A-PDF Image To PDF Demo. Purchase from www.A-PDF.

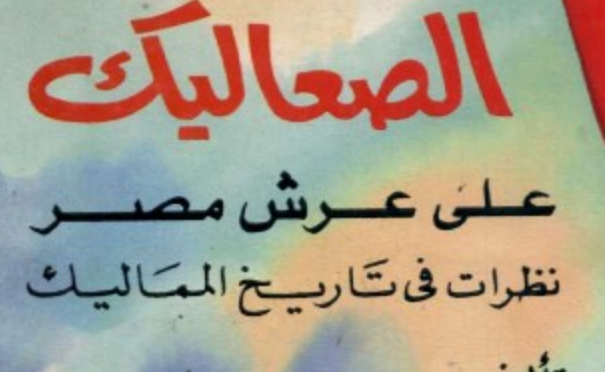

تأليف جمال بدوي

**LES LUASSEA** 

 $h_{\rm max}$ 

Karlytes عسلى عسوش مصيصر نظرات فى تكاريب خ المكاليد

تأليف جمال بدوك

الزهطراء الإعقلام الحصربح

مكتبة تاريخ وأثار كولة المماليك

 $\label{eq:2.1} \frac{1}{\sqrt{2}}\int_{\mathbb{R}^3}\frac{1}{\sqrt{2}}\left(\frac{1}{\sqrt{2}}\right)^2\frac{1}{\sqrt{2}}\left(\frac{1}{\sqrt{2}}\right)^2\frac{1}{\sqrt{2}}\left(\frac{1}{\sqrt{2}}\right)^2\frac{1}{\sqrt{2}}\left(\frac{1}{\sqrt{2}}\right)^2.$ مكتبة تاريخ وأثار حولة المماليك

 $\sim$   $\sim$ 

 $\label{eq:2.1} \begin{split} \mathcal{L}_{\text{max}}(\mathcal{L}_{\text{max}}) = \mathcal{L}_{\text{max}}(\mathcal{L}_{\text{max}}) \end{split}$ 

 $\mathcal{L}(\mathcal{L}(\mathcal{L}))$  . The contract of the contract of the contract of the contract of  $\mathcal{L}(\mathcal{L})$ 

 $\overline{\phantom{a}}$ 

 $\mathcal{O}(\mathcal{F}^{\mathcal{O}}_{\mathcal{O}})$  . The  $\mathcal{O}(\mathcal{O}_{\mathcal{O}})$  $\mathcal{L}_{\text{max}}$  and  $\mathcal{L}_{\text{max}}$ 

 $\sim 10^{-1}$ 

 $\sim 10^{10}$  km  $^{-1}$  $\frac{1}{2}$  $\mathcal{F}^{\text{max}}_{\text{max}}$  $\sim 10^6$  $\label{eq:2} \frac{1}{\sqrt{2}}\int_{\mathbb{R}^3} \frac{1}{\sqrt{2}}\left(\frac{1}{\sqrt{2}}\right)^2\frac{dx}{dx}dx = \frac{1}{2}\int_{\mathbb{R}^3} \frac{dx}{dx}$  $\mathcal{L}^{(2)}_{\mathcal{L}}$ 

 $\mathcal{L}^{\text{max}}_{\text{max}}$  $\sim 10^{-1}$  $\sim$ 

 $\mathcal{L}^{\text{max}}_{\text{max}}$  and  $\mathcal{L}^{\text{max}}_{\text{max}}$  $\mathcal{L}_{\text{max}}$  $\sim$   $\sim$  $\mathcal{L}^{\text{max}}_{\text{max}}$  ,  $\mathcal{L}^{\text{max}}_{\text{max}}$ 

 $\label{eq:2.1} \frac{1}{\sqrt{2\pi}}\int_{\mathbb{R}^3}\frac{1}{\sqrt{2\pi}}\left(\frac{1}{\sqrt{2\pi}}\right)^2\frac{1}{\sqrt{2\pi}}\left(\frac{1}{\sqrt{2\pi}}\right)^2\frac{1}{\sqrt{2\pi}}\frac{1}{\sqrt{2\pi}}\frac{1}{\sqrt{2\pi}}\frac{1}{\sqrt{2\pi}}\frac{1}{\sqrt{2\pi}}\frac{1}{\sqrt{2\pi}}\frac{1}{\sqrt{2\pi}}\frac{1}{\sqrt{2\pi}}\frac{1}{\sqrt{2\pi}}\frac{1}{\sqrt{2\pi}}\frac{1}{\sqrt{$ 

 $\sim$ 

 $\sim$ 

∽

 $\label{eq:2.1} \mathcal{L}(\mathcal{L}^{\text{max}}_{\mathcal{L}}(\mathcal{L}^{\text{max}}_{\mathcal{L}}))\leq \mathcal{L}(\mathcal{L}^{\text{max}}_{\mathcal{L}}(\mathcal{L}^{\text{max}}_{\mathcal{L}}))\leq \mathcal{L}(\mathcal{L}^{\text{max}}_{\mathcal{L}}(\mathcal{L}^{\text{max}}_{\mathcal{L}}))$ 

 $\sim$ 

 $\label{eq:2.1} \mathcal{L}(\mathcal{L}^{\text{max}}_{\mathcal{L}}(\mathcal{L}^{\text{max}}_{\mathcal{L}}),\mathcal{L}^{\text{max}}_{\mathcal{L}^{\text{max}}_{\mathcal{L}}})$  $\label{eq:2.1} \mathcal{L}(\mathcal{L}^{\mathcal{L}}_{\mathcal{L}}(\mathcal{L}^{\mathcal{L}}_{\mathcal{L}})) = \mathcal{L}(\mathcal{L}^{\mathcal{L}}_{\mathcal{L}}(\mathcal{L}^{\mathcal{L}}_{\mathcal{L}})) = \mathcal{L}(\mathcal{L}^{\mathcal{L}}_{\mathcal{L}}(\mathcal{L}^{\mathcal{L}}_{\mathcal{L}}))$ 

# مهتبة تاريخ وأثار جولة المماليك

 $\sim$ 

 $\mathcal{L}(\mathcal{A})$  and  $\mathcal{L}(\mathcal{A})$ 

الزهراء للإعلام العربى قسسم النشسر ص ب ١٠٢ مدينة نصر ــــ القاهرة ــــ تلغرافيًا زهراتيف تليفون : ٢٦١١١١٠٦ / ٤٠٢١٩٨٨ فاكس : ٢٦١٨٢٤٠ P.O: 102 Madinat Nasr. Cairo -Cabl : Zahratif-Tel : 2611106 - 4021988 - Fax : 2618240

ىش<sub>انتىزىس</sub> بىر بىر<br>« وَمَنْ أَخِسِيْسْنُ قَمْوْلاً مِمَّنْ دَعِيَّ إِلَى اَرْتَهِ<br>وَعَجِلَ *فِيتَ* إِكَاوَقَالَ إِنَّنِى مِنَ الْمُسْلِمِينَ» متىدق <sub>انتع</sub>العظىم<br>ف<del>قىلىت/۳</del>۳

 $\mathcal{L}^{\mathcal{L}}(\mathcal{L}^{\mathcal{L}}(\mathcal{L}^{\mathcal{L$ 

and the control

 $\label{eq:2.1} \mathcal{L}(\mathcal{L}^{\text{max}}_{\mathcal{L}}(\mathcal{L}^{\text{max}}_{\mathcal{L}})) = \mathcal{L}(\mathcal{L}^{\text{max}}_{\mathcal{L}}(\mathcal{L}^{\text{max}}_{\mathcal{L}}))$ 

 $\cdot$ 

 $\mathcal{L}(\mathcal{L}^{\mathcal{L}})$  and  $\mathcal{L}(\mathcal{L}^{\mathcal{L}})$  and  $\mathcal{L}(\mathcal{L}^{\mathcal{L}})$ 

 $\label{eq:2.1} \mathcal{L}(\mathcal{L}^{\text{max}}_{\mathcal{L}}(\mathcal{L}^{\text{max}}_{\mathcal{L}}),\mathcal{L}^{\text{max}}_{\mathcal{L}^{\text{max}}_{\mathcal{L}}})$ 

 $\label{eq:2.1} \frac{1}{\sqrt{2}}\left(\frac{1}{\sqrt{2}}\right)^{2} \left(\frac{1}{\sqrt{2}}\right)^{2} \left(\frac{1}{\sqrt{2}}\right)^{2} \left(\frac{1}{\sqrt{2}}\right)^{2} \left(\frac{1}{\sqrt{2}}\right)^{2} \left(\frac{1}{\sqrt{2}}\right)^{2} \left(\frac{1}{\sqrt{2}}\right)^{2} \left(\frac{1}{\sqrt{2}}\right)^{2} \left(\frac{1}{\sqrt{2}}\right)^{2} \left(\frac{1}{\sqrt{2}}\right)^{2} \left(\frac{1}{\sqrt{2}}\right)^{2} \left(\$ 

 $\sim 10^{-11}$ 

 $\mathcal{L}(\mathcal{L}^{\mathcal{L}})$  and  $\mathcal{L}(\mathcal{L}^{\mathcal{L}})$  . The contribution of

الطبعة الأولسي  $1997 - 18157$ حقوق الطبع محفوظة ولا يجوز طبع أي جزء من هذا الكتاب أو خزنه بواسطة أي نظام لحزن المعلومات أو استرجاعها أو نقله على أية هيئة أو بأية وسيلة سواء كانت إلكترونية أم شرائط ممغنطة أم غير ذلك ، أو أية طريقة معلومة أو مجهولة إلا بإذن كتابي صريح من الناشر .

 $\sim 10^{11}$ 

الجمع التصويري والتجهيز بالزهراء للإعلام العربي

مكتبة تاريخ وأثار كولة المماليك

 $\mathcal{L}^{\mathcal{L}}(\mathcal{L}^{\mathcal{L}})$  and  $\mathcal{L}^{\mathcal{L}}(\mathcal{L}^{\mathcal{L}})$  . The contribution of

### مقدمة

« المماليك » ظاهرة تاريخية عرفتها كل الدول القديمة عندما كانت تضطر إلى شراء العبيد وتجنيدهم بعد تربيتهم وتدريبهم على فنون الحرب ، وعرفت مصر هذا النظام في العصور الوسطى ، وكان له في تاريخها أثر بارز عندما صار هؤلاء المماليك حكاما على مصر زهاء ثلاثة قرون .

والأمر الملفت للنظر أن شهدت عهود الحكام المماليك نهضة علمية وعمرانية لا تزال معالمها باقية في المساجد والقلاع والأضرحة التي تمثل قطاعا كبيرا من أثار مصر الإسلامية ، ولا ننسى أن هؤلاء المماليك هم الذين خاضوا المعارك الحاسمة ضد الصليبيين ، وافتتحوا هذا السجل التاريخي بمعركة المنصورة التبي كانت نقطة حاسمة في مجرى الحروب الصليبية فهزموا ملك فرنسا لويس التاسع وأسروه ثم أطلقوه بعد أن افتدى نفسه ، ولا ننسى أن هؤلاء المماليك هم الذين وقفوا في وجه الهجمة التترية الهمجية التي دمرت معالم الحضارة في المشرق الإسلامي فأنقذوا الإسلام والمسلمين من الفناء والدمار.

ولكن .. في مقابل هذه الصفحة الزاهية من تاريخ المماليك ، توجد صفحة ملطخة بالمظالم ، وقد عاني المصريون القهر والقمع والجبروت على أيدى هذه الطبقة الحاكمة ومن يلوذ بها ، وتضاعف إحساس المصريين بالألم بعد أن فقد المماليك مبرر وجودهم ، وزالت عنهم معالم القوة ، وجنحوا إلى الضعف والتخاذل ، ومع ذلك زادت شراهتهم للمال ، فاستخدموا السلب النهب والسطو في جمع هذه الأموال .

وقارئ التاريخ المملوكي يقع في حيرة نتيجة هذا التناقض بين مزايا المماليك

ومساوئهم ، ولكن الباحث التاريخي لا يقع في هذه الحيرة ، لأنه يضع الحكم

المملوكي في أطار العصر الذي عاشوا فيه وتقاليده وآدابه والباحث المنصف يتناول الحدث التاريخي من كافة جوانبه ، ولا يقع أسير أحكام أو أوهام أو مشاعر عاطفية ، عندئذ تنبسط أمامه كل معالم الصورة بما تحتويه من ألوان وظلال ، ويأتي حكمه خاليا من الانحياز إلى المماليك أو التحامل عليهم .

وقد حاولت في هذه الدراسة أن أقدم للقارئ صورة واقعية تقترب من الحقيقة بقدر الإمكان .

وأرجو أن أكون قد وفقت ، فإذا لـم يكن الأمر كذلك، فأسأل الله المغفرة ، وهو سبحانه وتعالى من وراء القصد .

جمال بدوى مصر الجديدة ديسمبر ١٩٩٥

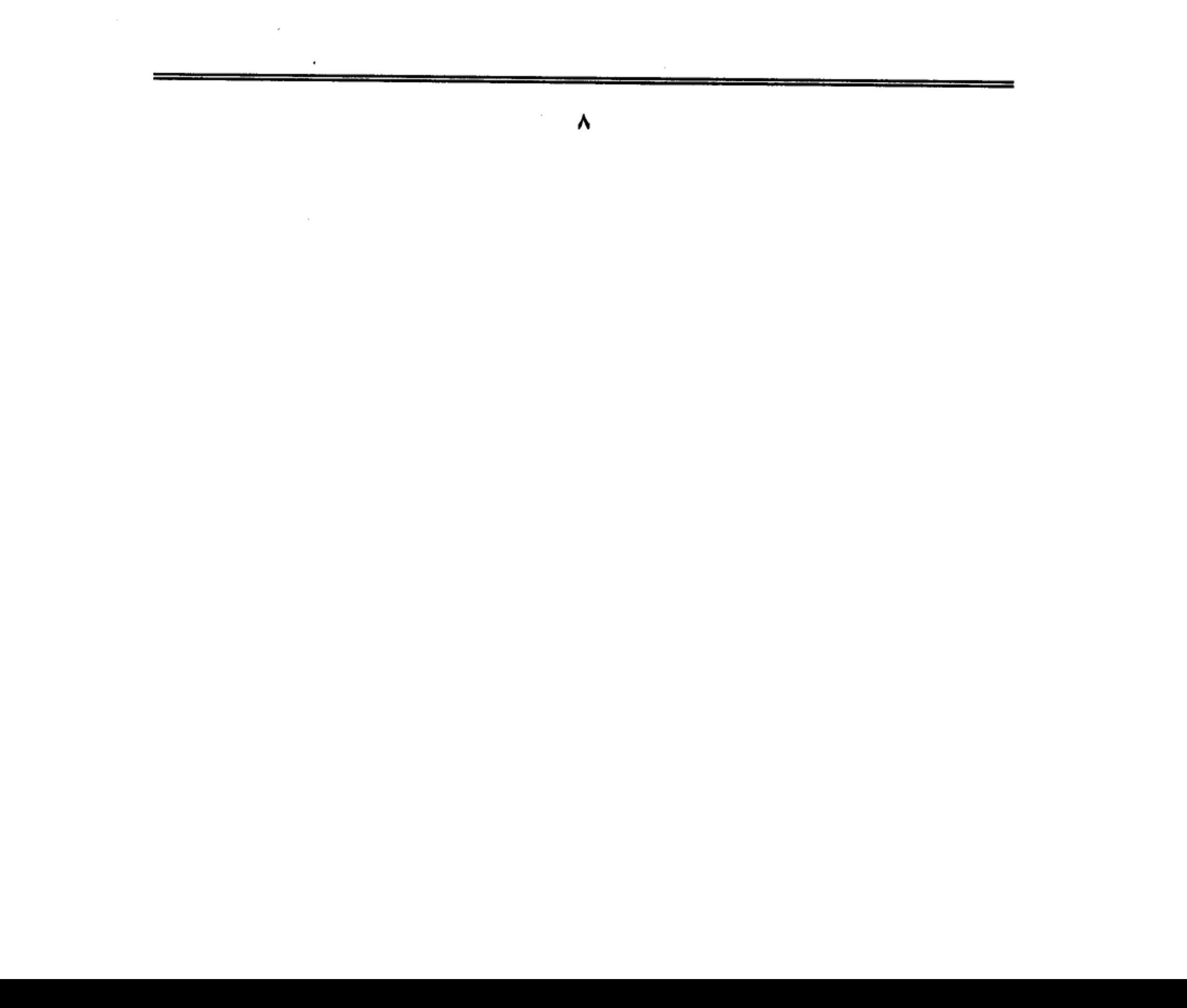

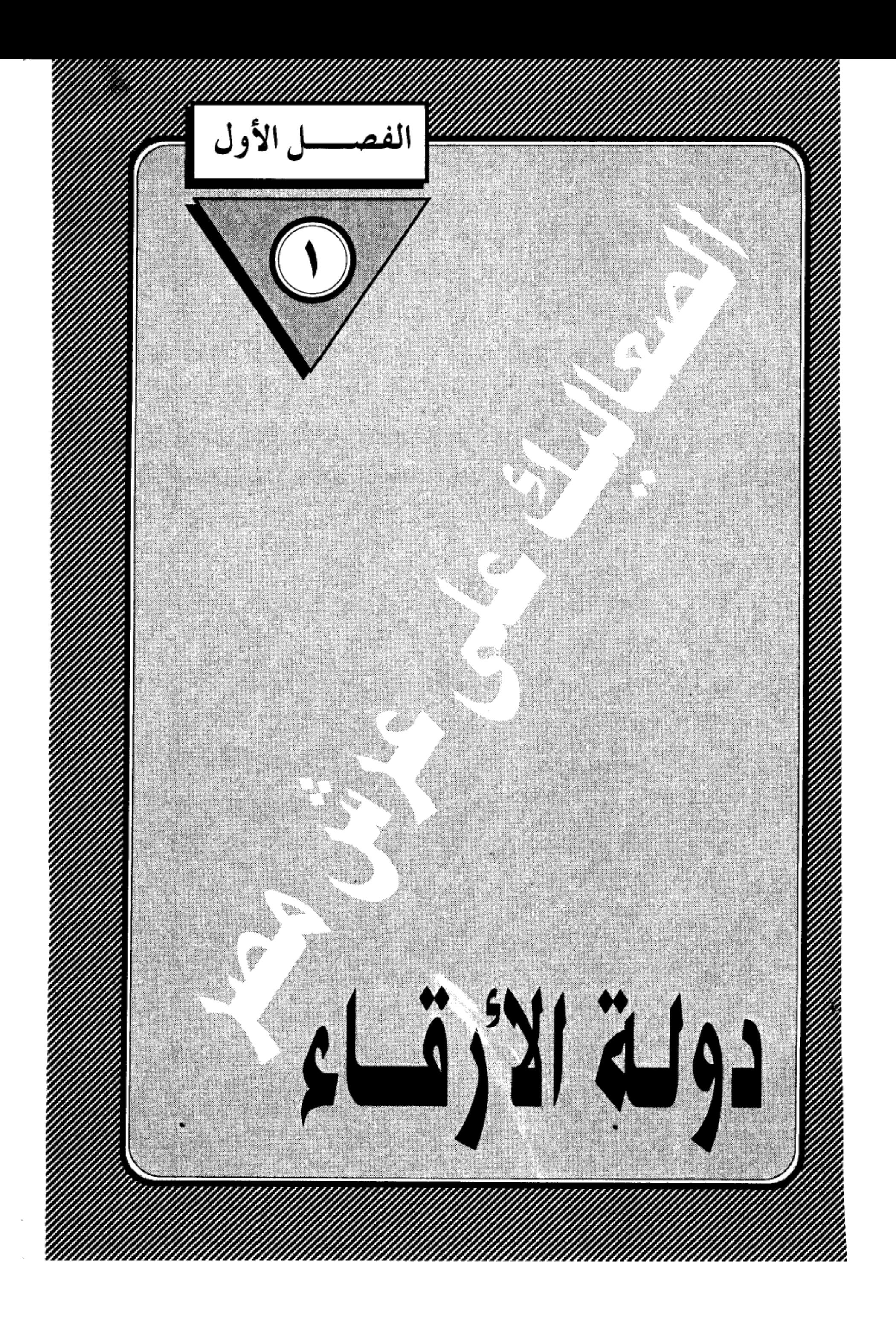

 $\label{eq:2.1} \mathcal{L}(\mathcal{L}(\mathcal{L})) = \mathcal{L}(\mathcal{L}(\mathcal{L})) = \mathcal{L}(\mathcal{L}(\mathcal{L})) = \mathcal{L}(\mathcal{L}(\mathcal{L})) = \mathcal{L}(\mathcal{L}(\mathcal{L})) = \mathcal{L}(\mathcal{L}(\mathcal{L})) = \mathcal{L}(\mathcal{L}(\mathcal{L})) = \mathcal{L}(\mathcal{L}(\mathcal{L})) = \mathcal{L}(\mathcal{L}(\mathcal{L})) = \mathcal{L}(\mathcal{L}(\mathcal{L})) = \mathcal{L}(\mathcal{L}(\mathcal{L})) = \math$  $\frac{1}{2} \int_{\mathbb{R}^3} \left| \frac{d\mathbf{x}}{d\mathbf{x}} \right|^2 \, d\mathbf{x} \, d\mathbf{x} \,$  $\label{eq:2.1} \mathcal{L}(\mathcal{L}(\mathcal{L})) = \mathcal{L}(\mathcal{L}(\mathcal{L})) = \mathcal{L}(\mathcal{L}(\mathcal{L})) = \mathcal{L}(\mathcal{L}(\mathcal{L})) = \mathcal{L}(\mathcal{L}(\mathcal{L})) = \mathcal{L}(\mathcal{L}(\mathcal{L})) = \mathcal{L}(\mathcal{L}(\mathcal{L})) = \mathcal{L}(\mathcal{L}(\mathcal{L})) = \mathcal{L}(\mathcal{L}(\mathcal{L})) = \mathcal{L}(\mathcal{L}(\mathcal{L})) = \mathcal{L}(\mathcal{L}(\mathcal{L})) = \math$  $\label{eq:2.1} \frac{1}{2} \sum_{i=1}^n \frac{1}{2} \sum_{i=1}^n \frac{1}{2} \sum_{j=1}^n \frac{1}{2} \sum_{i=1}^n \frac{1}{2} \sum_{i=1}^n \frac{1}{2} \sum_{j=1}^n \frac{1}{2} \sum_{j=1}^n \frac{1}{2} \sum_{j=1}^n \frac{1}{2} \sum_{j=1}^n \frac{1}{2} \sum_{j=1}^n \frac{1}{2} \sum_{j=1}^n \frac{1}{2} \sum_{j=1}^n \frac{1}{2} \sum_{j=1}^n \frac{$  $\label{eq:2.1} \mathcal{L}(\mathcal{L}(\mathcal{L})) = \mathcal{L}(\mathcal{L}(\mathcal{L})) = \mathcal{L}(\mathcal{L}(\mathcal{L})) = \mathcal{L}(\mathcal{L}(\mathcal{L})) = \mathcal{L}(\mathcal{L}(\mathcal{L})) = \mathcal{L}(\mathcal{L}(\mathcal{L})) = \mathcal{L}(\mathcal{L}(\mathcal{L})) = \mathcal{L}(\mathcal{L}(\mathcal{L})) = \mathcal{L}(\mathcal{L}(\mathcal{L})) = \mathcal{L}(\mathcal{L}(\mathcal{L})) = \mathcal{L}(\mathcal{L}(\mathcal{L})) = \math$  $\frac{1}{2}$  $\mathcal{L}(\mathcal{L}(\mathcal{L}))$  . The set of  $\mathcal{L}(\mathcal{L})$  $\frac{1}{2}$  $\mathcal{L}^{\mathcal{L}}(\mathcal{L}^{\mathcal{L}})$  and the contract of the contract of the contract of the contract of the contract of the contract of the contract of the contract of the contract of the contract of the contract of the contrac  $\label{eq:2.1} \frac{1}{\sqrt{2}}\sum_{i=1}^n\frac{1}{\sqrt{2}}\sum_{i=1}^n\frac{1}{\sqrt{2}}\sum_{i=1}^n\frac{1}{\sqrt{2}}\sum_{i=1}^n\frac{1}{\sqrt{2}}\sum_{i=1}^n\frac{1}{\sqrt{2}}\sum_{i=1}^n\frac{1}{\sqrt{2}}\sum_{i=1}^n\frac{1}{\sqrt{2}}\sum_{i=1}^n\frac{1}{\sqrt{2}}\sum_{i=1}^n\frac{1}{\sqrt{2}}\sum_{i=1}^n\frac{1}{\sqrt{2}}\sum_{i=1}^n\frac$ 

### دولة الأرقاء

لاتزال ذكرى المماليك نشطة في وجدان المصريين المحدثين، وعلى كثرة ما تعاقب على مصر من دول فلن تجد بينها دولة تركت بصماتها القوية على تاريخ مصر الوسيط مثل دولة المماليك، لقد ودعت مصر عهد الولاة واستقبلت عصر ابن طولون، ومن بعده الإخشيد، ثم تملكها الفاطميون نحو ٢٠٠ سنة أو يزيد، وجاء من بعدهم الأيوبيون، ومع ذلك لم يبق من ذكراهم جميعا سوى أطياف باهته تعتاد الذهن المصري وكأنها بقايا حلم مندثر. أما دولة سلاطين المماليك التبي عاشت زهاء ثلاثمائة عام، فقد كان لها الأثر الأكبر في حياة المصريين وعواطفهم، رغم وحدة الآلام التي عاناها المصريون طوال تلك العهود، ورغم تقارب الشبه في المعالم بين المماليك وبين من سبقوهم، وبينهم وبين من خلفوهم. فقد عاش المصريون على امتداد هذه العهود وهم غرباء في بلادهم، ولا إرادة لهم فيما يجرى لهم، ولا صوت لهم في اختيار حاكم.. وتتوالى عليهم الدول وتتعاقب الأنظمة وهم قعود يودعون الدولة الغاربة، ويستقبلون الدولة القـادمة دون أن يكون لهم رأى في الذي ولبي، أو رأى في الذي جاء!!

#### عندما تبحث عن:

سر هذه العاطفة الشاذة التي يحملها المصريون للمماليك، فربما وجدت تفسيرها في تلك الآثار الهائلة التي تركها المماليك، فقد كان السلاطين والأمراء والوجهاء يتنافسون على بناء المساجد والمدارس والأضرحة والأسبلة والمارستانات والخانقاوات ودور الرعاية الاجتماعية، ولا يبخلون بمال على إنشاء هذه المؤسسات الحضارية وإدارتها ووقف الأراضي على نفقاتها، وقد فعلوا ذلك ربما تكفيرا عن خطاياهم

وتطهيرا لأيديهم الملوثة بالدماء، وتأكيدا لحسن إسلامهم، وقريات إلى الله عساه أن يغفر لهم في الحياة الآخرة ما اقترفوا من آثام في الحياة الأولى. فأينما سرت في شوارع القاهرة القديمة التي يسمونها خطأ بالمعزية– فأنت واجد أثرا يحمل اسم بيبرس أو قلاوون وأولاده وأحفاده— أو برقوق وابنه فرج أو خوشقدم أو بشتاس أو قايتباي أو الغوري.. ولن تجمد من بقايا الفاطميين– غير الأزهر– سوى بضعة مساجد تحمل اسم الحاكم أو الآمر.. ولن تجمد للأيوبيين أثرا يذكر لأن الحروب الصليبية شغلتهم عن الدخول في مجال المنافسة المعمارية، باستثناء فلسفة صلاح الدين، ولن تجد من أثار ابن طولون سوى مسجده العتيد بحي الصليبية والذي لايزال قائما كما تړ که .

ومع تقديرنا الكبير لهذه النزعة الحضارية التي استبدت بالمماليك ودفعتهم إلى بناء هذه الآثار العظيمة، والتي حققت لهم الهدف الذي كانوا يصبون إليه.. إلا أن هذه الواجهة الحضارية لا ينبغي أن تصرفنا عن فهم حقيقة أمرهم، وهي أنهم تملكوا مصر غصبا واقتدارا، واستبدوا بها دون مشورة من أهلها، وجعلوا منها ضيعة خاصة، يحلبون لبانها، ويعتصرون أموالها ويبددونها وفق هواهم، ثم عاشوا وماتوا وهم غرباء عن أهلها، لا تربطهم بالمصريين عاطفة أو نسب، لا يخالطونهم، ولا يصاهرونهم، ولا يتكلمون لغتهم، وأحالوا أرض مصر إلى إقطاعات عسكرية يتخاطفونها، كما تتخاطف النسور الجارحة الطيور الوديعة، وصار النهب والسلب والعدوان على أملاك الناس قانونا وعرفا، حتى وصفهم المقريزي في عبارات مسجوعة: «ليس لهم صناعة إلا نهب البضاعة، يتفقون على الضعيف ويشرهون حتى في الرغيف، جهادهم الإخراق بالرئيس، وغزوهم في التبن والدريس» .

### نظام عجيب:

 $\sim 10^{11}$  m  $^{-1}$ 

واصطنع سلاطين الممالك نظاما عجيبا في الحكم، قل أن تجد له نظيرا في تاريخ الحكم في أية أمـة من الأمم. فـلا هو ملكيـة وراثيـة مطلقـة أو غيـر مـقـيـدة، ولا هو جمهورية شورية يرأسها فرد يحظى بموافقة أغلبية الشعب، بل هو نظام أقرب شبها بحكومة الأشراف في اليونان القديمة. غير أن نبلاء اليونان كانوا من الشعب، وإن كانوا طبقة ممتازة تغار عليه غيرة طبيعية غير مصطنعة، وتعطف عليه عطفا صادقا لا كلفة فيه ولا تصنع، وتخرص على أن تلقى رضاءه، بل كانت تعتبر نفسها صاحبة الوطن والمسئولة عن سعادته وسعادة أبنائه.

أما في مصر فقد كان المماليك طبقة طارئة على الشعب وغريبة عليه، فهم شراذم وافدة من أمم شتى، وأعراق متنافرة، لا يجمع بينها سوى الطمع والأثرة والتغلب على الحكم وإيذاء الشعب واستلاب أمواله بكل وسائل البطش والقمع والقسوة، ثم إنهم قبل ذلك وبعده: أرقاء. عبيد.. يحكمون شعبا من الأحرار.. وقد زادت هذه العقدة من طغيانهم وصلفهم وعسفهم بالمصريين الذين سبقوهم في مضمار الحضارة والتنوير أحقابا طويلة.

كيف تأتي لهؤلاء العبيد الذين جلبوا من سوق النخاسة أن يصيروا ملوكا على مصر؟

هذا سؤال يجب أن نفكر فيه طويلا لنعرف كيف تدور عجلة التاريخ في مسارها الطبيعي، فتخضع لقوانين وسنن أشبه بالحسابات الرياضية، فمن شأن الضعيف أن يلقى جزاء ضعفه عنتا وإذلالا.. ومن شأن القوى أن يتيه بقوته فخرًا وإدلالا .. ولقد فرط المصريون في شأن أنفسهم عندما تخلوا عن شرف الدفاع عن وطنهم، وتركوا هذه المهمة المقدسة لغيرهم من الأجناد الأجنبية، فلم تلبث هذه الشراذم الغريبة أن

تسيطر على الحكم وتديره بالطريقة التي تعجبها لا بالطريقة التي تتمشى مع قواعد العدل والإنصاف.

لقد كان مبعث شراء المماليك أن يكونوا جنودا يخوضون المعارك، وحراسا على الحدود من غارات الطامعين، وقوة تساند الحكام فيما يواجهون من مؤامرات ودسائس في معارك الصراع على السلطة، ولكن الحارس لم يلبث أن صار سجانا على سيده، على حد تعبير المؤرخ الإنجليزي ستانلي لين، وهو يرصد تطور النظام المملوكي في دولة الخلافة العباسية؟ فآلت إليهم القوة الفعلية وصاروا يشغلون المناصب العليا في الدولة، ثم تجرءوا على أسيادهم الخلفاء، بالخلع حينا، والضرب والسحل والقتل وسمل العيون أحيانا كثيرة.. وما أحسب عبارة ستانلي لين بول، إلا صدي لتحذيرات الفقيه الفيلسوف ابن رشد حين شبه الجيش بالراعي إذا تجاوز حدوده فقال: وماذا لو أكلت كلاب الراعي غنمه (!!) ولكن ما أسرع أن تضيع نصائح الفلاسفة والمفكرين في ضجيج السياسة وغمرة الحكم (!!) وما أقل أن يستمع الحكام إلى نصائح الفلاسفة، لأن الحكام لا يستمعمون إلا إلى الصوت الصادر من ذواتهم، ويحسبون أن عقولهم ترجح أفكار الفلاسفة. وأن خبرتهم العملية تفوق خيالات الفكر ومثالياته.

#### ظلال باهتة:

لقد استبد الأرقاء الترك بالسلطة في الدولة العباسية قبل أن يتسللوا إلى مصر، وقبل أن تبتلي مصر بهذا النظام الشاذ، وصارت دولة الخلافة ألعوبة في أيديهم يحركونها كيفما شاءوا… وتخول الخلفاء معهم إلى ظلال باهتة، ولقد حق لهؤلاء الترك الأجلاف أن يفعلوا ما فعلوا لأنهم أمسكوا بزمام القوة العسكرية في أيديهم، وصار شراء المماليك وبخنيدهم هو المصدر الوحيد لتجييش الجيوش، ومن يملك زمام

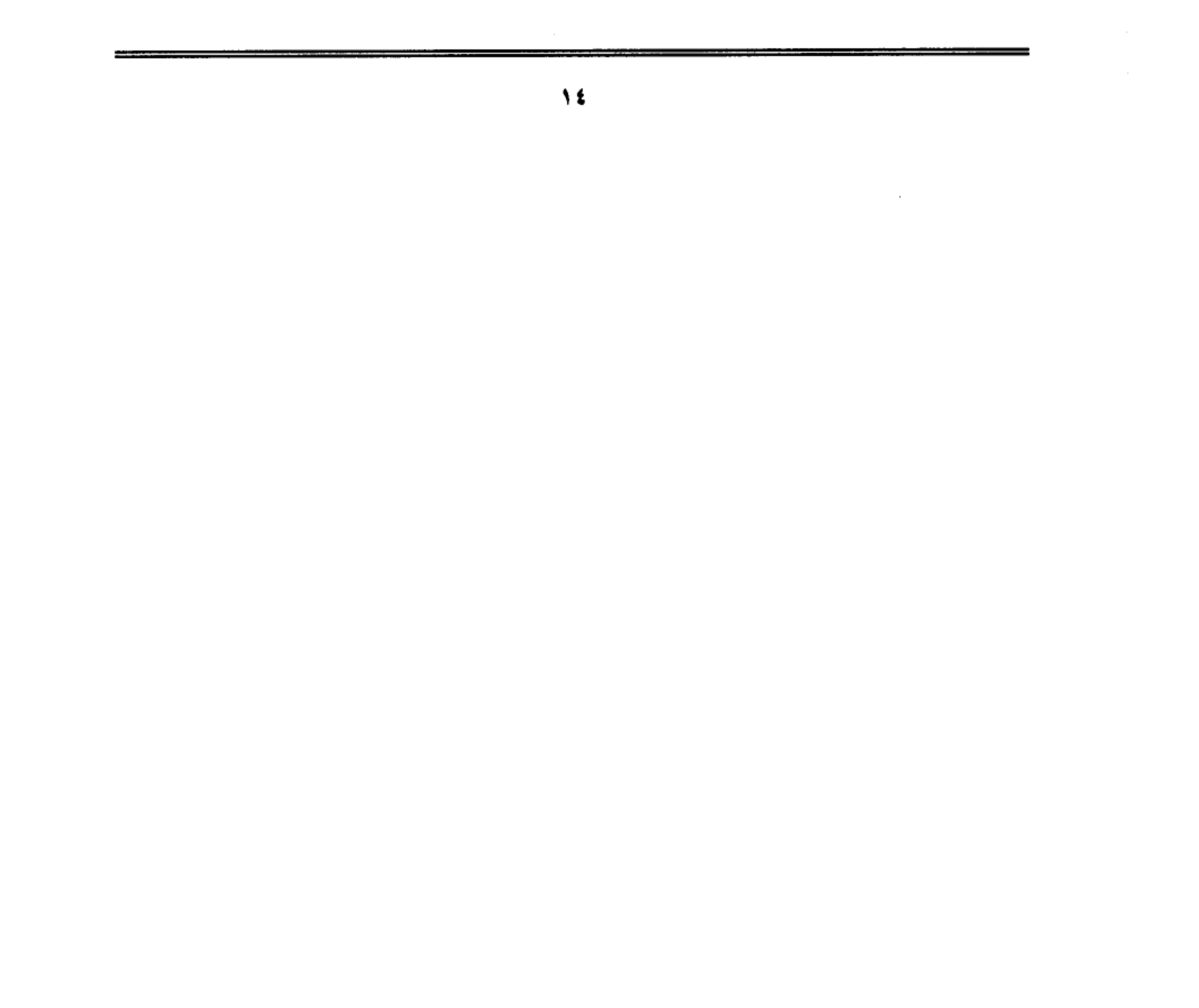

القوة العسكرية يحق له أن يملك الحكم وتلك سنة الحياة في كل زمان ومكان.

وإذا شئنا أن نعيب على المماليك استبدادهم بالسلطة، وتسلطهم على الحكم، فيمن باب أولى أن نعيب على من اشتراهم وأعطاهم السلاح.. ولا يحق لمن نفخ َالكيرِ أن يشكو من لسع الجمرات. ولا يحق لمن زرع الحنظل أن يتبرم من مرارته. ولا يحق لمن ربي في بيته أسدا وليدا أن يلوم الأسد إذا خان سيده وقضم رأسه… لأن الأسد من طبعه الشراسة، وليس من طبعه أن يخضع لقيم الوفاء لمن رباه، وأخلاق السياسة، لا تعرف هذا الضرب من السلوك الرفيع. والحكام الذين فكروا في جلب المماليك لم يفعلوا ذلك من باب العطف عليهم أو إيوائهم في الملاجئ ودور الرعاية. وإنما جلبوهم لهدف واحد، هو أن يكونوا قوة عسكرية تساندهم ضد خصومهم في الداخل، وأعدائهم في الخارج، وكان المماليك يعون ذلك جيدا، فأبلوا في المعارك خير البلاء.. انتظارًا للحظة الانقضاض على أسيادهم.. فماذا إذا انقلب السحر على الساحر. واستدار الأسد ليهبش وجه سيده و يقضي عليه قضاء مبرما!!.

لقد كان الخليفة العباسي «المعتصم» ابن هارون الرشيد أول من استكثر من جلب المماليك الترك، وأعجبه فيهم قوة العضلات، وفحولة الأجساد وضعف العقول، وسذاجة التفكير، فأراد أن يجعل منهم قوة يضاهي بها قوة العرب والفرس، وهما القوتان اللتان كانتا تتصارعان على النفوذ والسيطرة في دولة بني العباسي منذ قيامها، فالعرب— ومنهم الخليفة— يمثلون الأرستقراطية العربية التبي فتحت العراق وإيران وأذربيجان وخوارزم وأرمينيا… ومن ثم أعطت لنفسها حق الاسئثار بالحكم دون مزاحمة من أصحاب البلاد الأصليين.

أما الفرس أصحاب الأرستقراطية القديمة، فهم الذين مكنوا للعباسيين من إقامة دولتهم على أنقاض الدولة الأموية، ومن ثم راودهم الأمل في أن يستعيدوا مجدهم

الضائع، عن طريق احتكار المناطب العليا إذا شق عليهم أن يطمحوا في الخلافة، وكانت بين الفريقين شحناء وضغائن وإحن وصراعات، رأى المعتصم أن يخمدها باصطناع فريق يدخل الحلبة يكسر شوكة هؤلاء وأولئك وينصره عليهما إذا احتكم الأمر، وما دري أنه صب على النار زيتا فازداد أوارها حتى أتت على ما تبقى للخلفاء من نفوذ.

### همجية وفو ضي:

 $\mathcal{L}_{\mathcal{A}}$  and  $\mathcal{L}_{\mathcal{A}}$  are the set of the set of the set of  $\mathcal{L}_{\mathcal{A}}$ 

كان قصد المعتصم من جلب المماليك الأتراك أن ينصروه في ميدان الصراع على السلطة. ولكنهم خذلوه في ميدان النظام والأمن والاستقرار. وقد قلت لك إن هؤلاء التُوك كانوا أقرب عهدا بالهمجية والفوضى، وتكاثرت شكاوى أهل بغداد من عدوانهم وتصرفاتهم البربرية، وانطلق الشعراء يسلقون المعتصم بألسنة حداد لأنه وضعهم في مواجهة هؤلاء الأجلاف، واضطر المعتصم أن يحول بينهم وبين الناس فبني لهم مدينة عسكرية هي «سامراء» حتى ينحصر أذاهم بين حدودها.. وكيف لمثل هذا العلاج السطحي أن يقضي على الداء الذي استشرى وتمكن.. فالمماليك زدادت شوكتهم، وانفسح أمامهم سلك الترقي في المناصب العسكرية حتى بلغوا أرقاها، وانتقلوا منها إلى المناصب الإدارية العليا في داخل الدولة وخارجها، وصار منهم حكام الولايات الكبرى، وكـانت مـصر من نصـيب أحـدهم وهو أحـمـد بن طولون، فما أن تربع على عرش مصر حتى فعل ما فعله المعتصم، واستكثر من شراء المماليك، حتى صار جيشه يضم أربعة وعشرين ألفا منهم، وبهذه القوة العسكرية الصارمة تمكن أحمد بن طولون من أن ينفرد بحكم مصر ويشق عصا الطاعة على السلطة المركزية في بغداد، ودارت بينه وبين دولة الخلافة حروب كان النصر فيها حليفه، مما دعاه إلى أن ينقل الخليفة «المعتمد» إلى مصر لتكون مقرا له بدلا من

بغداد، ولكن المحاولة لم تنجح بسبب يقظة رجل الدولة القوى «الموافق» أخو الخليفة

 $\mathbf{1}$ 

# وولى أمره !!.

وصار اقتناء المماليك سنة متبعة عند كافة الحكام، حتى راجت تجارة الرقيق، وأخذت طابعًا عالميًا، وتعدَّدت مصادر شراء المماليك. وصارت لها مراكز ووكالات يتجمع فيها النخاسون، وفي أيديهم أمشاج من الصبية الذين باعهم آباؤهم في بلاد التـرك والشـركس والأكـراد والصـقلب والأرمن والسـلاف.. حتى البـلاد الأوروبيـة دخلت في مـجـال المنافـسـة وأخـذت تصـدر أبناءها إلى الشـرق.. وكـان للحكام والسلاطين وكلاء وخبراء يعرفون كيف ينتقون الصبية الذين يتوسمون فيهم القوة، وكان الآباء يتنافسون على بيع أولادهم لما يعلمونه من المستقبل السعيد الذي ينتظر أولادهم عندما يشتد عودهم فيصيرون أمراء وسلاطين.. ولا تعجب إذا عرفت أن أحد سلاطين مصر المماليك– وهو خوشقدم– كان المانيا.. وأن «بيبرس» كان روسيا.. وأن «لاجين» كان من ضفاف بحر البلطيق.. وأن «كتبغا» كان مغوليا.. ولا تعجب لما ذكره الرحالة الألماني أرنولد هارف الذي زار القـاهرة فـالتـقي باثنـين من المماليك أحدهما من مدينة «بال» السويسرية، والآخر من مدينة دانزج البولندية… أما الرحالة الإسباني «تافور» فقد اكتشف أن مندوب استقباله في القاهرة كان «بلدياته» .. من قشتالة.. ومن مواليد إشبيلية.

#### الحملات الصليبية:

كان السبب في شراء المماليك– كما قلت لك– سببا داخليا صرفا، وهو رغبة السلاطين في بناء قوة عسكرية تكون عونا لهم في معارك الصـراع على السلطة، ولكن هذا السبب الداخلي البحت أضيف إليه سبب خارجي بحت، فاجتمع السببان على ضرورة الإكثار من شراء المماليك لمواجهة هذا الطارئ الجديد الذي هدد الدويلات الإسلامية وعرضها للفناء والضياع، وأعنى به الحملات الصليبية التي

 $\mathbf{y}$ 

جاءت من الغرب تحت راية الصليب طمعاً في ثروات الشرق، وتصفية لحساب قديم مع دولة الإسلام، وبجحت الحملات الأولى في أن تقيم في قلب العالم الإسلامي دويلات مسيحية أوروبية الصبغة والهوى والمذهب!! وأنى لهذه الجيوش أن تقام بغير المماليك .. الجنود المحترفين.

عندئذ ازدهرت بخمارة الرقيق. واشتعلت أسعارها، وانتـشـر النخـاسـون فـي كـل الأصقاع يجلبون ما يلبي حاجة الملوك، ويلبي حاجة الظرف التاريخي الذي فرض على الدول الإسلامية ،وكان ملك مصر الأيوبي: الصالح نجم الدين أيوب أكثر ملوك الأيوبية سعيا إلى اقتناء المماليك، فأقام لهم معسكرات خاصة في جزيرة الروضة، ومن ثم اكتسب هذا الرعيل الأول من المماليك اسم «البحرية» لما بينهم وبين بحر النيل من جوار. وبهؤلاء المماليك البحرية خاض نجم الدين معركة المنصورة عام ٦٤٧هـ. التي كانت أول اختبار لقدرة المماليك وحنكتهم العسكرية، وفي هذه المعركة الفاصلة كشف البحرية عن شجاعة فائقة، فدحروا الجيش الفرنسي وأسروا الملك لويس التاسع، الذي افتدى نفسه بالمال.

خرج البحرية من معركة المنصورة وقد كتبوا شهادة ميلادهم كقوة عسكرية يحسب لها ألف حساب، ومن ثم ساورهم الأمل في أن يصعدوا إلى قمة السلطة، وكأنما ساعدتهم الأقدار على تحقيق هذا الأمل فأزاحت من طريقهم أستاذهم ورب نعمتهم الملك الصالح نجم الدين فاختطفه الموت أثناء المعركة، ولكن الثمرة لم تكن قد بلغت درجة النضج. ذلك أن وريثته وأم ولده «شجرة الدر» أصرت على استقدام ابنه «توران شاه» من منفاه في أعالى العراق ليتولى عرش أبيه.. وربما فعلت لتسد الثغرة التي يريد المماليك أن ينفذوا منها إلى حكم البلاد. وأذعن المماليك- الذين صاروا أمراء وقادة يخشى بأسهم– إلى رأى شجرة الدر، على مضض لأنهم رأوا أن

المسرح صار خاليا… وليس غيرهم من يملؤه بما قدموه من جهاد وبلاء… وجاء توران

شاه لا ليـمـلأ الفـراغ الذي تركـه أبوه، ولا ليـحسن إلى هؤلاء الذين احـتـرمـوه فاستقدموه، ولكن ليعيث في الأرض فسادا. ويعض اليد التي انتشلته من المنافي لتضعه في قمة الحكم، عندئذ رأى المماليك أن يعجلوا به. ولا يتركوا عمل اليوم إلى الغد المجهول، فقضوا عليه ضربا ثم حرقا ثم غرقا في مياه النيل أمام فارسكور، وانطوت صفحة النيل على هذا الأمير الأرعن لتبدأ صفحة جديدة من تاريخ مصر ليس لها نظير في تاريخها القديم الطويل.. ولك أن تتصور مصر في تلك الفترة وعلى رأسها م إمرأة قوية الشكيمة صلبة الإرادة، يحيط بها شرذمة من المغامرين الذين يتطلعون إلى الصعود إلى القلعة: مركز الحكم الرسمي في ذلك الوقت.

 $\mathcal{L}(\mathcal{L}(\mathcal{$ 

 $\label{eq:2.1} \mathcal{L}(\mathcal{L}(\mathcal{L})) = \mathcal{L}(\mathcal{L}(\mathcal{L})) = \mathcal{L}(\mathcal{L}(\mathcal{L})) = \mathcal{L}(\mathcal{L}(\mathcal{L})) = \mathcal{L}(\mathcal{L}(\mathcal{L})) = \mathcal{L}(\mathcal{L}(\mathcal{L})) = \mathcal{L}(\mathcal{L}(\mathcal{L})) = \mathcal{L}(\mathcal{L}(\mathcal{L})) = \mathcal{L}(\mathcal{L}(\mathcal{L})) = \mathcal{L}(\mathcal{L}(\mathcal{L})) = \mathcal{L}(\mathcal{L}(\mathcal{L})) = \math$ 

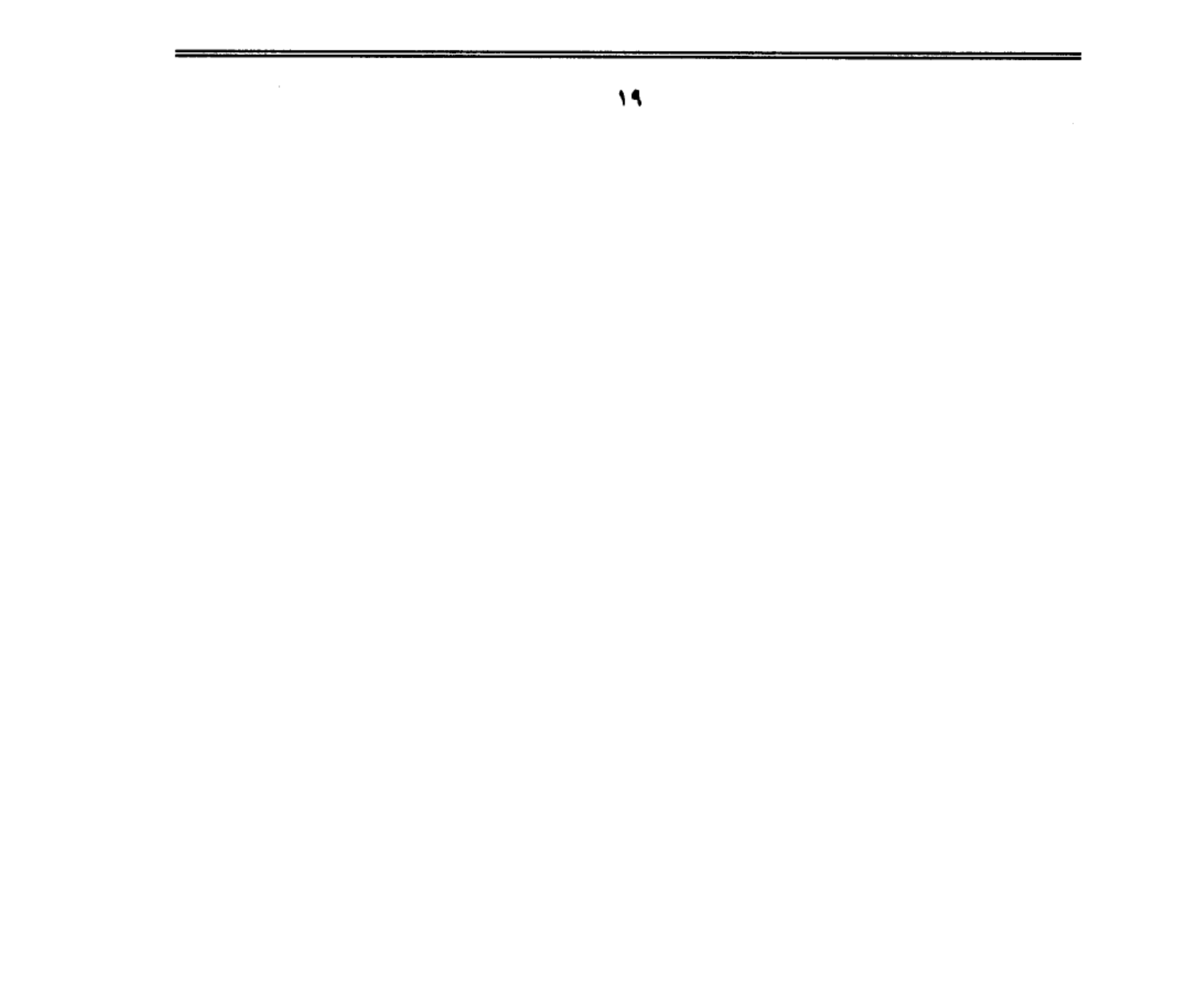

 $\label{eq:2.1} \begin{split} \mathcal{F}^{(1)}_{\mathcal{F}}(x) &= \mathcal{F}^{(1)}_{\mathcal{F}}(x) \, , \\ \mathcal{F}^{(2)}_{\mathcal{F}}(x) &= \mathcal{F}^{(2)}_{\mathcal{F}}(x) \, , \\ \mathcal{F}^{(2)}_{\mathcal{F}}(x) &= \mathcal{F}^{(2)}_{\mathcal{F}}(x) \, , \\ \mathcal{F}^{(2)}_{\mathcal{F}}(x) &= \mathcal{F}^{(2)}_{\mathcal{F}}(x) \, , \\ \mathcal{F}^{(2)}_{\mathcal{F}}(x) &= \mathcal{F$  $\label{eq:2.1} \mathcal{L}(\mathcal{L}(\mathcal{L})) = \mathcal{L}(\mathcal{L}(\mathcal{L})) = \mathcal{L}(\mathcal{L}(\mathcal{L}))$  $\label{eq:2} \frac{1}{\sqrt{2}}\sum_{i=1}^n\frac{1}{\sqrt{2}}\sum_{i=1}^n\frac{1}{\sqrt{2}}\sum_{i=1}^n\frac{1}{\sqrt{2}}\sum_{i=1}^n\frac{1}{\sqrt{2}}\sum_{i=1}^n\frac{1}{\sqrt{2}}\sum_{i=1}^n\frac{1}{\sqrt{2}}\sum_{i=1}^n\frac{1}{\sqrt{2}}\sum_{i=1}^n\frac{1}{\sqrt{2}}\sum_{i=1}^n\frac{1}{\sqrt{2}}\sum_{i=1}^n\frac{1}{\sqrt{2}}\sum_{i=1}^n\frac{1$  $\label{eq:2.1} \frac{1}{\sqrt{2\pi}}\int_{0}^{\infty}\frac{1}{\sqrt{2\pi}}\left(\frac{1}{\sqrt{2\pi}}\right)^{2\pi} \frac{1}{\sqrt{2\pi}}\int_{0}^{\infty}\frac{1}{\sqrt{2\pi}}\left(\frac{1}{\sqrt{2\pi}}\right)^{2\pi} \frac{1}{\sqrt{2\pi}}\frac{1}{\sqrt{2\pi}}\int_{0}^{\infty}\frac{1}{\sqrt{2\pi}}\frac{1}{\sqrt{2\pi}}\frac{1}{\sqrt{2\pi}}\frac{1}{\sqrt{2\pi}}\frac{1}{\sqrt{2\pi}}\frac{1}{\sqrt{$ 

 $\label{eq:2} \frac{1}{\sqrt{2}}\sum_{i=1}^n\frac{1}{\sqrt{2}}\sum_{i=1}^n\frac{1}{\sqrt{2}}\sum_{i=1}^n\frac{1}{\sqrt{2}}\sum_{i=1}^n\frac{1}{\sqrt{2}}\sum_{i=1}^n\frac{1}{\sqrt{2}}\sum_{i=1}^n\frac{1}{\sqrt{2}}\sum_{i=1}^n\frac{1}{\sqrt{2}}\sum_{i=1}^n\frac{1}{\sqrt{2}}\sum_{i=1}^n\frac{1}{\sqrt{2}}\sum_{i=1}^n\frac{1}{\sqrt{2}}\sum_{i=1}^n\frac{1$ 

 $\mathcal{L}(\mathcal{L}^{\mathcal{L}})$  and  $\mathcal{L}(\mathcal{L}^{\mathcal{L}})$  and  $\mathcal{L}^{\mathcal{L}}$  and  $\mathcal{L}^{\mathcal{L}}$  and  $\mathcal{L}^{\mathcal{L}}$ 

 $\label{eq:2.1} \frac{1}{2} \sum_{i=1}^n \frac{1}{2} \sum_{j=1}^n \frac{1}{2} \sum_{j=1}^n \frac{1}{2} \sum_{j=1}^n \frac{1}{2} \sum_{j=1}^n \frac{1}{2} \sum_{j=1}^n \frac{1}{2} \sum_{j=1}^n \frac{1}{2} \sum_{j=1}^n \frac{1}{2} \sum_{j=1}^n \frac{1}{2} \sum_{j=1}^n \frac{1}{2} \sum_{j=1}^n \frac{1}{2} \sum_{j=1}^n \frac{1}{2} \sum_{j=1}^n \frac{$ 

 $\label{eq:2.1} \mathcal{L}(\mathcal{L}(\mathcal{L})) = \mathcal{L}(\mathcal{L}(\mathcal{L})) = \mathcal{L}(\mathcal{L}(\mathcal{L})) = \mathcal{L}(\mathcal{L}(\mathcal{L}))$ 

 $\mathcal{L}(\mathcal{L}^{\mathcal{L}}_{\mathcal{L}})$  and  $\mathcal{L}^{\mathcal{L}}_{\mathcal{L}}$  and  $\mathcal{L}^{\mathcal{L}}_{\mathcal{L}}$ 

 $\label{eq:2.1} \mathcal{L}^{\text{max}}_{\text{max}}\left(\mathcal{L}^{\text{max}}_{\text{max}}\left(\mathcal{L}^{\text{max}}_{\text{max}}\right)\right) = \mathcal{L}^{\text{max}}_{\text{max}}\left(\mathcal{L}^{\text{max}}_{\text{max}}\right)$ 

 $\label{eq:2.1} \frac{1}{\sqrt{2}}\int_{\mathbb{R}^3}\frac{1}{\sqrt{2}}\left(\frac{1}{\sqrt{2}}\right)^2\left(\frac{1}{\sqrt{2}}\right)^2\left(\frac{1}{\sqrt{2}}\right)^2\left(\frac{1}{\sqrt{2}}\right)^2\left(\frac{1}{\sqrt{2}}\right)^2.$ 

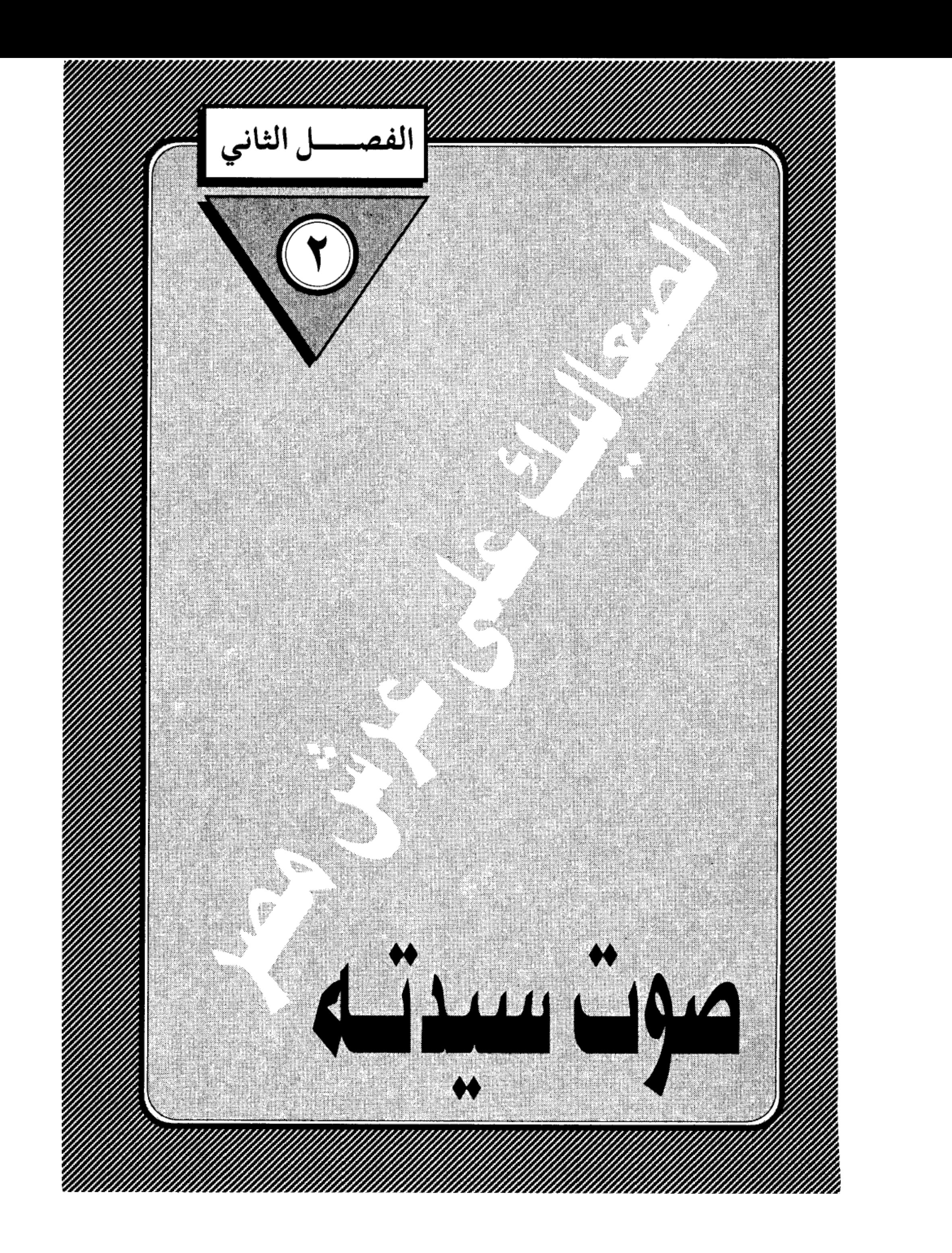

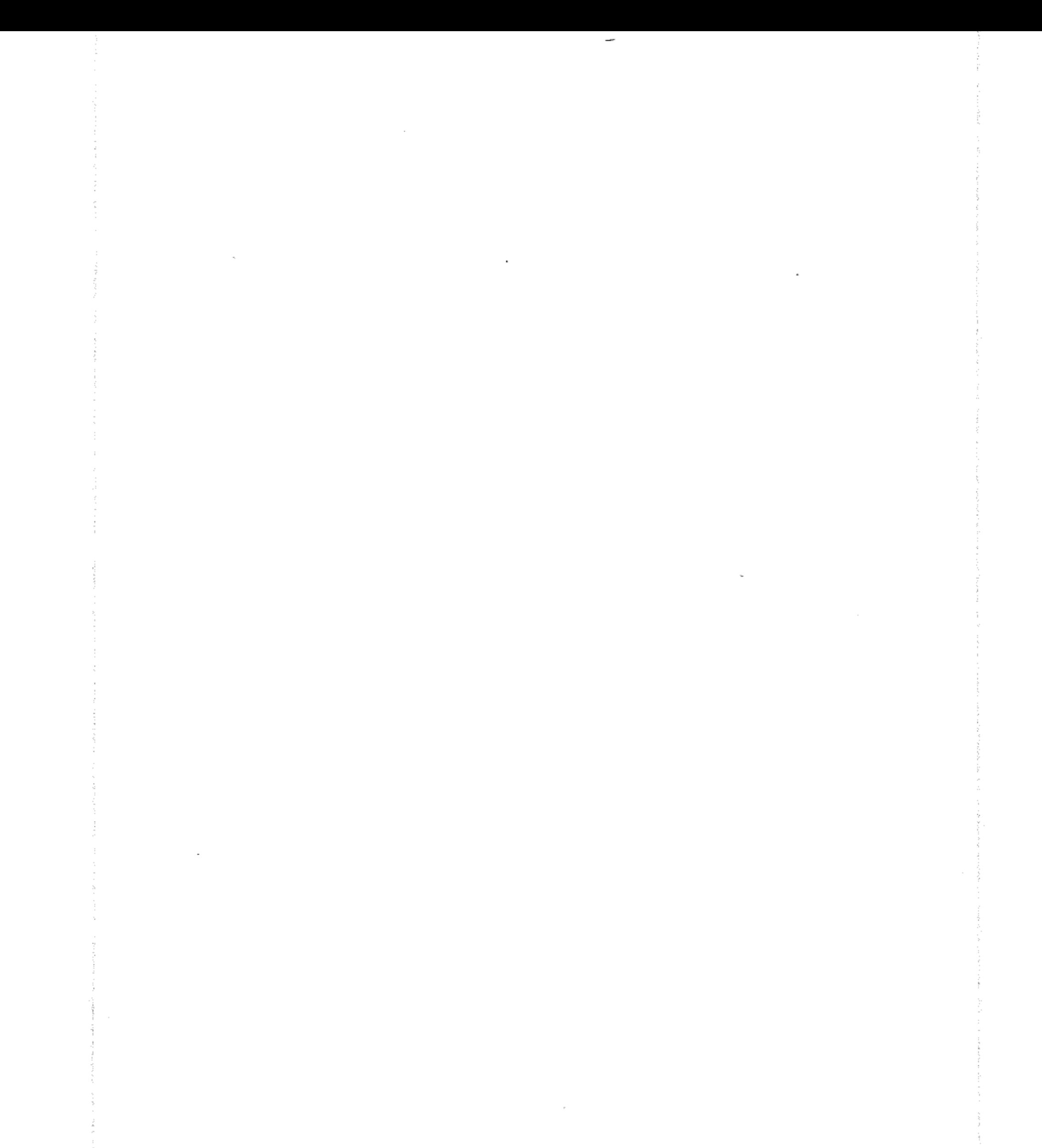

اتفقت إرادة أمراء المماليك البحرية، ومعهم شجرة الدر، على اختيار عز الدين أيبك ليقوم بدور السلطان لمصر المحروسة، ويقوم بدور الزوج لشجرة الدر… ولم يكن اختياره لأنه يملك الصفات المطلوبة للوظيفتين، بل لأنه يفتقد مواصفات الملك وصلاحيات الزوج، وتلك إحدى غرائب السياسة ودواهيها. نعم.. كانت الظروف الحرجة التي تمر بها مصر في تلك الآونة تتطلب في من يتولى أمرهم أن يكون قوى الشكيمة، صلب العود.. وكانت طبيعة الزمرة العسكرية المتربصة تستلزم سلطانا يتعامل معهم بنفس أخلاقياتهم. شرسا. خئونا غدارا… يلعب «بالبيضة والحجر» ليكبح جماح تلك النسور المتحفزة من حوله، ولم يكن «أيبك» على شيء من ذلك.. وما ظنك برجل وصفه مؤرخو عصره بأنه كان متدينا… مصليا… تقيا… عفيفا… كريما… وتستطيع أن تضيف من عندك دون أن تشعر بوخز الضمير أنه كان ضعيفا.. لينا.. طيبا بالمفهوم المصري، الذي يطلق صفة الطيبة على السذج والمستضعفين.

# لهذا السبب وحده:

اختاره الأمراء البحرية سلطانا، حتى يستطيعوا صرفه والاستغناء عن خدماته في الوقت الذي يناسبهم دون أن يلقوا منه شغبا أو مقاومة.. فالرجل لـم تكن له شوكة أو عزوة ولم يصنع لنفسه شلة تنصره من دون هؤلاء الأبالسة، وعلى حد تعبير أبو المحاسن بن تغري بردي: كـان أيبك من أواسط الأمـراء مكانة «يعني لـم يكن من عليتهم» حتى إذا بدا لهم أن مصلحتهم تقتضي صرفه من العرش، فعلوا ذلك في سهولة ويسر لضعف شأنه، وضآلة نفوذه!!.

لكل هذه «الميزات» .. اختاروه ملكا عليهم. ولكل هذه «الميزات» قبلته شجرة الدر زوجا يتحرك بأصابعها، وتحكم هي من

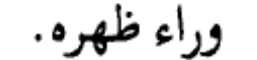

وقبل الرجل الطيب أن يكون «خيال المثاتة» لمن اختاروه ملكا.. ورضى أن يكون صوتا لسيدته التي اختارته زوجا… يتكلمن باسما… وينطق بصوتها. ويضع بصمته على المراسيم التي تصدرها الملكة غير المتوجة كما كان حالها مع زورجها الراحل – نجم الدين أيوب– وهو يعاني سكرات الموت في معسكر المنصورة.

واطمأن الجميع إلى هذا الحل لعله يرضى خليفة بغداد فيكف عن تبكيتهم، ويرضى خاطر المصريين فيرفعون عنهم سلاح التنكيت، وتصورت كافة الأطراف أن سفينة مصر المحروسة سوف تمضي الهويني إلى شط الأمان.. ولو إلى حين.

### الرجل الطيب:

وقبل أن امتطى معك سفينة مصر المحروسة وهي تخوض بحر الظلمات، أجدنبي عاجزا عن الإبحار قبل أن أعرض عليك طرفا من حياة هذا الرجل الطيب الذي جعله الضعف ملكا واللين زوجا.. وعهدنا في الحالين أن يكون الرجل قادرا على القيام بمهام الملك وواجبات الزوج. وأجدني مشغولا باستعراض صحيفة هذا الرجل الذي لم يكن لديه أدنى طموح في الملك ولو بالقياس إلى زملائه. كما لم يكن لديه أدنى تفكير في الزواج من امرأة تتفجر طموحا وأنوثه وحيوية ورغبة في الاستئثار بالسلطة.

ينتمي إيبك إلى شعوب التركمان الذين يعيشون في بلاد ما وراء النهر… ولا أدري إذا كـان أبواه قـد اطلقـا عليـه هذا الاسم.. أم أنه اكتسبـه بعـد أن ابتـسـمـت له الدنيـا وصــار نجــمـا في بلاط الملك الصــالـح نجم الدين أيوب، فــاسم «أيبك» يتكون من مقطعين مشتقين من اللغة التركية القديمة. المقطع الأول «أي» ومعناه «قمر» و «بك» ومعناه «الأمير» فيكون مجمل اسمه: «الأمير قمر» وقد ساقت رياح الرق هذا القمر كما ساقت الألوف من أبناء جنسه حتى استقرت به في بلاط الملك الأيوبر

الذي اكتشف فيه من السجايا الحميدة والأخلاق الكريمة ما جعله يعتقه.. ويقربه. ويختصه فيعهد إليه بتدبير شئونه الخاصة داخل البيت، وبلغ من ثقته به أن عهد إليه بوظيفة «جاشنكير» وهي وظيفة كانت عالية المقام في قصور ملوك ذلك الزمان. ومؤداها أن يقوم «الجاشنكير» بتذوق الطعام قبل سيده ضمانا لخلوه من السم، كشأن المؤامرات التي كانت شائعة في القصور.

ومعنى ذلك أن أيبك كان يعرض حياته للموت يوميا من خلال الوجبات الثلاث التي يتناولها السلطان.. وليس دليلا على استعداده للتضحية بروحه فداء لمليكة أكبر من هذا.. ولاشك أن سيبدة القبصير شجرة الدر كبانت تلمس عن قبرب هذا الاخلاص النادر من جانب أيبك ،وتختزن في نفسها مشاعر الإعجاب بهذا الأمير النبيل. ولاشك أنها كانت تراقب حركاته داخل القصر مؤثرا جانب السلامة والوداعة والهدوء.. راغبا عن المشاركة في الشلل والتكتلات التي جعلت من المماليك شيعا وأحزابا تخركها الانتماءات العرقية، والأطماع الشخصية.

### الدائرة الحديدية:

لم يكن أيبك من المماليك البحرية، فعاش خارج الدائرة الحديدية التي تشكلت في بلاط نجم الدين، وجمعت زعماء هذه الفرقة العسكرية التي لعبت الدور التاريخي في معركة المنصورة سنة ٦٤٧هـ وتم نصر المسلمين على يديها. وحان الوقت لكي تجنى ثمار شجاعتها وبلائها، لقد أصبح المسرح خاليا بعد وفاة نجم الدين، وإبعاد سيدتهم شجرة الدر، ولم يكن أكثر من محطة صغيرة تكفي لكي يحتله المغامرون الطامعون.. وعليك أن تعي أسماءهم جيدا. لأن هذه الأسماء سوف تصادفك في صفحات التاريخ محاطة بهالة من الشهرة والمجد.. وهم الذين صنعوا تاريخ هذه الدولة العجيبـة: دولة الممـاليك.. وسـأعرض عليك أسـمـاءهم حـسب

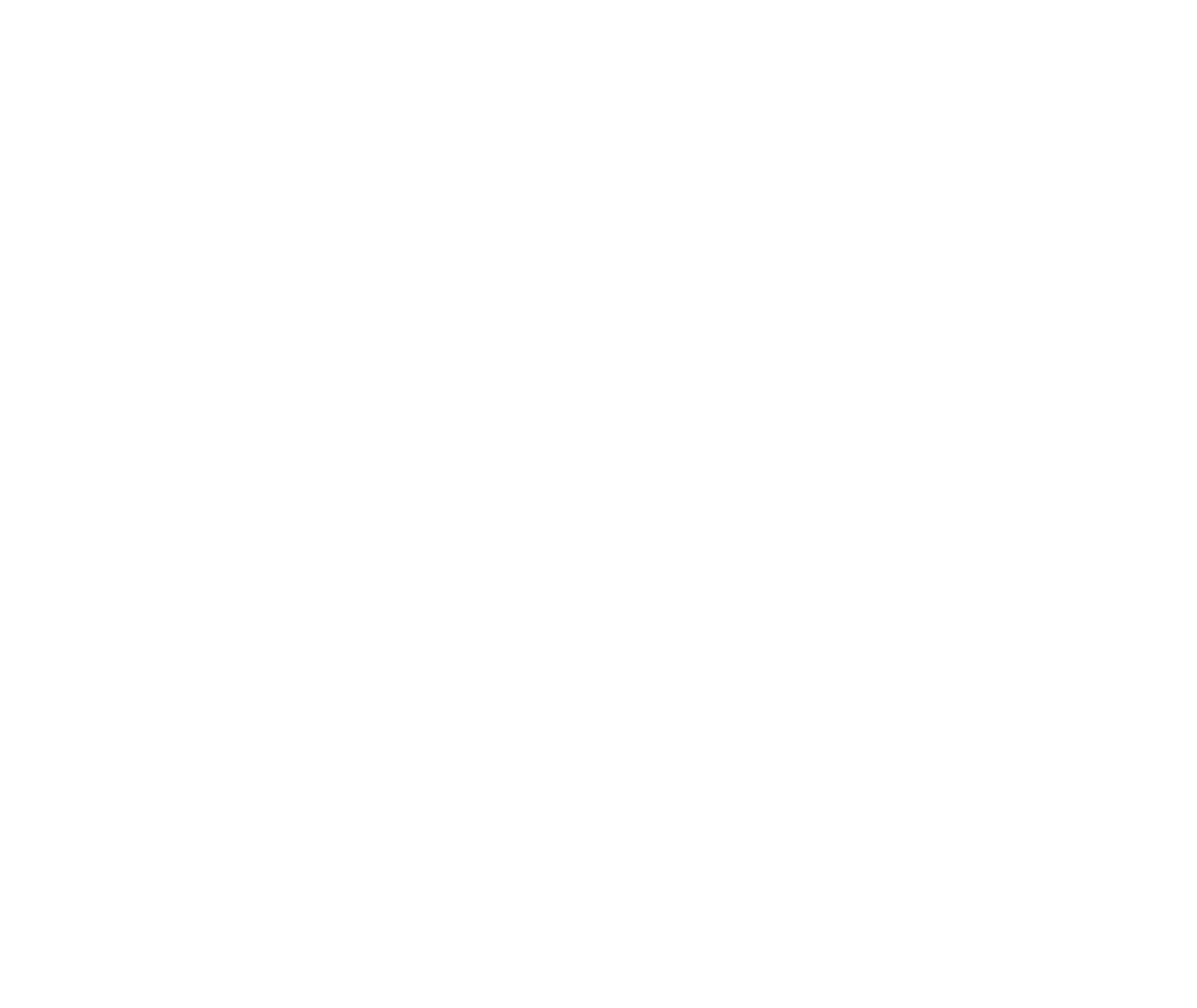

ظهورهم على المسرح.

أولهم: أقطاي «الجمدار» .. تركماني.. باعه النخاسون في أسواق دمشق لرجل اسمه إبراهيم الحبيلي.. رباه على الغالبي حتى علا قدَّره، وغلا ثمنه، فباعه بألف دينار إلى الملك الصالح بجم الدين. فأدخله في زمرة المماليك البحرية بالروضة حتى صار بجمها. وترقى في وظائف القصر إلى مرتبة الأمراء، وشغل وظيفة «الجمدار» الذي يشرف على هندام السلطان ويساعده على ارتدائه ملابسه قبل أن يخرج إلى قاعة العرش.. وهي وظيفة تشبه وظيفة «اللبيس» التي انتشرت في زماننا على أيدي الفنانين والفنانات، وصار أقطاي زعيما لطائفة المماليك البحرية، وأحد أركان النظام الجديد الذي ظهر عقب وفاة السلطان، واختار لنفسه لقب «فارس الدين» .. وإياك أن تخلط بينه وبين فارس الدين أقطاي «المستعرب» الذي كان أول من استقبل جثه قطز بعد اغتياله فلما سأل عن قاتله نطق بيبرس: أنا..، فرد عليه: يا خوند.. تسلطن مكانه .!!

فالأول «الجمدار» والثاني «المستعرب» .

وإليك النجم الثاني من نجوم المماليك البحرية:

بيبرس البندقداري: روسي من القبجاق الذين يعيشون حول حوض نهر الفولجا.. تداولته أيدى النخاسين حتى وصل الشام. فعرضوه على الأمير الأيوبي صاحب حماه ليشتريه، وكان من عادة هذا الأمير ألا يقدم على شراء العبيد قبل أن تستعرضهم والدته.. وحين نظرت الأميرة من وراء الستار توسمت الشر في عيني الغلام بيبرس فقالت لابنها: لا يكون بينك وبينه معاملة فإن عينيه الشر فيهما لايح.. فأعرض عن شرائه.. وتناقلته الأيدي حتى اشتراه الأمير علاء الدين أيدكين «البندقداري» ودفع فيه ٨٠ درهما.. ومعنى البندقداري: حامل البندق.. فاكتسب اسم سيده وفقا للتقليد

المملوكي الذي ينسب المماليك إلى وظائفهم أو إلى أسيادهم أو إلى أثمانهم وليس إلىي أبائهم .. وقدم علاء الدين مملوكه بيبرس هدية إلى السلطان بجم الدين.. فقبل الهدية.. وأعتقه، وضمه إلى زمرة المماليك البحرية لينفسح مجال الترقي أمامه إلى قمة السلطة، ويصير أعظم ملوك المماليك.

وإليك النجم الثالث من نجوم البحرية: قلاوون.. الذي يقول المؤرخون إنه ينتسب إلى أسرة تركـمانية جليلة في القبجاق، ولكن الأقدار حكـمت عليه بالرق حتى ساقته إلى بلاط السلطان نجم الدين عندما كان مبعدا عن مصر. ويقضى أيام النفي في قلعة «كيفا» التي تقع في أعالي العراق ولكنها من ممتلكات مصر، وصاحب قلاوون سيده في رحلة العودة إلى مصر، فأعتقه، وضمه إلى زمرة المماليك البحرية بالروضة، ثم أخذ يترقى في مناصب القصر ليصبح أحد الأمراء الذين اشتركوا في اختيار أيبك، ثم هيأت له الأقدار أن يحكم مصر ومن بعده أولاده وأحفاده سنين طويلة كانت استثناء في نظام الحكم المملوكي الذي لا يعترف بالوراثة.

وسوف أعرض عمدا عن ذكر الزعيمين الرابع والخامس، من زعماء البحرية لأنهـمـا كـانا من النكرات قليلة الـشأن وهـمـا: بلبـان الرشيـدي وسنقـر الرومـي. فـلا عليك إذا أهملتهما وأسقطتهما من حسابك، لأن الأدوار الرئيسية في تلك الملحمة الدرامية ظلت محصورة في النجوم الثلاثة الأول. أما البطولة النسائية فكانت بلا مناز ع من نصيب المرأة الحديدية: شجرة الدر.

# وانفجر الموقف:

قدمت لك أبطال الدراما التاريخية وقد اتفقت إرادتهم على سلطنة الرجل الطيب الصبور •أيبك، ، وتزويجه من شجرة الدر، ولم تمض سوى أيام خمسة بالعدد حتى انفجر الموقف.. وانفرج الستار، ونقضوا كلمتهم، وسحبوا الثقة من الملك المعزرعة

٢Y

الدين أيبك التركماني!!.

إيه الحكاية.. !!

قالوا: لقد نسينا أن أسيادنا الأيوبيين– في الشام والأردن واليمن– لايزالون على قيد الحياة.. وأنهم أصحاب الحق الشرعي.. ولابد أن نعيد الحق إلى أهله.. ولو لم نفعل لوقعنا في الإثم !!.

كلام حق يراد به باطل.

ولا يصدر إلا من أساتذة في المكيافيلية التي تتلاعب بالألفاظ. وتتـمحك بالحق وصولا إلى الباطل.

كان أمراء البيت الأيوبي موزعين على إمارات الشرق الإسلامي نتيجة الخطإ الذي وقع فيه مؤسس الأسرة وبطل الإسلام، صلاح الدين.. فقد وزع إمبراطورية الإسلام على إخوته وأولاده وأحفاده، فصار كل منهم أميرا على دويلة صغيرة لا قيمة لها… ولا قيمة له فيها.. وباعدت بينهم الأطماع والأهواء والمصالح والحروب، حتى صاروا لقمة طرية يتلمظ حولها أعداء الإسلام من الغرب والشرق. وصاروا قوة مفككة لا تخيف عدوا ولا ترضى صديقا، وقد سمعوا بالتطورات الجديدة التي حدثت في مصر بعد وفاة نجم الدين، وكيف أل ملك مصر إلى عبيدهم. فثارت نفوسهم.. وأخذوا يتبارون في القسم بأغلظ الايمان على إعادة مصر إلى حظيرة البيت الأيوبي.. مع أن أحدا منهم لم يكن يملك القدرة على استعادة شبر..

هل تسامع أمراء مصر المماليك ما يردده الأيوبيون وبما يدور في قصورهم في الشام، فشعروا بالحنين إلى عصر العبودية، والعودة إلى أحضان أسيادهم القدامي؟ وهل كانوا جادين في إعادة مصر إلى النفوذ الأيوبي عندما طرحوا قضيةالشرعية!!.

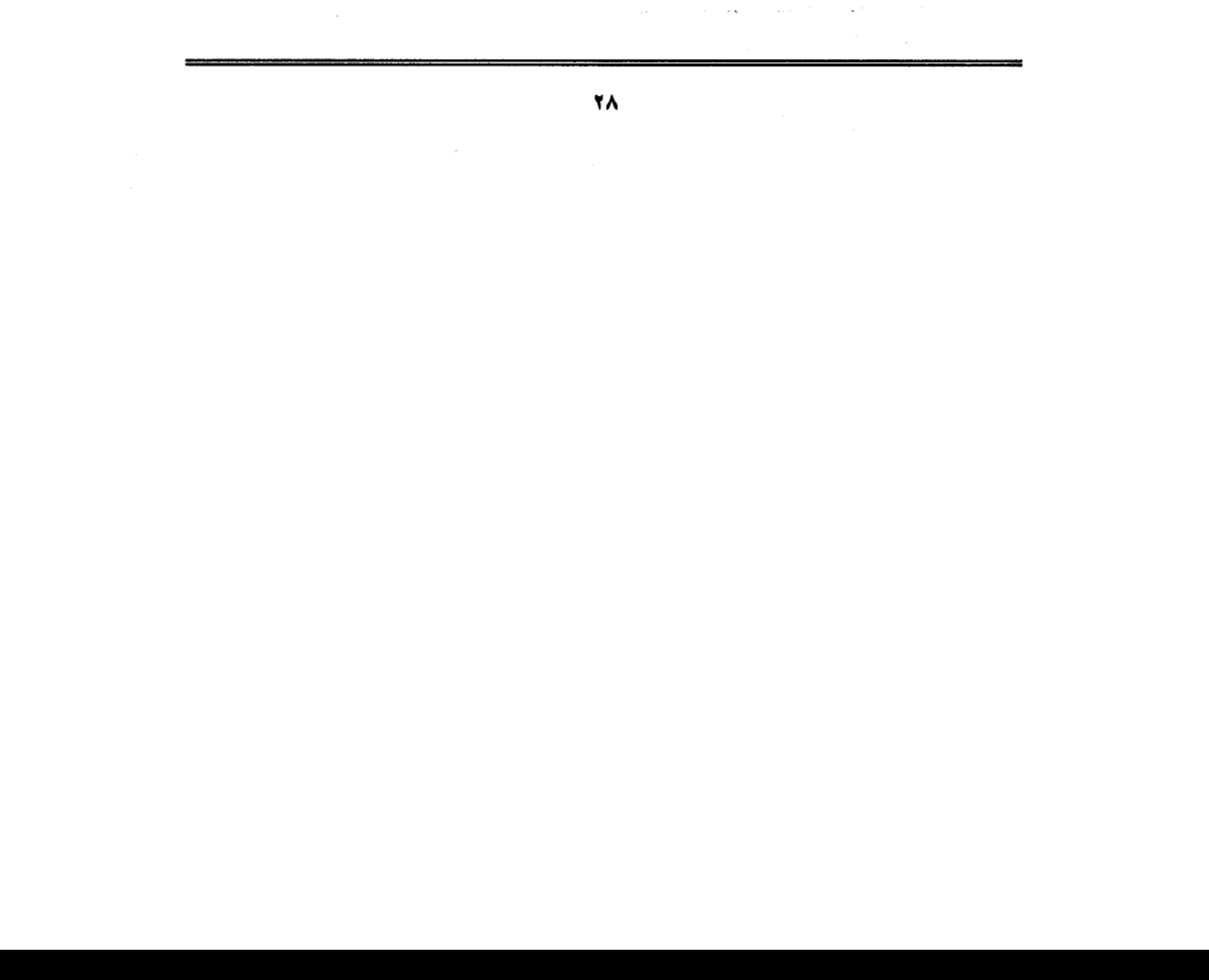

الجواب : محال طبعًا أن يكوِّن هنا قصد المماليك عندما فكروا في استدعاء أمير أيوبي ويجعلونه ملكا على مصر. ولكن من المؤكد أنهم أرادوا وضع العراقيل أمام ملك مصر الجديد عزالدين أيبك الذي اختاروه بملء إرادتهم، لكي يخلعوه بملء إرادتهم. ربما شعروا بالغيرة والحسد من زميلهم الذي صار ملكا فندموا على ما فعلوا ورأوا أنهم أحق بالملك منه .. فبدءوا يضعون الألغام في طريقه وينكدون عليه حياته حتى يتملكه اليأس ويترك لهم الجمل بما حمل !!.

لقد استقر رأيهم على استدعاء صببي من نسل أيوب اسمه «موسى» كان يعيش في الشام في كنف عمـاته «القطبـيات» بنات الأمـير قطب حفيـد الملك العـادل أبـي بكر شقيق البطل صلاح الدين.. لقد أرادوا تنغيص حياة الملك المعز أيبك، وأذعن الرجل الطيب لحكم القوى لأنه قبل من البداية أن يكون خيال المثاتة. وجيء بالأمير الطفل وخلعوا خيال المئاتة. وجيء بالأمير، وجعلوه ملكا على مصر إلى جوار الملك المعز أيبك.. «ومفيش حد أحسن من حد» .. وصارت صورة الحكم في مصر مثيرة للسخرية.. ملك من المماليك.. وملك من بني أيوب !!.

حادث نادر:

المؤرخـون المحـدثون يصـفـون ذلك الوضع بأنه حـادث نادر الوقـوع في تاريخ الأمم والشعوب، وهو إقامة ملكين معا في وقت واحد !! وهل يستقيم حكم له رأسان!!.

أما المؤرخون القدامي فقد تنبهوا إلى هذه الحقيقة ووضعوا أيديهم على الدوافع التبي حدت بأمراء المماليك إلى هذا الوضع الشـاذ فيـقـول ابن واصل في «مـفـرج الكروب» : لقد فعل الأمراء بزعامة أقطاي ذلك لأنفتهم وخوفهم من المعز أيبك.. فاختاروا أن يقيموا صبيا من بني أيوب. ويكونوا هم الذين يديرون الملك، ويأكلون الدنيـا باسـمـه .. ويضـيف ابن واصـل : إن أيبك ظل يحكـم مـصـر كـأتابك للمـلك

الأشرف والأتابك هو المربي أو الراعي أو قائد الجيش، فأقيم الملك الأشرف سلطانا.. وخطب له بالديار المصرية، ويكون المعز عز الدين أيبك التركـمـانـي أتابكه.. وإليه تقدمة العسكر .

ويقول أبو المحاسن: فأخذوا الأشرف.. وسلطنوه.. وخطبوا له.. وجعلوا الملك أيبك التركـمـاني أتابكه، وتم ذلك، فكان التوقيع يخرج وصورته: رسم بالأمر العالي المولوي السلطاني الملكي الأشرفي.. والملك المعزى.

وقال المقريزى: ظلَّ أيبك والأشرف يحكمان مصر، كلَّ منهما بلقب سلطان وقال ابن إياس: فلمـا تسلطن الأشرف المذكور لـم يعزل أيبك عن السلطنة بل صـار معه مثل الشريك، وكان يخطب باسمهما على منابر مصر وأعمالها وضربت السكة على الدنانير باسميهما.

ولا أدرى كيف أصر هؤلاء المؤرخون على تكرار عبارة مفادها أن الأشرف لم يعزل أيبك.. وكأن الأشرف كان يستطيع أن يفعل ذلك، ولكنه أحجم تعطفا منه على الملك المعز.. مع أنهم أجمعوا على أن الملك الطفل لم يكن له مع أيبك سوى الاسم.. وقد أوضح أبو المحاسن ذلك بقوله: واستـمـر الحال على ذلك مدة، والمعز أيبك هو المسئول بالتدبير، ويعلم على التوقيع، والأشرف المذكور: صورة !!.

حركة التاريخ:

كـان من المحال أن تستـمـر صـورة الحكـم على هذا الشكل الـهـزلي في بلد قـديم وعريق— مصر— ولـم يكن من الممكن أن يجلس على عرشها ملكان أحدهما رجل وإلى جواره طفل.. وكلاهمـا لا يملك من أمر الحكم شيـًا.. لأن الأمر كله كان في أيدي الأمراء المماليك يحركون الأحداث في اتجاه واحد هو مخقيق أطماعهم في

الانفراد بالحكم.

#### ٣.

ولكن حركة التاريخ لا تجري– في كثير من الأحوال– وفق مشيئة الأذكياء والطامعين، ولقد هبت على الشرق الإسلامي ريح سامة قادمة من أقصى الشرق من بلاد المغول والتتار.. وتناقل الناس أنباء المذابح التبي ارتكبها المغول بعد أن خرجوا من مكمنهم ودمروا ديار الإسلام في خوارزم ومضوا في مسيرتهم المخربة نحو إيران والعراق والشام وصولا إلىي المحطة النهائية: مصر وكان على حاكم مصر– ولو كان في ضعف أيبك – أن يتنبه للخطر الداهم، ويتخذ من الإجراءات الحاسمة ما يتناسب مع خطورة الموقف.

ولا شك أن عز الدين أيبك تعلم الكثير خلال السنوات القليلة التي أمضاها في الحكم، ولاشك أن الأحداث والألاعيب والمؤامرات التي كانت تدور من حوله أيقظته من سباته وجعلته يخلع رداء الضعف والهوان ويمارس سلطانه كحاكم مسئول عن وطن يتعرض لخطر عظيم.. لقد أرادوا له أن يكون أداة طيعة صماء، ولكن الأحداث الداهمة حكمت عليه أن يكون أداة فعالة يأمر فيطاع.. فاستجمع أطراف شجاعته لإنهاء هذه التمثيلية السخيفة.. وضرب ضربته القاضية وقبض على الملك الصبي وسجنه في غياهب القلعة وتغلبت عليه نزعته الإنسانية فلم يخنقه أو يشنقه، كما تقضي بذلك التقاليد المملوكية، وإنما بعث به مرة أخرى إلى عماته القطبيات ليـمـرح بين أحضـانـهن مـا شـاء له المرح واللهـو، وأمـسك في يده زمـام السلطة، وهو يعلم أن زملاءه الأمراء لن يتركوه فتفتق ذهنه عن حيلة ذكية يثبت بها أركان عرشه فأعلن ولاءه للخليفة العباسي «المستعصم بالله» ، وأطلق المنادين في شوار ع مصر والقاهرة يعلنون للناس أن مصر للخليفة المستعصم، وأن الملك المعز هو نائبه فيها. رغم أن الحقيقة كانت تشهد أن خليفة بغداد حي كميت.

إنها حركة ذكية بكل المقاييس.. بل هي انقلاب على الشرعية العسكرية

لحساب الشرعية الدينية، التي جعلت من نظام الخلافة عباءة يتغطى بها كل من يريد أن يضفي الشرعة على ما تحت يديه من ولايات.. لقد تعلم أيبك الكثير من الدهاء وحسن التدبير.. وأراد الفكاك من مراكز القوى التي تطبق على رقبته وتسعى للتقليل من شأنه تمهيدا للإطاحـة به في الوقت المناسب ،وربما أراد أن يكتـسب رضـاء المصريين عنه من خلال انتسابه إلى شرعية الخلافة لما يعلمه من مكانة الخلافة في قلوب المصريين، وأثبت السلطان أيبك أنه أقوى مما ظنه عليه البعض، فـمضى إلى ضرب هؤلاء الذين دبروا له المؤامرات ووضعوا في طريقة العراقيل، وسارع بالقبض على المشاكسين.

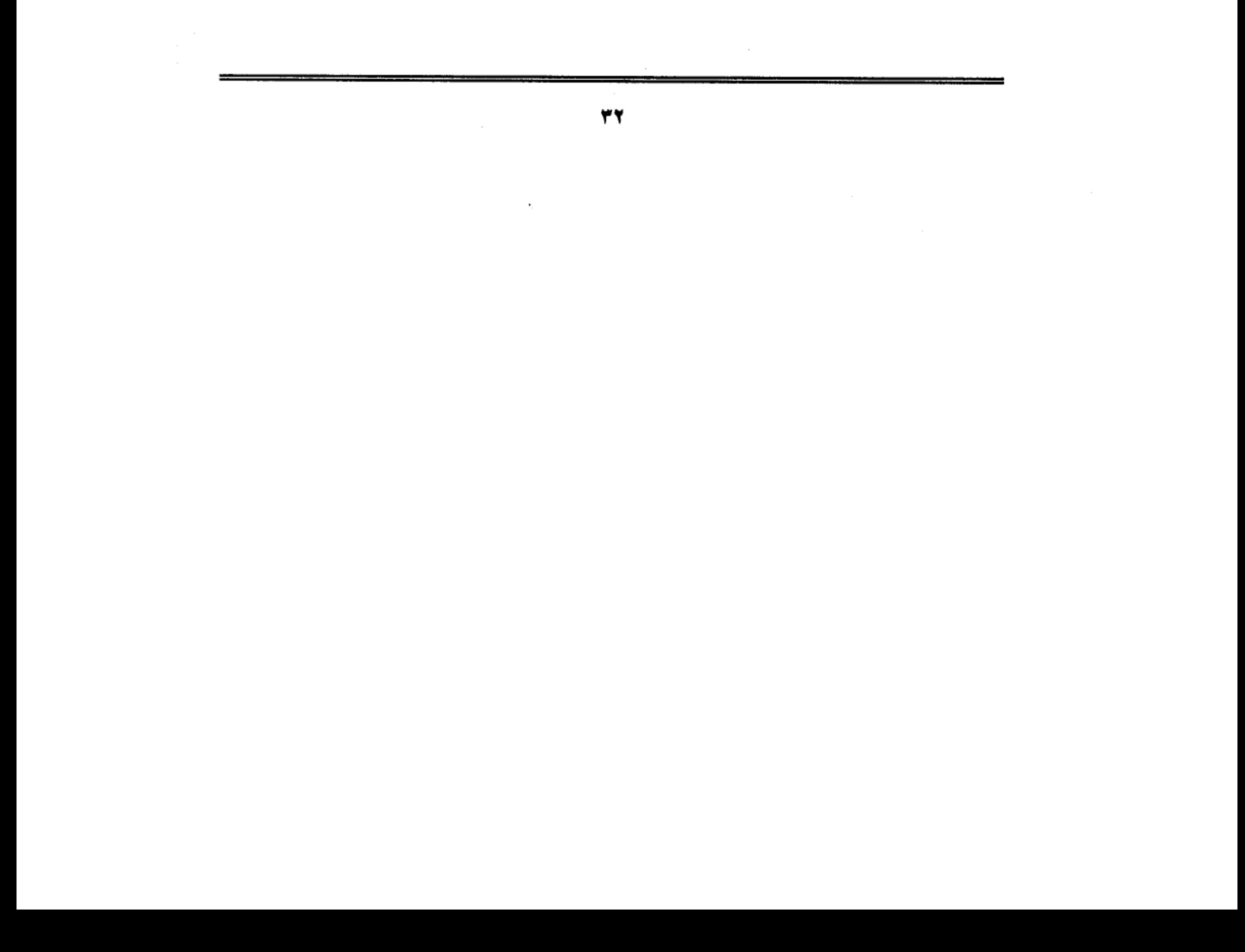

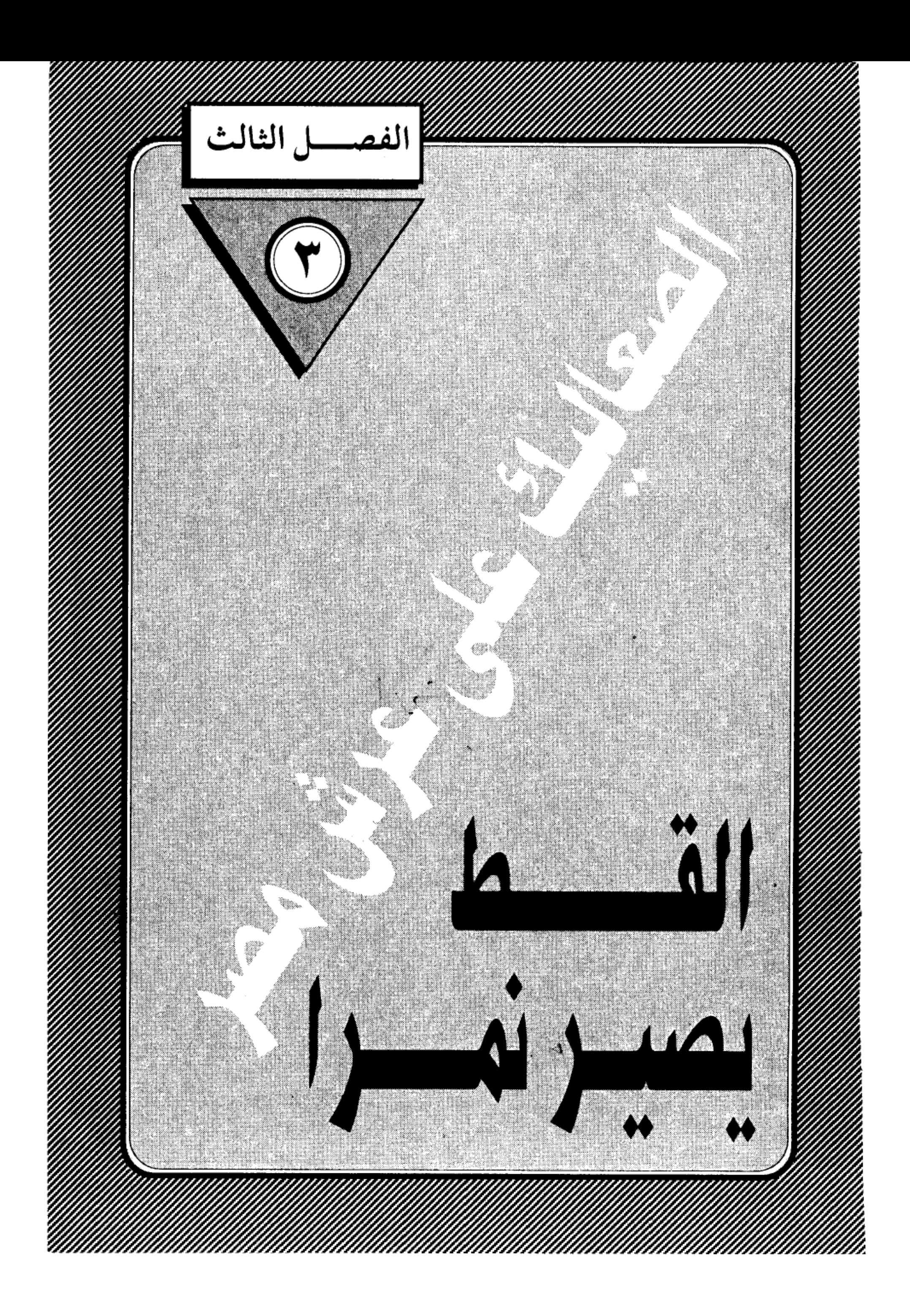

 $\begin{aligned} \mathbf{u} & = \mathbf{u} + \mathbf{u} + \mathbf{$  $\label{eq:1} \frac{1}{N}\sum_{i=1}^N\left(\frac{1}{N_i}\right)^2\left(\frac{1}{N_i}\right)^2\left(\frac{1}{N_i}\right)^2.$  $\mathcal{A}^{\text{max}}_{\text{max}}$  $\label{eq:2.1} \frac{d\mu}{d\mu} = \frac{1}{\mu} \sum_{\substack{m=-\infty \\ m=-\infty \\ m=-\infty}} \frac{d\mu}{m} \mu(m)$  $\begin{array}{l} \rho_{\rm{max}} \\ \rho_{\rm{max}} \\ \rho_{\rm{max}} \end{array}$  $\label{eq:2.1} \mathcal{L}(\mathcal{L}(\mathcal{L}))=\mathcal{L}(\mathcal{L}(\mathcal{L}))=\mathcal{L}(\mathcal{L}(\mathcal{L}))=\mathcal{L}(\mathcal{L}(\mathcal{L}))=\mathcal{L}(\mathcal{L}(\mathcal{L}))=\mathcal{L}(\mathcal{L}(\mathcal{L}))=\mathcal{L}(\mathcal{L}(\mathcal{L}))=\mathcal{L}(\mathcal{L}(\mathcal{L}))=\mathcal{L}(\mathcal{L}(\mathcal{L}))=\mathcal{L}(\mathcal{L}(\mathcal{L}))=\mathcal{L}(\mathcal{L}(\mathcal{L}))=\mathcal{L}(\mathcal{L}(\$  $\mathcal{L}(\mathcal{L}(\mathcal{L}))$  and the contract of  $\mathcal{L}(\mathcal{L})$  . The contract of  $\mathcal{L}(\mathcal{L})$  is a set of  $\mathcal{L}(\mathcal{L})$ 

#### القط يصير نمرا:

لم يكن في مقدور الرجل الطيب الصبور عز الدين أيبك، أو لسلاطين المماليك في مصر، أن يصبر على وقاحة زملائه الذين سلطنوه ثـم استخفوا به واستضعفوه، وجاءوا له بصبي من سلاسة بني أيوب ليكون قسيـمـه في الحكـم، وشـريكه في السلطة، ورضى أيبك بهـذا الوضع الشـاذ على أمل أن يثـوب زمـلاؤه إلى رشـدهم، ويكفوا عن الماضي في تلك التمثيلية السخيفة، ولكن سكوته أغراهم بمزيد من الاستهانة به، والسخرية منه، ونسى هؤلاء أن للصبر حدودا، وأن للطيبة نهاية، وأن الرذالة إذا زادت عن حدها فإنها تستفز القط الوديع، وتجعل منه نمرًا شرسا، وقد حمل كبر هذه الحملة الاستفزازية الأمير الأرعن فارس الدين أقطاي «الجمدار» فقد ظل ينظر إلى السلطان أيبك وكأنه أحد أتباعه، ويناديه باسمه دون لقب السلطنة تكبرا منه ومخقيرا له، وكان يتعمد التقليل من شأن أيبك ويرفض أن يتلقى منه أمرا…

ركب أقطار متن الغرور .. فتصرف كملك ووضع شعار السلطنة على رأسه،كما يفعل الملوك، ثم أحاط نفسه بزمرة من الأتباع البحرية، أغدق عليـهم فدانوا له بالولاء، وأخذوا يعزفون له ألحان النفاق، ولا يعترفون بغيره ملكًا حتى أنهم أطلقوا عليه لقب «الملك الجواد في مقابل «الملك المعز» اللقب الرسمي لسلطان مصر عزالدين أيبك. وانتشى أقطاي بأحاديث النفاق حتى سكر وغاب عن الواقع، ودفعه السكر إلى مزيد من الطغيان، ووصفه بعض معاصريه بأنه «طغى وتجبر» وبغى وتكبر، ووصل من أمره أنه كان إذا ركب من داره إلى القلعة أن يقتل جماعة بأمره وبين يديه، ولا يلتفت إلى المعز ولا غيره، وأمره مطاع في الحقيرة والكبيرة، لا يرد له

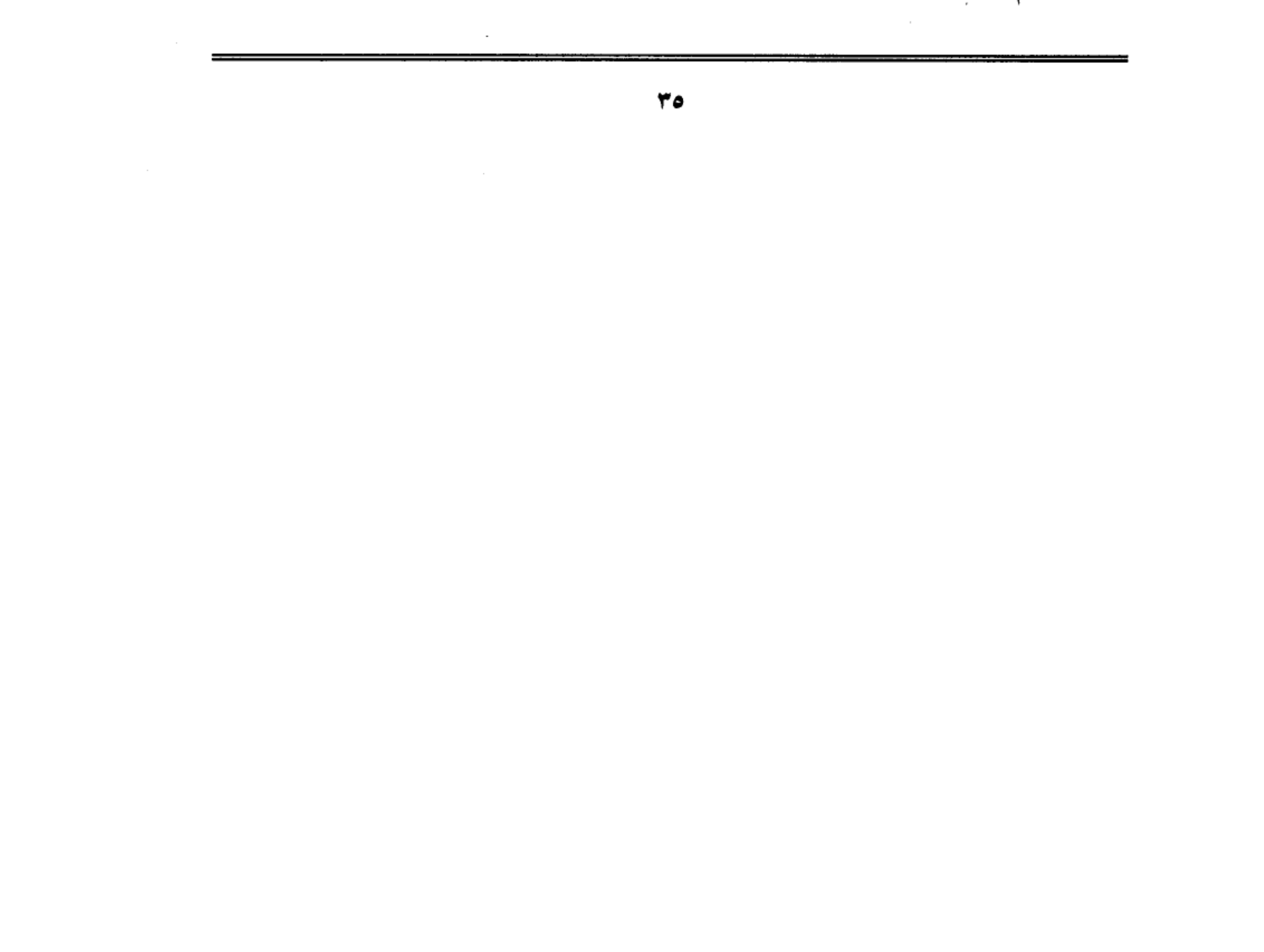
وقال المقريزى عن أصحاب أقطاى بأنهم كـانوا يأخذون أمـوال الناس ونسـاءهـم وأولادهم بأيديهم، فلا يقدر على منعهم أحد… وأنهم بالغوا في الفساد حتى لو ملك الفرنج ما فعلوا فعلهم.

كان هذا شأن أقطاي.. وشأن عصابته من المماليك البحرية الذين عاثوا في مصر فسادا… واستهانوا بكل شيء في سبيل إرضاء نزعتهم وشراهتهم… كل ذلك والملك المعز أيبك.. صـابر.. وسامع.. ومطيع.. لايملك إلا أن يترقب وينتظر ما سـوف تسـفـر عنه هذه التركيبة التي صنعتها ظروف الانتقال من عهد إلى عهد.. ومن دولة إلى دولة… وأعنى الانتقال من حكم الدولة الأيوبية الذي انهار بوفاة الملك الصالح نجم الدين ايوب، إلى حكم عبيده المماليك الذين ورثوه دون توصية منه.. وكل منهم طامع في الحكم.. راغب فيه .. برغم العهود والاتفاقات التي بصموا عليها بأطراف أصابعهم ثم محوها بحد سيوفهم.

نظر أقطاي حوله فوجد أيبك يسكن القلعة تخيط به هالات المجد وأضواء السلطة، والناس يدعون له في المساجد، والعملة تضرب باسمه، والشعراء يمجدونه صدقا أو كذبا، والملوك يخطبون وده، فتحركت في نفسه عوامل الحسد والغيرة، وقال له شيطانه إن هذا الذي يجلس على عرش فرعون.. صنيعك.. أنت الذي وضعته على دست الحكم، وأنت أحق بالملك منه، والإنسان يكون أدنى إلىي الهلاك إذا استمع إلى صوت شيطانه وأهمل صوت عقله وضميره.. وقد استجاب أقطاى إلى همزات الشيطان فبعث إلى أيبك إخطارًا يعلنه فيه أنه قرر مشاركته في سكني القلعة بعد أن اعتزم الزواج من إحدى أميرات البيت الأيوبي في الشام.. ولا يليق بسليلة الملوك أن تسكن في مكان أقل من القلعة التي بناها جدها الأكبر البطل صلاح الدين.. أضف إلى هذا أن هذا النسب من أميرة أيوبية سيضفى عليه شرفا وسندا شرعيا في

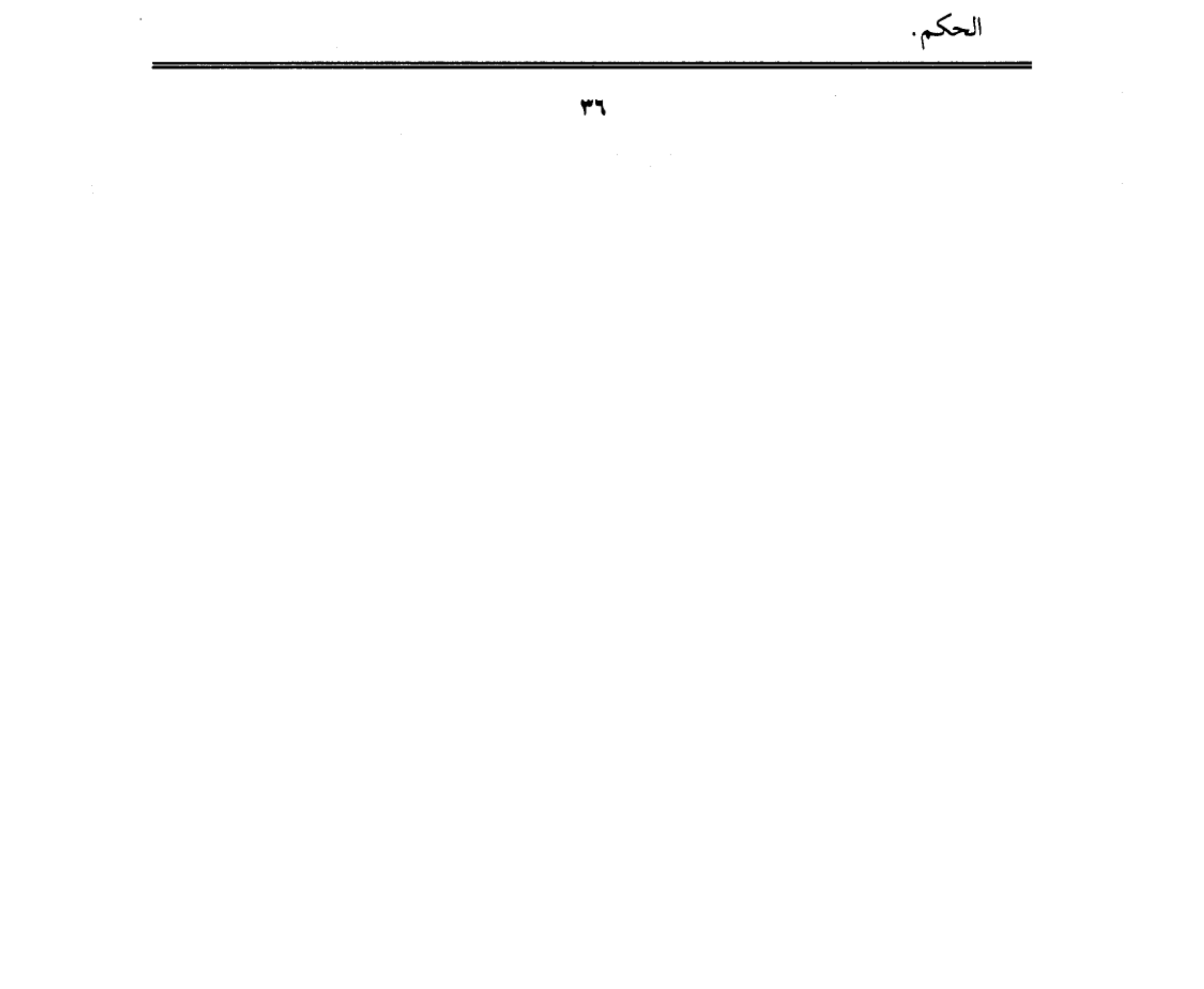

كانت القلعة إذ ذاك المقر الرسمي للحكم، فيها يقيم السلطان ومعه حريمه وإلى جواره حرسه وخدمه وحشمه، فإذا سكنها أقطاي فقد أصبح قاب قوسين أو أدنى من العرش. وسيحيط نفسه بحرس شديد يمكنه من اغتصاب الملك، وطرد أيبك في طرفة عين. وتلقى السلطان الطلب ولم يطل به التفكير.. واستعاد الحكمة القديمة التي يحفظها كل الملوك والتي تقول إن السيفين لا يجتمعان في جراب واحد. فاتخذ قراره الحاسم بالخلاص من أقطاي، ويستريح من شره وفساده.

هكذا سار أيبك مرغـمـا في طريق الدمـاء، ولوث يده بدم أقطاي، وكـانت هذه الحادثة بداية الطريق الدموي الذي سلكه المماليك طوال عهدهم الذي امتد ثلاثة قرون، وتطلخ بالدماء التي لم تكن لها حرمة عندهم، فصنعوا بذلك تقاليد ارتبطت بتاريخهم، وربما التمست لهم عذرًا إذا راجعت أسلوب تربيتهم، والمناخ الذي عاشوا فيه، والإنسان ابن نشأته الأولى، ونتاج الآداب والعادات التي تلقاها صغيرا. والمماليك منذ نشأتهم الأولى لم يخضعوا لتربية سياسية تلطف من غلوائهم، ولم يختلطوا في مراحل تكوينهم الفئات الاجتماعية التي تزرع في نفوسهم قيم الأخلاق ونوازع الخير وحسن المعاشرة، لقد تفتحت أذانهم على صهيل الخيول، وقعقعات السيوف، وضرب السهام والنشاب.. وتنفسوا غبار المعارك فلم يتذوقوا طعم الحياة السوية التي تستمد غذاءها من حنان الأم، وحدب الأب، ودفء الاسرة.. فنشئوا وفي أعماقهم حقد اللقطاء على المجتمع، وتوجس الشر والغدر في أي لحظة من ليل أو نهار، ينام أحدهم وسيفه تخت وسادته كما يحيا قطاع الطرق وزعماء العصابات، يحسبون كل صيحة عليهم، والرابح هو الذي يبادر بقتل أخيه… ولذلك تغدى أيبك بلحم أقطاي قبل أن يتعشى أقطاى به، وهو نفس ما سيفعله بيبرس مع قطز حتى صـارت سنة سيئة التزم بها المماليك في كل عهودهم.

# وقبل أن أسرد عليك تفـاصـيل المذبحة ٍالتي أودت برأس أقطاى، لا بأس من أن

٣V

أسرد عليك تطورات هذه المرحلة الهامة من تاريخ مصر والتبي بدأت مع المماليك منذ انتصارهم على حملة لويس التاسع في المنصورة.

### غزو مصر:

قلت لك إن سلاطين بني أيوب في الشام كانوا يتلمظون لاستعادة مصر إلى نفوذهم، واستخلاصها من براثن عبيدهم الذين تملكوها بعد أن قتلوا آخر ثمرة في الشجرة الأيوبية في مصر، وهو السلطان الأحمق تورانشاه.. ورغم أن المماليك جلبوا الطفل الأيوبي «موسى» وسلطنوه وخطبوا له في المساجد.. إلا أن صـاحب الشـام وحلب، السلطان الناصر يوسف الأيوبي أقسم برأس أجداده أن يغزو مصر ويطرد منها المماليك، وأغراه بذلك أحد أفراد بطانته واسمه شمس الدين لؤلؤ الأميني، الذي كان يسكب في أسماع سلطانه عبارات الاستخفاف بحكام مصر، لدرجة أنه كان يصفـهم بأنهم «مخانيث» وأنه قـادر على استرجـاع مصـر بمـائتي قناع.. يعني مـائتي امرأة !! وصدق السلطان يوسف تهوينات تابعه. وسار على رأس جيشه حتى دخل الحدود المصرية، وخرج العسكر المصري إليهم، وفر الأمراء المماليك إلى داخل مصر وأخذوا في طريقهم ينهبون ويسلبون أقوات المصريين.. وارتكبوا معهم كل قبيح، على حد تعبير ابن تغري بردي، أما سبب هذه النقمة المملوكية، فهو أن المصريين فرحوا عندما سمعوا بهزيمة المماليك. وهللوا لانتصار الأيوبيين، وخطبوا لمليكهم في ذلك النهار بالقاهرة ومصر «الفسطاط» والقلعة وفي جميع البلاد. وأيقن كل أحد بزوال دولة المماليك الوليدة، بينما كان السلطان الأيوبي يقضي ليلة في العباسة «بمحافظة الشرقية» يغتسل ويستحم ويتهيأ لدخول القاهرة في الصباح، ولاح في المعسكر الأيوبي صدق مقالة «لؤلؤ» حين زعم أن مائتي امرأة قادرات على انتزاع مصر، وأكد من هذا الظن فـرار الملك المعـز أيبك. ومـعـه فـارس الـدين أقطاي على رأس ثلاثـمـائة

فارس في جماعة من قادة الجيش الأيوبي منهم «لؤلؤ» صاحب العبارة الوقحة، ووقعوا

أسرى في أيدي الفرقة المصرية، واقترح أحدهم الأبقاء على حياة «لؤلؤ» كرهينة تصلح للمساومة، ولكن أقطاي صاح: كيف نترك هذا الذي جعلنا مخانيث.. وزعم أن يأخذ مصر منا بمائت<sub>ى</sub> امرأة «!!» وضربوا عنقه.

وكبانت هذه الموقعة الصغيرة بداية تحول الريح في صبالح القوات المصرية، فاستطاعت أن تمسك زمام المبادرة، وتخيط بالعسكر الأيوبي وتكسر صناديقه وتنهب أمواله، وتأسر الملك المعظم تورانشاه ابن السلطان يوسف، وابنه «تاج الملوك» وأخذوا الملك الأشرف صاحب حمص، والمك الزاهر عمه، وجماعه كثيرة من أعيان حلب، وعاد الجيش المصري إلى القاهرة بهذا الصيد الثمين، وسناجق الناصر مقلوبة، وطبوله مشقوقة، ومعهم الخيول والغنائم، وشقوا القاهرة، فلما وصلوا إلى تربة أستاذهم الراحل الملك الصالح نجم الدين أيوب ببين القصرين، أخذوا أسيرهم الملك إسمـاعيل الذي كـان عـدوا لدودا لأستـاذهم، ووقـفـوا به عند التـربة وقـالوا، ياخوند، أين عينك ترى عدوك أسيرا بأيدينا.. ثم سحبوه ومضوا به إلى الحبس، فحبسوه وأولاده، ثم غيبوه إلى «يومنا هذا» .. ولم يسمع عنه خبر !!.

ويومنا هذا.. هو اليوم الذي كتب فيه ابن تغري بردي هذه القصة بعد قرنين من حدوثها.. !!.

وبذلك الانتصار اشتد ساعد الملك المعز أيبك. فدخل القاهرة ومعه المماليك الصالحية الذين مالوا على المصريين قتلا ونهبا، ونهبوا أموالهم وسبوا حريمهم. وفعلوا بهم مـالـم يفـعله الفـرنج بالمسلمـين «!!» وهكذا حكـم على أجـددنا أن يدفعـوا ثـمن النصر قتلا وسلبا ونهبا وسبيا للحريم.. ومن المؤكد أنهم كانوا سيدفعون نفس الثمن في حالة الهزيمة.. إذ عليهم أن يدفعوا في جميع الأحوال.. أما لماذا تعرضوا لهذه الحملة الانتقامية، فلأنهم أظهروا شماتتهم في هزيمة المماليك، وأعلنوا ابتهاجهم

بعودة الأيوبيين.

انتهى الملك المعز أيبك من تصفية حسابه مع بني أيوب، فالتفت لتصفية حسابه مع غريمه فارس الدين أقطاي، وشجعه الانتصار على استئصال هذا الورم الذي يؤرقه ويهدده.. ويحرمه لذيذ المنام في القلعة.

قلت لك إن أقطاى بعث إلى أيبك يخبره بأنه يعتزم مشاركته في سكني القلعة لتكون عشا لزوجته الجديدة أانة الملك المظفر تقي الدين محمود سلطان حمـاة.. بعث أقطاي وفدا من لدنه إلى الشام لإحضار العروس في موكب أشبه بموكب الأميرة «قطر الندي» ابنة خماروية بن أحمد بن طولون عند زفافها إلى خليفة بغداد.. وخرج موكب العروس من حماة إلى دمشق بتجمل عظيم في عدة محفات «هوادج» مغشاة بالأطلس وغيره من فاخر الثياب.. وعليها الحلي والجواهر، ثم خرجت بمن معها من دمشق متوجهة إلى الديار المصرية.. وكلما اقترب الموكب من الحدود المصرية ازدادت حيرة لسلطان أيبك مع أقطاي، إن منعه من سكني القلعة حصلت المبيانة الكلية بينهما، واتسعت شقة الصراع بينهما، وإن سمح له بالسكني قويت شوكته، ورسخت قوته، وتعذر عليه إخراجه منها، وكان على السلطان أن يختار بين الإذعان والبتر، فاختار البتر، واستدعى إليه أقرب أعوانه «قطز» وعهد إليه بمهمة الخلاص من أقطاى، وقبل قطز القيام بالمهمة. وسارت خطوات المؤامرة على النحوالتالبي:

كان أقطاي قد بعث إلى السلطان أيبك يطلب منه أموالا للإنفاق منها على زفافه السعيد، وتظاهر أيبك بالموافقة، واستدعاه إلى القعلة كي يأخذ مبتغاه، وبلع أقطاي الطعم، وركب في رهط من مماليكه إلى القعلة وهو يمنيهم بأجمل السهرات عندما تخين الليلة الموعودة، وما أن اجتاز أقطاى بوابه القلعة حتى أغلقت البواية. ومنع أعوانه

 $\pmb{\mathfrak{t}}$  .

من دخولها، وتلفت أقطاي فلم يجد أحدا منهم، فأدرك أنه قد وقع في الفخ، ولكن قبل أن يشهر سيفه، كان سيف قطز قد عاجله بضربة صارمة، فقطع رقبته وفصل رأسه عن جسده، وارتفعت أصوات الاحتجاج والغضب من جانب أعوان أقطاي، ووصلت إلى أسماع السلطان أيبك، فأمر تلميذه قظز بأن يقذف إليهم برأس أقطاي، وفوجئ الجبارون الذي طغوا وبغوا، برأس زعيمهم ملقى بين أيديهم والدماء تنزف منه.. عندئذ فـقط أدركـوا أن سيف السلطان سيطول رقـابـهم إن عـاجـلا أو أجـلا… فاستقر عزمهم على الهروب من مصر كلها، والنجاة بحياتهم إلى الشام، عسى أن يجدوا فيها ملاذا ومتنفسا وسندا يساعدهم على العودة إلى مصر، والانتقام من أيبك وزمرته وعلى رأسهم قطز، فإذا علمت أن «بيبرس» كـان على رأس هؤلاء الهـاربين الناقمين لأدركت على الفور سر الضغينة التي كانت بين بيبرس وقطز… وسوف تظل هذه الضغينة مستكنة في أحشاء بيبرس حتى ينكشف عنها الغطاء يوم عودة قطز من عين جالوت.. وسوف ينقض عليه بيبرس ويفتك به انتقاما لسيده وولى نعمته أقطاي .

### مصالحة ومساومة:

سبق أن ذكرت لك أسماء هؤلاء الأمراء البحرية الفارين من وجه أيبك إلى الشام، ولست أرى مدعاة لتكرارها، كذلك لست أرى موجبا لصحبتهم وهم يجوبون في الإمارات الشامية لتحريض ملوكها الأيوبيين على غزو مصر، وربما وجدوا استجابة عند السلطان يوسف بن أيوب. وربما كانت هذه الاستجابة رغبة منه في محو العار الذي لحق به عند هزيمته السابقة في مصر، ولكن المهم أن أيبك لم يترك لبيبرس

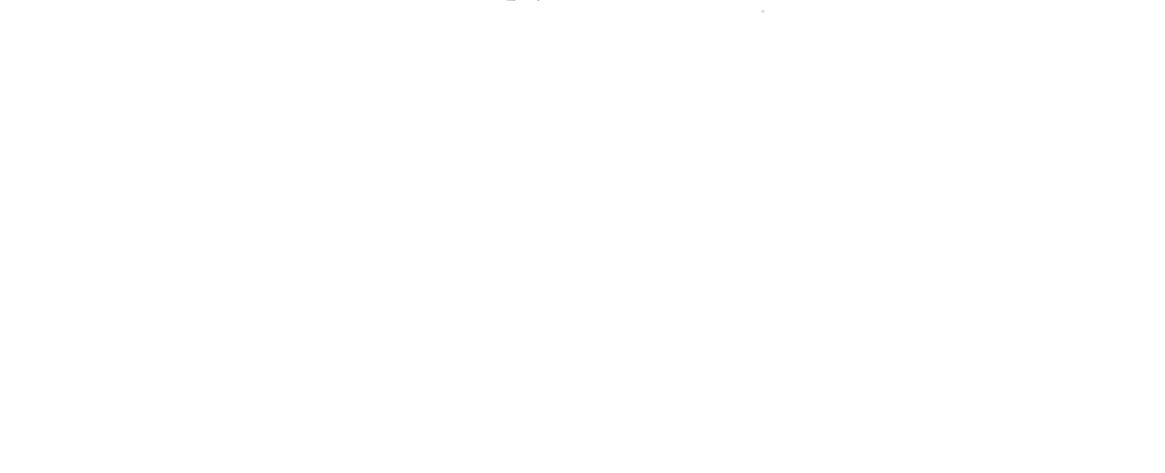

 $\epsilon$ 

وزمرته فرصة الانفراد بالسلطان يوسف الأيوبي وإغرائه بمصر، فبعث إليه رسولا من لدنه هو الشيخ نجم الدين البادرائي يوضح له خطورة الاستـمـاع إلىي تحريض أولئك المنشقين، ويحذَّره من تكرار حملته على مصر، ويدعوه إلى المصالحة والمساومة على أن تكون الشام جملة للملك الناصر، وديار مصر للماليك فساحوا في أنحاء الشام يبحثون عن أمير يقبل مدهم بالسلاح والرجال وتكون مصر طعمة له، وسوف نترك هؤلاء المارقين في تجـوالهم بالديار الشـاميـة، ونعود إلى مصـر لنرى مـا كـان من أمـر السلطان عز الدين أيبك وقد ظهرت أنيابه، ونفش ريشه، وقويت شوكته، فانقض على بقايا المماليك البحرية الذين لم يتمكنوا من الفرار إلى الشام، فقتل بعضهم وحبس البعض الأخر، وصادر أموالهم ونساءهم وأتباعهم، وانطلق المنادون في شوارع القاهرة يُحذِّرون كلِّ من يأوى في بيته أحداً من البحرية، وسبحان المعز الذي أذل هؤلاء الجبابرة، وجعلهم يتخفون في الكهوف والمغاور، بعد أن طغوا وبغوا، واستباحوا الأعراض والأموال.

وجاء الدور على السلطان الطفل «موسى» الأيوبي، فأخرجه أيبك من القلعة، بل أخرجه من مصـر كلهـا، وأعـاده إلى أهله، وبذلك بدا أيبك وقـد تخلص من كل القـوى التي كـانت تناوئه، وصـار الحكم الفـرد الذي لا يشـاركـه ملك مصطنع ولا تنغص عليه حياته شرذمة المتطلعين إلىي الحكم، وبدت له مصر لقمة سائغة حلوة المذاق، سـهلة الـهـضـم، هادئة الريح، ولـم يخطر علـي باله أن يأتيـه الخطر من حيث لا يحتسب.. من زوجته شجرة الدر التي ظلت تترقف.. وترصد نجم زوجها وهو يواصل الصعود إلى قمة السلطة حتى انفرد بها.. وهي راضية طالما لا يشاركها في قلبه أحد .. أما وقد سمح لنفسه بأن يجعل لها في قلبه شريكا، فقد حقت عليه لعنة المرأة، وَأَن له أن يلقي المصير الذي عجز عن تدبيره تلاميذ الشيطان: بيبرس وقلاوون وسنقر

# وأضرابهم.. وبدأت شجرة الدر تكيد لزوجها حتى قضت عليه في مذبحة من أبشع

مذابح التاريخ.. وسبحان الذي وصف كيد الشيطان بأنه كان ضعيفا، بالقياس إلى كيد المرأة الذى وصفه بأنه كان عظيما.

### البحث عن نسب:

لماذا فكر أيبك في الزواج من ابنة الملك الرحيم بدر الدين لؤلؤ صاحب الموصل؟ هل كان يبحث عن نسب شريف يرفع من قدرةهالمتواضع كما فكر أقطاى في الزواج من إحدى أميرات البيت الأيوبي، سادة المماليك السابقين؟

الجواب بالنفي، ذلك أن «لؤلؤ» هذا لم يكن ينتمي إلى البيوتات العريقة، بل لم يكن ينتمي إلى العرب أو العروبة، فهو أرمني نشأ في أحضان الأتابكة، ودفعت به المناصب العسكرية إلى رتبـة «أتابك» فـتـمـلك الموصل، فـهـو بذلك لا يزيد على المماليك نسبًا وشرفًا.. إنما الجواب يكمن في نفس هذه المرأة التي وصفها المؤرخون بأنها كـانت شديدة الغيرة، قـوية الإرادة، حادة الطبع، ولا ننسى أنهـا حين تزوجت أيبك، حالت بينه وبين زوجته أو ابنه «على» ومنعته أن يتصل بها ويقدم إليها شيئا من الواجبات التي فرضها الشرع لتحقيق العدل بين الزوجات، لقد أثرت أن يكون أيبك لها وحدها دون زوجته الأولى، وربما ضاق أيبك ذرعا بهذا الاستحواذ إلى جوار امرأة مستبدة، وربما نسيت شجرة الدر أن أيبك– الذي كان صنيعتها وعبدها بالأمس قد صـار ملكـا له حق الطاعـة على رعـاياه بمن فيـهم زوجـتـه، وأن هذا الملك الذي حسبوه ضعيفا قد تفرد بالسلطان والنفوذ، وقضى على خصومه الذين سلطنوه، ولا يقبل أن ينازعه أحد سلطانه، حتى لو كان هذا الأحد هو زوجته شجرة الدر.

لقد وصل الصراع بينهما إلى نقطة اللاعودة.. وصار حتما على أحدهما أن يقضي على الأخر.. وكما حدث الصدام بين أيبك وأقطاى في قضية الصراع على

٤٣

 $\label{eq:2.1} \frac{1}{2} \int_{\mathbb{R}^3} \frac{1}{\sqrt{2\pi}} \int_{\mathbb{R}^3} \frac{1}{\sqrt{2\pi}} \int_{\mathbb{R}^3} \frac{1}{\sqrt{2\pi}} \int_{\mathbb{R}^3} \frac{1}{\sqrt{2\pi}} \int_{\mathbb{R}^3} \frac{1}{\sqrt{2\pi}} \int_{\mathbb{R}^3} \frac{1}{\sqrt{2\pi}} \int_{\mathbb{R}^3} \frac{1}{\sqrt{2\pi}} \int_{\mathbb{R}^3} \frac{1}{\sqrt{2\pi}} \int_{\mathbb{R}^3}$ 

مكتبة تاريخ وأثار حولة المماليك

السلطة، حدث الصدام بين أيبك وشجرة الدر في قضية الصراع على الحب.. وبات الجمع بينهما مستحيلا .. لأن القطبين المتشابهين متنافران.. وإذا كانت شجرة الدر قـد اكـتـسبت صـلابة الرأى بالفطرة، فـإن أيبك اكـتـسب نفس الصـفـة بالممـارسـة والتجربة والمعاناة.. انها مشكلة الزوجين إذا تساويا في قوة الإرادة وضخامة الشخصية وحب التسلط، ويرفض أحدهما أن يحنى رأسه للآخر، فتـجف ينابيع الحب، وتستيقظ نوازع الشر والأثرة والأنانية.. ويبدأ كل منهما يتربص بالآخر ويتحين لحظة الخلاص منه.. وقد رأت شجرة الدر أن تكون نهاية أيبك عبرة لكل الأزواج في كل زمان ومكان وكان لها ما أرادت.

## الحل السعيد:

لقد تبوأت شجرة الدر العرش تلقائيا ودون مشورة أو انتظار، فقد ورثت اسم زوجها وأمواله وعبيده، وورثت قبل ذلك عرش مصر… وارتضى الأمراء المماليك هذا الوضع، ليس لأنهم يحترمون نظام الوراثة، ولكن لأنه الحل الوحيد الذي لا حل سواه، إلا أن يستجلبوا أحد الأمراء الأيوبيين، وهو اقتراح مرفوض مرفوض مرفوض.. وشجرة الدر عندهم— وهي امرأة لاشك في ذلك— أفضل من هؤلاء العاطلين بالوراثة الذين بددوا ملك جدهم صلاح الدين، وعجزوا عن السير على دربه في مواجهة الصليبيين.. لقد عرفوا شجرة الدر عن قرب عندما برعت في إدارة المعارك، وعرفوا فيها الدهاء عندما نجحت في إخفاء خبر وفاته حتى لا تنهار الروح المعنوية في جنوده المقاتلين. وخبروا حصافتها عندما تحملت صفاقة ورذالة ابن زوجها الأحمق، وكانوا يعرفون قبل كل ذلك أن شجرة الدر منهم وإليهم.. بتجمعها بهم وحدة الجنس والعرق والنسب– فـهي تركية الأصل كـمـا هم أتراك، وهي بيعت في سوق النخاسة كـمـا بيعوا، حتى ساقتهم الأقدار إلى بلاط نجم الدين .. لكل هذه الأسباب اتفقت كلمة

المماليك – ونادرًا ما كانوا يتفقون– على إعلان الطاعة والولاء للملكة الأنثى!!

٤ŧ

وسارت الأمور في طريقها في انتظار ما تكشف عنع الأحداث.. فهي تجتمع بأكابر الأمراء من أمثال أيبك وأقطاى وبيبرس وقلاوون وتبحث معهم مستجدات الأمور، ثم تضع توقيعها على المراسيم والقرارات باسم «أم خليل» تخليدا لذكرى الرجل الذي انجبت له طفلا مات في سن البكور، وتعلقت شجرة الدر بهذا الاسم، ربما تأكيدا لشرعية الوراثة.. وربما خجلا من ذكر اسمـها صريحا في بلد محافظ يأبي أن تحكـمه امرأة!!.

كان المصريون ينظرون إلى ما يجرِّي في أبراج القلعة وهم يبتسمون ويسخرون.. وليس أمامهم من سلاح للتعبير عن رأيهم سوى سلاح التنكيت على المرأة التي تجلس على عرش الرجال، وأغلب ظني أن أركـان النظام الجديد لـم يأبهـوا لحـمـلة التنكيت المصرية بقدر اهتمامهم ببرقية التبكيت التبي جاءتهم فجأة من خليفة بغداد «المستعصم» إذ يسخر منهم ويقول لهم: إذا كانت الرجال قد عدمت في مصر.. فأبغلونا كبي نرسل إليكم رجلا!!.

كانت العبارة بالغة القسوة حتى لو صدرت من خليفة ضعيف لا يملك من الأمر شيئًا، ولكنه في النهاية خليفة المسلمين، والذي يحرص الحكام على أن ينالوا بركاته لتكون غطاء شرعيا يمكنهم من رقاب العباد، واجتمع الأمراء المماليك ليدرسوا الموقف بعد هذا التقريع العلني.. وأخذوا يقلبون الأمر من جميع جوانبه بحثا عن حل يخرجهم من هذا المأزق.. ولا أحسب أن هؤلاء المجتمعين حين اجتمعوا للبحث عن حل، كانوا يقيمون وزنا لتقريع الخليفة بقدر ما وجدوا فيه ثغرة تقربهم من الأمل المنشود وهو حكم مصر، قدحوا فيه ثغرة تقربهم من الأمل المنشود وهو حكم مصر، قدحوا زناد فكرهم. فوجدوا أنه من العار أن يخلعوا المرأة التي عاشوا في كنفها وكنف زوجها الراحل، وحتى لو تخلوا عن مبادئ الأخلاق وعزلوا سيدتهم فمن

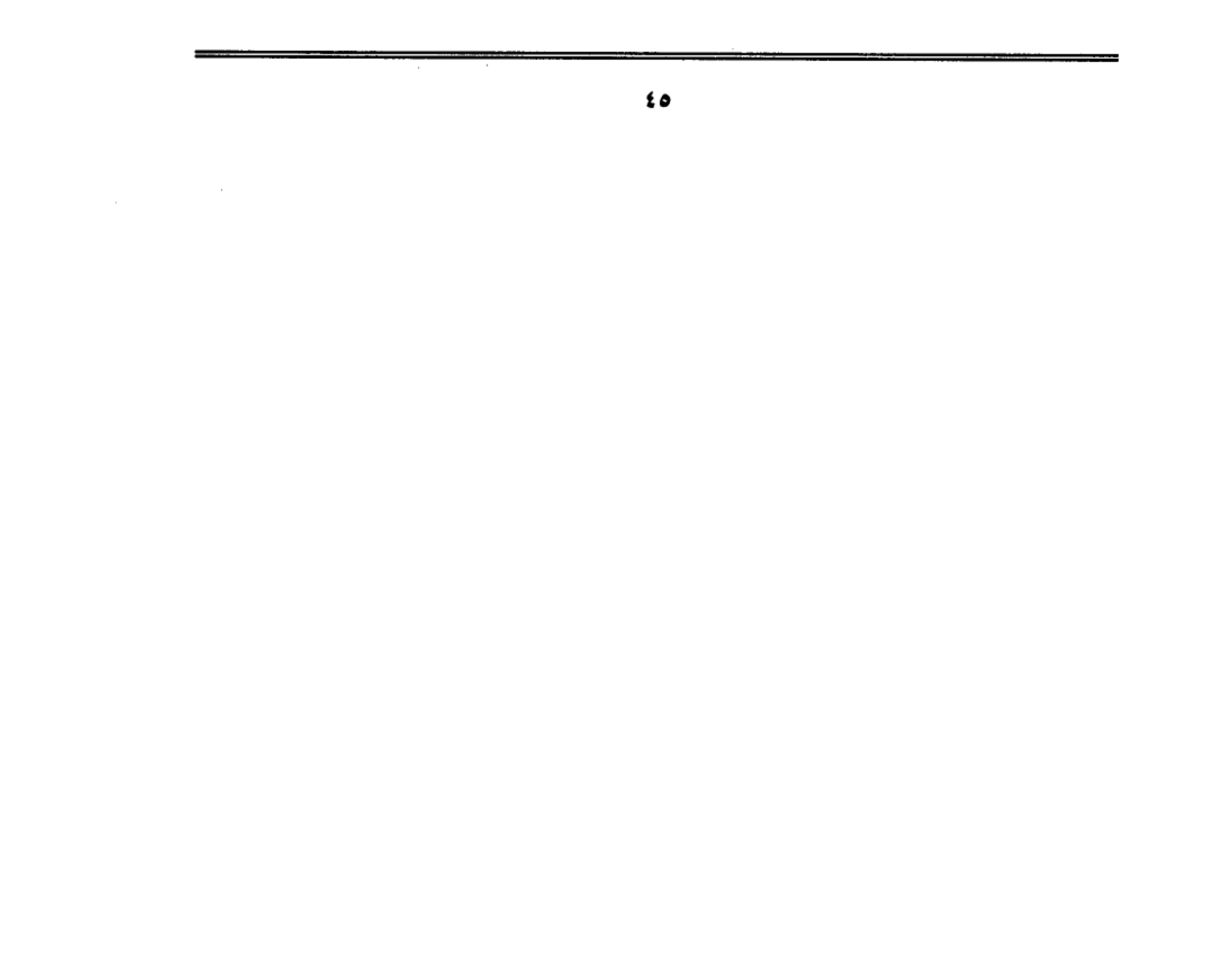

الذي يخلفها؟ إنهم كلهم طامعون.. وكلهم يتلمظون.. وكلهم يخشون أن يختاروا من بينهم رجلا قويا سرعان ما ينقلب عليهم ويطيح بهم «‼» وأخيرا وجدوا الحل السعيد في أن تتزوج شجرة الدر من أحدهم فيكون لها الحكم الفعلي .. ويكون هذا الزوج الذي يرضى لنفسه أن يكون شبحا.. أو خيال مئاتة.. أو دمية في يد امرأة تخركه بخيوطها الصلبة!!.

### إرادة حديدية:

كانت شجرة الدر— كمما قلت لك− امرأة ذات إرادة حديدية، ومضى عليها ثمانون يوما وهي تقوم بواجبات الملك خير قيام.. ومن الصعب على من ذاق طعم الحكم أن ينسى حلاوته.. وعسير عليه أن يتنازل طواعية عما في قبضته، ولذلك قبلت شجرة الدر هذا الحل الذي يرضى رغبتها كزوجة.. ويرضى طموحها كـملكة.. ووقع اختيار الأمراء على «أيبك» ليكون الزوج فعلا.. والحاكم اسمـ.. ولقد اختاروه لأنه أكبرهم سنا.. وأكثرهم تواضعا.. وأشدهم تدينا.. ونزل أيبك على إرادة زملائه.. ووقع على وثيقة زواجه من شجرة الدر.. وعلى وثيقة تعيينه سلطانا على مصر.. فكان أول سلطان يقفز إلى حكم مصر من طبقة المماليك. إرادة الشعب:

وسوف أتوقف برهة عند سلطان مصر المملوك، لأسألك– عزيزى القارى– ألم يخطر ببـالك وأنا اقص عليك مـا جـرى لنا أن تسـأل: وأين شـعب مـصـر من هذه المداولات والمفاوضات والمحادثات التبي دارت بين المماليك في شأن من أخص شئون مصر، وهو اختيار حاكمها؟ !! ألم يفكر هؤلاء الأمراء في استشارة الشعب أو

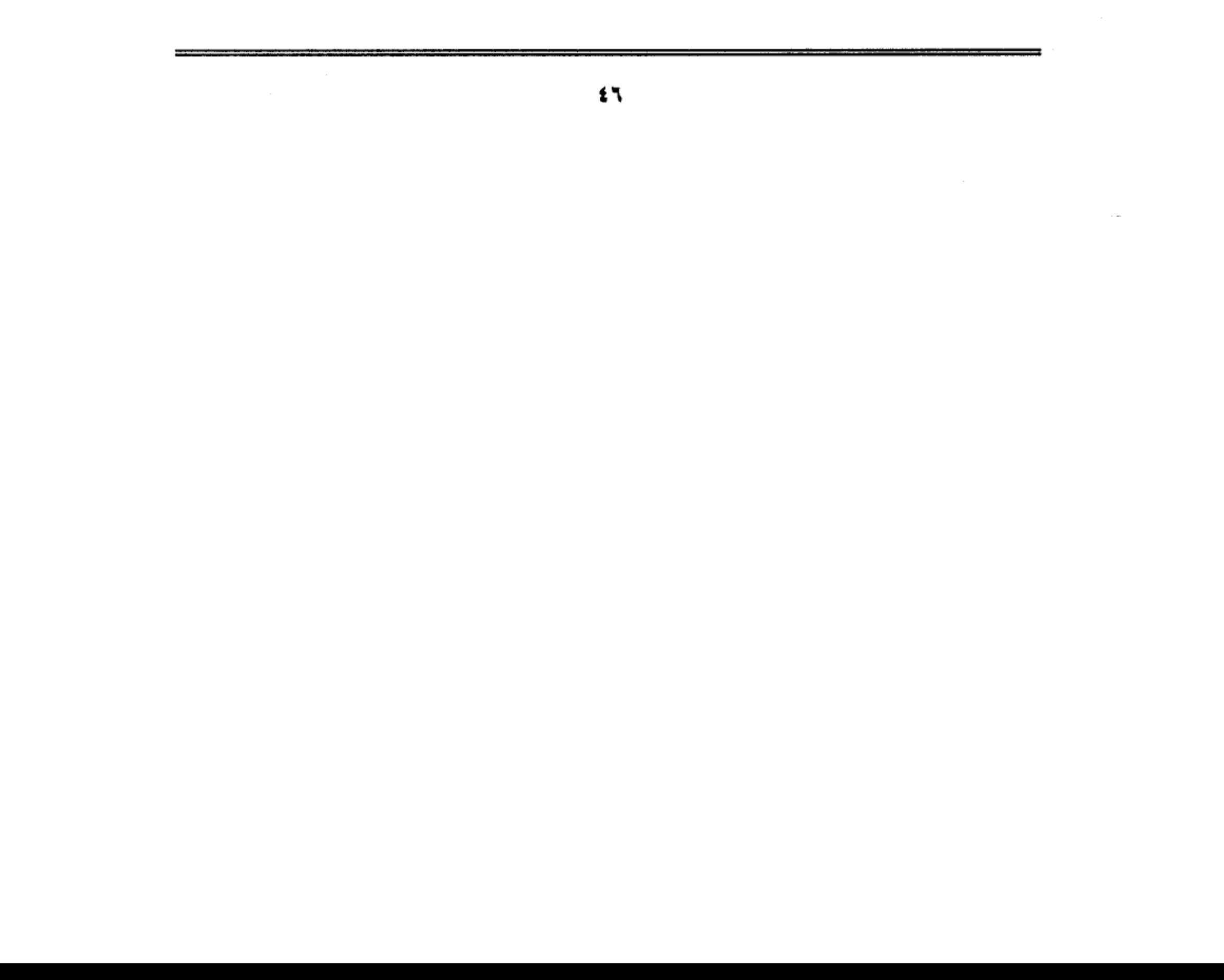

الائتناس برأية أو استطلاع مدى رضاه أو عدم رضاه في كل هذه الحلول؟

وأقول لك بصراحة قد تزعجك ولكنها توقظك: إن شعب مصر فقد إرادته منذ قرون طويلة، قبل أن يظهر المماليك، ولم يعد له رأى أو صوت أو إرادة… إنما هو آلة صماء يؤمر فيطيع.. تعاقب عليه الدول والعهود وهو ساكن في موقعه.. يرقب ويشاهد وكأن الأمر لا يعنيه.. تأتى دولة ثم تمضى لتتبعها أخرى.. وهو في كل ذلك ينظر .. وينتظر الخلاص .. ويحدوه الأمل في ظهور الحاكم الصالح الذي يحقق العدل ويخفف من الظلم، والشعب المصري لا يطمح في أكثر من ذلك، لأن أكثر من ذلك يتطلب أن تكون لديه القدرة على تنفيذ ما يريد.. وهو لايملك شيئا من ذلك.. لأن القرون مضت عليه وهو محروم من نعمة التجنيد، ومحرم عليه أن ينحخرط في سلك العسكرية حتى لا يحمل سلاحا يطعن به قلب ظالميه.

لم يكن لشعب مصر دور في كل هذا الذي يحدث.. والمظهر الوحيد لإرادته كان مظهرا شكليا… هو أن يجتـمع القـضـاة والفـقـهـاء في حـفل مبـايعـة السلطان الجديد.. وهو مظهر– كما تري– يستخدم رجال الدين في الخداع والتضليل، ويوهم الناس أن حـاكـمــهم جــاء عن رضــا عـلمــائهم، مع أن هؤلاء لـم يكن في مقدورهم أن يمتنعوا عن الحضور أو المعارضة، وإذا ظهر منهم رجل قوى العزيمة مثل العز بن عبد السلام، فقصارى ما يفعله أن يتمسك بأراء شكلية لاتمس صميم المبايعة، ولا تعبر عن إرادة الشعب، فقد رفض مبايعة بيبرس لأنه كان رقيقا سابقا ولـم يتحرر من الرق، ولكن ما أسرع أن جاء الشهود ليشهدوا أنه أعتق، عندئذ اطمأنت نفس العز بن عبد السلام وركن إلى ظل ظليل، ونسى أن يسأل بيبرس عن حقه

الشرعي في أن يكون سلطانا على مصر دون إرادة أهلها!! ونسبوا إلى الظاهر بيبرس

٤V

 $\mathcal{L}(\mathcal{A})$  and  $\mathcal{L}(\mathcal{A})$  . The set of  $\mathcal{L}(\mathcal{A})$ 

قوله عندما سمع نبأ وفاة العز: ما استقر ملكي إلا الآن !! وما أحسب هذه العبارة إلا من اختلاق الرواة، لأن ملك بيبرس لم يعتـمـد على تأييـد العز أو عـدم تأييـده، وإنـمـا استند إلى قوة السيف التي فاقت قوة الشرع. واعتمد على العضلات التي كانت أقوى من إرادة الشعب.

 $\sim 10^{-10}$ 

ŧ٨

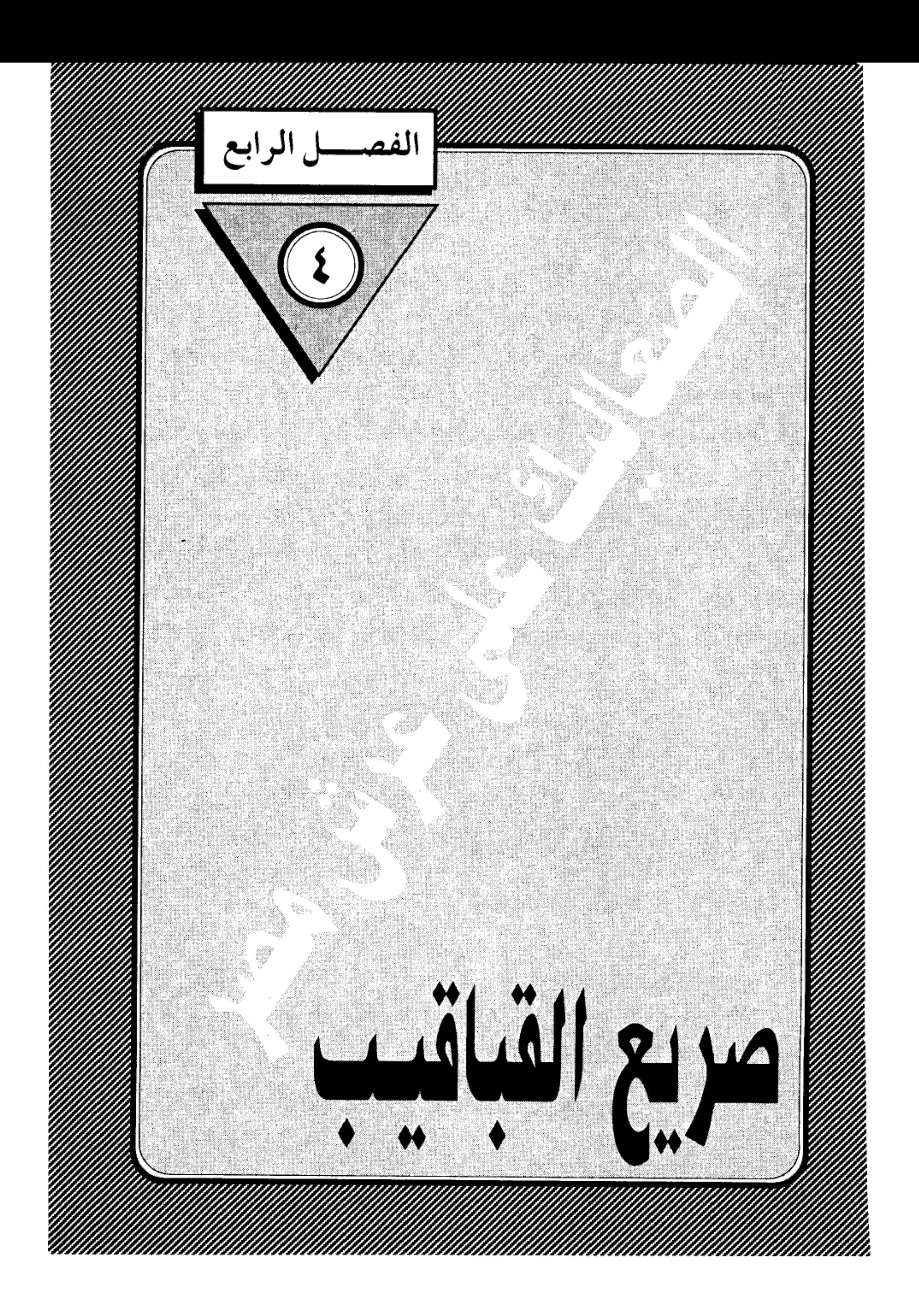

# مكتبة تاريخ وأثار جولة المماليك

مكتبة تاريخ وأثار كولة المماليك

### صريع القباقيب:

قلت لك إن الصدام بين أول ملوك مصر المماليك السلطان المعز (عز الدين أيبك) وزوجته الملكة السابقة (شجرة الدر) وصل إلى نقطة اللاعودة، ولم يعد في إمكان أحدهما أن يتزحزح عن عناده، ويحنى رأسه للعاصفة كي تستأنف سفينة الزوجية مسيرتها التبي استمرت سبع سنين، وركب كل منهما رأسه، وشحذ سلاحه، وصار حتما على أي منهما أن يختفي ليخلي المسرح للآخر.. أما أيبك فقد آثر السلامة.. ولم يلجأ إلى ما كان يلجأ إليه ملوك ذلك الزمان، فيدس لها السم في العسل، أو يغري أحد غلمانه فيطعنها بخنجر، وظن أن ابتعاده عن القصر فيه الكفاية، فغادر قصره بالقلعة وحمل ملابسه وهبط إلى حدائق باب اللوق عساه يجد فيها شيئا من السلوى والعزاء وراحة البال، ويبتعد عن المنغصات التي قلبت حياته جحيما، وكفاه ما كانت تصبه في أدنه من عبارات المن والإيذاء حين كانت تقول له: لولا أنا… ما وصلت أنت إلى السلطة.

ولم يكن هذا الهروب ليرضى غرور شجرة الدر، ولم يكن ليطفئ نيران الغيرة المتأججة في صدرها، بل وجدت فيه تأكيدا للشائعات التي ملأت أجواء البلاد بأن السلطان قد تملكه الضجر والسأم من زوجته المتسلطة وأنه يعتزم الزواج من ابنة ملك الموصل، فهو ليس هروب الطائر من سهام الصائد، ولكن هروب الصقر الذي يستعد للانقضاض، ويهيئ العش السعيد لزواج جديد.

كيف أقدم أيبك على هذه الخطوة الجريئة وهو أعرف الناس بأخلاق زوجته شجرة الدر، وما جبلت عليه من تسلط واستبداد وغيرة متأججة، حتى أنها حالت بينه وبين زوجته الأولى وأم ابنه (على) فاستجاب لإرادتها صاغرا مدحورا !! وهل

 $\bullet$ 

and the control

 $\sim$ 

بلغت به الجرأة أن يتحدى هذه المرأة الحديدية في أعز ٍ ما تملك وهو كبرياؤها وصلفـها (!!) ألـم يخطر علـى بالـه أن تضـمـر له الشـر، وتكيـد له كيـدا يجعله أمثـولة لكل زوج خئون(!!) .

## هذا الرجل:

الذي ثبت أمـام المحن والخطوب، وتمرس على مـعـاملة أعـتي الرجـال من أمـثـال أقطاي وزمرته، كيف غاب عن فطنته أن يتوقع الشر من هذه المرأة التبي فاقت الرجال في العقل والتدبير‹ لقد قال له أحد المنجمين ذات يوم إنه سيلقى حتفه على يد امرأة— كـمـا يروى المقـريزي في السلوك، فـمن تكون غيـر شـجرة الدر قـادرة علي الفتك به !! أم أنه أخذ التحذير مأخذ الاستخفاف عملا بالقـول المأثور: كذب المنجمون ولو صدقوا ( !!) أن أن القصة من نسج خيال الرواة تمشيا مع طريقتهم في حبك القصص إرضاء لمزاج العوام !! ولكن المقريزي يورد قصة أخرى تؤكد عزم شجرة الدر على قتل زوجها قبل تنفيذ الجريمة بزمن.. أي أنها لم تكن وليدة اللحظة.. وإنما سبقها تفكير وتدبير وإصرار وترصد..

والقصة تقول إن شجرة الدر أو فدت أحد خدمها– وهو نصر العزيزي– إلى صاحب الشام الملك الأيوبي الناصر يوسف، ومعه هدية معتبرة، ومع الهدية رسالة شفـهية تبلغه فيه أنها اعتزمت قتل زوجها الملكِ عز الدين أيبك، وتعرض على الناصر الزواج بهـا. والثـمن: عرش مصـر (!!) أي أنهـا أرادت أن تعيـد قصـتـهـا مع أيبك فتستدرج الناصر إلى مصر وتجعله ملكا وزوجاء، ملكا يرث عرش أبائه… وزوجا للمرأة التي كانت ذات يوم زوجة لآخر ملوك بني أيوب في مصر، ولكن الناصر أوجس في نفسه خيفة من هذه السيدة التي برعت في العبث بالملوك، ودارت رأسها بخمر الحكم فلم تستطع أن تفيق منها، وإذا كـانت حيـاتهـا مع أيبك قـد انتـهت

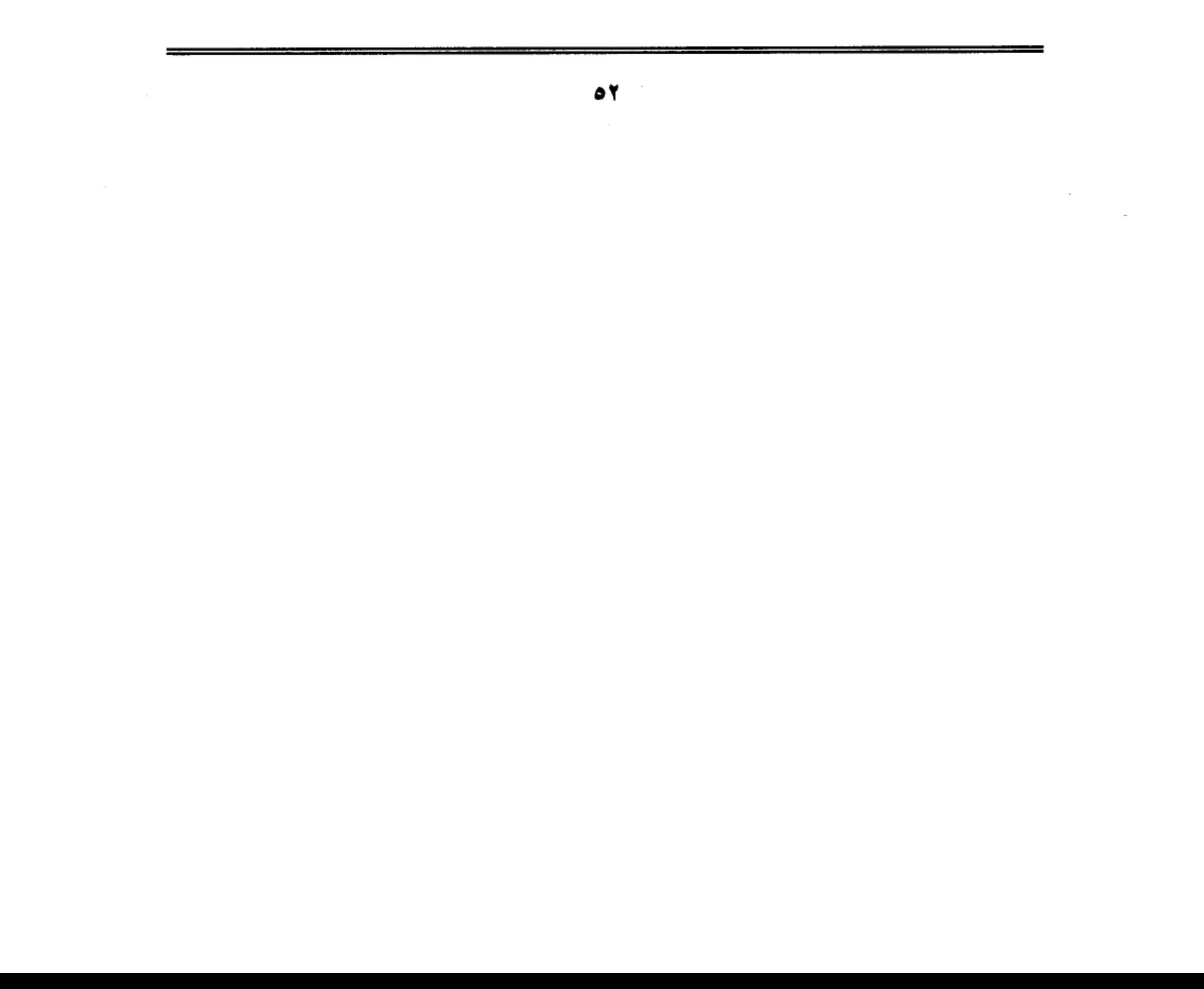

بالفشل ونية الفتك، فمن الذي يضمن له أن يفلت من براثنها الجبارة !! وكان جوابه أن أعرض عنها ونأى بجانبه.

ويبدو أن هذا العرض الملكي صار مشاعا بين ملوك الشام حتى وصل إلى مسامع الملك الرحيم بدر الدين لؤلؤ صاحب الموصل ووالد العروس التبي خطبها أيبك، فبعث إلى الملك الناصر يحذره من الاستجابة لعروض شجرة الدر. ولاشك أنه فعل ذلك خرفًا على فشل صفقة زواج ابنته من سلطان مصر.

### مقدمات الجريمة:

بل إن هناك مـا هو أكـثـر دلالـة على شـيـوع نيـة شـجرة الدر قـتل أيبك، وهناك روايات كثيرة نقلها إلينا المؤرخون القدامي تؤكد أن شجرة الدر أفصحت عن عزمها على تنفيذ جريمتها، وبدأت تعقد الصفقات مع كافة الأطراف التي سوف تستفيد من قتله، من ذلك مايرويه أبو المحاسن في (المنهل الصافي) أن شجرة الدر استدعت صفى الدين إبراهيم بن مرزوق– الكاتب – ذا المنصب الجليل، وكان لهذا الرجل وجاهته عند الملوك، فاستشارته في الفتك بالمعز أيبك، ووعدته أن يكون هو الوزير، فأنكر عليها ذلك، ونهاها، فلم تصغ إليه، ومضت تبحث عن غيره، فوجدت بغيتها في الطواشي محسن الجوجوي الصالحي، وعرفته بما عزمت عليه، ووعدته وعدا جميلا إن قتله.

أما المقريزي فيروى قصة غريبة عن مقدمات جريمة الاغتيال، وهي أن الملك المعز كان قد قبض على جماعة من الأمراء المماليك، وأودعهم سجن القلعة، وأثناء تجوالهم تخت شباك الغرفة التي تقيم فيها شجرة الدر، صاح أحدهم كي تسمعه وهي في خدرها، وقال لها بالتركي: «أنا المملوك أيدكين بشمقدار. والله ياخوند.. مراء مانا ذنبا بمحب مسكنان الا أن السلطان لما يعث بخطب بنت ملك الموصل،

ماهان علينا لأجلك ، فنحن تربية نعمتك ونعمة الشهيد المرحوم (يقصد الملك الصالح نجم الدين) فلما عاتبناه تغير علينا، وفعل بنا ما ترين، فأومأت إليه شجرة الدر بمنديل، يعني «قد سمعت كلامك» . فلما نزلوا بهم إلى الجب، قال أيدكين: «إن كان قد حبسنا.. فقد قتلناه، وبمعناها بالبلدى أننا حفرنا له قبره. وأن شجرة الدر هي التي ستدفع به إلى اللحد.

ونسطيع أن تستخلص من هذه الروايات أن جريمة اغتيال أيبك لم تعد سرا… وإنما سارت بها الركبان في مصر والشام، وبرغم انفضاح نوايا شجرة الدر، فقد ظل زوجها الرجل الطيب ماضيا في جهالته، رافضا أن يمد إليها يده بسوء.. راضيا بعزلته في حدائق باب اللوق، التي كـانت في تلك الأيام تقع على حافـة النيل قـبل أن يغيـر مجراه نحو الغرب. بينما كانت زوجته تدبر له أمرا.. لقد نظرت إلى نفسها وهي تعيش وحيدة بين جدران القصور بالقلعة.. فلا تجد سوى الخواء والصمت، وتفترسها الوحدة والغيرة ويأكلها الحقد، لقد تحولت القلعة في ناظريها إلى سجن رهيب تنعق فيه البوم، وتسرح الخفافيش، واسترجعت شريط حياتها منذ كانت سيدة مصر الأولى في كنف زوجها الملك الأيوبي، ومنذ صارت ملكة يتردد اسمها على المنابر بوصـفـهـا «ذات السـتـر الجليل.. الست أم خليل» ومنذ رضـيت الزواج من مملوكها أيبك ليكون سترا لها من ألسنة الناس، وعباءة تتخفى فيها وفي يدها مقاليد الأمور.

لقد مضي كل ذلك أدراج الرياح.. وزالت السلطة، ولم يبق لها من هذا الهيلمان سوى الزوج الذي يملأ حياتها دفئا وبهجة بعد أن فقدت ولدها الوحيد (خليل) .. وهاهو القدر يضن عليها بعطف الزوج بعد أن حرمها نعمة الأمومة، وهاهو الزوج يوشك أن يفلت من يدها ليعيش في أحضان امرأة مستوردة من العراق !! فماذا تبقى

لها بعد ضياع العرش.. وزوال المجد.. وهروب الزوج !! فكانت كالرابح الذي خسر

 $\circ$  f

كل شيء وشـمس العـمـر توشك أن تغيب.. ورحيق الأنوثة يوشك أن يجف.. ولـم تجد في نفسها سوى بقايا امرأة يصعب عليها أن تغرى رجلا بشراء الحطام..

لقد آن الأوان كي تضرب ضربتها، وتنتقم لأنوثتها، وتنفذ حكم الإعدام في زوجها بعد أن عقدت له محاكمة سرية داخل نفسها فانتهت بإدانته، ولكن كيف السبيل إليه وهو بعيد هائم. شريد في حدائق باب اللوق، وبينها وبينه بعد المشرقين .. هنا لجأت شجرة الدر إلى سلاحها الأثير الذي خاضت به المعارك، وأذلت أعناق الرجال.. سلاح السياسة والكياسة والتدبير.. عرفت أن قاضي القضاة الشيخ تاج الدين بن بنت الأعز، يتمتع بمكانة مرموقة في قلب سيدها، وله عنده كلمة مسموعة، فبعثت إليه، وعرضت عليه حالها وما انتهى إليه مصيرها مع زوجها، وكيف أنها تشعر بالندم على مافرط منها في حق زوجها، وتبدى استعدادها لأن تكون له الزوجة الوفية، وتستأنف ما كان بينهما في الليالي الخوالي.

العش القديم :

ولم يكن أمام القاضي الطيب– ابن بنت الأعز– إلاَّ أن يصدق شجرة الدر فيما قالت، فليس من شأن مثله أن يختبر النوايا، ونقل إلى أيبك استعطافات زوجته المدلهة في حبه، ورغبتها في عودته إلى عشه القديم، وصدق المسكين الرسالة، فجمع متاعه، وصعد إلى القلعة وهو لا يدرى أنه يمضي إلى حتفه بظلمه كما يقول المثل العربي.. ولقد تعددت روايات المؤرخين حول الطريقة التي تمت بها هذه الجريمة التي صارت من أبشع جرائم الاغتيال في التاريخ.

يقول أبو المحاسن في (النجوم الزاهرة) : فلما كان يوم الثلاثاء الثالث والعشرون من شـهـر ربيـع الأول (عـام١٥٥هــ) لعب المعـز بالكرة ومن مـعـه (فـي باب اللوق) ثـم صعد إلى القعلة أخر النهار، وأتى الحمام ليغتسل، فلما قلع ثيابه وثب عليه سنجر

ه ه

الجوهري والخدم فرموه وخنقوه.. وقيل في قتله وجه أخر: وهو أن شجرة الدر لما غات، رتبت للمعز سنجر الجوهري مملوك الفارس (أقطاي) فدخل عليه الحمام، ولكمه ورماه، وألزم الخدام معاونته، وبقيت هي تضربه بالقبقبات وهو يستغيث ويتضرع إليها إلى أن مات، ثم طلبت صفى الدين بن مرزوق على لسان المعز فركب حماره وبادر، وكانت عادته ركوب الحمير، فدخل عليها فرأها وهي جالسة و(المعز) بين يديها ميت، فاستشارته فقال: ما أعرف، وكان الأمير (أيد غدى) العزيز معتقلا، فأحضرته، وطلبت منه أن يقوم بالأمر، فامتنع، ثم سيرت تلك الليلة إصبع (المعز) وخاتمة إلى الأمير عز الدين الحلبي الكبير، وسألته أن يقوم بالأمر، فلم يوافق أيضا، واستمر الحال تلك الليلة، فلما كان باكر نهار الأربعاء، ركب الأمراء إلى الخدمة كالعادة، وتخيرت شجرة الدر فيما تفعل، فأرسلت إلى (على)ابن المعز تقول له نيابة عن أبيه أن ينزل إلى البحر (النيل) في جمع من الأمراء لإصلاح الشواني المجهزة إلى دمياط، ففعل.

وإليك رواية المقريزي في (السلوك لمعرفة دول الملوك) .

ركب الملك المعز من الميدان بأرض اللوق، وصـعد إلى قلعـة الجبل أخر النهـار ودخل إلى الحمام ليلا، فأغلق عليه الباب محسن الجوجوى، وغلام كان عنده شديد القوة، ومعهما جماعة، وقتلوه، بأن اخذ بعضهم بأنثييه (يعني خصيتيه) وبعضهم بخناقه، فاستغاث المعز بشجرة الدر، فقالت اتركوه، فأغلظ لـها محسن الجوجري في القـول، وقـال لهـا: مـتى تركناه لا يبـقى علينا ولاعليك، ثـم قـتلوه، وبعثت شجرة الدر في تلك الليلة إصبع المعز وخاتمة إلى الأمير عز الدين أيبك الحلبي الكبير، وقالت له: قم بالأمر، فلم يجسر، وأشيع أن المعز مات فجأة في الليل، وأقاموا الصائح في القلعة، فلم تصدق مماليكه بذلك، وقام الأمير علم الدين سنجر

الغتـمي– وهو يومـُـنذ شـوكـة البـحرية وشـديدهـم– وبادر هو والممـاليك إلىي الدور

 $\bullet$ 

السلطانية، وقبضوا على الخدام والحريم وعاقبوهم، فأقروا بما جرى، وعند ذلك فبضوا على شجرة الدر، ومحسن الجوجوي، وناصر الدين حلاوة، وصدر الباز، وفر العزيزي إلى الشام، فأراد مماليك المعز قتل شجرة الدر، فحماها المماليك الصالحية، ونقلت إلى البرج الأحمر بالقلعة.

أما ابن إياس في (بدائع الزهور في وقائع الدهور) فقد آثر أن يعرض لنا مقدمات الجريمة وتطوراتها، فيحكيها ضمن رصده لأهم أحداث عام ٢٥٤هـ أي السنة السابقة على الجريمة: ففيها دبت عقارب الفتن بين الملك المعز، وبين زوجته شجرة الدر، فتغيرت عليه، وتغير عليها، لأنها كانت تمن عليه في كل وقت وتقول له: لو لا أنا مـا وصلت أنت إلىي السلطة، وكـانت ألزمـتـه بطلاق زوجـتـه أم ولده الأمـيـر (على)، فطلقها، وكانت شجرة الدر تركية الجنس ، شديدة الغيرة، وبلغها أن الملك المعز أرسل يخطب بنت بدر الدين لؤلؤ، صاحب الموصل، فصار بينهما وحشة من كل وجه، وكانت شجرة الدر تظن أن هذا الأمر الذي هم فيه (يعني السلطة) يتم لها لو راح أيبك، وهذا عين الغلط، ولكن النساء ناقصات عقول، وقد طاشت بما وقع لها، كما قيل:

كتب القتل والقتال علينا ….. وعلى الغانيات جر الذيول

فلما تزايد الزمر، غضب منها الملك المعز، ونزل إلى مناظر اللوق، فأقام بها أياما وهو غضبان من شجرة الدر، وكان معها في غاية الضحك، فأرسلت إليه قاضي القضاة تاج الدين بن بنت الأعز، فتلطف به حتى طلع إلى القعلة، وكانت شجرة الدر قد أضمرت له السوء، فلما طلع، لاقته، وقبلت يده على غير العادة، فظن أيبك أن ذلك على وجه الرضا منها، فكان كما قيل في المعنى:

٥٧

 $\sim$   $-$ 

 $\sim$ 

ألقى العدو بوجه لا قطسوب بســه يكاد يقطر من ماء البشاشــــــــات فأدرب الناس من يلقى أعاديـــــــه في جسم حقد وثوب من مودات

فلمما كبان ليلة الأربعاء الخامس والعشرين ربيع الأول سنة خمس وخمسين وستـمـائة، ندبت له شجرة الدر خـمسة من الخدام الروم، وقالت لـهم: «إذا دخل الحمام، اقتلوه بها» فلما نام معها، ودخل الحمام، وقد تراضيا، فينما هما في الحمام، دخل عليهما هؤلاء الخدام، وبأيديهم سيوف مسلولة، فلما عاينهم الملك المعز، استجار بشجرة الدر، وقبل يدها، فقالت للخدام: «اتركره» ، فأغلظ عليها بعض الخدام وقال لها: «متى تركناه لايبقى عليك ولاعلينا» فقتلوه في الحمام خنقا، وقيل شدوا «محاشمه» بوتر حتى مات، فلما مات حملوه وأخرجوه أغمى عليه من الحمام، فأرقدوه على فراش. فلمات أصبح الصباح أشيع بين الناس موته، فركب ابنه الأمير على والأمراء المعزية، وطلعوا إلى القلعة. فغسلوا الملك المعز، وكفنوه، وصلوا عليه، ودفنوه بالقرافة الصغرى.

### تقرير صحفي:

ماذا تستنتج من هذا التقرير الصحفى الذي كتبه لنا المؤرخ المصري الشهير (ابن إياس) بطريقة أكثر تفصيلا، وأكثر ثراء في المعاني والتحليل من غيره؟؟

ألم يستوقف نظرك ذلك المشهد الهزلي .. مشهد أيبك وهو يعود إلى بيت الزوجية بنفس راضية، ونية سليمة وقلب مفتوح، وقد لاقته شجرة الدر (وقبلت يده على غير العادة) بينما قلبها يغلي حقدا وغلا !! وكأنها تخفي وراء ظهرها السكين التي

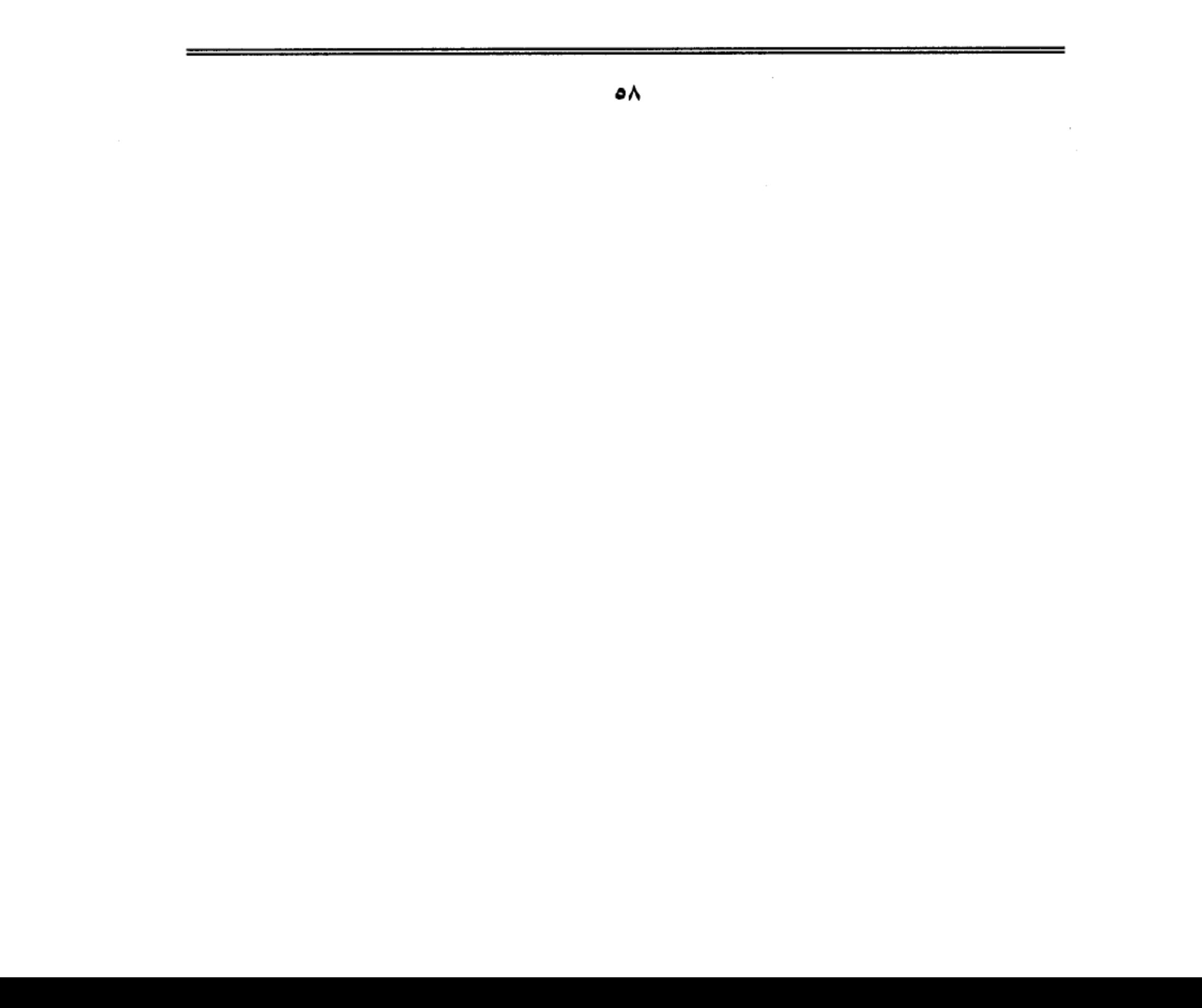

سوف تغرسها في قلبه بعد قليل !!.

ماذا تقول عن تلك المرأة التي مدت لزوجها حبل الرضا.. وقدمت له كل ما تملك من وسائل الإغراء.. حتى نام معها.. ثم دخل الحمام.. ووقد تراضيا.. فإذا بهذه الأنثى التي كانت في مخدعها تذوب رقة وعذوبة، تتحول إلى نمر مفترس بعد أن نزعت من قلبها كل معاني الرحمة والإنسانية. ولا يقلل من وحشيتها ما يقال إنها رقت لحاله، وأمرت غلمانها بالكف عن قتله.. فقد صدقوا حين قالوا لها إنها لن تنجو إذا نجا… وكذبت حين قالت لهم «اتركوه» فليس من طبيعة امرأة فطرت على التجبر والتسلط أن تتراجع عن صراخ الضحية.. وإنما تملي عليها طبيعتها أن تمضي في جريمتها إلى نهايتها، وليس من شأن ذوي القلوب المتحجرة أن يتأثروا بالضعف الإنساني، بل يرون في الاستجابة ضعفا لا يليق بهم وليس أدل على تحجر قلب شجرة الدر أنها لما أدركت نهاية مصيرها جمعت كل ما تملك من حلى وجواهر ولآلي ووضعتها في هاون من الحديد وانهالت عليها تخطيما حتى سحقتها… فعلت ذلك حتى لا تترك جواهرها طعمة سهلة لغريمتها وضرتها أم على– وكأنها أبت عليها نفسها أن تذهب إلى قبرها وهي مطهرة من شهوة الانتقام.. ولعنة الحقد.. وظلت إلى أخر نفس من حياتها وهي تتقلب على جمر الكبرياء والصلف، ولم تهدأ روحها المتأججة إلا بعد أن صارت رمادا.

### العدل الإلهي:

تفرض علينا سنن العدل الإلهي أن نذكر مصير شجرة الدر، وهي سنن مطلقة في عـدالتـهـا لاتعـرف المجـاملة أو المحسـوبيـة، وتقـضي بأن يكون الجـزاء من جنس العـمـل.. وقد فتكت شجرة الدر بزوجـهـا غيلة وغـدرا.. ونفـذت فيـه قـرارها بطريقـة بلغت حد الإسفاف في الإهانة والتحقير.. وأعنى به الضرب بالقباقيب.. فحق عليها

أن تشـرب من نفس المصـيـر.. وإلا.. اخـتل نظام العـدالة، وهانت أرواح الناس على الناس.. وبخول المجتـمع البـشري إلى غـابة تحكمـهـا الغرائز الحيوانيـة.. والنزعـات العدوانية.

ولقد وقفت بك مع شجرة الدر وهي حبيسة البرج الأحمر بالقلعة حتى إذا فرغوا من مراسم دفن السلطان القتيل، التفتوا إليها ليقتصوا منها وكانت تلك أول مهام السلطان الجديد الملك المنصور (على) ثاني ملوك الترك المماليك على مصر… كان عليه أن يقوم بمهمة القصاص من جهتين: من جهة كونه سلطانا من واجبه أن يثأر للسلطان القتيل، ومن جهة كونه وليا لدم أبيه المهدر.. وذهب السلطان إلى البرج الأحمر، وأخرج شجرة الدر من مكمنها، وسلمها إلى أمه الثكلي لتشفى منها غليلها.. وتصفى معها الحساب القديم.. يوم سلبت منها زوجها.. ويوم منعته من الاتصال بها… ويوم أرغمته على طلاقها، فأذعن… ويوم فتكت به وهو بين يديها عار من الثياب.. والسلطة والمجد والهيلمان.

وقفت شجرة الدر بين يدى غريمتها، وما أظنها جفلت أو ضعفت أو استرحمت.. وما أظنها إلا تعجلت تنفيذ إعدامها، حتى لا تترك لضرتها السابقة فرصة التشفي .. فكان لها ما أرادت.. فتكالب عليها الخدم والجواري ونزعوا عنها ثيابها إلا سراويل أخفت عورتها.. وانهال عليها الجميع ضربا بالقباقيب.. وهي لا تصرخ.. ولا تتوجع.. ولا تتوسل.. وإنما تنظر إلى الدماء وهي تتفجر من رأسها ومن كل مكان في جسمها.. وربما طافت بخاطرها حالة زوجها وهو يتعرض لنفس الموقف.. ويئن تحت الضربات الموجعة.. ويستغيث بها متوسلا ومقبلا ومسترحما.. فأرادت أن تثبت لقاتليها أنها أشد بأسا، وأقوى ناصرا… وأكثر تخملا من سلطان

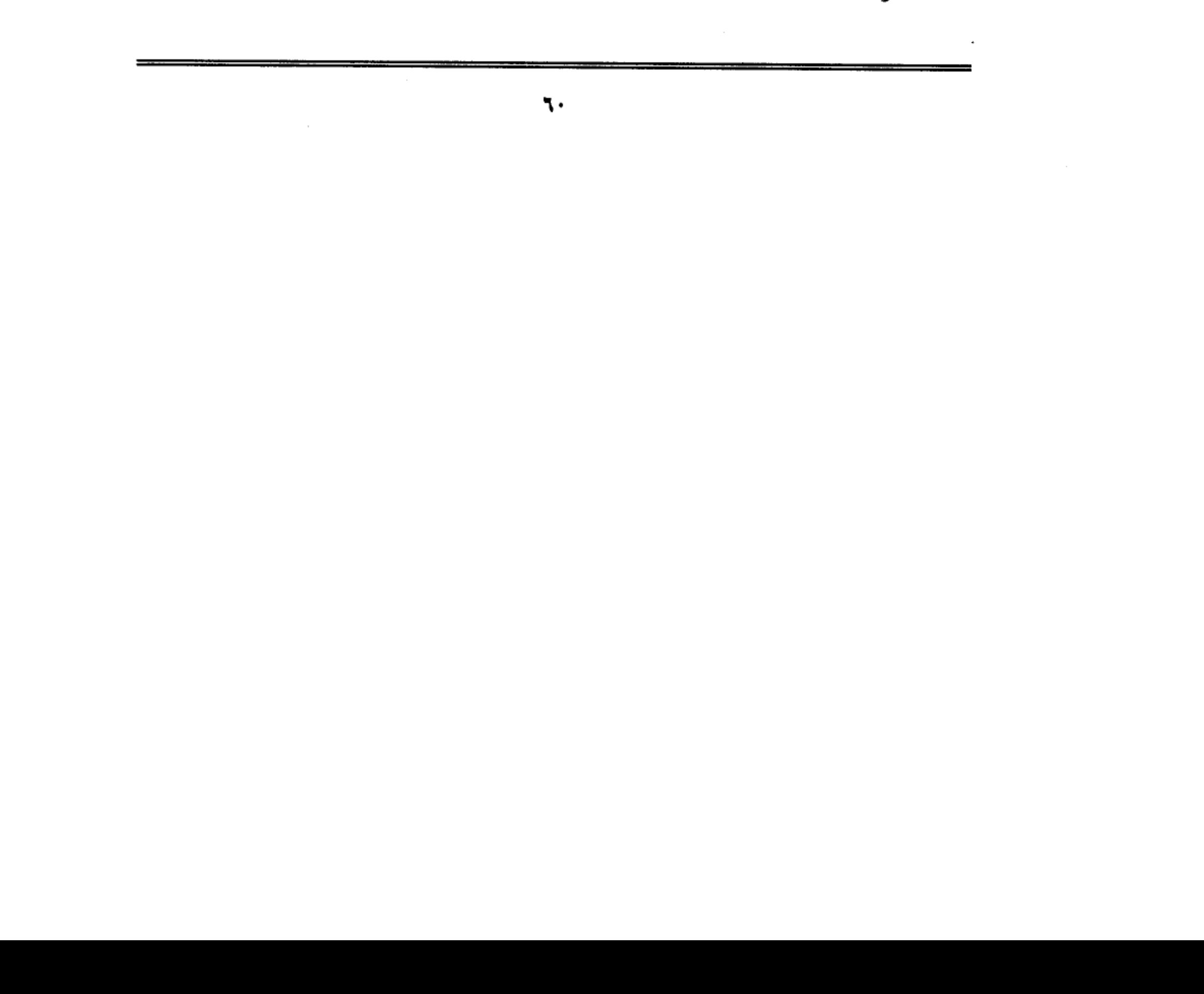

وما هي إلا ساعة، وفاضت روحها، وسكن الجسد، وهدأت النفس التي صنعت من صهر الجبال.. وتوقف القلب الذي صب من فولاذ مصهور.. عنذئذ سحبها الخدم من رجلها.. ومضوا بها سحلا في ردهات القعلة، ثم ألقوا بجثتها خلف الأسوار. إلى الهاوية السحيقة.. وبقيت رمتها عارية إلا من ذلك اللباس الذي يستر عورتها.. ومرت الأيام وسلطانه مصر ملقاة في العراء نخت وهج الشمس الحارقة حتى فاحت رائحتها، وتجمعت حولها النسور والضباع، ينهشون من لحمها مايسد رمقهم.. أما بعض السوقة، فقد أغراهم لباسها فنزعوه ليسلبوا منه دبوسا من من الجواهر والحلي.. وتعفنت جثتها حتى ضاق بها الناس، فتعطف بعض أولاد الحلال وجمعوا ما تبقى من رمتها ووضعوه في قفة، ومضوا به إلى التربة التي أقامتها لنفسها بالقرب من ضريح السيدة نفيسة.. فوضعوا الأشلاء في التربة ثم أهالوا عليها التراب!!.

تلك هي نهاية المرأة التي جلست على عرش فرعون.. وتردد اسمـها على المنابر، وخطب ودها الملوك والأمراء والفرسان.. ولكنها لم تنس في أي لحظة أنها امرأة.. ولكنها ليست ككل النساء.. ولقيت حتفها بطريقة تأنف منها كل النساء .

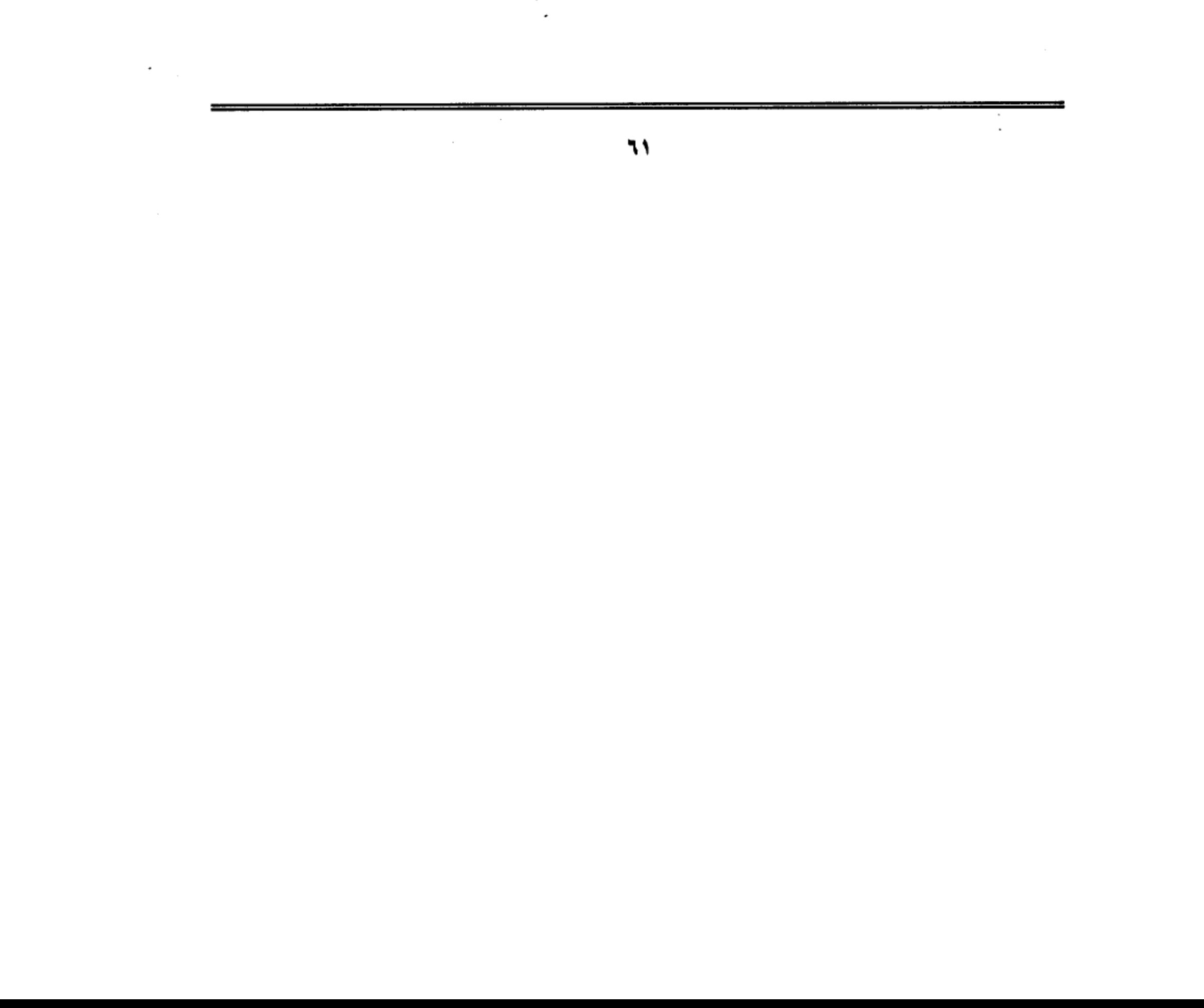

 $\label{eq:2.1} \mathcal{L}(\mathcal{L}^{\mathcal{L}}_{\mathcal{L}}(\mathcal{L}^{\mathcal{L}}_{\mathcal{L}}))\leq \mathcal{L}(\mathcal{L}^{\mathcal{L}}_{\mathcal{L}}(\mathcal{L}^{\mathcal{L}}_{\mathcal{L}}))$ 

 $\label{eq:2.1} \mathcal{L}(\mathcal{L}(\mathcal{L})) = \mathcal{L}(\mathcal{L}(\mathcal{L})) = \mathcal{L}(\mathcal{L}(\mathcal{L})) = \mathcal{L}(\mathcal{L}(\mathcal{L})) = \mathcal{L}(\mathcal{L}(\mathcal{L})) = \mathcal{L}(\mathcal{L}(\mathcal{L})) = \mathcal{L}(\mathcal{L}(\mathcal{L})) = \mathcal{L}(\mathcal{L}(\mathcal{L})) = \mathcal{L}(\mathcal{L}(\mathcal{L})) = \mathcal{L}(\mathcal{L}(\mathcal{L})) = \mathcal{L}(\mathcal{L}(\mathcal{L})) = \math$ 

 $\label{eq:2.1} \mathcal{L}(\mathcal{L}^{\text{max}}_{\mathcal{L}}(\mathcal{L}^{\text{max}}_{\mathcal{L}}))\leq \mathcal{L}(\mathcal{L}^{\text{max}}_{\mathcal{L}}(\mathcal{L}^{\text{max}}_{\mathcal{L}}))\leq \mathcal{L}(\mathcal{L}^{\text{max}}_{\mathcal{L}}(\mathcal{L}^{\text{max}}_{\mathcal{L}}))$ 

 $\mathcal{L}^{\mathcal{L}}(\mathcal{L}^{\mathcal{L}})$  and  $\mathcal{L}^{\mathcal{L}}(\mathcal{L}^{\mathcal{L}})$  . The contribution of  $\mathcal{L}^{\mathcal{L}}(\mathcal{L}^{\mathcal{L}})$  $\label{eq:2.1} \mathcal{L}(\mathcal{L}(\mathcal{L})) = \mathcal{L}(\mathcal{L}(\mathcal{L})) = \mathcal{L}(\mathcal{L}(\mathcal{L})) = \mathcal{L}(\mathcal{L}(\mathcal{L}))$  $\label{eq:2.1} \mathcal{L}(\mathcal{L}^{\mathcal{L}}_{\mathcal{L}}(\mathcal{L}^{\mathcal{L}}_{\mathcal{L}}))\leq \mathcal{L}(\mathcal{L}^{\mathcal{L}}_{\mathcal{L}}(\mathcal{L}^{\mathcal{L}}_{\mathcal{L}}))\leq \mathcal{L}(\mathcal{L}^{\mathcal{L}}_{\mathcal{L}}(\mathcal{L}^{\mathcal{L}}_{\mathcal{L}}))$ 

 $\label{eq:2.1} \frac{1}{\sqrt{2}}\int_{\mathbb{R}^3}\frac{1}{\sqrt{2}}\left(\frac{1}{\sqrt{2}}\right)^2\left(\frac{1}{\sqrt{2}}\right)^2\left(\frac{1}{\sqrt{2}}\right)^2\left(\frac{1}{\sqrt{2}}\right)^2\left(\frac{1}{\sqrt{2}}\right)^2\left(\frac{1}{\sqrt{2}}\right)^2\left(\frac{1}{\sqrt{2}}\right)^2\left(\frac{1}{\sqrt{2}}\right)^2\left(\frac{1}{\sqrt{2}}\right)^2\left(\frac{1}{\sqrt{2}}\right)^2\left(\frac{1}{\sqrt{2}}\right)^2\left(\frac$ 

 $\sim 10^7$ 

 $\label{eq:2.1} \begin{split} \mathcal{L}_{\text{max}}(\mathbf{r}) & = \mathcal{L}_{\text{max}}(\mathbf{r}) \mathcal{L}_{\text{max}}(\mathbf{r}) \mathcal{L}_{\text{max}}(\mathbf{r}) \mathcal{L}_{\text{max}}(\mathbf{r}) \mathcal{L}_{\text{max}}(\mathbf{r}) \mathcal{L}_{\text{max}}(\mathbf{r}) \mathcal{L}_{\text{max}}(\mathbf{r}) \mathcal{L}_{\text{max}}(\mathbf{r}) \mathcal{L}_{\text{max}}(\mathbf{r}) \mathcal{L}_{\text{max}}(\mathbf{r}) \mathcal{L}_{\text{max}}(\mathbf{r})$ 

 $\mathcal{L}(\mathcal{L}^{\mathcal{L}})$  and  $\mathcal{L}^{\mathcal{L}}$  are the set of the set of  $\mathcal{L}^{\mathcal{L}}$ 

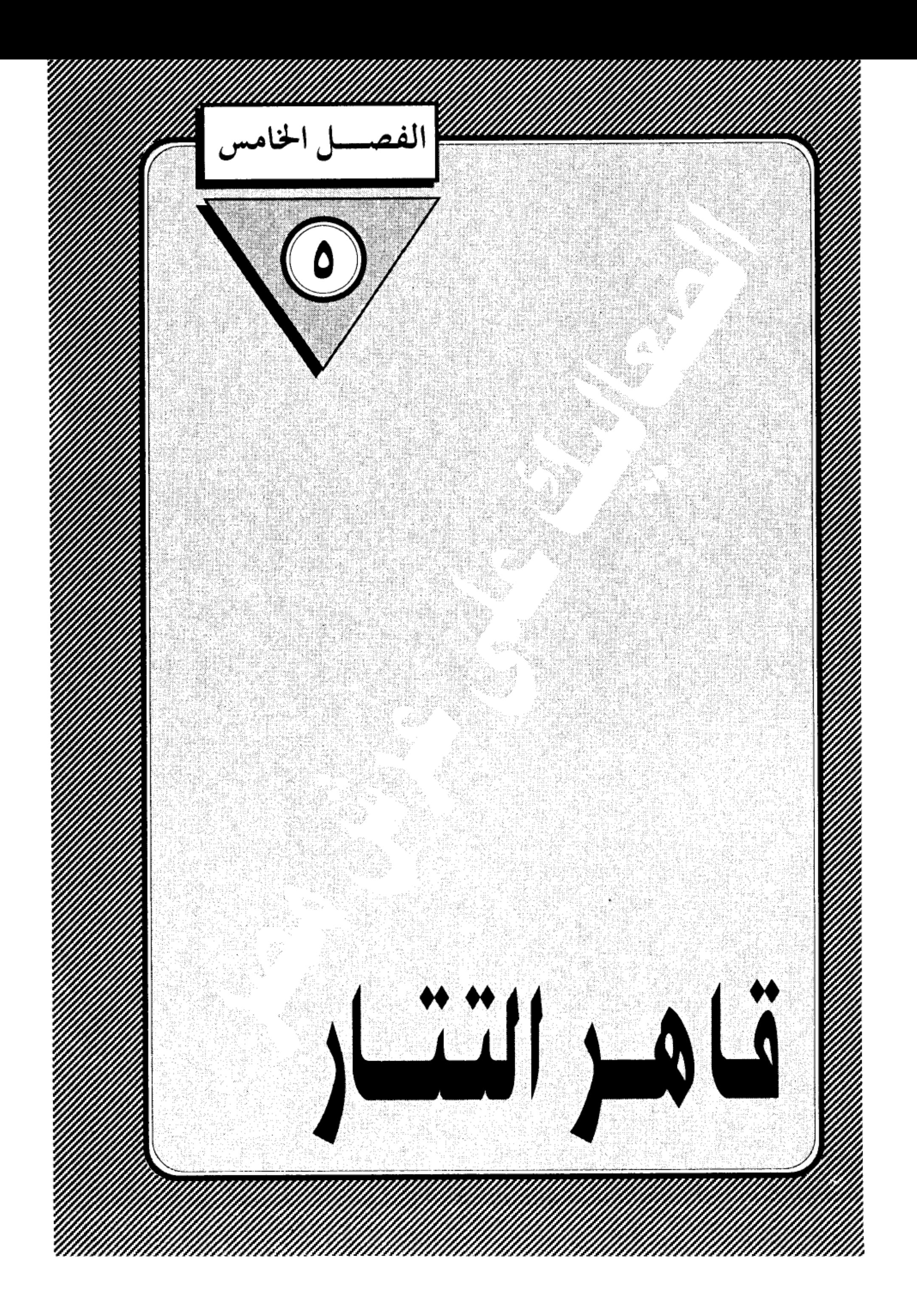

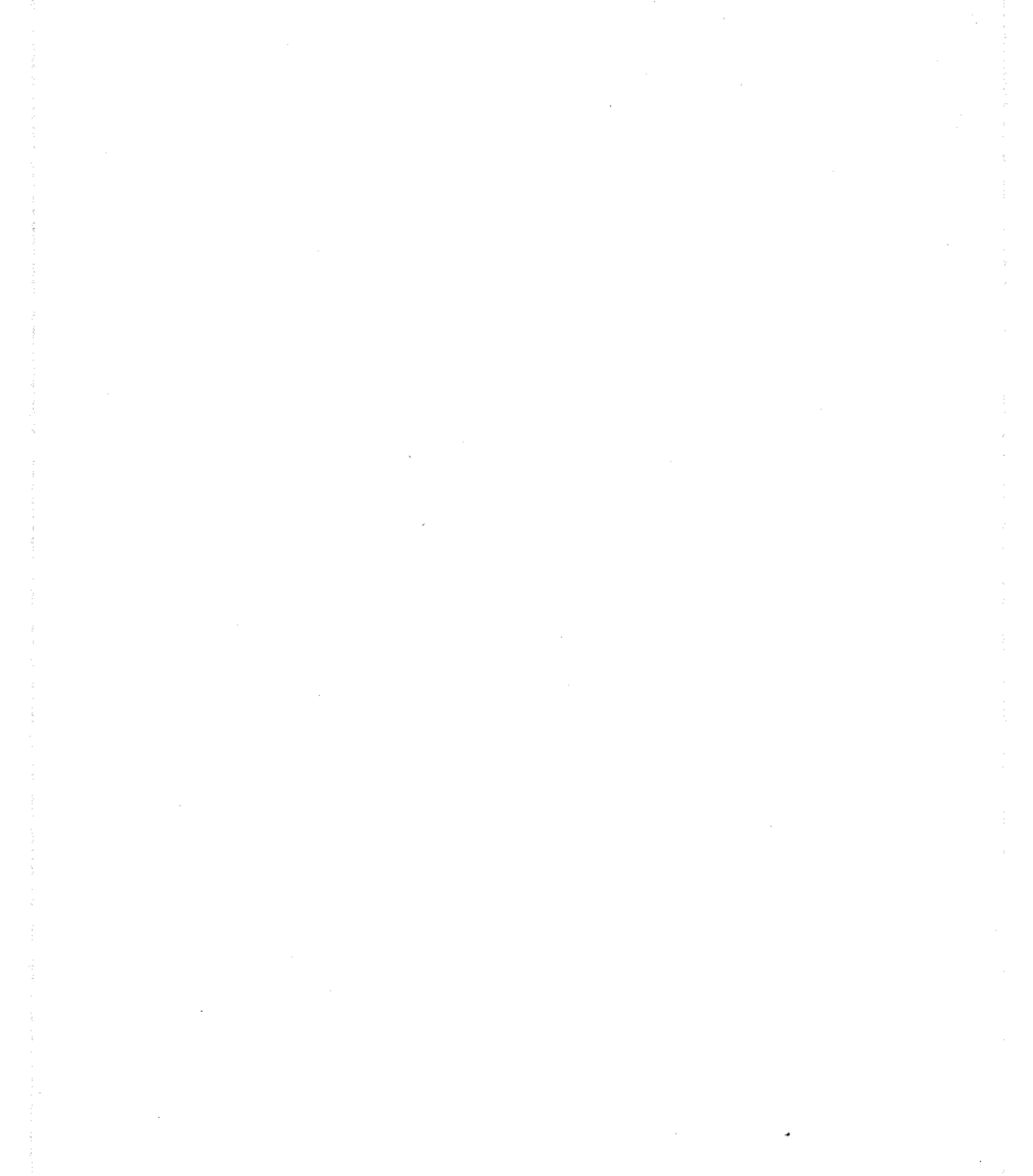

 $\mathcal{L}^{\text{max}}_{\text{max}}$ 

÷.

### قاهر التتار:

انتهى الصراع بين السلطان عز الدين أيبك وزوجته شجرة الدر بموتهما، بعد أن فتك كل منهما بالآخر ضربا بالقباقيب، وبات عرش مصر خاليا ينتظر من يشغله، كان هناك أكثر من أمير يرى في نفسه الجدارة، ولكنهم تريثوا .. حتى تنتهي فترة الحداد.. وتتم تصفية الحساب مع الذين شاركوا شجرة الدر في مؤامرة اغتيال السلطان.. وتركَّوا هذه المهمة لابنه (على) فجعلوه سلطانا رغم عدم إيمانهم بمبدإ الوراثة في الحكم، ورغم اقتناعـهم بأن الصبي الوريث يفـتـقـر إلى الحـد الأدنى من القدرات الشخصية التي تؤهله للحكم.. وحسبك أن تعرف عن هذا الصبي، الذي لم يتجاوز الخامسة عشرة من عمره، أنه كان خفيف العقل، كثير العبث، يقضي نهاره في ركوب الحمير متجولا بها في حواري القلعة ومن حوله شرذمة من أقرانه يتضاحكون ويتصايحون. ويقضى مساءه في سباق الحمام، ومناطحة الكباش، ومناقرة الديوكِ.. فإذا جن الليل ألقي بنفسه بين أيدي الجواري يسكبن في أذنيه حواديت أمنا الغولة والشاطر حسن(!!) .

لم يكن هذا الغلام الدلوعة يصلح لإدارة شئون ضيعة، فما بالك بدولة يسيطر عليها أمراء ذوو أنياب زرقاء. ولكنهم اختاروه عمدا حتى يبوء بإثم الانتقام من قتله أبيه، وقام (على) أو السلطان المنصور كما أطلق عليه، بالمهمة كما ينبغي له، فقبض على محسن الجوجري الذي قاد فرقة إعدام السلطان داخل الحمام، وصلبه على باب القلعة، ثم قبض على أربعين شخصا من الطواشية الذين كـان لهم ضلع في المؤامرة، وأمر بإعدامهم «توسيطا» .. والتوسيط – حماك الله من كل سوء<sup>\_</sup> طريقة من طرق الإعدام جلبها المماليك معهم من البلاد التركية، ولم يكن لمصر بها سابق عهد، وهي تتم على مراحل تبدأ بتعرية الشخص من الثياب، ثم يربط بالمسامير إلى

خشبتين على شكل صليب، ثم يأتي السياف فيضربه ضربة قوية تحت السرة تقسم

مجسمه إلى نصفين من وسطه حتى تنفرط أمعاؤه.

وتمت عملية توسيط الأربعين متهما كلهم تخت أسوار القعلة وعلى مرأى من الست (أم على) كي تشفى غليلها من قتلة زوجـهـا، بعـد أن فرغت من قـتل غريمتها وضرتها شجرة الدر.

### بعد انتهاء مذبحة الانتقام:

وجد الأمراء المماليك أن تصريف أمور الدولة يقتضي وجود أمير متمرس وخبير إلى جانب السلطان الغلام، فوقع اختيارهم على الأمير (قطز) ليقوم بوظيفة الأتابك.. وقام اختيارهم على عدة اعتبارات أهمها أن قطز كان أقرب المماليك إلى قلب سيده السلطان أيبك، فـهـو الذي اشتراه ورباه وجعل منه فـارسـا وأمـيـرا.. وهـو الذي شـارك سيده في مؤامرة اغتيال الأمير المشاغب (أقطاي) .. فكان للسلطان التدبير.. ولقطز التنفيذ.. لكل هذا اختاروه وصيا وقيما ومدبرا للسلطان الصغير. وقبل قطز القيام بالمهمة وفاء لسيدة، وحماية لابن سيده من عسف الدخلاء.

### الأمراء البحرية:

قلت لك في حديث سابق إن الأمراء البحرية بزعامة (بيبرس) هجوا من مصر هاربين بجلودهم بعد مصرع زعيهم (أقطاي) وأخذوا يسيحون في الديار الشامية، لتحريض الأمراء الأيوبيين على غزو مصر وتخليصها من حكم أيبك.. وإعادتها إلى النفوذ الأيوبي.. كانوا يتصرفون كلاجئين موتورين فقدوا روح الولاء لمصر، وما أن سمعوا بنبإ مقتل أيبك، حتى هرعوا إلى الملك (المغيث) صاحب حصن الكرك، وأطمعوه في حكم مصر قائلين: هذا ملك أبيك وجدك وعمك فانهض ولا تتوان ( !!) واستجاب المغيث لتحريضهم، وسار بصحبتهم على رأس جيشه قاصدا الديار المصرية، واجتاز غزة فلما وصل إلى الصالحية وجد في انتظاره جيش مصر، وكانت

علقة ساخنة انتهت بهزيمته وفراره إلى الكرك، وعاد الجيش المصرى إلى القاهرة ومعه صيد ثمين من أسرى المماليك يعنينا منهم سيف الدين قلاوون وقد عفا عنه قطز، وسيصبح له شأن عظيم في تاريخ مصر، أما بيبرس، المحرض الأول، فقد أفلت من المذبحة، وعاد مع فلول الجيش المهزوم، لا ليهدأ ويأوى إلى ركن ظليل، ولكن ليعاود تخريض الملك المغيث على مهاجمة مصر مرة ثانية، ويبدو أن فكرة الاستيلاء على مصر كانت متغلغلة في مخ المغيث، حتى أنه استجاب لضغوط بيبرس وعاود الكرة، وعند الصالحية وقع له ما هو أشد وأنكى مما وقع له في الأولى، كان قطز في انتظاره، وإنكسر المغيث كسرة شنيعة، وعاد قطز إلى القاهرة، تخيط به أعلام النصر وفي ركابه صيد جديد من أسرى المماليك، وفي هذه المرة تخلي قطز عن حلمه وأمر بضرب أعناقهم، وحملت رءوسهم على السهام، وطيف بها في شوارع القاهرة ثم علقت على باب زويلة. أما المغيث فقد عاد إلى الكرك يجر أذيال الفشل، وفي ركابه بيبرس . ثم تضاعف حجم الهزيمة عندما انقض عليهم قطاع الطرق فسلبوهم ما بقىي معهم من متاع وسلاح.

هجمة التتار:

وبينما كانت هذه المعارك الصغيرة تدور بين أمراء البيت الأيوبي في الشام، وأمراء البيت المملوكي في مصر، تواترت الأنباء بسقوط بغداد تخت معاول التتار، ومقتل الخليفة العباسي المستعصم بالله.. وما لحق ببغداد من خراب ودمار على أيدي الوحوش المغولية، ودب الذعر في أنحاء الشام ومصر لما سمعوه عن فظائع المغول، حتى صار كل إنسان يبحث عن النجاة بنفسه من الهلاك القادم، واستقر في وجدان الناس أن الموجة التترية الكاسحة التي اجتازت الفرات لا تلبث أن تصل الشام وبعدها مصر .. وأن مصير البلدين سيكون نفس مصير العراق وإيران، إن لم يجد المغول من

يردعهم، واستقبل قطز وفدا سوريا يحمل رسالة من السلطان يوسف صاحب دمشق،

كانت أشبه باستغاثة يستنجد فيها بسلطان مصر لإنقاذ الشام.

هنا.. يتجلى الدور التاريخي للأمير الشجاع قطز. فقد أدرك بحسه العسكري والسياسي أن المغول لن يتوقفوا عن زحفهم، وأن الأمر أكبر من قدرة أمراء الشام ومصر بعد أن تغلبت على الجميع روح اليأس والاستسلام، وأن مصر هي الصخرة التي يجب أن تتحطم عليها أسطورة الجيش الذي لا يقهر ( !!) ولكن كيف السبيل إلى ذلك، وعلى رأس الدولة غلام أهوج لايعرف من أمور الدينا غير ركوب الحمير ومناقرة الديوك ( !!) ومن حوله أمراء متخاذلون( !!) .

دعا قطز إلى مجلس حرب بالقلعة حضره كبار القاده، رحرص قطز على أن يحضر المجلس كوكبة من العلماء على رأسهم سلطانهم الشيـخ عـز الديــن بــن عبد السلام، وعرض قطز عليهم الموقف بأمانة. وكيف أن مصير الإسلام والمسلمين أصبح معلقا على قدرة مصر على صد التتار، وأن الجهاد يحتاج إلى مال ورجال وسلاح.. وتكلم الشيخ عز الدين عن مشروعية أخذ أموالا لعامة للمجهود الحربي فقال : إذ لم يبق في بيت المال شيء، وأنفقتم الحوائص الذهب ونحوها من الزينة، وساويتم العامة في الملابس سوى ألات الحرب. ولم يبق للجندي إلا فرسه التي يركبـهـا، سـآغ أخـذ شيء من أمـوال الناس في دفـع الأعـداء.. إلا أنه إذا دهـم العـدو، وجب على الناس كافة دفعه بأموالهم وأنفسهم.

وارتفع الحوار إلى مستوى الموقف العصيب الذي تمر به البلاد، ووجدها قطز فرصة سانحة للمصارحة، وقال متسائلا: «كيف يمكن لمصر أن تقوم بهذا الدور وعلى رأسها سلطان صغير لا يعرف تدبير الأمور (!!) إن الموقف يستلزم أن يقوم بأمر الدولة سلطان شهم قادر على مقاتلة هذا العدو الشرس عندئذ قال الجميع: ليس لها غيرك.

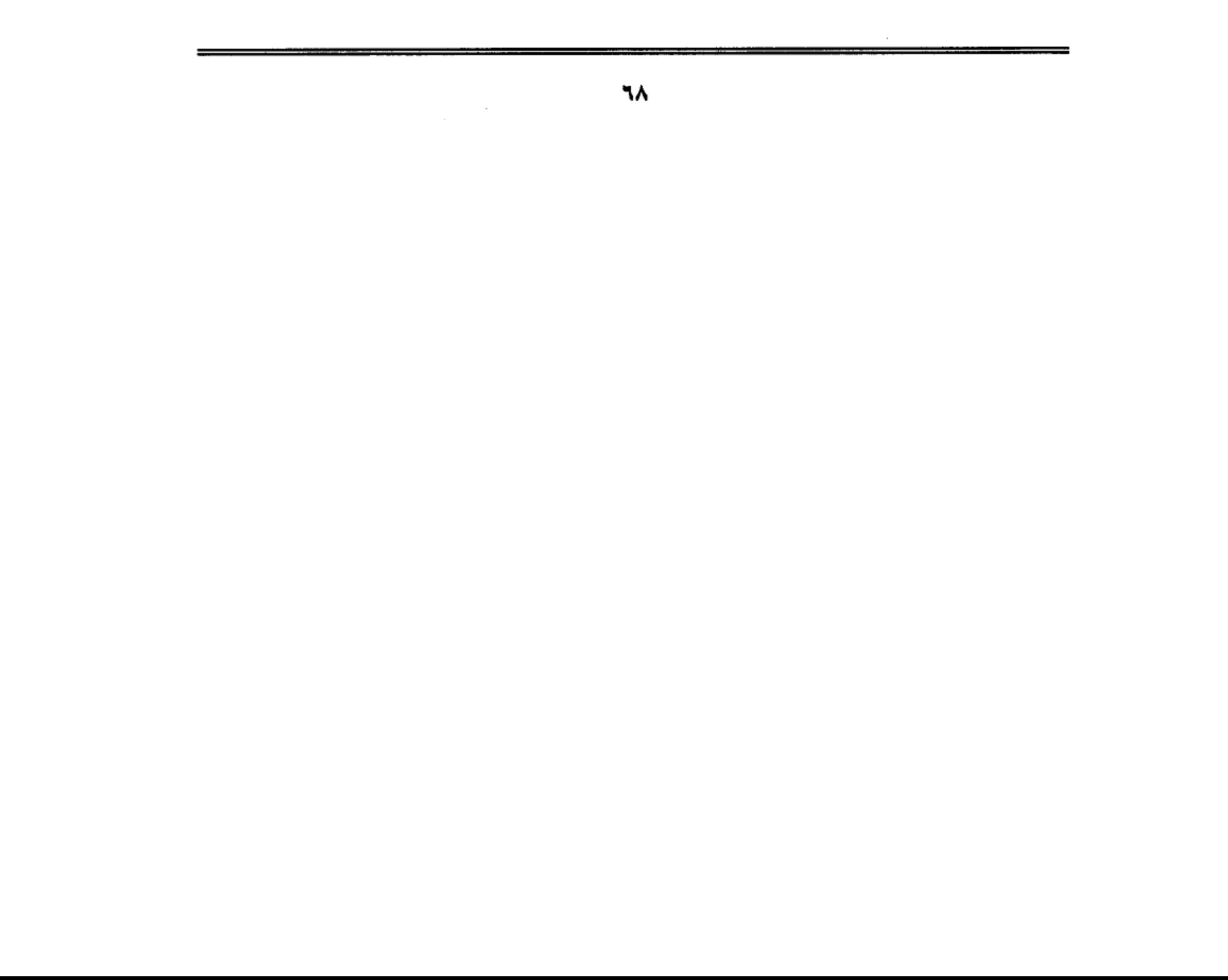

كان هذا الرد أشبه بمبايعة جماعية من قادة الجيش وعلمـاء الدين لـقطز كي يتولى الأمر، وتلقى قطز الضوء الأخضر فبادر بالقبض على السلطان الغلام وأمه وأودعهما سجن القلعة إلى حين البت في مصيرهما، وأعلن نفسه سلطانا على مصر تحت اسم «الملك المظفر سيف الدين» فجاء اختياره للقب والكنية اختيارا موفقا، فقد أثبتت الحوادث أنه سيف بتار على الأعداء، أما الظفر فكان حليفه في معركته الفاصلة مع المغول، وبدأ على الفور في إعداد الجيش إعدادا قتاليا يتناسب مع جلال المهمة التي سيقوم بها، ورأى أن يكون اللقاء المحتوم خارج الحدود المصرية، دون انتظار لقدومهم إلى مصر، عملا بنظرية الحرب الوقائية، واتقاء لمخاطر اجتيازه الحدود المصرية، فكانت الموقعة التاريخية التي دارت رحاها في (عين جالوت) على أرض فلسطين في العشر الأواخر من رمضان عام ستمائة وثمانية وخمسين هجرية، وهي المعركة التي كانت سببا في تحول الهجمة المغولية عن مسارها منذ خروجها في عصر جنكيزخان… بل كانت سببا في تخول مجرى التاريخ الإسلامي كله.

الأمير الهائم:

نسيت أن أذكر لك أن الأمير الهائم على وجهه في الشام (بيبرس) قد عاد إليه صوابه عندما سمع بما يجري في مصر من استعدادات حربية، ورأى أن يكون له نصيب في معركة الشرف والبسالة، فطلب العودة إلى مصر، واستقبله قطز بالترحاب، ومنحه إقطاع قليوب، ووضعه على رأس فرقة الفرسان في جيش مصر المتقدم إلى فلسطين.

وقبل أن أسرد عليك تطورات الموقف العسكرى، أرى أن أسرد عليك شيئا مما لحق بسيرة هذا البطل المظفر قطز، فقد قال عنه صاحب (النجوم الزاهرة) إنه «أول مملوك خلع ابن استاذه من الملك، وتسلطن عوضه، ولم يقع ذلك قبله من أحد من الملوك َ

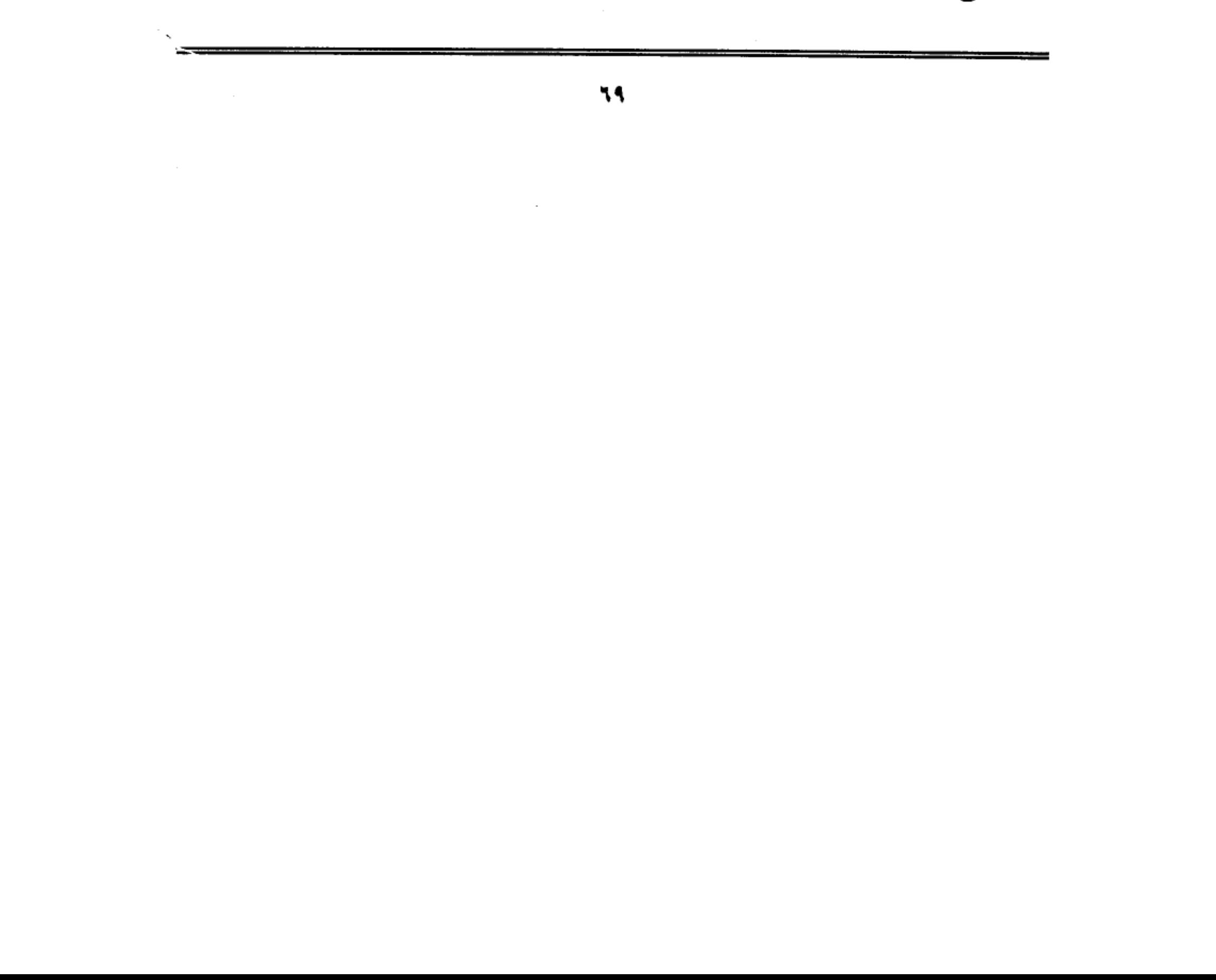

وتمت هذه السنة السيئة في حاصد إلى يوم القيامة، وبهذه لواقعة فسدت أحوال مصر .

ولا أرى عـدلا في الحكم الجـائر الذي أطلقـة أبو المحـاسن بن تـغري بردي عـلي السلطان قطز ( !!) وهل يعيب قطز أن خلع صبيا خليعا ( !!) ، أم أن العيب يقع علي عاتق الأب الذي لم يحسن تربية أبنه تربية تؤهله لتحمل مسئولية الحكم، وإنما تركه وديعة في أيدي الجواري والمحظيات (!!) إن أحوال مصر لم تفسد بسبب خلع غلام طائش، وإنما الذي أفسدها تجبر حكامها، واستيلاؤهم على السلطة دون إرادة ومشـورة من أهلهـا، وتعـسـفـهم في أكل أمـوال الناس بالبـاطل، ثـم الإنفـاقـهـم هذه الأموال في مصارف العبث والمجون ( !!) .

تلك هي أسباب الفساد كما كشفت عنها الوقائع، أما السنة لتي استنها قطز فلم يكن لها دخل في فساد مصر إلى يوم القيامة ( !!) وربما نسى أبو المحاسن أن أمراء المماليك بدءوا عهدهم في مصر بخلع تورانشاه، ابن استاذهم الأكبر الملك الصالح نجم الدين أيوب، ولـم يكتفـوا بـخلعه كـمـا فعل قطز مـع أبن استاذه، وإنـمـا قضـوا عليـه ضربا وحرقا وغرقا… وربما التمسنا العذر لصاحب (النجوم الزاهرة) إذا عرفنا أنه من سلالة المماليك الذين كان خلع السلطان عندهم أيسر من خلع الضرس(!!) .

والأمر الذي يثير الدهشة أن ابن تغري بردي وهو يروى لنا تفاصيل مجلس الحرب الذي عقد بالقلعة عشية الإعداد للمعركة الفاصلة يقول بعضمة لسانه إن السلطان المنصور (عليا) كان حاضرا مجلس الحرب وانفض المجلس ولم يتكلم السلطان بكلمة في المجلس لعدم معرفته بالأمور ولصغر سنه، يعني كان مثل الأطراش في الزفة.. ولا يدري شيئـًا مما يدور حـوله، ولا يفـهـم أبعـاد الخطر الذي تتـعـرض له

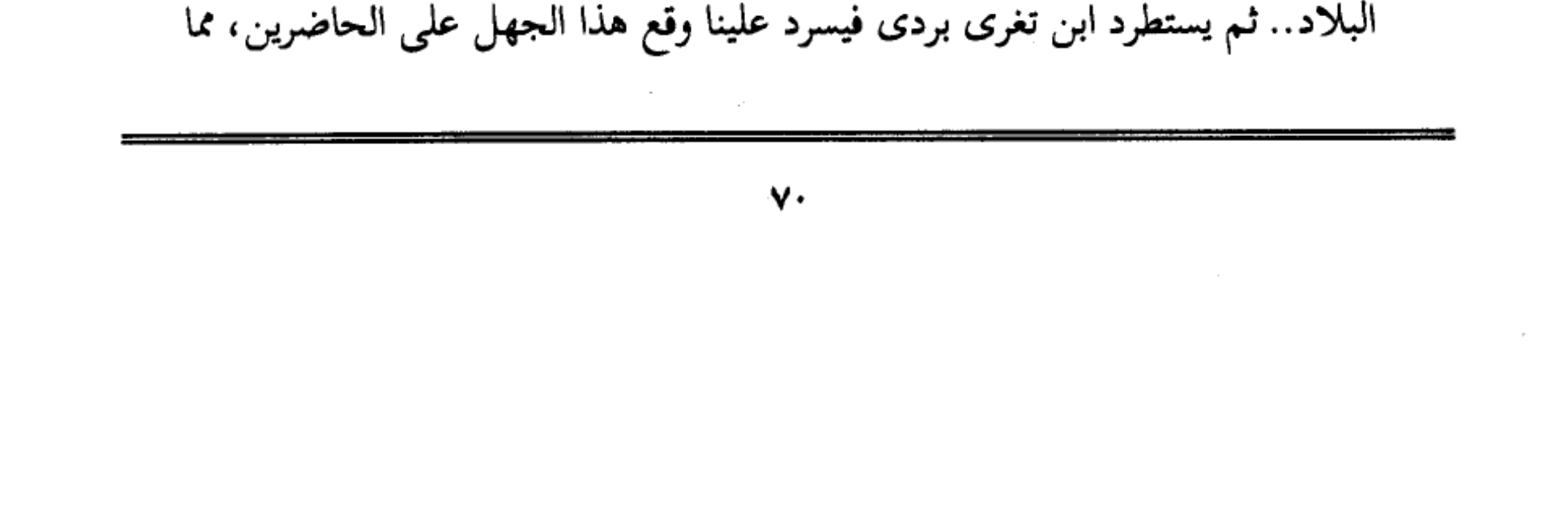

دفعهم إلى المناداة بخلعه وإحلال قطز محله.. فيقول: «فلهج الناس بخلع المنصور، وسلطنة قطز حتى يقوم بهذا الأمر المهم» ومعنى ذلك أن خلع السلطان الصبي إنما تم بإيعاز من الناس.. ولا أظن أن ابن تغري بردي يعني بهؤلاء الناس شعب مصر.. ولكن يعني الحاضرين من القادة والأمراء والعلماء والفقهاء.. ورغم ذلك يحمل قطز إثم خلع السلطان.

# رسالة هولاكو:

فلنتجاوز عن هذه السقطة لابن بردى ونواصل مشوارنا مع السلطان المظفر وهو يتهيأ لملاقاة التتار، ويسير نحو المكانة التاريخية العظيمة التي رسمها بشجاعته وبسالته، وسط مناخ مترع بالجبن والذل والخنوع والتخاذل. ويكفي أن تقرأ الرسالة التبي بعث به ملوك العراق وحلب ودمشق وحماة وحمص.. وإليك نص الرسالة التبي حملها وفد المغول إلى قطز.

«من ملك الملوك شرقا وغربا، القان الأعظم، باسمك اللهم باسط الأرض ورافع الســمــاء، يعلـم الملك المظفــر قظز، الذي هو من جنس المــاليك الذين هربوا من سيوفنا إلى هذا الإقليم، يتنعمون بأنعامه، ويقتلون من كان بسلطانه بعد ذلك، يعلم الملك المظفر قطز، وسائر أمراء دولته وأهل مملكته بالديار المصرية وما حولها، إنا نحن جند الله في أرضه خلقنا من سخطه، وسلطنا على من حل به غضبه. فلكم بجميع البلاد معتبر، وعن عزمنا مزدجر، فاتعظوا بغيركم، وأسلموا إلينا أمركم، قبل أن ينكشف الغطاء، فتندموا ويعود عليكم الخطأ. فنحن ما نرحم من بكي، ولا نرق لمن شكي. وقد سمعتم أننا قد فتحنا البلاد، وطهرنا الأرض من الفساد وقتلنا معظم العباد. فعليكم بالهرب، وعلينا الطلب. فأي أرض تأويكم، وأي طريق تنجيكم، وأي بلاد تحميكم؟ فما من سيوفنا خلاص، ولا من مهابتنا مناص. فخيولنا سوابق، وسهامنا
خوارق، وسيوفنا صواعق وقلوبنا كالجبال، وعددنا كالرمال. فالحصون لدينا لا تمنع، والعساكر لقتالنا لا تنفع، ودعاؤكم علينا لا يسمع، فإنكم أكلتم الحرام، ولا تعفون عند كلام، وختم العهود والأيمان، وفشا فيكم العقوق والعصيان. فأبشروا بالمذلة والهوان، فاليوم بخزون عذاب الهون بما كنتم تستكبرون في الأرض بغير الحق، وبما كنتم تفسقون وسيعلم الذين ظلموا أي منقلب ينقلبون. فمن طلب حربنا ندم، ومن قصد أماننا سلم. فإن أنت لشرطنا ولأمرنا أطعتم، فلكم مالنا وعليكم ما علينا، وإن خالفتم هلكتم، فلا تهلكوا نفوسكم بأيدكم. فقد حذر من أنذر، وقد ثبت عندكم أن نحن الكفرة، وقد ثبت عندنا أنكم الفجرة، وقد سلطنا عليكم من له الأمور المقدرة والأحكام المدبرة. فكثيركم عندنا قليل، وعزيزكم عندنا ذليل، وبغير الأهنة ما لملوككم عندنا سبيل. فلا تطيلوا الخطاب، وأسرعوا برد الجواب، قبل أن تضرم الحرب نارها، جباها ولا عزا، ولا كافيا، ۖ ولا حرزا وتدهون منا بأعظم داهية وتصبح بلادكم منكم خالية. فقد أنصفناكم إذ راسلناكم، وأيقظناكم إذ حذرناكم، فيما بقى لنا مقصد سواكم. والسلام علينا وعليكم، وعلى من أطاع الهدى، وخشى عواقب الردى، وأطاع الملك الأعلى. بحـــــــــــــد سيـــــــــــــــــــــوف تنتــضــــــــــــــــى وبـــــــواتر يصميع أعسوا القسوم منها أذلة ويلحق أطفسسالا لهم بالأكسسابر

كتاب مسلمون:

ماذا خطر على بالك وأنت تلهث وراء عبارات التهديد التي جاءت في الإنذار

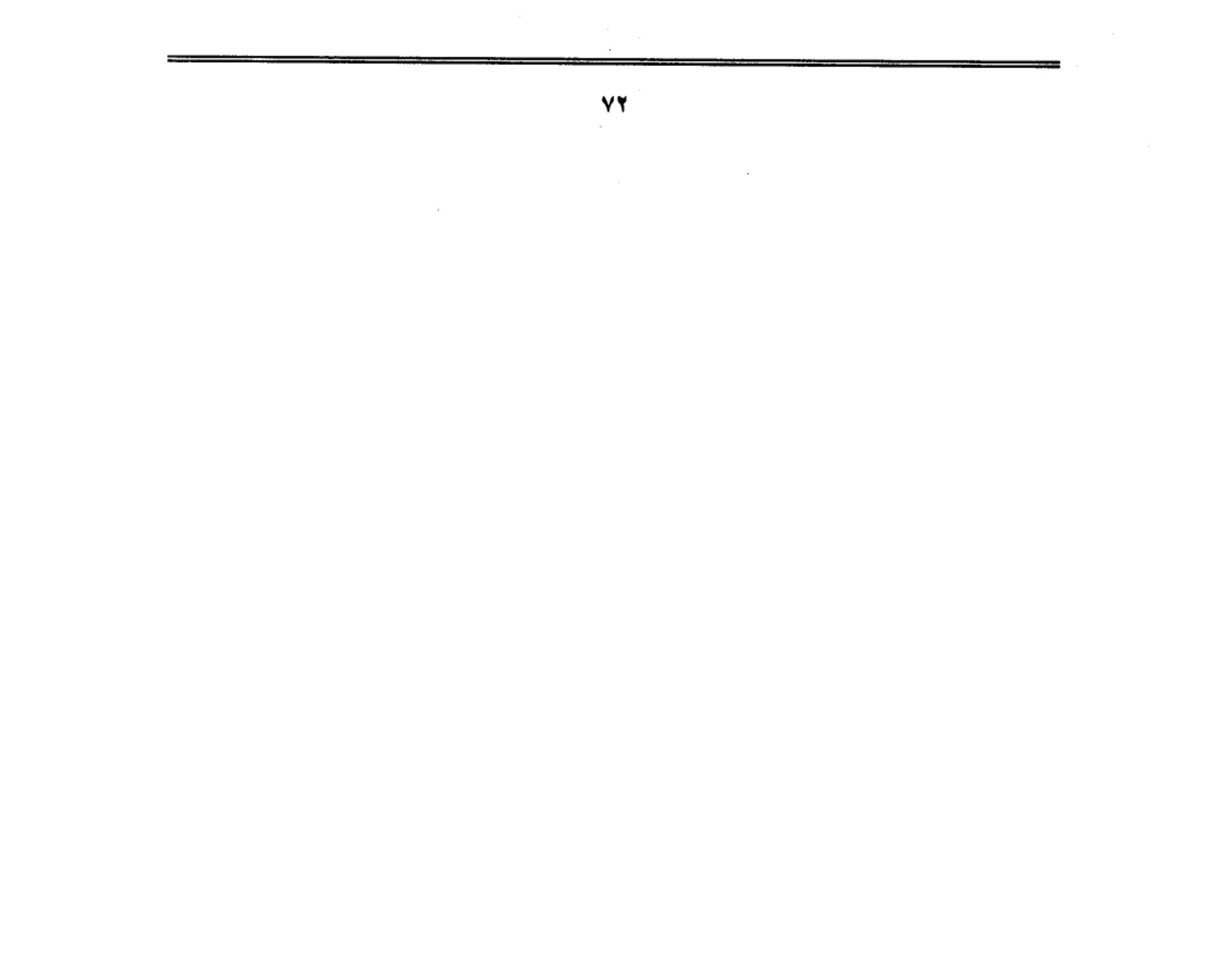

الذي بعث به هولاكو إلى ملك مصر المظفر قطز؟

لا أشك في أنك أدركت على الفور أن كاتب صيغة الإنذار مسلم ابن مسلم، وليس كـافرا ابن كـافر.. فلم يكن للسفاح الأمن أن ينمق تلك العبـارات البليغة أو يستشهد بآيات من القرآن الكريم وهو الذي كان يحمل في قلبه حقدا دفينا على المسلمين وكتابهم ونبيهم.. والمؤكد أنها من صناعة كاتب مسلم تربى في أحضان البلاغة العربية وحذق فنونها، ومعنى ذلك أن جيش هولاكو كان يضم في صفوفه كتابا وعلماء مسلمين ساروا في ركابه، وقاموا بمهمة توجيه الرسائل إلى ملوك الديار الإسلامية، ولم يكن لهولاكو إلا البصم.

 $\label{eq:2.1} \mathcal{L}(\mathcal{L}^{\text{max}}_{\mathcal{L}}(\mathcal{L}^{\text{max}}_{\mathcal{L}})) \leq \mathcal{L}(\mathcal{L}^{\text{max}}_{\mathcal{L}}(\mathcal{L}^{\text{max}}_{\mathcal{L}}))$ 

 $\label{eq:2.1} \mathcal{L}(\mathcal{L}^{\text{max}}_{\mathcal{L}}(\mathcal{L}^{\text{max}}_{\mathcal{L}}),\mathcal{L}^{\text{max}}_{\mathcal{L}^{\text{max}}_{\mathcal{L}}(\mathcal{L}^{\text{max}}_{\mathcal{L}^{\text{max}}_{\mathcal{L}^{\text{max}}_{\mathcal{L}^{\text{max}}_{\mathcal{L}^{\text{max}}_{\mathcal{L}^{\text{max}}_{\mathcal{L}^{\text{max}}_{\mathcal{L}^{\text{max}}_{\mathcal{L}^{\text{max}}_{\mathcal{L}^{\text{max}}_{\mathcal{$  $\label{eq:2.1} \frac{1}{\sqrt{2}}\int_{\mathbb{R}^3}\frac{1}{\sqrt{2}}\left(\frac{1}{\sqrt{2}}\right)^2\frac{1}{\sqrt{2}}\left(\frac{1}{\sqrt{2}}\right)^2\frac{1}{\sqrt{2}}\left(\frac{1}{\sqrt{2}}\right)^2\frac{1}{\sqrt{2}}\left(\frac{1}{\sqrt{2}}\right)^2\frac{1}{\sqrt{2}}\left(\frac{1}{\sqrt{2}}\right)^2\frac{1}{\sqrt{2}}\frac{1}{\sqrt{2}}\frac{1}{\sqrt{2}}\frac{1}{\sqrt{2}}\frac{1}{\sqrt{2}}\frac{1}{\sqrt{2}}$ 

 $\mathcal{L}(\mathcal{L}^{\mathcal{L}})$  and  $\mathcal{L}(\mathcal{L}^{\mathcal{L}})$  and  $\mathcal{L}(\mathcal{L}^{\mathcal{L}})$ 

 $\label{eq:2.1} \mathcal{L}(\mathcal{L}^{\text{c}}_{\text{c}}) = \mathcal{L}(\mathcal{L}^{\text{c}}_{\text{c}}) \mathcal{L}(\mathcal{L}^{\text{c}}_{\text{c}})$  $\label{eq:2.1} \mathcal{L}(\mathcal{L}^{\text{max}}_{\mathcal{L}}(\mathcal{L}^{\text{max}}_{\mathcal{L}}),\mathcal{L}^{\text{max}}_{\mathcal{L}}(\mathcal{L}^{\text{max}}_{\mathcal{L}}))$ 

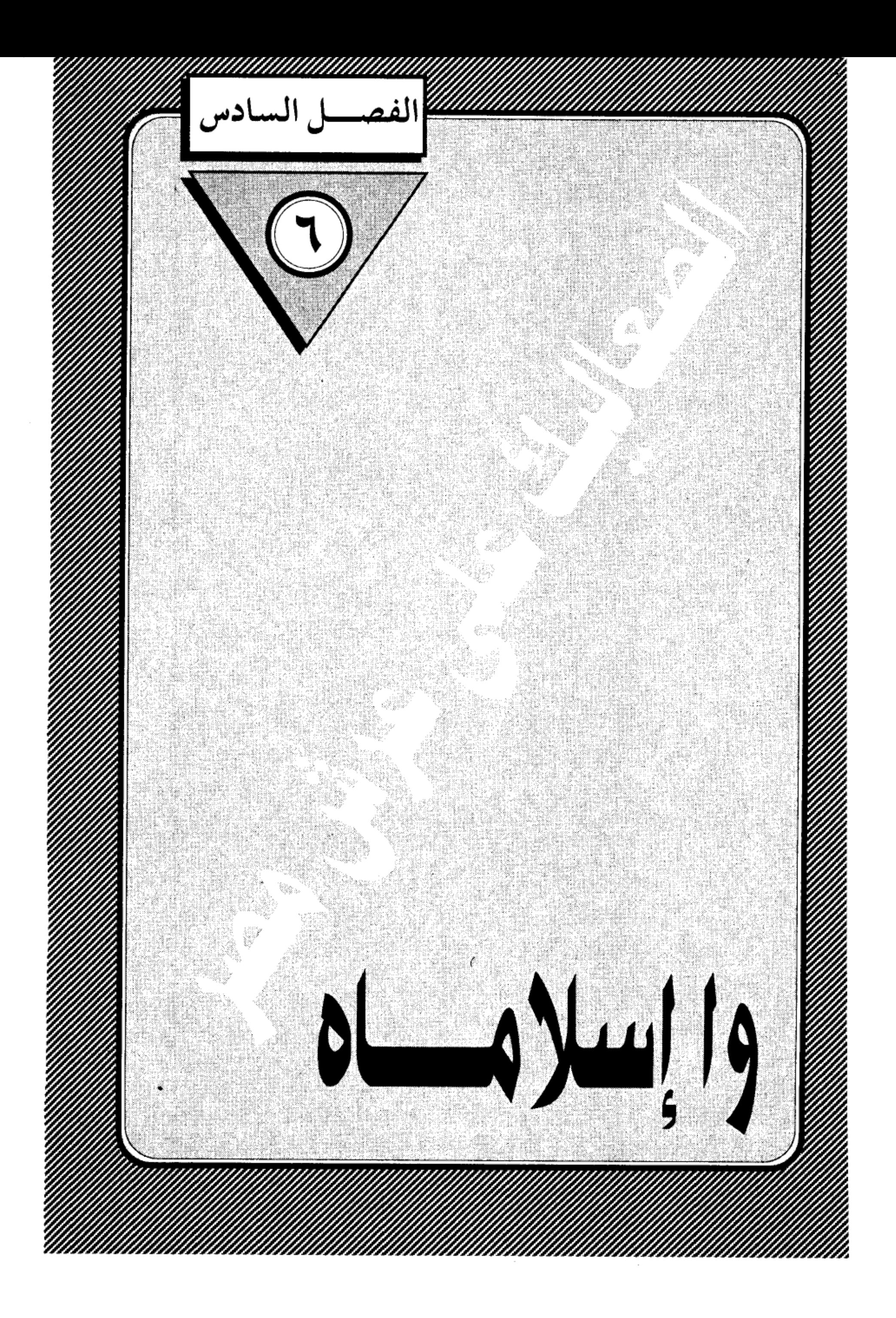

 $\frac{2}{\pi}$ 

 $\mathcal{L}^{\text{max}}$  $\label{eq:2.1} \frac{1}{\sqrt{2}}\int_{\mathbb{R}^3}\frac{1}{\sqrt{2}}\left(\frac{1}{\sqrt{2}}\right)^2\frac{1}{\sqrt{2}}\left(\frac{1}{\sqrt{2}}\right)^2\frac{1}{\sqrt{2}}\left(\frac{1}{\sqrt{2}}\right)^2\frac{1}{\sqrt{2}}\left(\frac{1}{\sqrt{2}}\right)^2.$  $\label{eq:2.1} \mathcal{L}(\mathcal{L}^{\mathcal{L}}_{\mathcal{L}}(\mathcal{L}^{\mathcal{L}}_{\mathcal{L}}))\leq \mathcal{L}(\mathcal{L}^{\mathcal{L}}_{\mathcal{L}}(\mathcal{L}^{\mathcal{L}}_{\mathcal{L}}))$  $\mathcal{L}(\mathcal{L}(\mathcal{$ 

 $\label{eq:2.1} \frac{1}{\sqrt{2}}\int_{\mathbb{R}^3}\frac{1}{\sqrt{2}}\left(\frac{1}{\sqrt{2}}\right)^2\left(\frac{1}{\sqrt{2}}\right)^2\left(\frac{1}{\sqrt{2}}\right)^2\left(\frac{1}{\sqrt{2}}\right)^2\left(\frac{1}{\sqrt{2}}\right)^2\left(\frac{1}{\sqrt{2}}\right)^2\left(\frac{1}{\sqrt{2}}\right)^2\left(\frac{1}{\sqrt{2}}\right)^2\left(\frac{1}{\sqrt{2}}\right)^2\left(\frac{1}{\sqrt{2}}\right)^2\left(\frac{1}{\sqrt{2}}\right)^2\left(\frac$ 

 $\mathcal{L}(\mathcal{L}(\mathcal{L}))$  and  $\mathcal{L}(\mathcal{L}(\mathcal{L}))$  . The contribution of  $\mathcal{L}(\mathcal{L})$ 

 $\begin{array}{c} 1 \\ 1 \\ 1 \end{array}$ 

 $\sim$ 

 $\hat{\mathcal{A}}$ 

 $\mathcal{L}^{\mathcal{L}}(\mathcal{L}^{\mathcal{L}}(\mathcal{L}^{\mathcal{L}}(\mathcal{L}^{\mathcal{L}}(\mathcal{L}^{\mathcal{L}}(\mathcal{L}^{\mathcal{L}}(\mathcal{L}^{\mathcal{L}}(\mathcal{L}^{\mathcal{L}})))$ 

### وا إسلاماه:

المعارك الفاصلة في التاريخ لا تكتسب شهرتها من ضخامة القوات، أو حجم المعدات، أو كثافة النيران، أو اتساع مسرح العمليات، وإنما تكتسبها من أثرها في تخويل مجري التاريخ. وأقرب مثل على ذلك في عصرنا معركة «العلمين» التي دارت رحاها على مشارف الاسكندرية أثناء الحرب العالمية الثانية، فهي لا تقاس، من حيث الضخامة والقدرة القتالية، بالمعارك الهائلة التي شهدتها أوروبا، ومع ذلك كان لمعركة العلمين الأثر الكبير في تغيير مسار الحرب لصالح الحلفاء، ومنها بدأ تراجع قوات المحور وانتهى بهزيمة ألمانيا وإيطاليا (…) وكذلك كان شأن معركة عين جالوت، التي انتصرت فيها القوات المصرية بقيادة الملك المظفر «قطز» على جيش التتار بقيادة كتبغا، قائد جيوش هولاكو وكان الانتصار المعنوي أضعاف النصر العسكري، فقد سقطت هيبة المغول في أنظار المسلمين، وأمسك المسلمون لأول مرة زمام المبادرة، وأخذوا يطاردون جيوش الاحتلال المغولي حتى طهروا منهم أرض فلسطين والشام وأعادوهم إلى ما وراء الفرات.

قبل «عين جالوت» ، كان ظهور اسم المغول في بلد من البلدان، كفيلا بإثارة الفزع والخور في نفوس أصحاب هذا البلد، فيلقون السلاح من غير قتال، ويهربون في الفيافي طلبا للنجاة بأرواحهم من قتل محقق، وتساقطت المدن والقلاع في أيديهم كالثمار الجافة بدون حرب، بعد أن بلغت شهرتهم في التوحش والإجرام حذا لم تبلغه جيوش في التاريخ.. ولكن بعد «عين جالوت» تغير الموقف لصـالح المسلمين، فرأينا حاكما يملك من رباطة الجأش، والثقة بالنفس، ما جعله يتحدى المغول، ويسخر من تهديدهم، ويقطع رءوس الرسل الذين جاءوه بالإنذار ثم يعلقها

على أبواب القاهرة، ليعلم الكافة أن في السويداء رجالا قادرين على كسر أنوف المغول ووضعها في الرغام، ثم إذا به يخرج بالجيش ليلقاهم ملاقاة الند فكان النصر حليفة.

وإذا أردت أن تعرف لهذا الملك المظفر «قطز» قدره الحقيقي، وتضعه في المكانة اللائقة بين ملوك المسلمين، فـمـا عليك إلا أن تضـعـه مـوضع المقـارنة مع ملوك الأيوبيين المعاصرين له في الشام، عندئذ يتبدَّى لك «قطز» في صورة الجندي الجسور الذي يستهين بالموت ليكتب له الخلود، ويبدو لك ملوك الأيوبية في صورة صبية يتناصرون على صغائر الأمور، ويتنافسون على الدنايا، فكتبوا نهايتهم بأيديهم، وانقضت دولتهم من الديار الشامية، مثلما زالت من الديار المصرية، ووضع «قطز» حجر الأساس لدولة المماليك التبي حكمت مصر والشام زهاء ثلاثة قرون، وتحملت –عن جدارة– مسئولية حماية المنطقة كلها من أطماع الطامعين من الشرق والغرب. صاحب الشام:

ولن أسرد عليك مصائر الملوك الأيوبيين في الشام، وما اعتراهم من جبن حتى قضت عليهم معاول التتار، ويكفي أن أقص عليك نبأ كبيرهم، السلطان الناصر صاحب حلب ودمشق، ففي قصته عبرة لما جرى لإخوته وأبناء عمومته.

لقد أهل المحرم من عام ثمان وخمسين وستمائة هجرية، وجيش هولاكو يعبر الفرات في طريقه إلى حلب، وبعد أن حاصرها عدة أيام، اقتحمها عنوة، وأباحها لجنوده، فانطلقوا كالوحوش المفترسة يفتكون ويسفكون حتى امتلأت الطرق بجثث القتلى، وهدموا المساجد والمباني وخربوا كل ما يقع تحت أيديهم حتى تخولت حلب الشهباء إلى أطلال، وعلم الملك الناصر – وهو بدمشق –، فانتابه الذعر، وصار أكبر همـه أن ينجـو بنفـسـه من سـيف هولاكـو، ولـم يفكـر لحظة واحـدة في الصــمـود

والتضحية. أما الملك المظفر «قطز» فكان له موقف أخر عندما علـم بما حل بحلب، فبعث إلىي الملك الناصر برسالة عاجلة يعرض عليه فيها توحيد الصفوف لمواجهة العدو المشترك، ويقترح عليه القدوم إلى مصر ليقود منها جيش الخلاص لإنقاذ الشام من الاحتلال المغولبي، ويقسم له بأغلظ الأيمان أنه لا ينازعه في السلطان، ويقـول له بصريح العبارة: اعتبر نفسك حاكما على مصر، واعتبرني بصريح العبارة نائبا عنك، ومتى جئت إلى مصر أقعدتك على الكرسي وصرت في خدمتك، وإن رأيت قدمت إليك ومعي جيش مصر لنقف معا في وجه التتار، فإن كنت لا تأمن جانبي إذا حضرت إليك، فإني على استعداد لأبعث إليك بعسكر مصر صحبة من تختاره(!!) .

ولكن الملك الناصر لم يكن في حالة نفسية تسمح له بالاختيار الصحيح.. كانت روحه المعنوي، منهارة، ومن كان هذا شأنه يصعب عليه أن يهتدي إلى قرار رشيد، ومن سوءِ حظه أن كـان إلى جانبـه وزير خـمون، اسـمـه زين الدين الحـافظي، على استعداد لأن يبيع وطنه ودينه وشرفه وضميره من أجل حفنة دنانير يتقاضاها من عملاء التتار، فأخذ يزين لسيدة مزايا الاستسلام ويخيفه من الوقوف في طريقهم، عندئذ صاح الأمير بيبرس– وكان لم يزل في صحبة الناصر– في وجه الوزير المرتشى قائلًا: أمثالك سبب هلاك المسلمين (!!) وكان الملك الأيوبي في حالة من الذهول والتخاذل، تحول بينه وبين اختراق حاجز الخوف والانصياع لرأى بيبرس، فانحاز لنصيحة الوزير، وعندئذ أدرك بيبرس استحالة الاعتماد على الناصر، وأنه ليس رجل الساعة، فأزمع الرحيل إلى مصر ليدخل في طاعة «قطز» ويقف إلى جانبه في حرب التتار، وكان قطز عند مستوى الموقف، فخرج بنفسه لاستقبال بيبرس عند الصالحية، وأنزله المنزل الذي يليق به في دار الوزارة بالقاهرة وأنعم عليه بإقطاع قليوب كما سبق أن ذكرت لك.

النا صر يبكي:

وتخت تأثير حالة الهلع التي كان عليها الملك الناصر، تفرقت عساكره حتى لم يعد في دمشق جيش يحميها، ولجأ بعضهم إلى مصر وعلى رأسهم الملك المنصور صاحب حـمـاه، فـتلقـاهم قطز بالتـرحـاب، وأعـد لـهم مكـانا في صـفـوف الـجـيش المصري، وخرج أهالي دمشق يهيمون على وجوههم قبل أن تفتك بهم سيوف التتار، وباعوا كل ما يملكون بأبخس الأثمان، وبعث الناصر بحريمه وأولاده وأمواله إلى مصر ليجدوا فيها ملاذا، وخرج هو في جمع من أتباعه هاربين حتى وصلوا غزة، وربما راودته نفسه باللجوء إلى مصر، ولكنه تراجع.. وأخذ يضرب في صحراء سيناء بحثا عن مأوى.. حتى نزل مدينة «عجلون» وهناك تسلل أحد أتباعه الخونة، واسمه حسين الطبردار، وذهب إلى معسكر كتبغا قائد المغول وأبلغه بمكان سلطان الشام، فبعث كتبغًا بضعة جنود قبضوا على الملك الناصر، ثم أرسله مخفورا إلى هولاكو وهو يومئذ في حلب، وسار الناصر أسيرا في قبضة التتار، فلما عاين حلب، هاله ما صارت إليه من خراب ودمار، فلم يتمالك نفسه وبكي كما تبكي النساء ملكا لـم يحافظ عليه كالرجال، وأنشد يقول:

سقــي حلــب الشهباء في كــل بقعة

سسحسائب غسيث نوؤها مسثل أدمسعي

فتلك مرامسي لا العقسيق ولا اللسوى

وتسسلسسك ربسسوعسسي لازرود وأمسسلسسع ولما بعد عنها قليلا أنشد:

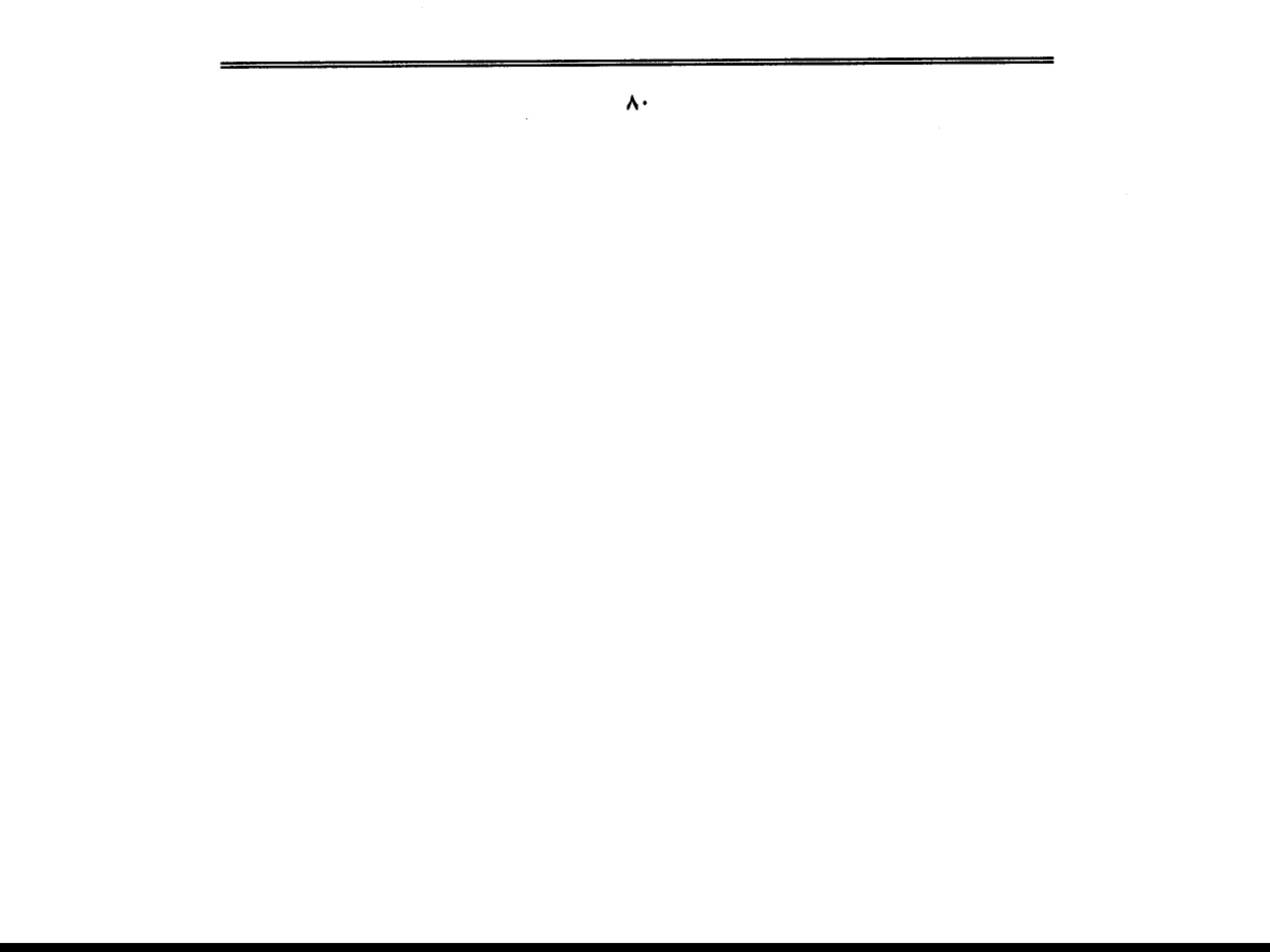

ناشىدنىك الله ياهطالة السىحب إلا حــــملت تحــــيــــاتى إلى حلب لا عــذر للشوق أن يمشي على قدر مـاذا عــسـى يبلغ المشـتـاق في الكتب أحبابنسا لسسو درى قلبسبي بأنكسم تدرون مسسا أنا فسسيسسه لذلي تعسسبي ثم بکی بکاء مرا طویلا وأنشد: يعــز علينا أن نــرى ربعــكم يبلــي وكسسانت به آيات حسسسنكم تتلبى لقلد ملولي فيها أفانين للذة فيما كيان أهنى العيش فيهها وما أحلى أأحبــــــابنا والله مـــا قلت بعـــدكــــــم لحسسادثة الأيام وقسمفسسا ولامسسهسسلا عبرت على الشهبا وفي القلب حسرة ومن حسولهسا ترك يتسابعسهم مسغسلا وبينما كان الملك الناصر صاحب سلطان الشام يمضي إلى مصيره التعس، كان أخوه الملك الأشرف صاحب حمص يسجد ليقبل الأرض ببين يدى هولاكو، علامة الذل والخضوع، متمنيا من السفاح المغولي أن يترك له البرج الذي ضم الحريم،

واستشاط هولاكو غضبا لهذا الطلب، ولكن زوجته «طقزخاتون» تدخلت لتقنع

زوجها بتحقيق مطلبه اليسير، فقال لها هولاكو: إنما منعته لأجلك.. حتى أجعل بنات الملوك خدمك (!!) فقالت: هم خدمي وقد وهبتهم له: فسمح له بالبرج.. فقبل الأرض مرة ثانية، وعندما حاول النهوض، عجز، فحملوه من إبطيه حتى وقف على ساقين خائرتين ولسانه يلهج بالحمد والشكر.

إلى عين جالوت:

لنترك الناصر في مصيدة هولاكو إلى أن يقضي في مصيره، ولنترك الأشرف ليعود ظافرًا إلى حريمه في البـرج، ونعود إلى مـصـر لنرى مـا كـان من شـأن الملك المظفـر «قطز» بعد أن تواترت إليه أنباء الهزائم المتلاحقة في الشام، ورسالة هولاكو تنذره بالهلاك الأكيد إذا لم يعلن الخضوع لحفيد جنِكيز خان، ولنترك مؤرخنا الجليل تقى الدين المقريزي يروى لنا هذه الصفحة المشرفة مُن تاريخ مصر والعالم الإسلامي:

جمع قطز الأمراء واتفقوا على قتل الرسل والمسير إلى الصالحية، فقبض على الرسل، واعتقلوا، وشرع في تخليف من تخيره من الأمراء، وأمر بالمسير والأمراء غير راضين بالخروج كراهة في لقاء التتر. فلما كان يوم الاثنين خامس عشر من شعبان، خرج الملك المظفر بجميع عسكر مصر، ومن انضم إليه من عساكر الشام ومن العرب والتركمان وغيرهم، من قلعة الجبل يريد الصالحية.

وفيه أحضر «قطز» رسل التتر، وكانوا أربعة: فوسط واحدا بسوق الخيل تحت قلعة الجبل، ووسط أخر بظاهر باب زويلة، ووسط الثالث ظاهر باب النصر، ووسط الرابع بالريدانية. وعلقت رءوسهم على باب زويلة، وهذه الرءوس أول رءوس علقت على باب زويلة من التتار. وأبقى الملك المظفر على صبى من الرسل، وجعله من جـملة مماليكه.

ونودي في القاهرة ومصر، وسائر إقليه يم مصر، بالخروج إلى الجهاد في

ونصـرة نبـيـه رسـول الله عليه . وتقـدم الملك المظفـر لسـائر الولاة بإزعـاج الأجناد في الخروج للسفر، ومن وجد منهم قد اختفى يضرب بالمقارع. وسار حتى نزل بالصالحية، وتكامل عنده العسكر، فطلب الأمراء وتكلم معهم في الرحيل، فأبوا كلهم عليه وامتنعوا من الرحيل. فقال لهم: «يا أمراء المسلمين! لكم زمان تأكلون أموال بيت المال، وأنتم للغراة كارهون، وأنا متوجه.. فمن اختار الجهاد يصحبني، ومن لـم يختر ذلك يرجع إلى بيته. فإن الله مطلع عليه، وخطيئة حريم المسلمين في رقاب المتأخرين. فتكلم الأمراء الذين تخيرهم وحلفهم في موافقته على المسير، فلم يسع البقية إلا الموافقة، وانفض الجمع.

فلمــا كــان في الليل ركب السلطان، وحـرك كــوسـاته وقـال: «أنا ألقـي التـتـار بنفسي» ، فلما رأى الأمراء مسير السلطان ساروا على كره. وأمر «الملك قطز» الأمير ركن الدين بيبرس البندقداري أن يتقدم في عسكر ليعرف أخبار التتر، فسار «بيبرس» إلى غزة وبها جموع التتر، فرحلوا عند نزوله وملك «هو» غزة.

ثم نزل السلطان بالعسباكر إلى غزة وأقـام بـهـا يومـا، ثـم رحل من طريق السـاحل على مدينة عكا وبها يومئذ الفرنج، فخرجوا إليه بتقادم وأرادوا أن يسيروا معه نجدة، فشكرهم وأخلع عليهم، واستحلفهم أن يكونوا لا له ولا عليه، وأقسم لهم أنه متى تبعه منهم فارس أو راجل يريد أذى عسكر المسلمين رجع وقاتلهم قبل أن يلقى التتر.

وأمر «الملك قطز» بالأمراء فجمعوا، وحضهم على قتال التتر، وذكرهم بما وقع بأهل الأقاليم من القتل والسبي والحريق، وحثهم على استنقاذ الشام من التتر ونصره الإسلام والمسلمين، وحذرهم عقوبة الله. فضجوا بالبكاء، وتخالفوا على الاجتهاد في قتال التتر ودفهم عن البلاد. فأمر «السلطان» حينئذ أن يسير الأمير «ركن الدين» بيبرس «البندقداري» بقطعة من العسكر، فسار حتى لقى طليعة التتر. فكتب إلى

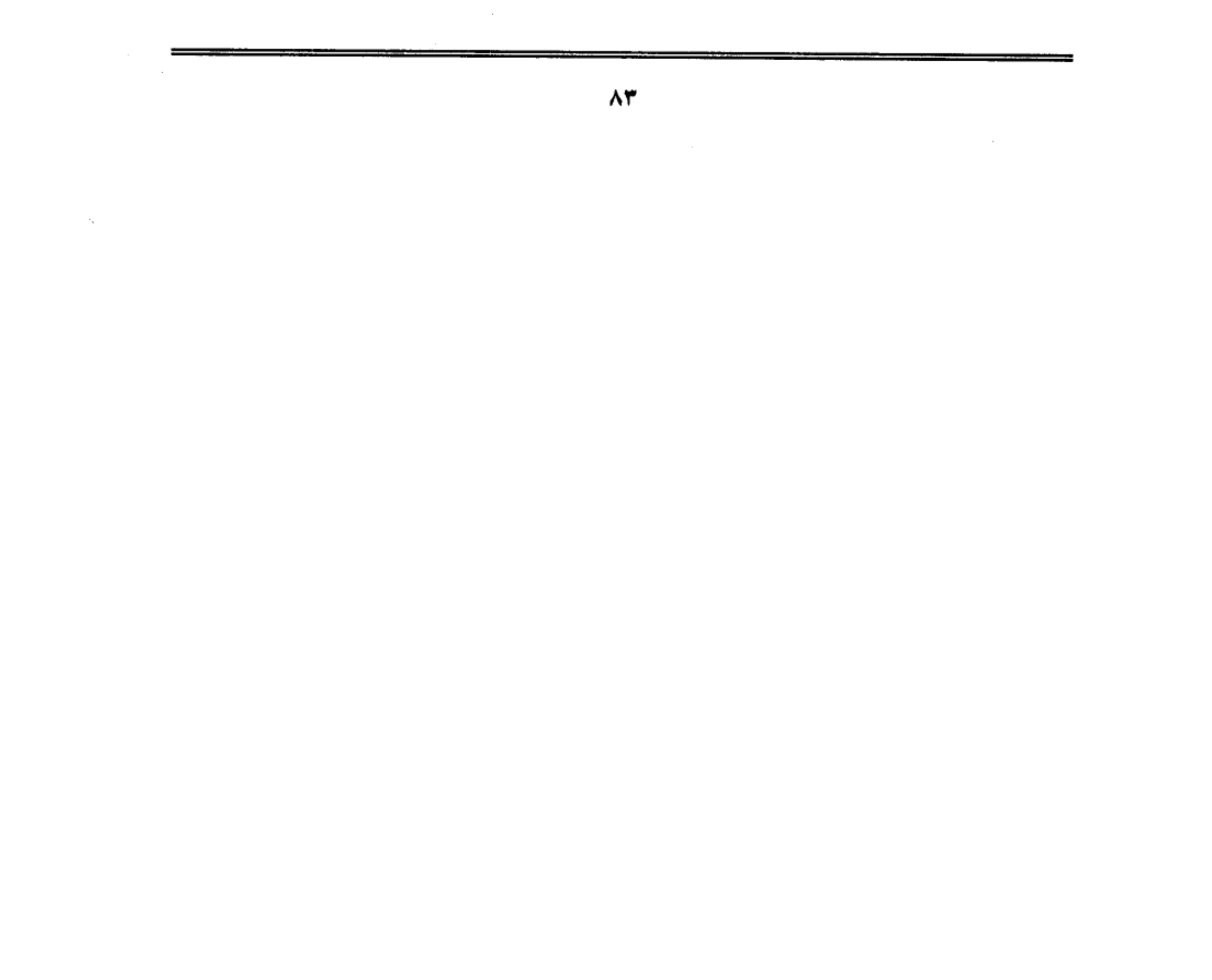

السلطان يعلمه بذلك. وأخذ في مناوشتهم، فتارة يقدم وتارة يحجم، إلى أن وافاه السلطان على عين جالوت.

وكان كتبغا وبيدرا نائبا هولاكو، لما بلغهما مسير العسكر «المصرية» جمعا من تفرق من التتر في بلاد الشام، وسارا يريدان محاربة المسلمين، فالتقت طليعة عسكر المسلمين بطليعة التتر وكسرتها، فلما كان يوم الجمعة خامس عشر من شهر رمضان التَّقي الجمعان، وفي قلوب المسلمين وهم عظيم من التَّتر، وذلك بعد طلوع الشمس. وقد امتلأ الوادي، وكثر صياح أهل القرى من الفلاحين، وتتابع ضرب كوسات السلطان والأمراء، فتحيز التتر إلى الجبل، فعندما اصطدم العسكران اضطرب جناح عسكر السلطان وانتـفض طرف منه، فألقى الملك المظفـر عند ذلك خـوذته»! وحمل بنفسه وبمن معه حملة صادقة، فأيده الله بنصره وقتل كتبغا مقدم التتر، وقتل بعده الملك السعيد حسن بن العزيز— وكان مع التتر— وانهزم باقيهم، ومنح الله ظهورهم المسلمين يقتلون ويأسرون، وأبلى الأمير بيبرس أيضا بلاء حسنا بين يدي السلطان.

ومما اتفق في هذه الوقعة، أن الصبي الذي أبقاه السلطان من رسل التتر وأضافه إلى مماليكه، كان راكبا وراءه حال اللقاء. فلما التحم القتال فوق سهمه نحو السلطان، فبصر به بعض من كان حوله فأمسك وقتل مكانه. وقيل بل رمي الأرض، وصار السلطان على قدميه، فنزل إليه «فخر الدين ماما» وأركبه فرسه، حتى حضرت الجنائب فركب فخر الدين منها.

ومر العسكر في أثر التتر إلى قرب بيسان، فرجع التتر وصافوا مصافا ثانيا أعظم من الأول، فـهـزمـهـم الله وقـتـل أكـابرهـم وعـدة منـهـم. وكـان قـد تزلزل المسلمـون زلزالا شديداً فصرخ السلطان صرخة عظيمـة، سـمـعـه مـعظم العـسكر وهو يقـول:

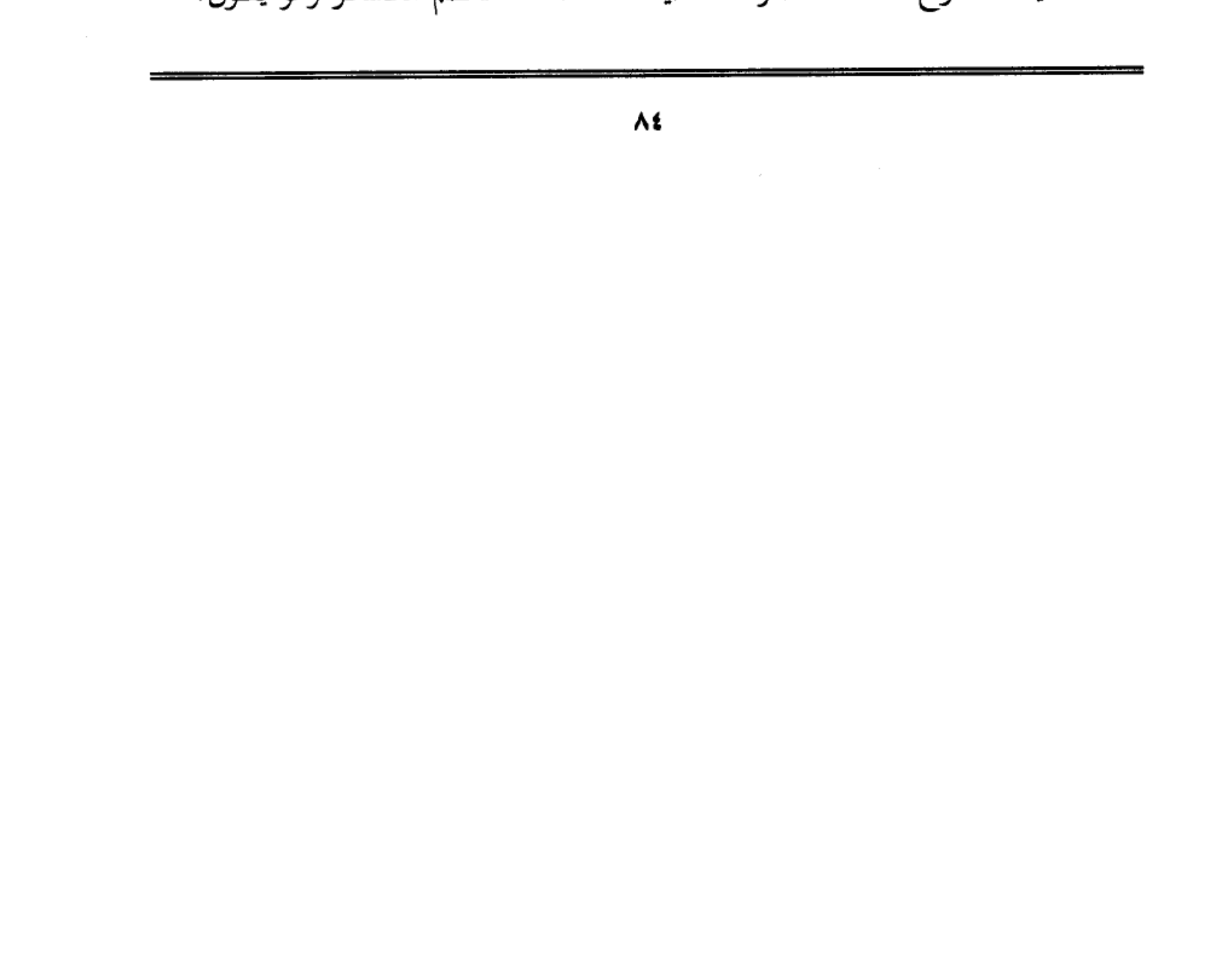

«واإسلاماه» ! ثلاث مرات، «يا الله! انصر عبدك قطز على التتار» . فلما انكسر التتار الكسرة الثانية، نزل السلطان عن فرسه ومرغ وجهه على الأرض وقبلها، وصلى ركعتين شكرا لله تعالىي ثم ركب، فأقبل العسكر وقد امتلأت أيديهم بالمغانم. دخول الظافرين:

تلك هي معركة «عين جالوت» التي جرت في العشر الأواخر من رمضان عام ٩٥٨هـ، وما أدراك ما «رمضان» في تاريخ الحروب الإسلامية منذ فتح مكة، وصـارت عين جـالوت نقطة تحـول في مـجـري التـاريخ الإسـلامي، وهذا هو «قطز» صانع النصر المؤزر، وصاحب قرار الحرب، والجندي الذي تملكته روح الإقدام والشجاعة والتضحية، فوقف في وجه المتخاذلين من أعوانه، واستخدام معهم أفانين اللين تارة.. والحيلة تارة أخرى.. والإحراج تارة ثالثة حتى انصاعوا له، وساروا في , كابه حتى النصر.

وقبل أن نصحب «قطز» في جولته المظفرة في ربوع الشام، ينبغي أن نبحث مصير سلطان الشام الملك الناصر يوسف، وقد دارت كل هذه الأحداث الهائلة وهو أسير في قبضة هولاكو ومعه ابنه الملك العزيز.

قبل أن يلتقي المصريون والتتار في عين جالوت، أراد هولاكو أن يعرف شيئا عن قدرات مصر العسكرية، ومدى قدرتها على الصمود في وجه التتار، ولم يكن أقدر من سلطان الشام على تقديم هذه المعلومات. فأخذ يهون له من شأن جنود مصـر وقادتها… ويقول له: ما هم إلا نفر قليل من العسكر، وأقوام من مماليك بيتنا الأيوبي لا يبال بهم.. وتكفى تجريدة يسيرة للقضاء عليهم!! وسمع هولاكو كلام الناصر ولم يعلق.. فلمـا جاءته أنبـاء الـهزيمة الماحـقة التي وقعت لجيشه في عين جـالوت، استشاط غضبيان وتطابرت عيناه شرارك واستدعى البه الملك الناصر ، وقال له: أنت

الذي قلت إن عسكر مصر لا يصمدون أمام تجريدة يسيرة من جنودنا، لقد خدعتنبي وهونت على الأمر حتى وثقت بك، وعـفـوت عنك وقلدتك أمـر مـصـر والشـام.. ومنحتك المال والجند لتستعين بهما على تخليص مصر من براثن المماليك، ولكنك كنت أعجز من أن تسترد شبرا من الأرض.. فحقت عليك اللعنة.. وانهال هولاكو على رأس الملك الناصر بقطعة من الحديد حتى تفجرت منها الدماء.. وأسلم الروح بعد أن دفع ثمن جبنه وتخاذله .. وتشفعت «طقز خاتون» زوجة هولاكو في ابنه العزيز، فمنحه لها السفاح التتري، فكان الوحيد الذي بجا من القتل، وسار في صحبتها بعد عودتها إلى العاصمة المغولية، ولم يعلم مصيره بعد ذلك.

# تر کی من مصر:

أما الملك المظفر «قطز» فـقـد دخل دمـشق دخـول الظافرين، بعـد أن طهـرها من رجس التتار، وخرج أهلهـا يستقبلونه بالمهج والأرواح بعـد أن ردت إليـهم الروح، وتضاعف شكر المسلمين لله تعالى على هذا النصر، لأن القلوب– كما يذكر بدر الدين العيني في عقد الجمان- كانت قد يئست من النصر على التتار لاستيلائهم على معظم بلاد المسلمين، ولأنهم، أي التتار، ما قصدوا إقليما إلا فتحوه، ولا عسكرا إلا هزموه، وفي يوم دخوله دمشق أمر بشنق جماعة من العلماء الذين ساندوا التتار، ومنهم حسين الطبردار، الذي وشي بسلطان الشام، ولن أسرد على مسامعك قصائد الشعر التي تباري الشعراء في إلقائها تعظيما وتقديرا لقطز، ولكن يعنيني منها بيتان اثنان قالهما أبو شامة وهو يتفاخر بأمجاد هذا الملك الجسور:

غلب التتار على البلاد فجاءهم

من مـــصــــر تركى يجــــود بنفــــســـه

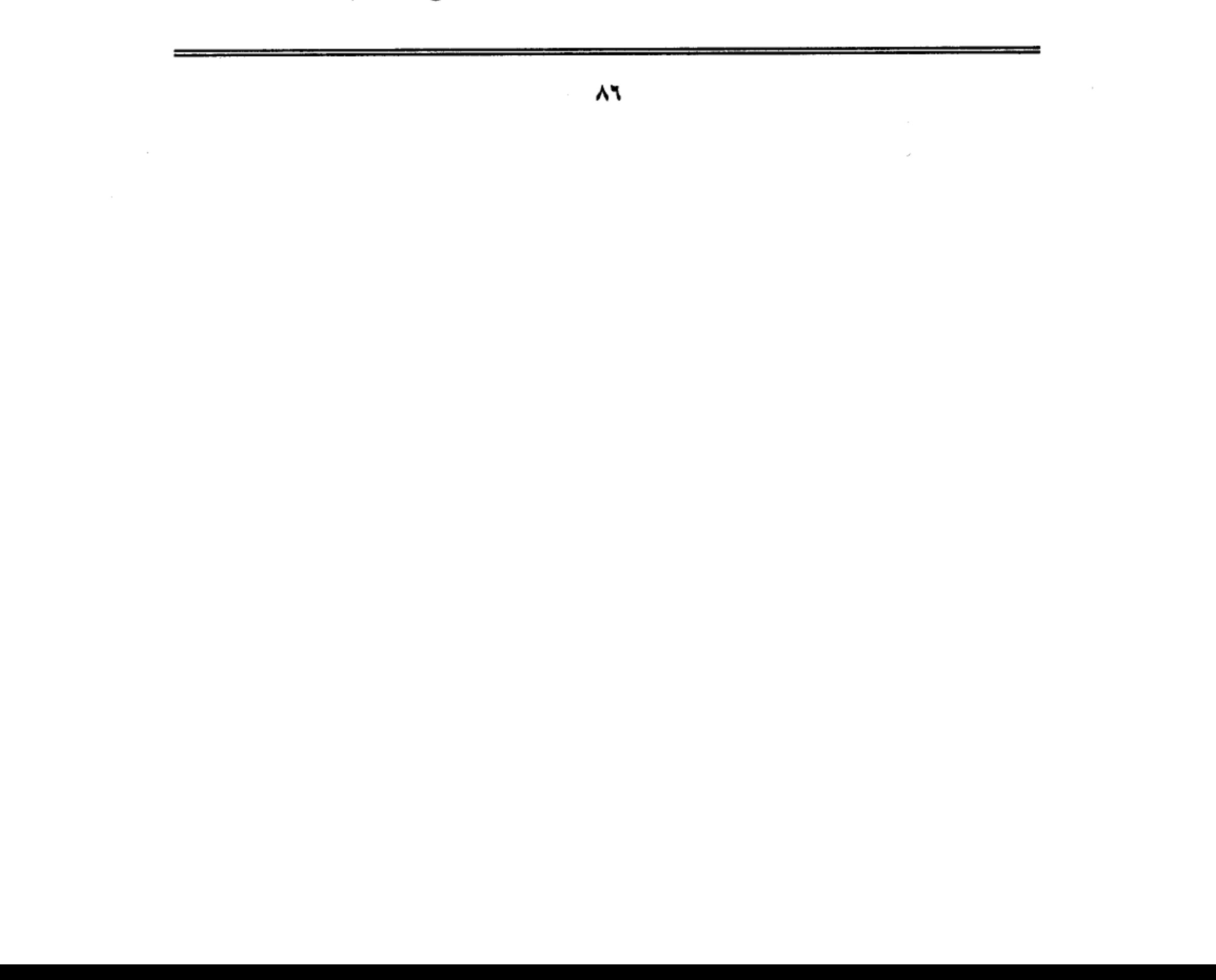

بالشــام أهلكهـــــم وبدد شملهم

ولكل شيء آفـــــــة من جنـســــــــه

وقد يدهشك أن يصف أبو شامة قطز بأنه «التركي» من جنس التتار، ولكن تزول دهشتك إذا علمت أن أبا شامة نهج نفس منهج مؤرخي العصور الوسطى، وقد كانوا يخلطون بين الترك والمغول والتتار، ولم يضعوا حدودا فاصلة بين هذه الأقوام التي جمعت بينها وحدة السهوب الآسيوية، فكانوا يصفون سلاطين مصر المماليك بأنهم من جنس المغول، ويصفون المغول بأنهم والتتار في سلة واحدة، ولم تتبين الخطوط الفـاصـلة بين هذه الأجناس، إلا بعـد أن تقـدمت الدراسـات التـاريخيـة في العـصـور الحديثة، وعكف علمـاء الأجناس على بحث هذه الإشكالية العرقية، وتستطيع أن تعود إليها إذا كنت من هواة البحث في أصول الأمم والشعوب.

أمـا وصف «قطز» بأنه تركيي، فـتلك حـقـيـقـة تاريخيـة غـيـر منكورة، وأمـا قـول أبي شامة بأن «لكل شيء آفة من جنسه» فـهـو قول بليـغ سبـق به علـمـاء زمـانه.، ولو نظرت إلىي هذه العبارة على ضوء علم الحياة فسوف تكتشف قدر مطابقتها للحقائق العلمية.

وإذا أردت أن تعرف شيئا عن الشجرة العائلية التي نبت منها «قطز» فاعلم أنه من أبناء الملوك الذين ملكوا دولة خوارزم شاه التي تقع جنوبي بحيرة آرال وإلى الشـمال من إقليم خراسان الإيراني، وإلى الغرب من نهر جيحون– وتسبب موقعها البائس في أن تكون متاخمة لإمبراطورية المغول التي أقام دعائمها جنكيز خان– ودفعت ثمن هذا الموقع غاليا عندما اجتاحتها جيوش المغول في مطلع حملتهم التدميرية، وكانت دولة خوارزم شاه أول دولة إسلامية تتعرض للتدمير والخراب، ولم تتمكن من الصمود أمام الجحافل التترية، رغم المحاولات اليائسة التي بذلها ملوك هذه الدولة لصد

التتار، فقد كان التيار أقوى من قدراتهم، وكان الإعصار أشد مما تتحمله مرحلة الضعف التي كانت تمر بها دولة خوارزم، كان نجمهم قد دخل مرحلة الأفول، في الوقت الذي بلغت فيه قوة المغول غاية العنفوان.. واستسلم أخر ملوكهم جلال الدين. وتفرق كل أبناء أسرته في انتجاه الغرب هربا من فتك المغول، وكان منهم هذا الصبي الصغير محمود بن مودود، وأمه «تركان خاتون» أخت جلال الدين، وأبوه ابن عم السلطان وابن عم أمه، وتداولته أيدي النخاسين حتى بيع في دمشق لرجل اسمه ابن العديم، ورغم مصداقية هذه القصة التي جعلت قطز من سلالة الملوك، إلا أن المؤرخين، على طريقـتـهـم، أضـافـوا إلى هذه القصـة بعض الحـواشي والإضـافـات والإرهاصات التبي تنبأت لقطز بأنه سيملك مصر.. وستتم على يديه هزيمة التتار.. إلخ هذه التنبؤات التي تحيط دائا بقصص المشاهير، بعد أن يبلغوا ذروة المجد… وهي قصص تجمع بين الطرافة والإثارة.. وستكون موضوع حديثنا القادم إن شاء الله.

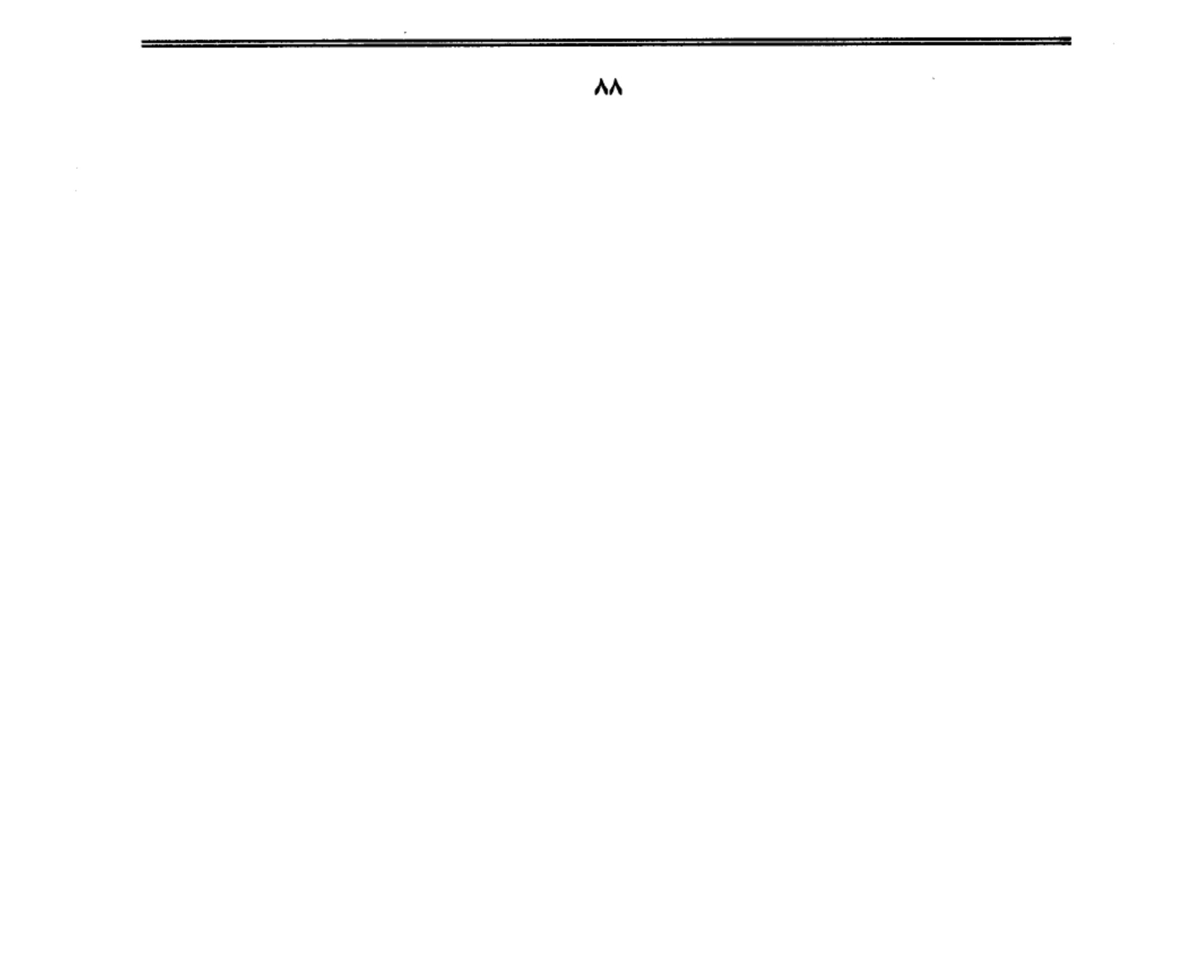

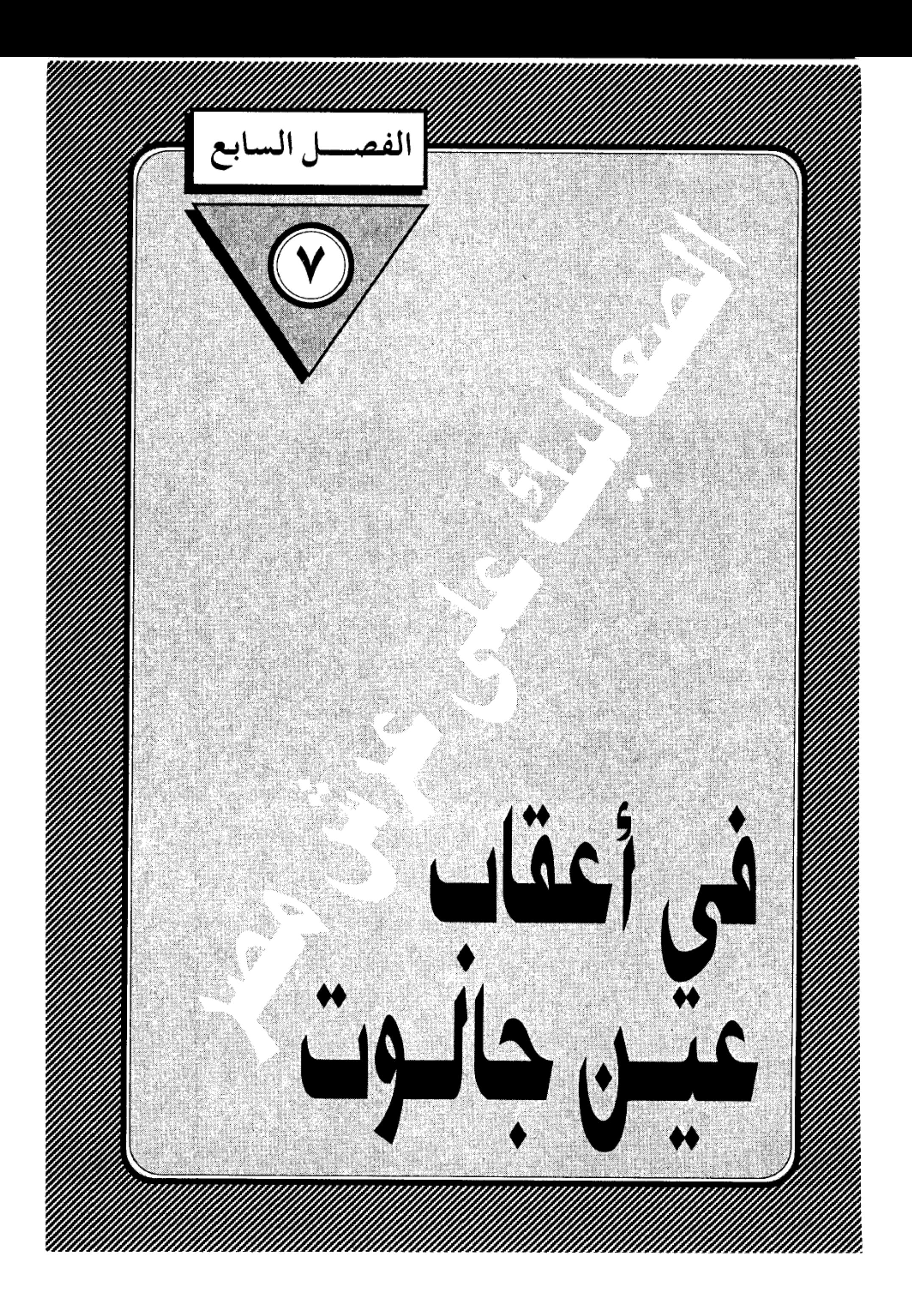

 $\label{eq:2.1} \frac{1}{2} \sum_{i=1}^n \frac{1}{2} \sum_{i=1}^n \frac{1}{2} \sum_{j=1}^n \frac{1}{2} \sum_{i=1}^n \frac{1}{2} \sum_{i=1}^n \frac{1}{2} \sum_{j=1}^n \frac{1}{2} \sum_{j=1}^n \frac{1}{2} \sum_{j=1}^n \frac{1}{2} \sum_{j=1}^n \frac{1}{2} \sum_{j=1}^n \frac{1}{2} \sum_{j=1}^n \frac{1}{2} \sum_{j=1}^n \frac{1}{2} \sum_{j=1}^n \frac{$  $\mathcal{L}(\mathcal{L}(\mathcal{L}))$  and  $\mathcal{L}(\mathcal{L}(\mathcal{L}))$  . The contribution of  $\mathcal{L}(\mathcal{L})$  $\label{eq:2.1} \mathcal{L}(\mathcal{L}^{\mathcal{L}}(\mathcal{L}^{\mathcal{L}}(\mathcal{L}^{\mathcal$  $\label{eq:2.1} \frac{1}{\sqrt{2}}\int_{\mathbb{R}^3}\frac{1}{\sqrt{2}}\left(\frac{1}{\sqrt{2}}\right)^2\left(\frac{1}{\sqrt{2}}\right)^2\left(\frac{1}{\sqrt{2}}\right)^2\left(\frac{1}{\sqrt{2}}\right)^2\left(\frac{1}{\sqrt{2}}\right)^2\left(\frac{1}{\sqrt{2}}\right)^2.$  $\mathcal{A}(\mathcal{A})$  and  $\mathcal{A}(\mathcal{A})$  . The set  $\label{eq:2.1} \mathcal{L}(\mathcal{L}^{\text{max}}_{\mathcal{L}}(\mathcal{L}^{\text{max}}_{\mathcal{L}})) \leq \mathcal{L}(\mathcal{L}^{\text{max}}_{\mathcal{L}}(\mathcal{L}^{\text{max}}_{\mathcal{L}}))$  $\label{eq:2.1} \frac{1}{2} \sum_{i=1}^n \frac{1}{2} \sum_{i=1}^n \frac{1}{2} \sum_{j=1}^n \frac{1}{2} \sum_{i=1}^n \frac{1}{2} \sum_{i=1}^n \frac{1}{2} \sum_{j=1}^n \frac{1}{2} \sum_{j=1}^n \frac{1}{2} \sum_{j=1}^n \frac{1}{2} \sum_{j=1}^n \frac{1}{2} \sum_{j=1}^n \frac{1}{2} \sum_{j=1}^n \frac{1}{2} \sum_{j=1}^n \frac{1}{2} \sum_{j=1}^n \frac{$  $\mathcal{L}(\mathcal{L}^{\mathcal{L}})$  and  $\mathcal{L}^{\mathcal{L}}$  and  $\mathcal{L}^{\mathcal{L}}$  and  $\mathcal{L}^{\mathcal{L}}$  and  $\mathcal{L}^{\mathcal{L}}$  $\mathcal{L}^{\text{max}}_{\text{max}}$  .

 $\sim$  $\mathcal{L}_{\text{max}}$  and  $\mathcal{L}_{\text{max}}$  $\sim 10^{11}$  $\mathcal{L}^{\text{max}}_{\text{max}}$  and  $\mathcal{L}^{\text{max}}_{\text{max}}$ 

# في أعقاب عين جالوت:

لم تكن معركة «عين جالوت» نهاية الحرب الطاحنة بين المغول والمسلمين.. بل كانت بداية سلسلة من الحروب الوحشية شنها المغول للثأر من هزيمتهم النكراء.. ولاستعادة هيبتهم التي سقطت على أرض فلسطين. وللحفاظ على ممتلكاتهم في العراق وإيران وأذربيجان.. وبدأ هولاكو يستعد للانتقام من حكام مصر المماليك، الذين طهروا الشام من فلوله وأعادوها إلى التوحد مع مصر مثلما كانت في عصر صلاح الدين الأيوبي، ولكنت الموت لـم يمهل السفـاح المفولي لتنفيذ هذه الخطة، فترك أمرها إلى أبنه «أباقـاخان» الذي جلس على عرش أبيـه بعـد أن نقل عـاصـمـة الدولة الأيلخانية إلى تبريز وحمل على عاتقه، مهمة إعادة مجد المغول الحربي إلى سابق عهده، فبدأ في إعادة تنظيم مملكته إداريا وحربيا استعدادا للصدام المرتقب. وابجمه إلى الجبهة المسيحية في أوروبا لتصنع معه كماشة تطبق على أرض المسلمين من الشرق والغرب. وبعث الوفود إلى المقر البابوي في رومًا، وإلى بلاط لويس التاسع ملك فرنسا الذي كان لايزال يتجرع مرارة هزيمه في المنصورة. ولكن لم يكتب النجاح لقيام هذا الحلف بسبب هبوط الروح المعنوية الصليبية أولا، ويسبب تخوف الأوروبيين من غدر المغول ووحشيتهم وانقلابهم على الغرب المسيحي ثانيا.

عندئذ قرر «أباقاخان» أن يمضي وحده إلى قتال المسلمين، مكتفيا بمساعدة هيثوم الأول ملك أرمينيا الصغرى، الذي لعب الدور الأكبر في قتل المسلمين أثناء التـواجـد المغـولـي في الشـام، وظل يمارس دوره في تحـريض المغـول على العـودة إلى الشام. فلما جاءته دعوة أباقاخان لمشاركته في الحملة الجديدة، لبي الدعوة مرحبا ومتحمسا.. ولكن شاء الله أن يخذله مع أسياده المغول، وشاء الله أن يكتب النصر

مكتبة تاريخ وأثار جولة المماليك

 $\ddot{\bullet}$ 

للمسلمين خلال المعارك الثلاث المجيدة التي لم تأخذ حظها من الشهرة في التاريخ الإسلامي بالقـدر الذي حظيت به عين جـالوت.. وكـأنمـا الأحـداث مـثـل البـشـر تتفاوت في الحظوظ (!!) .

وقعت أعباء المواجهة الجديدة على أكتاف النجم الصاعد (بيبرس) بعد أن غدر بسيدة ومليكه (قطز) عشية انتصاره المؤزر في عين جالوت حتى حمل عن جدارة لقب (الملك المظفر) .. وكأنما أراد بيبرس أن يكفر عن جريمته التي دفعه إليها شيطانه في لحظة من لحظات الأنانيـة وحب السلطة، فنذر نفـسـه لتـأديب المغـول وإحباط مشروعاتهم العدوانية ضد الشام ومصر، وتفرغ لوضع إستراتيجية جديدة قوامها إنشاء جيش قوى يتمتع بقدرات قتالية فائقة. واعتماد سياسة الحرب الوقائية التي تسلب من العدو زمام المبادرة وتفرض عليه زمان ومكان المعركة قبل أن تكتمل عدته. وبدأت الخطة بتأديب ملك أرمينيا الحليف المقدس للمغول حتى يكون في تأديبه رد ع لأسياده.

# المعركة الأولى:

وبدأت المواجهة، فأرسل بيبرس جيشا على رأسه نجم جديد من نجوم المماليك، هو الأمير سيف الدين قلاوون الذي هيأته الأقدار ليكون خليفة لبيبرس على عرش مصر والشام، مثلمـا كـان خليفـته على رأس الحملة المصرية، وبدأ الجيش المصري مهمته القتالية بالاستياء على القلاع التي كانت تحمى إمارة طرابلس الصليبية. وبعدها انفسح أمامه الطريق لتأديب ملك أرمينيا الذي كان غائبا عن بلاده في ذلك الوقت، فقد كان في تبريز يستجدي رضاء المغول ويحرضهم على الهجوم على الشام قبل أن تزحف إليها جيوش مصر.. وفي صيف ٦٦٥ هجرية اقتحم قلاوون معاقل المملكة الأرمينية وأوقع الهزيمة بمن كان فيها من الأرمن وحلفائهم المغول. وكان

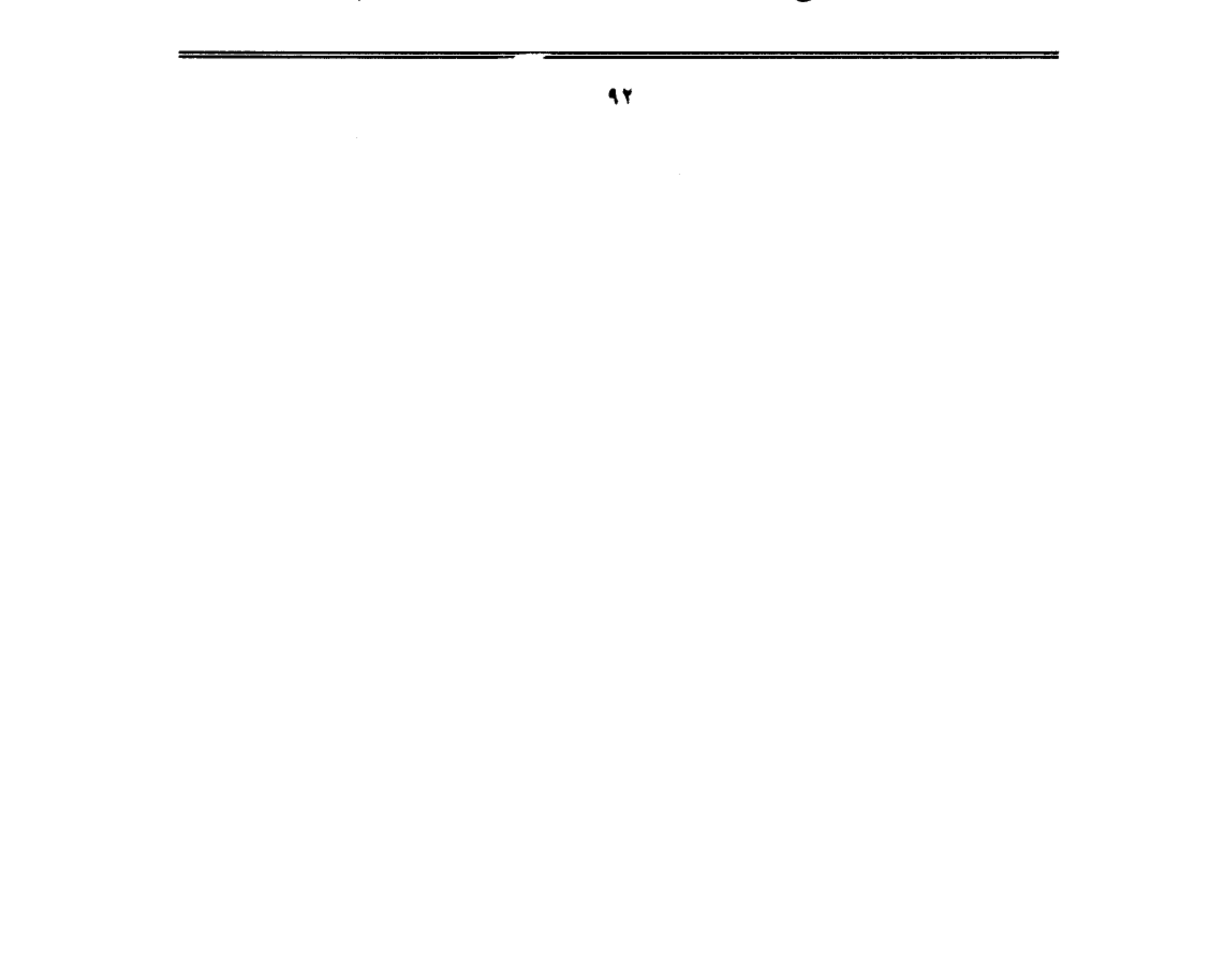

بين القتلي ابن الملك هيثوم، ووقع ابنه الثاني في الأسر. وأغار الأمير قلاوون على المدن الأرمينية الرئيسية: المصيصة وأذنة وطرسوس، أما شريكة الملك المنصور الثاني الأيوبي فقد اتجه إلى «سيس» عاصمة أرمينيا وجعل عاليها سافلها، ثم أشعل النار فيها فدمرتها، وأتت على كنيستها ومقابر ملوك أرمينيا السابقين، وبعد أن قضت جيوش الإسلام المشكل من المماليك أساسًا وحلفائهم من أمراء البيت الأيوبي بالشام في أرمينية عشرين يوما، عادوا إلى بلاد الشام ومعهم أربعون ألف أسير. ومن الغنائم ما لا يعد ولا يحصى حتى يقـول المقريزي إن رأس البـقر بيع بدرهمين ولم يوجـد من يشتريه .

## المعركة الثانية :

أما الحرب الثانية التبي شنها المماليك على المغول، فقد دارت رحاها على أرض الأناضول في أسيا الصغرى عند صحراء «البستين» بعد أن تواردت الأنباء عن قيام حلف بين المغول، وملوك أوروبا الصليبيين وكان إدوارد الأول ملك إنجلترا من أشد المتحمسين لسياسة التحالف مع المغول للقضاء على قوة المماليك في مصر والشام، وكان السلطان الملك الظاهر بيبرس على علم بكل ما يحاك ضد دولته والمسلمين عامة من مؤامرات ودسائس، فقرر مهاجمة أعدائه والإجهاز عليهم وتشتيت جموعهم، قبل أن يفاجئوه ويتمكنوا منه، فبعث جيشا إلى مملكة أرمينية في عام ٦٧٥ هجرية وأغار على مدنـها برا وبحرا، ولـم يجرؤ الملك «ليو الثـالث» الذي خلف والده هيثوم على العرش الأرمني على الوقوف في وجهه، وبذلك تمكن ببيرس من تجميد قوة أرمينية وإبعادها عن مسرح القتال ومشاركة المغول في معارك قادمة، ثم أدار بيبرس وجهه للمغول الذين كانوا قد هاجموا الشام قبل ثلاث سنوات وعاثوا فيها فساداء ولكنهم انسحبوا خلف الفرات عندما شعروا بتحركات بيبرس وعدم قدرتهم

على مواجهته، وعندئذ استدار بيبرس إلى دولة السلاجقة في الأناضول التي كانت

تخت حماية المغول، وتمكن بيبرس من إيقاع هزيمة منكرة بالجيش المغولي عند صحراء «البستين» وأسقط الحكومة السلجوقية وأعلن نفسه وريثا لسلاطين سلاجقة الروم في حكم الأناضول، وجلس على عرش أل سلجوق. وخطب لسلطان مصر على منابرها. وعاد بيبرس إلى الشام بعد أن دحر المغول ومحانفووذهم عن آسيا الصغري. وما أن سمع «أباقاخان» بما وقع لجيشه في الأناضول حتى انتقل إلى مدينة قيسارية ليثأر لجيشه المهزوم وليعيد نفوذ المغول، فصب على أهل المدينة وابلا من العذاب وانتقم من مسلميها شر انتقام لترحيبهم بسلطان مصر، ثم انتقل إلى موقع المعركة في البستين ليلقى نظرة على حطام المعركة، وامتلأت نفسه بالغيظ والنقمة وهو يستعرض جثث جنوده ملقاة في العراء. وزاد من غيظه أنه لم يجد أحدا من عساكر الروم مقتولًا. فأمر بنهب بلاد الروم كلها، وقتل كل من يصادفونه من المسلمين، حتى بلغ عدد القتلى أكثر من ٢٠٠ ألف نفس، ويروى مؤرخ المغول رشيد الدين فضل الله في (جامع التواريخ) أن أباقاخان أجهش بالبكاء عندما شاهد قتلى المغول مكدسين، وحزن على رجاله حزنا شديدا، أما المؤرخ المصرى المقريزي فيروى أن أباقـاخـان قتل من ببلاد الروم من المسلمين، ويقـال إنه قتل من الفـقـهـاء والقضاة والرعايا ما يزيد على ٢٠٠ ألف نفس، ولم يقتل أحدا من النصارى. المعركة الثالثة:

بعد معركة الأناضول وجد أباقاخان نفسه في وضع لايسمح له بقتال المماليك، خاصة وأن قوتهم العسكرية وحماستهم الدينية كانت قوية جارفة، فما كان منه إلا أن أثار من جديد تشكيل حلف من المغول والمسيحيين للوقوف في وجه المسلمين على أساس أن المسيحيين حلفاء طبيعيون له ولدولته، فاتفق مع «ليو الثالث» ملك أرمينية على القيام بحملة كبرى على الشام لطرد المماليك واستخلاص بيت المقدس

للمسحين، وتوافدت رسل أباقاخان على العواصم الأوروبية تخثهم على الانضمام

٩ŧ

للحلف الجديد وإرسال حملة صليبية مشتركة إلى الشام للقضاء على عدوهم المشترك: المماليك ولكن ملوك أوروبا قابلوا الدعوة بنفس الفتور الذي حدث في المرة السابقة.

وكــان السلطان بيبـرس قـد توفي في ٦٧٦هــ، وعلى أثر مـوته تعـرض العـرش المملوكي لبعض الاضطرابات نتيجة الصراع على الحكم، حتى أن أحدهم وهو الأمير سنقر الأشقر أعلن نفسه سلطانا على الشام اغتصابا. واتصل بالمغول ليشدوا من أزره ضد سلطان مصر الجديد سيف الدين قلاوون الذي نجح في إيقاع الهزيمة بالأمير سنقر فلجأ إلى المغول يستجدي مساعدتهم، وانتهز أباقاخان هذه الدعوة وأرسل قوة مغولية استطلاعية إلى شمال الشام استطاعت أن تحتل عينتاب ودخلت حلب ونهبتها «وأحرقوا الجامع والمساجد والمدارس المعتبرة ودار السلطنة ودور الأمراء» كما يذكر أبو المحاسن في «النجوم الزاهرة» وكان من شأن هذا الغزو أن يغرى المغول للدخول في معركة حاسمة مع المماليك. فأخذوا يعدون العدة لمعركة حاسمة.

يقول الدكتور عبد السلام عبد العزيز فهمي في كتابه (تاريخ الدولة المغولية في إيران) إن أمراء المماليك ما أن علموا بما فعله إيلخان المغولي من اجتياحه البلاد السورية حتى انخدوا فيما بينهم وتعاهدوا على مواجهة المغول ضفا واحدا ونبذوا الخلافات التي كانت بينهم بسبب الصراع على السلطة، والتفوا حول الملك المنصور سيف الدين قـلاوون الذي وجـه همـتـه إلى صـد غـارات المغـول، وأرسل جـزءا من الجيش المملوكي عسكر بالقرب من حماة. ومن ناحية أخرى أخذ الأمراء يراسلون الأمير المتمرد (سنقر) وقالوا له:

وهذا العدو قد دهمنا وما سببه إلا الخلف بيننا وما ينبغي هلاك الإسلام،وكان لذلك القول أثره في نفس سنقر الأشقر فمنع جنده من محاربة المصريين.

## موقعة حمص:

ويصف المقريزي ما حدث لبلاد الشام أثناء حملة أباقاخان فيقول:

ولما وصلت الأنبـاء بزحف المغـول إلى أطراف حلب أخـلاها أهلـهـا. ومن كـان معسكرا فيها من الجنود ونزحوا إلى حماة وحمص. ولم يمض على ذلك وقت طويل حتى هجمت طوائف المغول على أعـمـال حلب واستـولوا على عينتـاب ودربساك، ودخلوا حلب نفسها فأحرقوا ما بها من الجوامع والمدارس ودور الأمراء، كما ارتكبوا في هذه الولاية من صنوف الوحشية والعسف ما اضطر الأهالي إلى الفرار نحو الجنوب، ثم رحلوا عنها عائدين إلى بلادهم بما أخذوه من الأسلاب والغنائم، أما أهالي دمشق فقد تملكهم الهلع والرعب وهاجر منهم خلق كثير إلى مصر ليحمتوا بها.

وأطبقت على الشام ثلاثة جيوش جرارة. أما الجيش الأول الرئيسي فقادة أباقاخان نفسه قادما من شمال العراق، والجيش الثاني بقيادة أخيه منكو تمر قادما من عينتاب، والجيش الثالث المسيحي بقيادة ملك أرمينية، وزحفت الجيوش الثلاثة إلى (حمص) حيث كان جيش المماليك بقيادة السلطان قلاوون يرابط فيها. وفي يوم ١٤ رجب عام ٦٨٠ هجرية دارت رحى المعركة وانتهت بهزيمة المغول هزيمة فاحشة وصفها النويري في (نهاية الأرب) فقال: «ونازل أباقاخان قلعة الرحبة، وتقدم منكوتمر بن هولاكو حتى وصل حماة، وكان جيشه يضم عدة فرق من الأرمن والكرجة والفرنجة، وقد التقت هذه الطوائف بجيوش السلطان الملك المنصور التي كانت تتكون من جنود مصر والشام وفريق كبير من الأكراد والتركمان، ثم دار القتال بين الفريقين بالقرب من (حمص) حيث حمل جيش المماليك على المغول حملة صادقة انتهت بهزيمتهم وقتل كثير منهم.

وأورد الحافظ الذهبي أن الفريقين التقيا شمالي تربة خالد بن الوليد، وكانت معركة حاسمة انتصر فيها المسلمون نتيجة الحماس الديني وطلب الموت في سبيل الله، وانكسر المغول، وأصيب منكوتمر بطعنة وفر من أرض المعركة فاستحكمت هزيمتهم وركب المسلمون أقفيتهم.. ولما علم أباقاخان بانهزام أتباعه رحل إلى بغداد، ولحق به من نجا من المغول وفيهم أخوه منكوتمر الذي استاء منه أباقاخان لعجزه عن إلحاق الهزيمة بجند المماليك وقال له: لم لا مت أنت والجيش ولا انهزمت. وكان لهذا التقريع أثره السيئ على نفس منكوتمر فأصيب بالصرع الذي أصاب أباه هولاكو… فهلك بنفس الداء الذى أهلك أباه.

يقول الدكتور عبد السلام عبد العزيز فهمي: وبهذه المعارك الثلاث التي انتصر فيها المماليك على المغول، مضافا إليها معركة عين جالوت استقرت الحدود الفاصلة بين المغول والمماليك نهائيا بين سوريا وبلاد ما بين النهرين.

## لماذا انهزموا؟

ونتوقف عند هذا الفصل من فصول المواجهة الدموية بين المسلمين والمغول منذ خروجهم على عصر جنكيزخان .. لنأخذ العبرة من هذه الأحداث الفاجعة التي قوضت ممالك الإسلام في خوارزم وإيران والعراق وأذربيجان، وكاد لظاها يلتهم الشام ومصر لولا الوقفة الباسلة التي وقفها أمراء المماليك في عين جالوت وما بعد عين جالوت.

السؤال الذي يلح على خاطر القارئ المتابع لهذه السلسلة من الأحداث الجسام هو: لماذا انهزم المسلمون أمام جحافل المغول في بدء غزواتهم؟ ولماذ انتصروا في ختامها؟

إن الإجابة على هذا السؤال تقتضينا إلقاء نظرة نقدية على العالم الإسلامي في

٩V

الفترة التي بزغ فيها نجم المغول. عندئذ نرى عالما مفككا اعتراه الهزال والضعف ونخرت فيه عوامل الانحطاط والتخلف. كانت دولة الخلافة العباسية قد بلغت أدنى درجات الضعف، وزالت عنها شمس القوة والمجد التي سطعت عليها في عصرها الأول. وصارت شبحا لا يخيف عدوا ولا يرهب خصما. واجتاحتها سيوف المغامرين والمتسلطين من أمراء الدويلات والإمارات العرقية. وتحـول الخليـفـة إلى سـجين لا تتعدى سلطاته حدود القصر الذي يعيش بين أسواره في بغداد راضيا بما يحيط به من مظاهر اللهو والعبث وجحافل الغلمان والجواري.

في عام ٣٣٤ هجرية سيطر الديلم على مقر الخلافة وصار إليهم الأمر والنهي، وأقاموا الدولة البويهية ذات الصبغة الشيعية في الوقت الذي كانت فيه الخلافة تفخر بأنها معقل السنة وركنها الركين، وفي عام ٤٤٧هـ حل الأتراك السلاجقة محل البويهيين في السيادة والتسط، وصار الخليفة دمية في أيديهم، ثم تسرب إليـهم الضعف فظهرت دولة خوارزم شاه، فأعطت لنفسها حق وراثة السلاجقة في التسلط على دولة الخلافة. وازداد نفوذ هذه الدولة واتسعت ممتلكاتها حتى طمعت في ممتلكات الخلافة واستقر عزمها على اقتحام بغداد وإسقاط الخليفة (الناصر) ليحل محله خليفة شيعي، ولم يمنعها عن ذلك إلا دقات الطبول القادمة من الشرق لتعلن عن قدوم جحافل المغول، فكانت دولة خوارزم شاه أول دولة إسلامية تدكها معاول المغول وتمحوها من الوجود.

غثاء السيل:

لم يكن المغول– حين وطأت أقدامهم أرض الإسلام– يتفوقون على المسلمين عددا أو عدة.. كان المسلمون أعتق حضارة، وأعرق مدنية، وأكثر عددا. ولكنها كثرة كغثاء السيل.. نفعها قليل.. وضررها كثير.. فنزع الله من قلوب أعدائهم

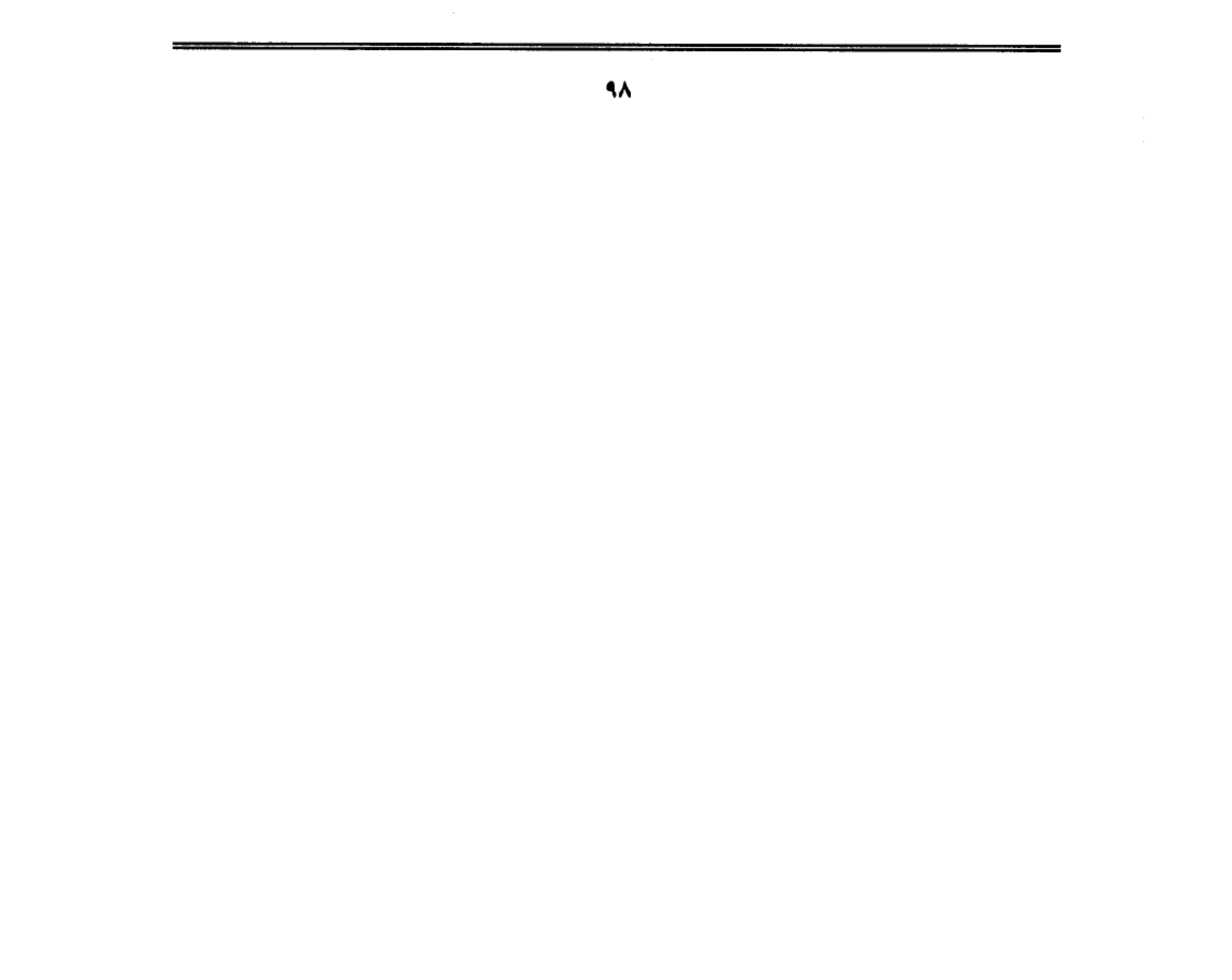

المهابة.. وقذف في قلوب المسلمين الضعف والوهن بسبب تكالبهم على السلطة والنفوذ، وفرارهم من التضحية والإقدام.. كانوا يفرون– كالجراد– في الفيافي والصحراء عندما يسمعون اسم «المغول» .. ويلقون ما بأيديهم من سلاح ثم يولون الأدبار بعد أن نزعت من قلوبهم الشجاعة والفداء.. وحل محلها الخوف والرعب والهلع.

وعندما جاء المغول إلى ديار الإسلام وجدوا أمامهم شعوبا متنافرة يكره بعضهم بعضا… وجدوا حكاما متنابذين بأسهم بينهم شديد… لاتجمعهم مصلحة مشتركة ولا هدف نبيل. إنما تحركهم الأطماع الشخصية والأهواء الرخيصة والمنافع الباطلة. كل منهم يكيـد للآخر ويدبر له المؤامـرات. ويتـحـالف مع العـدو المشـتـرك ضـد الأخ والصديق.. كان حكام ذلك الزمان أشبه بجزر منعزلة في محيط من العداء.. لايربط بينها خيط يعصمها من الماء.. وعندما تتعمق في تاريخ هذه الفترة الكالحة من تاريخ المسلمين فسوف بجمد صفحات وأحداثا تثير في نفسك القرف من تصرفات الحكام الخونة الذين أعماهم الجهل عن رؤية الخطر الذي يزحف عليهم.. وقد تذهب بك الدهشة مبلغا عظيما إذا عرفت أن خليفة المسلمين العباسي (الناصر) بعث إلىي جنكيزخان يستحثه على القدوم إلى ديار الإسلام ليطيح بدولة خوازم شاه الإسلامية بعد أن أعيته الحيل والدسائس في القضاء عليها( !!) .

هذا هو الواقع المؤسف الذي يخجل كثير من المؤرخين عن الجهر به. وهو خجل ليس له مبرر سوى إخفاء الحقيقة عن عيون المسلمين المعاصرين، وتركهم أمام أحداث لايعرفون لها تفسيرا ولا تبريرا فيقعون في تيه الجهالة والضياع.

لماذا لانسرد الحقائق واضحة جلية أمام جماهير المسلمين حتى يعرفوا أسباب العلل والأمراض التي أطاحت بمجد الدولة الإسلامية وجعلتها طعمة للصليبيين تارة

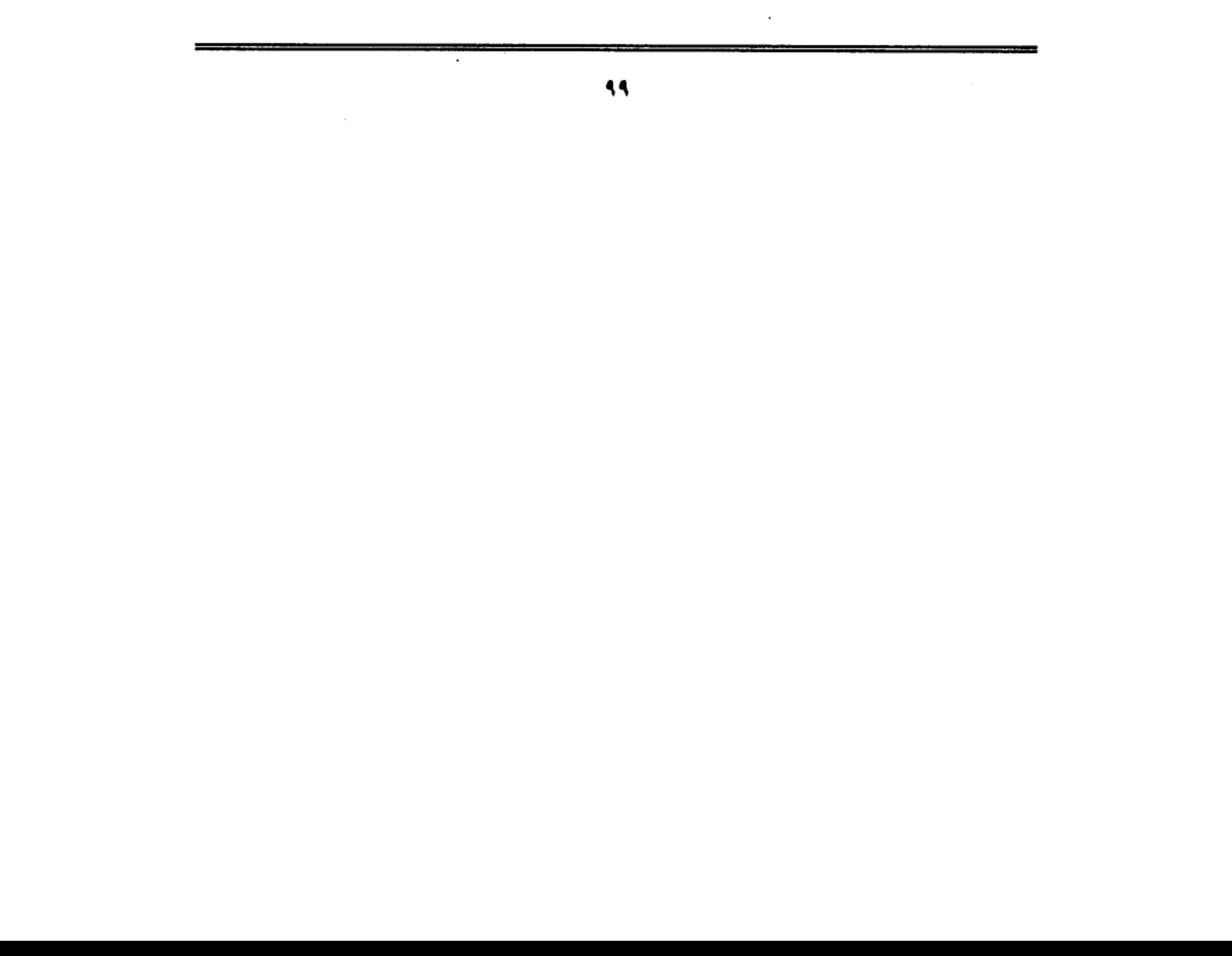

والمغول تارة أخرى.. لماذا لا نقول لهم إن نكبة المسلمين أينما كانت في حكامهم الذين سيطرت عليهم شهوة الحكم حتى دفعت بهم إلى الدس والكيد لإخوانهم. بل والاتصال بالعدو المغولي وتأليبه على شركائهم في الدين، وإغرائه للقدوم ودك معاقل الإسلام.

إنها حقائق مرة كالعلقم.. سوداء كالليل البهيم.. ولكنها يجب أن تعرف.. حتى نتخذ منها العبرة ونحن نعيش الحاضر .. ونتطلع إلى المستقبل ( !!) .

\*\*\*

 $\mathcal{L}(\mathcal{L}^{\mathcal{L}})$  and  $\mathcal{L}^{\mathcal{L}}$  and  $\mathcal{L}^{\mathcal{L}}$  and  $\mathcal{L}^{\mathcal{L}}$ 

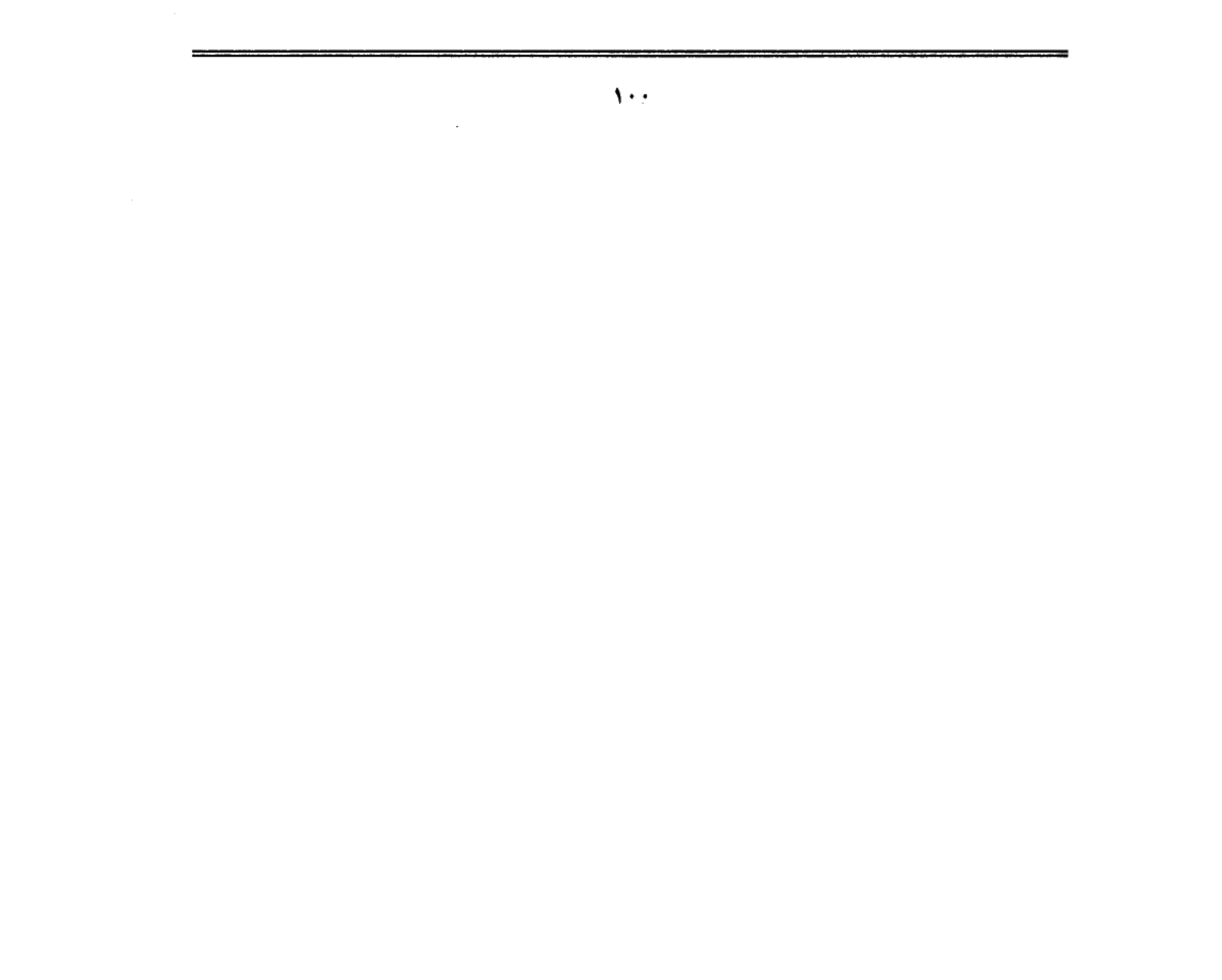

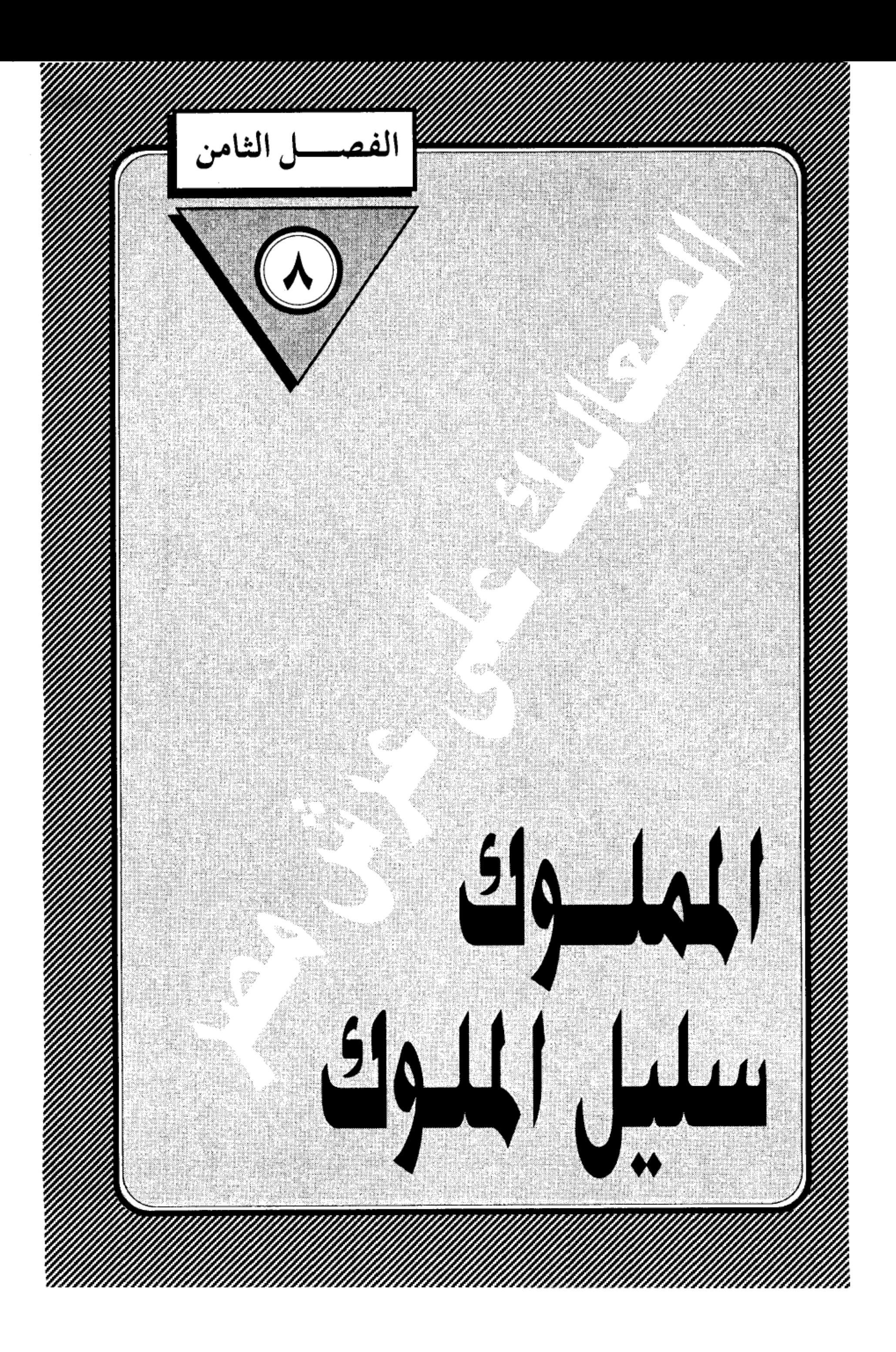

 $\label{eq:2.1} \frac{1}{\sqrt{2}}\int_{\mathbb{R}^3}\frac{1}{\sqrt{2}}\left(\frac{1}{\sqrt{2}}\right)^2\left(\frac{1}{\sqrt{2}}\right)^2\left(\frac{1}{\sqrt{2}}\right)^2\left(\frac{1}{\sqrt{2}}\right)^2\left(\frac{1}{\sqrt{2}}\right)^2\left(\frac{1}{\sqrt{2}}\right)^2\left(\frac{1}{\sqrt{2}}\right)^2\left(\frac{1}{\sqrt{2}}\right)^2\left(\frac{1}{\sqrt{2}}\right)^2\left(\frac{1}{\sqrt{2}}\right)^2\left(\frac{1}{\sqrt{2}}\right)^2\left(\frac$  $\frac{1}{\sqrt{2}}$  $\label{eq:2.1} \mathcal{L}(\mathcal{L}(\mathcal{L})) = \mathcal{L}(\mathcal{L}(\mathcal{L})) = \mathcal{L}(\mathcal{L}(\mathcal{L})) = \mathcal{L}(\mathcal{L}(\mathcal{L}))$  $\frac{1}{2}$  $\label{eq:2.1} \frac{1}{2} \sum_{i=1}^n \frac{1}{2} \sum_{j=1}^n \frac{1}{2} \sum_{j=1}^n \frac{1}{2} \sum_{j=1}^n \frac{1}{2} \sum_{j=1}^n \frac{1}{2} \sum_{j=1}^n \frac{1}{2} \sum_{j=1}^n \frac{1}{2} \sum_{j=1}^n \frac{1}{2} \sum_{j=1}^n \frac{1}{2} \sum_{j=1}^n \frac{1}{2} \sum_{j=1}^n \frac{1}{2} \sum_{j=1}^n \frac{1}{2} \sum_{j=1}^n \frac{$ 

## المملوك سليل الملوك:

سأفي بوعدى وأعرض عليك الأقاويل التبي أحاطت بحياة الملك المظفر (قطز) وجعلت منه سليل الملوك في دولة خوارزم، والإرهاصات التبي تنبأت له بأنه سيملك مصر ويهزم التتار، وسأترك لك حرية النظر فيها، فربما وجدت فيها قليلا من المتعة، وكثيرا من المبالغة، ولكنها في جميع الأحوال وردت في كتابات المؤرخين الكبار الذين قدموا لنا تفاصيل هذه الفترة المشحونة بالأحداث، وكانوا من الأمانة بحيث سجلوا كل ما تلقفته أسماعهم من روايات، ولكنهم لم يشقوا على أنفسهم بتمحيص هذه الأوقاويل لتقرير نصيبها من الصدق أو الاختلاف. فلم يكن التحقيق التاريخي من سمات تلك العصور .. فقد نسبوا إلى قطز قوله إنه رأى في صباه الرسول للَّه في المنام يبشره بأنه سيملك مصر ويكسر التتار(!!) ونسبوا إليه أيضا أنه من أبناء الملوك قبل أن يباع في أسواق النخاسة(!!) .

ومثل هذه الروايات تكشف ولع المؤرخين بترديد تنبؤات ليس لها دليل سوى اعتراف صاحبها، وربما كانت من أختلاق الرواة للملوك والحكام بعد أن يتركوا السفح ويصلوا إلى قمة السلطة، مثل قصة الكرة التي وقعت في حجر عمرو بن العـاص وهو يشـاهـد مـبـاراة فـي الكرة كـانـت تجحري بين الـرومـان فـي أحـد مـلاعب الإسكندرية، في العصر الجاهلي، وكانت الأسطورة الرومانية تزعم أن من تقع الكرة في حجره يملك مصر، فلما وقعت في حجر عمرو، التف حوله السادة الرومان هازئين ساخرين من هذا البدوى العربي الذي سيملك مصر(!!) ولا يخفي عليك مغزى هذه الرواية في التشفي من غطرسة الرومان، وأيلولة مصر إلى الرجل الذي سخروا منه(!!) .

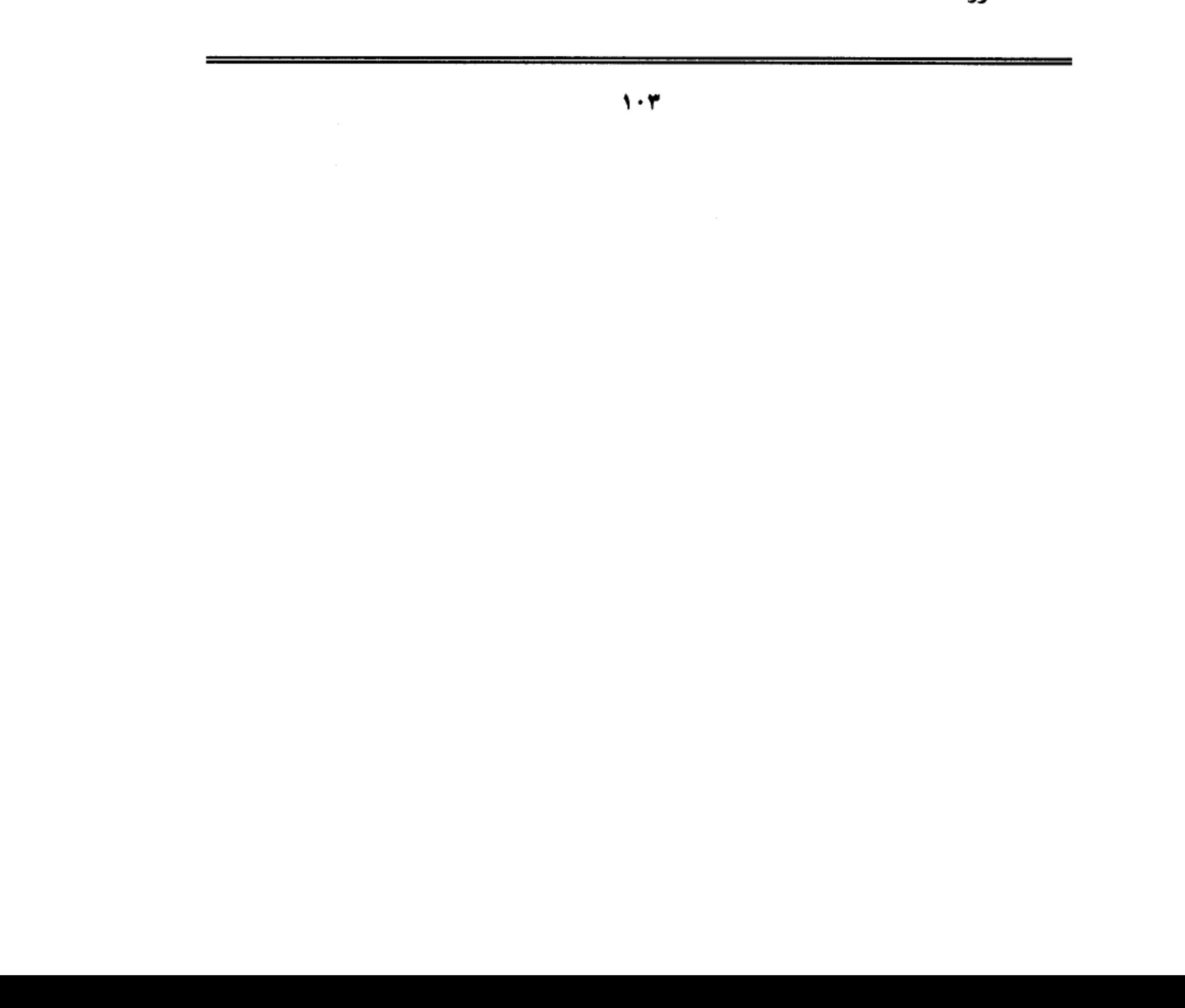

# تقرأ شينا من:

هذا القبيل عن بعض المماليك الذين كانوا في صحبة سيدهم الأمير نجم الدين أيوب أثناء إقامته الجبرية في حصن (كيفا) بالعراق، وكيف أن عرافا ضريرًا تنبأ لهم بأنهم سيملكون مصر… وتحققت النبوءة وتوالى على حكم مصر أيبك وبيبرس وقلاوون.. وستجد نفس التنبؤات في قصة (قطز) وكأنما أوتى هؤلاء العرافون قدرة على اختراق الحجب، وكشف المستقبل، بل تجد من يفسر الأحداث التاريخية وكأنها تجرى بإرادة الموتبي، فقالوا إن مصرع قطز بعد عام واحد من ولايته إنما يرجع إلى كونه على مذهب الأحناف، وليس على مذهب الإمام الشافعي الذي وصفوه بأنه «صـاحب مصر» والذي يطيح بأي حاكم يخالف مذهبـة ( !!) وينقل لنا المؤرخ بن إياس في (بدائع الزهور) قول الإمـام أبـي شـامـة: مـا جـلس سلطان علـي كـرسي مملكة مصر، وكان متقلدا بغير مذهب الإمام الشافعي، رضي الله عنه، إلا عزل سريعا، أو قتل، وقد جرب ذلك في الملك المظفر قظر، فإنه كان حنفيا، فلم يمكث إلا يسيرا وقتل، وهذا سر الإمام الشافعي، رضي الله عنه، لأنه صاحب مصر( !!) .

ولا يخفى عليك ما في قول أبي شامة من تهافت، وأنه من وحي تعصبه لمذهب الشافعي، وانتقاصه لمذهب أبي حنيفة، مع ثقتنا، التامة من براءة الإمامين العظيمين من هذا التعصب المقيت، واستخدام اسميهما في صراعات مذهبية تافهة. ومع ذلك نقل ابن إياس الفرية دون تعليق.

ينت البهلوان:

وإذا كـان المؤرخون قـد نسبـوا إلى قطز أنه سليـل الملوك، فـقـد سبق لـهـم ذلك مع شجرة الدر، وقالوا إن أباها الملك أوزبك البهلوان، الذي كان ملكا على أذربيجان أثناء الهجمة المغولية. وأمها الأميرة فاطمة خاتون.. وأنها تاهت في زحام الحياة أثناء الهوجة

التي عمت البلاد.. حتى باعها بجّار الرقيق إلى الأمير نجم الدين أيوب وهو في حصن «كيفا» ، ومن هناك تعرفت إلى المملوك (أيبك) الذي صار زوجا لها فيما بعد.

فهل كان هؤلاء المماليك في حاجة إلى اختلاق قصص ترفع نسبهم إلى الملوك قبل أن يصيروا عبيدا؟؟

لقد قلنا إن ظهور المماليك على مسرح الحياة السياسية إنما كان نتيجة عوامل داخلية في بلاط الخلفاء وحكام الأقاليم الإسلامية، وأن اعتماد الخلفاء العباسيين على المماليك في بناء الجيوش دفع بهؤلاء الجنود إلى أعلى المناصب العسكرية، ومن ثم تمكنوا من الاستيلاء على حكم الولايات، ووراثة أسيادهم الذين دب فيهم الضعف والهزال، وقلنا إن ظهور الخطر الصليبي ومن بعده الخطر المغولي، أدى إلى ازدياد الحاجة إلى المماليك الذين تحملوا مسئولية الدفاع عن مصر والشام فقاموا بالمهمة خير قيام، وكان قطز وبيبرس وقلاوون أبرز بخوم هذه الطبقة العسكرية الحاكمة، ومع أنهم بلغوا قمة الحكم بسواعدهم وسيوفهم وجهادهم، إلا أنهم كانوا يشعرون في قراراة أنفسهم بمهانة أصولهم في مجتمعات طبقية تعطي للأصول والأعراف اهتماما بليغا، ولهذا راحوا يبحثون لأنفسهم عن أنساب راقية في البلاد التركية التي جاءوا منها قبل أن يمسهم الرق.

فقالوا عن (قطز) إن اسمه الأصلي محمود بن مودود وقالوا عن أمة إنها ابنة السلطان علاء الدين محمد أعظم سلاطين دولة خوارزم، وأنها أخت السلطان جلال الدين منكبرتي أخر سلاطين هذه الدولة التي لمعت في تاريخ الإسلام كالشهاب.. ثم أصابها الفناء على أيدى المغول، وشاء سوء حظها أن تكون أول دولة إسلامية تدكها معاول المغول بسبب موقعها المتاخم للدولة التي أقامها جنكيز خان، ولا بأس من أن نعرض لتاريخ هذه الدولة لما لها من أثر في مجرى الأحداث أولا، ولارتباطها بتاريخ قطز ثانيا.

 $\mathbf{1} \cdot \mathbf{0}$ 

## ما وراء النهر:

كـانت إمـارة خـوارزم التـركـيـة تقع في المنطقـة المجـاورة للبـحـيـرة التـي تحـمـل نفس الاسم، والتي أطلق عليها المسلمون اسم بلاد (ما وراء النهر) والمقصود نهر جيحون الذي وصلته جيوش المسلمين أثناء الفتوحات الكبرى، وتسكنها الشعوب التركية التي اعتنقت الإسلام وتكونت منهم جيوش الدولة العباسية نظرا لما يتمتع به الترك من قوة جسدية وقدرة على القتال والصبر على الشدائد، أما نسائهم فقد تسللن إلى بلاط الخلفاء لما يتمتعن به من جمال مبهر، وصرن أمهات لعديد من الخلفاء أشهرهم (المعتصم) ابن هارون الرشيد الذي استكثر من شراء المماليك الترك، وجعلهم عصب جيشه وصارت لهم صولة ونفوذ في الدولة العباسية حتى تمكن فَرِيقٍ منهمٍ ۖ الأتراكِ السلاجقة ۖ من دخول بغداد بزعامة طغر لبك عام ٤٤٧هـ وأصبحوا أصحاب الكلمة والسلطان في دولة الخلافة، وتحول الخليفة بجانبهم إلى شبح معدوم الحول والطول.

وفي عـهـد ملكشـاه أعظم سلاطين الدولة السلجوقـيـة، كـان في بلاطه مـوظف تركي يقوم بمهمة الساقي اسمه (نوشتكين) انتدبه على إمارة خوارزم ولكن ابنه قطب الدين محمد استطاع أن يتوسع على حساب الإمارات المجاورة حتى صارت الدولة في عهد ابنه علاء الدين تكش دولة عظيمة تمتد حدودها إلى الهند وفارس وأذربيـجـان، وتتــاخم حـدود المغـول في الشـرق في الوقت الذي بـلغت فـيــه دولة السلاجقة مرحلة الاحتضار وفي عام ٥٩٠هـ. قضي الخوارزميون على أخر ملوك السلاجقة، واسمه طغرلبك، ومن سخرية القدر أن يكون هذا اسم أول ملوكهم، واسم أخر ملوكهم، وتزوج علاء الدين (تكش) من (تركان خاتون) التبي تنتسب إلى قبائل الكانكالي التركية ذات العصبية الكبيرة.

 $\sim$  $1.7$  $\sim 10^{-1}$  $\mathcal{L}_{\text{max}}$  and  $\mathcal{L}_{\text{max}}$ 

في عهد علاء الدين (محمد) خوارز مشاة وقع حادث بشع كان سببا مباشرا في استفزاز جنكيز خان، وخروجه من مكمنه لتحطيم معالم دولة خوارزم حتى جعل منها أطلالا .. فبقد بعث جنكيزخان بوفد من أتباعه يتكون من ثلاثة تجار مسلمين محملين بالهدايا إلى علاء الدين محمد خوارزمشاة، ومعهم رسالة يعرض فيها المسالمة وحسن الجوار ويقول فيها : أنت عندي مثل أعز أولادي وغير خاف عليك أنني ملكت الصين وما يليها من بلاد الترك، وأنت أخبر الناس بأن بلادي مثارات العساكر ومعادن الفضة وأن فيها لغنية عن طلب غيرها ،فإن رأيت أن تفتح للتجار في الجبهتين سبيل التردد، عمت المنافع وشملت الفوائد.

## تهديد وإهانة :

وإذا كـان ظاهر الرسالة يحمل معنى الرغبـة في تطبيع العلاقـات التجارية، إلا أن خوارز مشاه رأى فيها نغمة التهديد والإهانة لأنه وصفه بأنه (ابنه) .. واستخدم علاء الدين حسن السياسة والكياسة ليتجنب ثورة الوحش المغوليي فكظم غيظة، وأعاد الرسل يحملون الرد بقبول الاتفاق على فتح طرق التجارة بين البلدين، ولكن الشك ساد العلاقات بينهما، إلى أن وصلت قافلة مغولية على رأسها أربعة بخار إلى مدينة (أوترار) الخوارزمية، وتصور علاء الدين أن هؤلاء التجار ليسوا سوى جواسيس، فأمر حاكم أوترار بإعدامهم وسلب أموالهم، وما أن علم جنكيز خان بما جرى لأتباعه حتى استشاط غضبا واتخذ قراره بإزالة دولة خوارزمشاة من الوجود… وتم له ما أراد… وانطلقت الجيوش التترية تقتل البشر وتدمر المدن التبي كانت منارات الحضارة والثقافة الإسلامية مثل بخارى وسمرقند ونيسابور ومرو، وفي خلال بضع سنين كانت دولة خوارز مشاة قد تخولت إلى خرائب، ومات علاء الدين محمد في جزيرة نائية في بحر قزوين ووقعت أمة تركان خاتون في قبضة المغول فأخذوها معهم إلى بلادهم،

ولاقي ابنه جـلال الدين منكبـرتي الأهوال من أجل إعـادة الروح إلى الدولة بعـد

 $\mathsf{y} \cdot \mathsf{y}$
انسحاب جنكيز خان إلى عاصمة ملكه، ولكن العواصف كانت أقوى من جلال الدين حتى أصبح شريدا يبحث عن مأوى، وانتهى به التجوال إلى جبال الأكراد، ولما هموا بقتله – وهم لايعرفونه– كشف عن شخصيته وهمس في أذن كبيرهم «أنا السلطان فلا تستعجل في أمري» فصحبه الرجل إلى بيتـه، وهناك طلب منه جلال الدين أن يعاونه على العودة إلى بلاده، فتركه الكردي في رعاية زوجته وخرج لإحضار بعض خيوله ليستعين بها في إرجاعه إلى بلاده، وبينما كان صاحب البيت غائبًا عن منزله، أتبي كردي أخر وبيده حربه، وقال للمرأة: ما هذا الخوارزمي.. وهلا تقـتلونه؟ فـقـالت: لاسبـيل إلى ذلك وقـد أمنه زوجي، وعـرف أنه السلطان فـقـال الكردي: كيف تصدقونه بأنه السلطان، ثم طعنه بالحربة طعنة واحدة قضت عليه.. وكانت تلك نهاية أخر سلاطين الدولة الخوارزمية، وقد نعاه محمد النسوى المؤرخ وكاتب سيرته بهذه الأبيات:

يا من أسال رقاب الكاشحين دما

من بعــد فــقــدك أبكيت العــيــون دمــا

لئن أتساح صروف الدهر ساحته

فسانظر إلى الملك والإسسلام لاجسرمسا

وظل حسيل العلى والمحسد منجسدمسا

وقد وصفه ابن الأثير في (الكامل) بأنه كان سيئ السيرة قبيح التدبير لملكه، لم يترك أحدا من الملوك المجاورين له إلا عاداه، ونازعه الملك،وأساء مجاورته، أما النسوي فقد وصفه بأنه كان أسدا ضرغاما، أشجع فرسانه إقداما، وكان حليما لا غضوبا ولا

 $\mathbf{1} \cdot \mathbf{A}$ 

شتاما، وقورًا لا يضحك إلا تبسماً، ولا يكثر كلامًا.

ويقــول عنه بعض المؤرخين الأوروبيين إنه كــان يمـيل إلى الأبـهـة، شــديد الـولع بالخمر والموسيقى حتى في أشد ساعاته حرجا، وكانت جيوشه، التي لايدفع أرزاقها تعيش على السلب والنهب.

وفي رأى بعض المؤرخين المعاصرين أن الدولة الخوارزميـة كـانت أقـوى دول المسلمين بالمشرق، ولكن ملوكها كانوا في غاية الفساد والاستبداد، حتى أنهم كانوا لا يسمحون لكبير أو لصغير بمخاطبتهم إلا وهو جالس على الركبتين أمامهم، وبلغ من فساد السلطان جلال الدين، أنه كان له مملوك يحبه حبا شديدا. فلما مات حزن عليه حزنا لـم يسـمـع مثله، وأمر الناس بالخروج والنواح واللطم عليه، وأبقـاه من غيـر دفن، فكان يستصحب رمته معه حيث سار، ولا يقدر على فراقة بعد موته، وكان لايترك اللطم والبكاء عليه، وإذا قدم إليه الطعام، أرسل إليه منه، فلا يجرؤ أحد أن يقـول إنه ميت، بل يحمـلون إليـه الـطعام، ويقـولون إنه يقـبل الأرض، ويقـول إنه الآن أصلح مما كان (!!).

# روايات المؤرخين:

أما عن قرابة (قطز) للسلطان جلال الدين خوارز مشاه، فإنها لم ترد إلا على لسان قطز نفسه دون أن يسوق دليلا على صحتها، وأما المناسبة التي دفعته إلى ذكرها فتعود إلى صدر شبابه، عندما كان مملوكا لأحد أعيان دمشق، وحدث أن ضربه سيده ولعن أباه، فعزت عليه نفسه، وأخذ يبكي بكاء مرا، وعندما حاول أحد زملائه أن يطيب خاطره، أدلبي إليه بالسر وهو أن اسمه محمود بن مودود وأنه ابن أخت السلطان جلال الدين .

وقد تناقل المؤرخون المسلمون هذه القصة ونسبوها إل مصادر متعددة تنتهي كلها

عند قطز نفسه. فقد نقلها (ابن كثير) في (البداية والنهاية) المجلد السابع الجزء الثالث عشر صفحة ٢٣٩– عن الشيخ قطب الدين اليونيني في كتاب (الذيل على المرآة) عن الشيخ علاء الدين على بن غانم عن المولى تاج الدين أحمـد بن الأثير كاتب السر في أيام الملك الأيوبي الناصر صاحب دمشق. ونقلها (العيني) في (عقد الجمان) عن أبي الفوارس، وهو محمد بن إبراهيم بن أبي بكر بن عبد العزيز بن أبي الفوارس، العدل أمين الجزري، وأما صـاحب (النجوم الزاهرة) المؤرخ جـمـال الدين أبو المحاسن بن تغري بردي فقد نقلها عن الشيخ شمس الدين الجزري، وهو غير ابن الأثير الجزرى صاحب (الكامل) والمتوفى في عام ٣٠هـ. فالأول شـمس الدين محمد بن إبراهيم بن عبدالعزيز بن الجرزي صاحب التاريخ الكبير والمتوفى عام ٧٣٩هـ . وقد لاحظت أن كل هؤلاء المؤرخين قد اعتمدوا على رواية المولى تاج الدين بن الأثير الذي نقل القصة عن حسام الدين البركة خاني أحد زملاء قطز وقت أن كان صغيرا يسرح القمل في رأسه، ويقوم باستخراج القمل من رأس قطز مقابل فلس أو صفعة على كل قملة (!!).

وسوف أكتفي بما ذكره (العيني) ففيه الكفاية وقال:

حكي ابن أبي الفـوارس قـال: كـان هذا قطز مملوكـا لابن الـعـديم، أو قـال لابن الزعيم، رجل من دمشق، فضربه يوما وشتمه، فبكي بكاءَ كثيرا وامتنع عن الأكل في ذلك اليوم. فقال له الفراش : هذا البكاء كله من ضربة أور ضربتين، فقال يا خارج: والله ما أبكي للضرب، ولكن للعنته أبي وجدي، وهما خير من أبيه وجده، فقال له الفراش: ومن أبوك وجدك، وما كانا إلا كافرين؟ فقال: لا والله ، بل أنا مسلم إلى عشرة جدود وأنا محمود بن مودود ابن أخت جلال الدين خوارزم شاه السلجوقي، ولابد أن أملك مصر وأكسر التتار.

 $\cdots$ 

وحكي تاج الدين أحمد بن الأثير الحلبي قال: لما ملك الملك المظفر قطز، قال لى حسام البركتخاني: والله لا يكسر التتار غيره، فقلت له: من أين لك هذا؟ قال: إنبي وإياه مملوكا صبيان عند الهيجاوي، وكان على قطز قمل كثير، فكنت أسرح رأسه وآخد له كل قملة بفلس أو بصفعة، فسرحت رأسه يوما وصفعته صفعا كثيرا، ثم تنهدت فقال: ما بالك؟ فقلت: أتمنى على الله إمرة خمسين فارسا، فضحكت وصفعته صفعة قوية، وقلت له: من أين لك هذا؟.

قال: رأيت فسكت، وكنت أعرف منه الصدق، وما أشك في أنه يكسر التتار، فلم تمض إلا مدة يسيرة حتى خرج وكسر التتار.

وقال القاضي تاج الدين: ثم رأيت حسام الدين البركتخاني المذكور بمصر بعد كسر التتار، وهو أمير خمسين فارسا.

وقال ابن كثير: وقـد حكى الشيخ قطب الدين اليونيني في الذيل عن الشيخ علاء الدين (علي) بن غانم عن المولى تاج الدين أحمد بن الأثير، كاتب السر في أيام الملك الناصر صاحب دمشق، قال: لما كنا مع السلطان الناصر بوطأة برزة، كانت البريدية يخبرون بأن المظفر قطز قد تولى سلطنة الديار المصرية، فقلت ذلك للسلطان. فقال : اذهب إلى فلان وفلان وأخبره بهذا، فلما خرجت من عنده لقيني بعض الأجناد فقـال لي: جـاءكم الخبـر من الديار المصـرية بأن قطز بعض الأجناد تمـلك. قلت: ماعندي من هذا علم، وما يدريك أنت هذا؟ فقال:

بلَّى والله إنه سيلي المملكة ويكسر التتار. فقلت: من أين تعلَّم هذا؟ قال: كنت

# أخذته وهو صغير وعليه قمل كثير، فكنت أفليه وأهينه. فقال لبي: ويلك إش تريد أن

 $\overline{\mathbf{M}}$ 

أعطيك إذا تملكت الديار المصرية. فقلت: أنت مجنون، فقـال: لا والله لقـد ,أيت رسول الله ﷺ في المنام وقال لي: أنت نملك الديار المصرية وتكسر التتار، وقول رسول الله عليه السلام حق لاشك فيه. فقلت له حينئذ وكان صادقا: فأريد منك إمرة خمسين فارسا، ووفى له بالوعد وهو الأمير كمال الدين البركختاني.

قال ابن الأثير: فلقيني بالديار المصرية بعد أن تأمر، فذكرني بما كان أخبرني عن المظفر، فذكرته، ثم كانت وقعة التتار على إثر ذلك.

وفي تاريخ النويري: وحكى عز الدين بن أبي الهيجاء قال: حدثني بلقاق عند بدر الدين بكتوت الأتابكي قال: كنت أنا وقطز وبيبرس البندقداري خشداشية في حال الصبا، فرأينا يوما منجما في بعض الطرقات بالديار المصرية فوقفنا عليه، فقال له قطز: أبصر لبي، فضـرب (بالرمل) وجعل يصـوب فـيه النظر، قال: إلى هذا العـجب، فقـال له: فقال: أنت تملك مصر وتكسر التتار، فضحكنا منه، ثم قال له بيبرس: أبصر لبي، فضرب وجعل يصوب النظر إلى الآخر ويتعجب. فقال له: قل. فقال: أنت أيضا تملك مصر ويطول ملكك، فضحكنا، ثم قلت له: فأبصر لبي، فضرب وقال: أنت يحصل لك إمرة كبيرة وهذا سببها، وأشار إلى بيبرس البندقدارى، ويقتل هذا وأشار إلى قطز، فوالله مـا خرم من قوله ذرة، وحكى ركن الدين الجزرى أستـاذ الفـارس أقطاى قال: كنا عند قطز في أول دولة أستاذه الملك المعز أيبك، وقد حضر عنده منجم مغربي مـوصـوف بالحـذق، فـأمـر من كـان هناك بالانصـراف إلا أنا. وقـال للمنجم: اضرب وجعل يعد على أصابعه وقال : يطلع لي اسم فيه خمسة حروف بلا نقط، وأبوه أيضا كذلك، وأنت فاسمك ثلاثة أحرف، فتبسم قطز وقال له : لـم

لا ُتقول محمود بن مودود؟ فقال المنجم: هو والله هذا. قال قطز: أنا محمود بن موود، أنا الذي أكسر التتار وآخذ بثأر خالي خوارزم شاه منهم.

\*\*\*\*

 $\sim$   $\sim$ 

 $\sim$   $\sim$ 

 $117$ 

مكتبة تاريخ وأثار جولة المماليك

 $\mathcal{L}^{\mathcal{L}}(\mathcal{L}^{\mathcal{L}})$  and  $\mathcal{L}^{\mathcal{L}}(\mathcal{L}^{\mathcal{L}})$  and  $\mathcal{L}^{\mathcal{L}}(\mathcal{L}^{\mathcal{L}})$ 

 $\mathcal{L}(\mathcal{L}(\mathcal{$ 

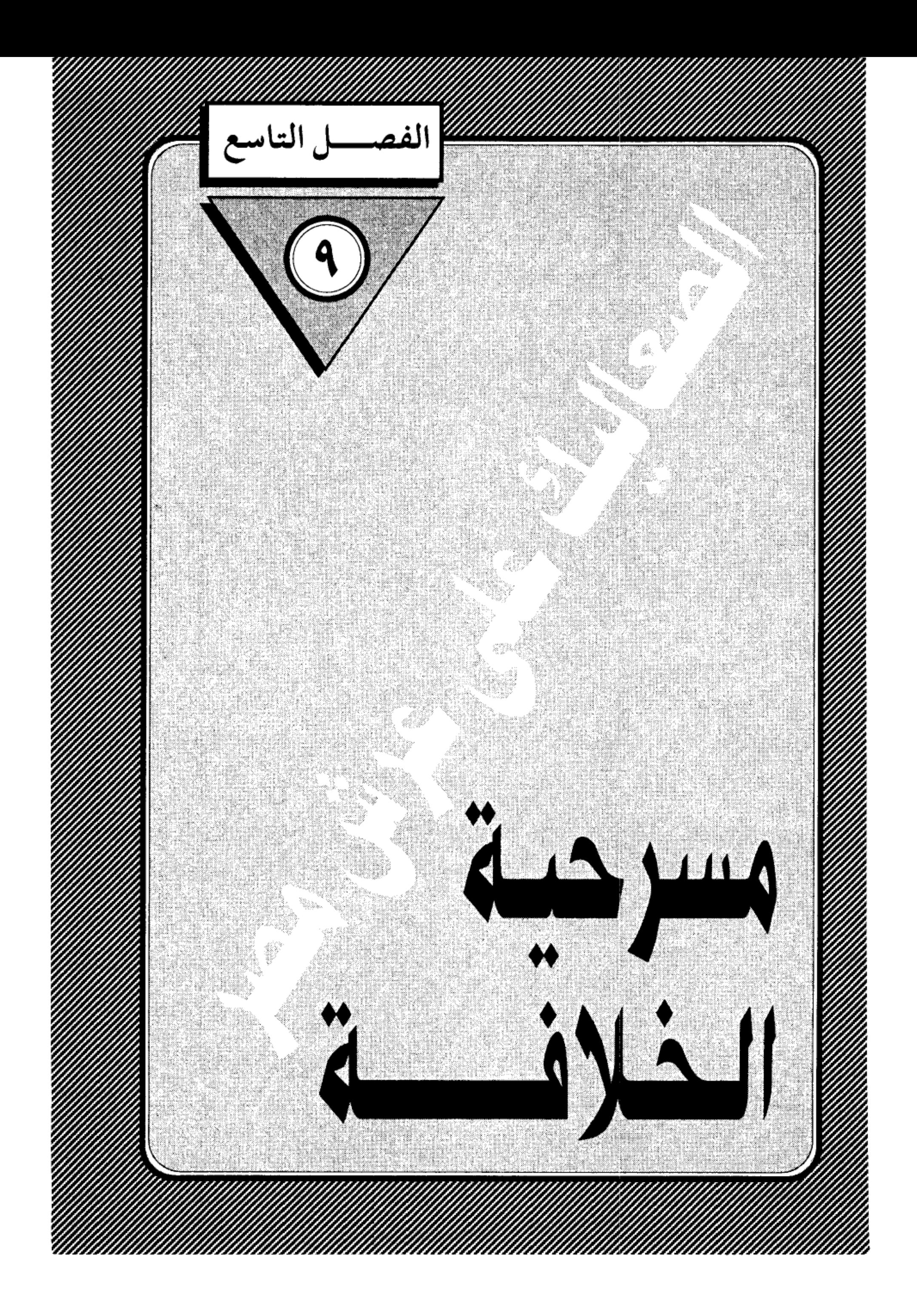

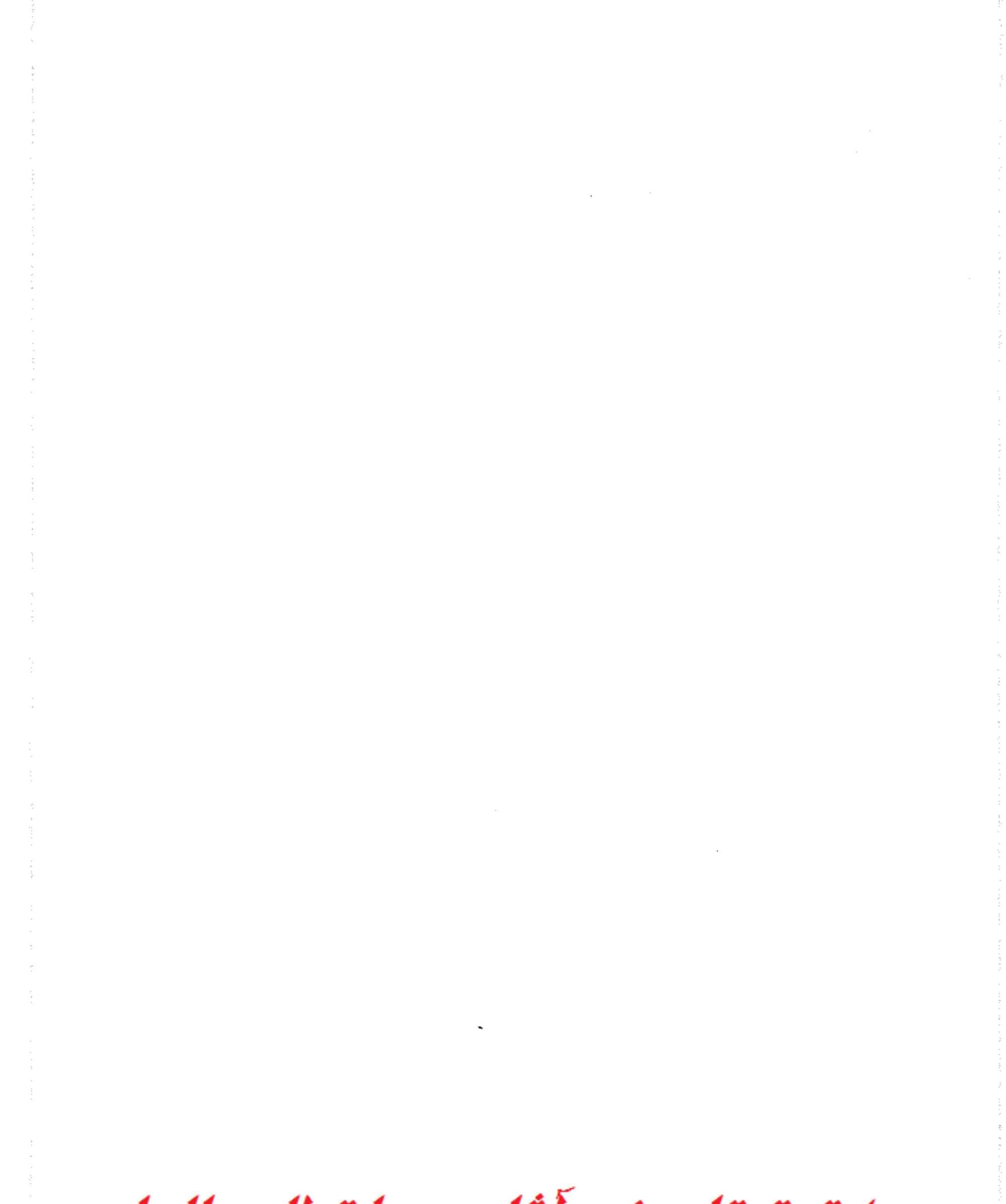

مكتبة تاريخ وأثار حولة المماليك

## مسرحية الخلافة:

نجح مسلسل «الفرسان» <sup>(۞</sup> الذي عرضه التليفزيون طوال شهر رمضان، في تحريك اهتـمـام الناس بالعـصـر المملوكي المليء بالتناقـضـات، والذي تختلط فيـه الانتصارات بالهزائم، والأفراح بالدماء، والمظالم والشرور بثمار النهضة العلمية والأدبية التي حمل لواءها سلاطين المماليك، رغم عدم انتمائهم إلى العربية جنسا ولغة، وصار اسم «قطز» يتردد على ألسنة المصريين محاطا بمشاعر العطف، والتفت حوله القلوب وهو يتقدم إلى دحر التتار في عين جالوت، وذرفوا عليه الدمع وهو يمضي إلى مثواه الأخير في البرية، محمولا على الأعناق بعد أن لقى حتفه غدرا بسيف زميله وشريكه في الجهاد «بيبرس» فلم يتمتع بثمار النصر المؤزر الذي تم على يديه، وارتفعت به هامة الإسلام والمسلمين، ونجح في كسر طوفان المغول، وانتصر على الجيش االذي لم يقهر من قبل.

لقد بكي المصريون المعاصرون على «قطز» كما بكي أجدادهم عليه، عندما خرجوا إلى شوارع القاهرة ليستقبلوه عند عودته ويضعوا على رأسه أكاليل المجد والفخار، ولكنهم لم يجدوه وسمعوا همهات وهمسات تقول إن سلطان مصر مات في طريق العودة، وأن «بيبرس» قد حل محله على تخت السلطنة.. وحار المصريون في تفسير هذا اللغز، ولكن مالبثت الحقيقة أن تكتشف لهم، وعلموا أن «قطز» (#) مسلسل الفرسان عرض على شاشات التليفزيون في كافة البلاد العربية، خلال شهر رمضان ١٤١٥ هــ – الموافق شـهـر فـبـراير ١٩٩٥ م – وهو من تأليف الأستـاذ سـامي غنيـم، وإخـراج حسـام الدين مصـطفى، واشترك في بطولته نخبة من كبار النجوم .

117

 $\label{eq:2.1} \frac{1}{2}\int_{\mathbb{R}^3}\left|\frac{d\mu}{d\mu}\right|^2\,d\mu\,d\mu\,d\mu\,.$ 

راح ضحية مؤامرة دبرها «بيبرس» تصفية لحسابات قديمة بينهما، وليقطع بيبرس دابر السلطان قبل أن يدخل القلعة، ويشتد سلطانه تياها بانتصاره العظيم.

# و كعادة المصريين:

قبلوا الأمر الواقع، وارتفعت أكفهم بالدعاء للسلطان الجديد في صلاة الجمعة، ويترحمون في سرهم على السلطان الشهيد، دون أن تعتريهم دهشة من هذا المسلك الدموي، فقد ارتبط تاريخ المماليك بالدم منذ اللحظة الأولى التي حكموا فيها مصر، فأول سلاطينهم عز الدين «أيبك» لقى مصرعه ضربا بالقباقيب على يد زوجته الجسور الغيور «شجرة الدر» التبي لحقت به بنفس الأسلوب، وأيبك نفسه دبر عملية اغتيال الأتابك «قائد الجيش» فارس الدين أقطاي في دهاليز القلعة، والذي نفذ عملية القتل هو «قطز» نفسه أصدق أصدقاء أيبك وحليفه فلماذا الدهشة والاغتيال، والقتل والتأمر والخيانة هي نشأته، كان الغدر يجرى في عروق المماليك مجرى الدم في الشرايين، فلا غرابة إذن تأمر بيبرس على قتل قطز، ولو لم يفعل لفعلها قطز بعد عودته إلى القاهرة، ودعك من العبارات الحراقة التي وردت على لسان قطز وهو يلفظ أنفاسه، وكيف أنه كان ينوى أن يجعل بيبرس خليفة وبديلا عنه، فمثل هذه المواقف الدرامية هي من صنع كتاب الأدب لإثارة عواطف القراء والمشاهدين، ولا أصل لها في الواقع التاريخي، ولا وجود لها في عرف المماليك الذين قام حكمهم على السيف.. والسيف وحده، وليس أدل على ذلك من أن كبير المماليك فارس الدين أقطاي المستعرب «وهو غير أقطاي القتيل سلفـا» عندما وجد أمامه جثة قطز، والدماء لاتزال تنزف منها سأل: من الذي قتله؟ فبادر بيبرس بالرد: أنا.. فقال له

الرجل الذي يطبق العرف المملوكي، دون تردد: إذن تقـعـد مـحله(!!) أي يصـيـر سلطانا على مصر بمقتضى النظام المملوكي الذي يرى أن الحكم لمن غلب(!!) . طبيعة نظام الحكم المملوكي:

قـامت شرعـيـة الحكم في النظام المملوكي على حـد السـيف، وليس على أي قاعدة من القواعد التي قام عليها نظام الحكم في الإسلام، مثل الشورى أو البيعة أو رضا الرعية. وعلى الرغم من أن النظرية السياسية للدول الإسلامية ظلت تمثل الاطار العـام لكـل الدول التي قـامت في أنحـاء العـالـم الإسـلامي في العـصـور الوسطى، فـإن طبيعة المماليك، جعلت لهذه الدولة خصائص ميزتها كظاهرة متفردة، ولم تكن النظرية السياسية لهذه الدولة قائمة على مبدإ الاختيار، أو التفويض الشعبي، أو حتى مبدإ الوراثة الذي قام عليه حكم الأمويين والعباسيين، بل قامت على السلطنة تطبيقا لمبدإ «الحكم لمن غلب» وقد أدى هذا المبدأ إلى اعتماد سلاطين المماليك في حکمهم علمی قوة ذات جناحین هما:

القوة العسكرية مجسدة في المماليك الذين يشتريهم الأمير من أسواق الرقيق، ويتولى تدريبهم عسكريا ليصيروا جيشا يسانده في الوصول إلى قمة السلطان، ثم الحفاظ على العرش من طمع الآخرين الذين يتطلعون إلى نفس الحق.

الواجهة الدينية التي حرص السلاطين على التخفي وراءها .. ومن هنا كان حرص بيبرس على اصطناع خلافة عباسية في مصر، بعد أن أسقطها التتار في بغداد عام ٦٥٦ هـ. وما كان منه إلا أن استدعى لقيطًا عباسيا نجا من مذبحة بغداد، وألبسه

لبوسا روحيا فخيما وأسكنه القلعة، وخصص له المرتبات، وليس له من عمل سوى

أن يمنح الشرعية للسلطان الجديد.. مع أن هذا الخليفة المصطنع لم يستمد شرعيته إلا من تابعه.. السلطان..(!!).

ولتفسير هذا التناقض، لابد أن نذكر أن بيبرس لـم يفعل ذلك من باب الوجاهة أو المظهرية، وإنما انسياقا وراء الفكرة التي سيطرت على نفوس المسلمين منذ قرون حول فكرة الخلافة، والتي بقيت محتفظة بمكانتها الروحية بعد أن فقدت سلطانها الفعليي، فالسلطان مهما بلغ من القوة والجبروت، لا يكون سلطانا إلا إذا حصل على التفويض الشرعي من خليفة بغداد، وبدون هذه «البركة» لايدعى له على المنابر، ولا يضرب اسمه على السكة.

وعلى أساس هذا الارتباط العاطفي، تصرف كافة السلاطين الذين استقلوا بما تحت أيديهم من ولايات، لقد جهروا باستقلالهم الفعلى عن دولة الخلافة، دون أن يجرءوا على فسخ علاقتهم الروحية والشرعية بالخليفة القابع بين جدران قصره في بغداد..

## حركة إحياء الخلافة العباسية:

لقد تسلطن «بيبرس» وسكن القلعة، وأصبح حاكما استبداديا يتصرف في شئون مصر كـمـا يتصرف المالك فـي ملكة، ومع ذلك كان يشعر بـهـذا النقص، وأن عليه أن يكسب حكمه صفة الشرعية أمام المسلمين، ليتسنى له القيام بواجب الجهاد، وجمع الأموال، وتنفيذ أحكام الشرع، ولكن.. من أين يحصل على هذه الشرعية والخلافة قد زالت من بغداد؟ (!!) ، فكان عليه أن يوجد الخلافة والخليفة أولا… ثم

يكسب تأييدهما ثانيا.. فكانت حركة إحياء الخلافة العباسية في مصر ليظهر أمام

العالِم الإسلامي – الذي كان يواجه معركة حياة أو موت– في صورة البطل المجاهد الذي يواجه أعداء الإسلام: الصليبيين والمغول.

ولم تكن فكرة إحياء الخلافة الإسلامية وليدة أفكار بيبرس، فقد سبقه إليها قطز بعد انتصاره في عين جالوت سنة ٦٥٨هــ وذهابه إلى الشام، وهناك أخبره الأمير العربي عيسى بن مهنا أنه يؤوي في بيته أميرا عباسيا، يدعى أبو العباس أحمد، استطاع الهرب من أيدي المغول، فقال له قطز: إذا رجعنا إلى مصر أنفذه إلينا لنعيده إن شاء الله (!!) وكـانت فكرة ً قطز أن يعيـده إلى عـرش آبائه في بغـداد، بعـد أن يطهرها من رجس التتار، ولكن إرادة الله كانت أقوى من أحلام قطز، فقد مات، ولكن فكرته لم تمت، وتبناها بيبرس في العام التالي لانفراده بحكم مصر، فأرسل يستدعى هذا الأمير المجهول، ولكن يبدو أنه كان هناك أكثر من ممثل عباس على استعداد للقيام بهذا الدور. فقد فوجئنا برجل آخر اسمه «أبو القاسم» زعم أنه ابن الخليفة «الظاهر» ، وما إن تلقى الرجل الدعوة حتى هرول إلى مصر، وخرج بيبرس لاستقباله عند المطرية، وسار في ركابه في مشهد من أشد المشاهد التاريخية إغراقا في الكوميديا يرويه كتاب التاريخ القدامي على النحو التالي:

### استقبال باهر للخليفة:

وصل أبو القاسم أحمد إلى القاهرة في ٨ رمن جب ٦٥٩هــ، فأعد السلطان العدة لاستقباله، وخرج للقائه، ومعه الوزير الصاحب بهاء الدين بن حنا، وقاضي القضاة تاج الدين بن بنت الأعز، وجميع الأمراء والجند وأعيان القاهرة ومصر، والعلماء والمؤذنون والشهود، واليهود يحملون التوارة، والنصاري يحملون الإنجيل،

وساروا جميعا إلى المطرية لمقابلته، ولما وقع نظر الظاهر بيبرس على هذا الأمير العباسي

ترجل إجلالا وتقدم فعانقه، ثم ركب الخليفة وهو لابس «السواد» شعار العباسيين، وركب معه السلطان يتبعهما الجيش حتى وصلا إلى القلعة، وهنا تأدب السلطان «الظاهر» ولم يجلس على مرتبة ولا فوق كرسي، بحضرة الخليفة(!!) .

أرأيت إلى هذا الأدب الزائد عن الحد من جانب السلطان المهذب الذي افترش الأرض في حضرة الخليفة الذي أتقن دوره تماما.. وبعد بضعة أيام قضاها الخليفة المرتقب للراحة من وعثاء السفر، ارتفعت الستار عليه وهو يتصدر قاعة الأعمدة بالقلعة، وحوله القضاة والعلماء والأمراء، ومعهم شيخ الإسلام عز الدين بن عبد السلام وسائر أرباب الدولة والأعراب الذي صاحبوا الخليفة في رحلته إلى مصر، وذلك لإثبات نسبه وتقرير بيعته خليفة على المسلمين. ولما انتظم عقد المجلس جلس بيبرس كالتلميذ المؤدب بين يدي أستاذة، وأستدعى العربان الذين قدموا معه من بغداد وسئلوا عنه:

– هل هذا هو الإمام أحمد بن أمير المؤمنين الظاهر محمد؟ فأجابوا: نعم.. فقبل قاضي القضاة شهادتهم وحكم بصحة نسبه وبايعه بالخلافة(!!) .

وعلى هذا صار الرجل خليفة للمسلمين بشهادة مجموعة من العربان، شهدوا بصحة نسبه دون أن يقدموا لهؤلاء القضاة دليلا واحدًا على صحة ما يقولون.. ومن حقنا أن نتخيل الظروف التي تمت فيها هذه الشهادة، وهي ظروف تفوح منها رائحة البذل والبرطلة «بالتعبير المملوكي» ورغبة الدولة في استجداء أي شهادة- ولو زور-تحقق لها المرام.. ورغم أن جميع المؤرخين أجمعوا على صحة النسب، إلا أن من حقنا نحن أبناء القرن الخامس عشر الهجرى أن نطعن عليها، ونجرح أقوال الشهود

ونقطع بعدم وجود صلة بين هؤلاء العربان الذين كانوا يسيحون في الفيافي، وبين أمير يعيش في قصور بغداد المغلقة على الأسرار! ومع ذلك علينا أن نتابع هذا المشهد الذي جرى في قاعة الأعمدة بالقلعة.

### السلطان يبايع الخليفة:

قام بعـد ذلك السطان بيبرس وبايع الخليـفـة «على كـتـاب الـله وسنة رسـول الله والأمراء بالمعروف، والنهي عن المنكر، والجهاد في سبيل الله. وأخذ الأموال بحقها، وصرفها في مستحقها، ثم نهض شيخ الإسلام عز الدين بن عبد السلام، بعد السلطان بيبرس وبايع الخليفة، ثم تبعه الأمراء وكبار رجال الدولة، ثم الناس على اختلاف طبقاتهم، وتلقب أبو القاسم أحمد بلقب «الخليفة» المستنصر بالله.

وبعد أن انتهى هذا المشهد، الذي قام فيه السلطان بمبايعة الخليفة– أو تعيينه إذا شئت الدقة- جاء الدور على الخليفة ليقلد «السلطان الملك الظاهر بيبرس البلاد الإسلامية. وما يضاف إليها وما سيفتحه الله على يديه من بلاد الكفار» .. هكذا مرة واحدة صار الخليفة في غاية الجود والكرم حتى أنه منح بيبرس حق إدارة شئون البلاد الإسلامية وما يضاف إليها(!!) وكتب السلطان إلى النواب والحكام في سائر الأقاليم التابعة لمصر بأخذ البيعة للخليفة المستنصر بالله، والدعاء للسلطان من بعده، وأن تنقش السكة باسميهما.

وفي ٤ من شعبـان ٦٥٩هــ ركب الخليفـة والسلطان والوزير والقـضـاة الأمـراء وكبار رجال الدولة إلى خيمة أقيمت خارج القاهرة، وهناك ألبس الخليفة السلطان

الملك الظاهر بيبرس «خلعة السلطنة» وهي: عمامة سوداء مذهبة مزركشة وجبه حرير

سوداء ودراعه «جبة من الصوف مشقوقة المقدم» بنفسجية وطوق ذهب، وقيد من ذهب «خلخال» وضع في رجليه، وسيف منسوب إلى عمر بن الخطاب، ولواءان منشوران على رأسه، وسهمان كبيران، وترس، وفرس أشهب في عنقه مشدة سوداء، وعليه كنبوش «برذعة» أسود.

ولسنا في حاجة إلى أن نسأل عن مصدر هذه الهدايا الثمينة، وهل هي من مال الخليفة الذي خرج من دياره نافذا بجلده؟ أم أنها من نفحات بيبرس قدمها إلى الخليفة ليقدمها إليه في حركة تمثيلية رائعة.

# الخليفة يصدق نفسه:

وبعد أن تم قبول الهدايا، نهض فخر الدين بن لقمان– صاحب ديوان الإنشاء– فتلا تفويض الخليفة العباسي للملك الظاهر بيبرس، وذلك تقوية لعرشه وإثباتا لأحقية المماليك في تولى شئون مصر (!!).

وهنا يتضح لك الغرض من هذه التمثيلية التي أدى أبطالها أدوارهم بإتقان فالغرض هو: إثبات أحقية المماليك في تولى شئون مصر.. ذلك أن المماليك كانوا يشعرون في قرارة نفوسهم أنهم مغتصبون.. وأنهم فرضوا أنفسهم على مصر دون استئذان أو قبول من أهلها .. فلجئوا إلى إخراج تمثيلية المستنصر بالله ليجدوا فيها غطاء شرعيا يبرر استبدادهم وتسلطهم على حكم مصر.

الطريف أن الخليفة صدق أنه خليفة بحق وحقيق، وأن سلطانه يشمل المعمورة كـما كـان يقـول جده الأول أبو جعفـر المنصـور، وترى في خطاب التـفويض أن تصـور

**17£** 

نفسه حاكما على أراض لم تحكمها الدولة العباسية منذ قرون.. بل ادعى لنفسه السيادة الشرعية على العالم الإسلامي، مع أنه لم يكن له بيت مال يعتمد على موارده ولا تخت تصرفه جيش ينفذ أوامره، وينفذ رغباته، كـمـا أنه تدخل– وهو غريب عن المماليك – في الأمور الإدارية التي هي من اختصاص الحكومة المصرية القائمة على أساس النظام البيروقراطي( !!) .

ولما فرغ صاحب ديوان الإنشاء من تلاوة التفويض، نهض السلطان وعليه الخلعة، وسار في طريقه إلى القلعة يتقدم موكب السلطنة حتى صار إلى باب النصر، ثم سار في طريق مفروش بالبسط يمتد من باب النصر إلى القلعة، ولك أن تتصور ثراء مصر ورخاءها من هذا المشهد وحده (!!) ومر بشوارع القاهرة الرئيسية، وتقدم السلطان الموكب، وتلاه الخليفة، فالوزير ابن حنا يحمل التقليد على رأسه، وتبعهم الأمراء وسائر الناس مشاة، بين مظاهر الابتهاج والانشراح، واصطف الناس على جانبي الطريق يكبرون ويهتفون ويسجل المقريزي: «وضج الخلق بالدعاء بخلود أيامه وإعزاز نصره، وأن يخلعها خلع الرضا، إلى أن خرج من باب زويلة، وسار إلى القلعة، فكان يوما مشهودا تقصر الألسنة عن وصفه.

ويعلق الدكتور على إبراهيم حسن على هذا المشهد فيقول: إن دعاء الشعب للسلطان بخلود أيامه وإعزاز نصره، وهذه الخلعة التي قيل عنها إنها خلعت من العداة قلوبهم ليدلنا على أن هذه الخلعة التي أفيضت على الظاهر بيبرس قد ساعدت إلى حد بعيد على تثبيته على عرش السلطنة، وباعدت بين العدو الطامح وبين تحقيق أماله في الوصول إلى العرش، بل كان لها في نفوس عامة الشعب تأثير روحي، وهذا

كله قد ساعد على إخماد الاضطرابات، وتسكين الفتن التي نوى أمراء هذا العصر القيام بها في حكم بيبرس، وكتم الأحقاد، التي كانت تغلي بها صدورهم كالمراجل، وغلق الباب أمام البيت الأيوبي للعودة إلى مصر، كذلك كان لأنواع الملابس التي ظهر بها الخليفة في الموكب، أثر بالغ في محبة الشعب لشخص بيبرس والالتفاف حول عرشه، فقد ظهر الخليفة المستنصر بالله في ذلك اليوم لابسا «البردة» وعلى رأسه عمامة، وكان حاملا «القضيب» .

### قصة البردة والقضيب:

أما البردة، فيقول عنها القلقشندي إنها بردة النبي على التي اعتاد الخلفاء لبسها في المواكب، وهي شملة مخططة، وقيل كساء أسود مربع فيه صغر، وقد اختلف في وصولها إلى الخلفاء، فقيل: إن النبي قد وهبها لكعب بن زهير حين امتدحه بقصيدته التي أولها: بانت سعاد، ثم اشتراها معاوية بن أبي سفيان منه أو من ورثته بعـشـرين ألف دينار، وقـيل: إن النبي أعطاها أهل «أيلة» أمـانا لهـم، فـأخـذها منـهم عبدالله بن خالد بن أوفى، عامل مروان بن محمد أخر خلفاء بنى أمية على أيلة، وبعث بها إليه، فظلت في خزانته حتــي آلت إلــي أبي العباس السفاح أول خلفاء بني العباس في بغداد إلى أن انتزعها السلطان سنجر السلجوفي من الخليفة المسترشد بالله العباسي، ثم أعادها إلى المقتفى بالله عند توليته الخلافة سنة ٢٥٣هـ.، فاحتفظ بها من جاء بعده من خلفاء بني العباس حتى انفراط دولتهم سنة ٦٥٦هـ. والذي لـم يذكره القلقشندى أن السلاطين نقلوا هذه البردة إلى الآستانة بعد أن فتح سليم الأول مصر عام ۹۲۳هــ.

ولو سلمنا بصحة المراحل التي مرت بها بردة النبي علله، حتى استقرت في قصر الخليفة العباسي، فكيف نسلم بوصولها إلى حوزة الرجل الذي ادعى الانتساب إلى الخلفاء العباسيين (!!) ونحن نعرف حرص خلفاء المسلمين على العناية بالمأثورات النبوية الشريفة، فكانوا يحيطونها بكل وسائل الأمن والحماية، فكيف وصلت إلى يد هذا الأفاق(!!) ويزداد الأمر غرابة إذا تذكرنا حالة الاضطراب والخراب والدمار التي لحقت ببغداد أثناء الهجمة المغولية ، وهل كان هذا الرجل حريصا على اختلاس البسردة والقضيب مسن القصور المحترقة أكثر من حرصه على النجاة بحياته من المذبحة (!!).

ولعل في هذه الواقعة وحدها ما يكشف عن زيف هذه المسرحية التبي أخرجها الظاهر بيبرس؛ لتخدم أغراضه في استمالة شعور المصريين، ولست أرى في الجبة التي ارتداها الخليفة المزيف إلا أنها من صنع خياط مصرى بارع في تقليد القديم، ثم منحها بيبرس للخليفة ليظهر بها في المواكب ويضحك بها على ذقون المصريين الذين يصدقون مثل هذه الخزعبلات.

# أكبر حاكم في العالم الإسلامي:

نجح بيبرس في تثبيت حكمه عن طريق خدعة الخلافة. واستقرت له الأمور، وظهر أمام العالم الإسلامي في صورة أكبر حاكم إسلامي، بعد أن صارت القاهرة مركز الثقل السياسي والديني والعسكرى والثقافي بدلا من بغداد، وكذلك أغلق بيبرس الباب نهائيا أمام ملوك وأمراء الأيوبية، الذين كانوا حتى تلك اللحظة يطمعون في استرداد ملكهم وقد اغتصبه المماليك الأرقاء.. وانقطع أملهم في زحزحة هذا

المملوك بيبرس الذي تربى في أحضانهم، ونشأ في حوزتهم حتى صار نجما متألقا… وقبل أن أسرد عليك أثر هذه الخطوة الذكية التي خطاها بيبرس في مستقبل الدولة المملوكية، يهمني أن أسرد عليك ختام مسرحية الخلافة.

فجأة.. لمعت في ذهن بيبرس فكرة إعادة الخلافة إلى بغداد.. وهي الفكرة التي راودت قطز وهو في الشام . ولم تتضح الأسباب التي جعلت بيبرس يفكر في إعادة الخلافة إلى بغداد بعد أن بذل النفس والنفيس من أجل إحيائها في القـاهرة، وهو يعلم استقرار المغول في العراق وإيران وغيرهما.

يرى بعض المؤرخين أن ذلك كان «قصداً منه في تقرير ما تغير من القواعد، وإعادة الأحوال بدار السلام– بغداد– وممالك الإسلام على العوايد» أي أنه كان يبغى إعادة عقارب الساعة إلىي الوراء، وجعل بغداد قاعدة للخلافة الإسلامية على النحو الذي استقر عليه العالم الإسلامي على مدى خمسة قرون وربع قرن، وذكر البعض الآخر أن بيبرس ساوره الشك في قيمة ما أقدم عليه من الترحيب بشخص يزعم الانتساب إلى البيت العباسي، في عاصمة ملكه، وإقامة خلافة عباسية في مصر.

وبدأ بيبرس في تنفيذ فكرته، فاستدعى الخليفة المعّين «الستنصر بالله» وعرض عليه أن يذهب إلى بغداد لاستعادة ملك آبائه مع تجهيزه بالمال والسلاح وعشرة آلاف فارس وإقامة نفسه خليفة في بغداد، وخرج بيبرس مع الخليفة إلى دمشق، ولكن أمير الموصل– وكان رجلا داهية– همس في أذن السلطان بأن الخليفة إذا استقر في بغداد فسوف ينقلب عليك ويخلعك من السلطنة. فأوجس بيبرس في نفسه خيفة، فلم يجهز المستنصر إلا بعدد هزيل من الفرسان لا يتجاوز ٣٠٠ فارس،

ولم يكن من المستنصر إلا القبول بما يمن به السلطان وسار على رأس هذه الكتيبة، حتى إذا وصل إلى بلدة الرحبة على نهر الفرات، انضم إليه ٤٠٠ فارس من عرب العراق الذين لجأ إليهم أثناء هربه من بغداد، والتقى هناك بأمير آخر من أمراء العباسية الهاربين، اسمه أبو العباس أحمد على رأس ٧٠٠ فارس من التركمان، وسار الجيشان لتصفية جيوش المغول الجرارة حتى إذا وصلا بلدة الحديثة أطبقت عليهم جيوش التتار فأبادتهم، ولم ينج من المذبحة سوى ٥٠ شخصا. أما الخليفة المستنصر بالله فلم يعثروا له على أثر. وعندما علم بيبرس بما جرى للخليفة تأسف غاية الأسف، لأن ما بذله في سبيلٌ خلافة عباسة في القاهرة «قد راح في البارد» على حد تعبير ابن إياس، وأبدى بيبرس الحزن الشديد على ضياع الأموال التي بذلها في سبيل إعداد هذه الحملة الخائبة، ومع ذلك لم يتردد بيبرس في إعادة إخراج نفس المسرحية بأشخاص آخرين، لقد ساقت إليه الأقدار الأمير العباسي أبو العباس أحمد الذي التقاه قطز في الشام. وجاء الرجل إلى مصر، وتكررت نفس المشاهد التي سبق أن عرفت دقائقها في الفصل الأول. وأطلق على نفسه لقب «الحاكم بأمر الله أمير المؤمنين» وأسكنه بيبرس بالبرج الكبير بالقلعة وأغدق عليه النفقات والكساوى، وأحاطه بكل مظاهر الإكرام والإجلال والمهابة.. ولكن إلىي حين.

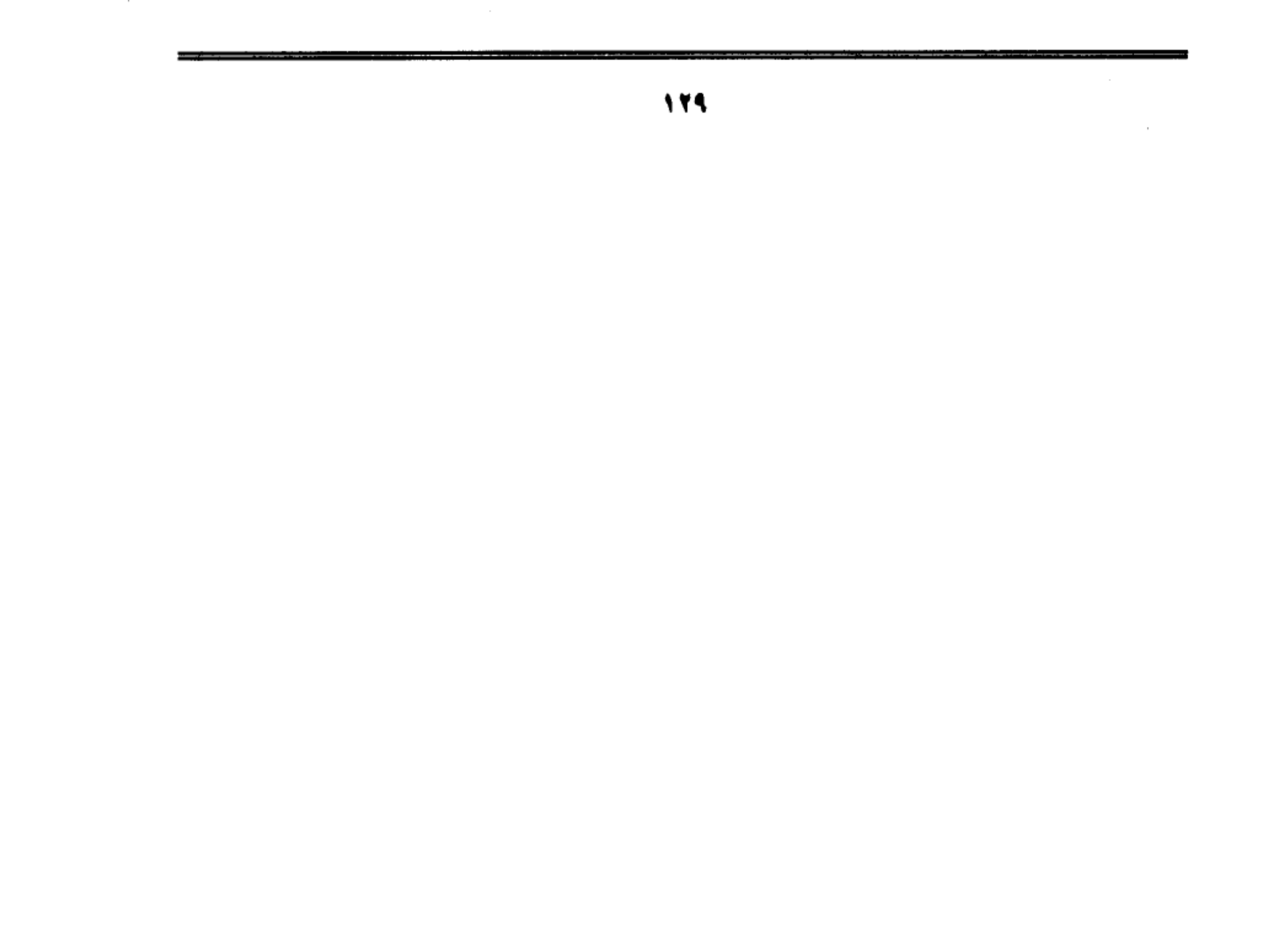

 $\label{eq:2.1} \mathcal{L}(\mathcal{L}(\mathcal{L})) = \mathcal{L}(\mathcal{L}(\mathcal{L})) = \mathcal{L}(\mathcal{L}(\mathcal{L})) = \mathcal{L}(\mathcal{L}(\mathcal{L}))$  $\label{eq:2.1} \mathcal{L}(\mathcal{L}^{\text{max}}_{\mathcal{L}}(\mathcal{L}^{\text{max}}_{\mathcal{L}}))\leq \mathcal{L}(\mathcal{L}^{\text{max}}_{\mathcal{L}}(\mathcal{L}^{\text{max}}_{\mathcal{L}}))$ 

 $\label{eq:2.1} \mathcal{L}(\mathcal{L}^{\text{max}}_{\mathcal{L}}(\mathcal{L}^{\text{max}}_{\mathcal{L}}),\mathcal{L}^{\text{max}}_{\mathcal{L}^{\text{max}}_{\mathcal{L}}(\mathcal{L}^{\text{max}}_{\mathcal{L}^{\text{max}}_{\mathcal{L}^{\text{max}}_{\mathcal{L}^{\text{max}}_{\mathcal{L}^{\text{max}}_{\mathcal{L}^{\text{max}}_{\mathcal{L}^{\text{max}}_{\mathcal{L}^{\text{max}}_{\mathcal{L}^{\text{max}}_{\mathcal{L}^{\text{max}}_{\mathcal{$  $\label{eq:2.1} \mathcal{L}(\mathcal{L}(\mathcal{L}))=\mathcal{L}(\mathcal{L}(\mathcal{L}))=\mathcal{L}(\mathcal{L}(\mathcal{L}))=\mathcal{L}(\mathcal{L}(\mathcal{L}))=\mathcal{L}(\mathcal{L}(\mathcal{L}))=\mathcal{L}(\mathcal{L}(\mathcal{L}))=\mathcal{L}(\mathcal{L}(\mathcal{L}))=\mathcal{L}(\mathcal{L}(\mathcal{L}))=\mathcal{L}(\mathcal{L}(\mathcal{L}))=\mathcal{L}(\mathcal{L}(\mathcal{L}))=\mathcal{L}(\mathcal{L}(\mathcal{L}))=\mathcal{L}(\mathcal{L}(\$ 

 $\mathcal{L}^{\mathcal{L}}(\mathcal{L}^{\mathcal{L}}(\mathcal{L}^{\mathcal{L$ 

 $\mathcal{L}^{\text{max}}_{\text{max}}$  , where  $\mathcal{L}^{\text{max}}_{\text{max}}$ 

 $\label{eq:2.1} \mathcal{L}(\mathcal{L}^{\text{max}}_{\mathcal{L}}(\mathcal{L}^{\text{max}}_{\mathcal{L}}))\leq \mathcal{L}(\mathcal{L}^{\text{max}}_{\mathcal{L}}(\mathcal{L}^{\text{max}}_{\mathcal{L}}))$ 

 $\label{eq:2.1} \frac{1}{\sqrt{2}}\int_{\mathbb{R}^3}\frac{1}{\sqrt{2}}\left(\frac{1}{\sqrt{2}}\right)^2\left(\frac{1}{\sqrt{2}}\right)^2\left(\frac{1}{\sqrt{2}}\right)^2\left(\frac{1}{\sqrt{2}}\right)^2\left(\frac{1}{\sqrt{2}}\right)^2\left(\frac{1}{\sqrt{2}}\right)^2\left(\frac{1}{\sqrt{2}}\right)^2\left(\frac{1}{\sqrt{2}}\right)^2\left(\frac{1}{\sqrt{2}}\right)^2\left(\frac{1}{\sqrt{2}}\right)^2\left(\frac{1}{\sqrt{2}}\right)^2\left(\frac$  $\sim 3\%$ 

 $\sim$  $\mathcal{L}(\mathcal{L})$  and  $\mathcal{L}(\mathcal{L})$  . The  $\mathcal{L}(\mathcal{L})$ 

 $\label{eq:2.1} \mathcal{L}_{\mathcal{A}}(\mathcal{A}) = \mathcal{L}_{\mathcal{A}}(\mathcal{A}) = \mathcal{L}_{\mathcal{A}}(\mathcal{A}) = \mathcal{L}_{\mathcal{A}}(\mathcal{A})$  $\label{eq:2.1} \begin{split} \mathcal{L}_{\text{max}}(\mathbf{r}) = \mathcal{L}_{\text{max}}(\mathbf{r}) \,, \end{split}$ 

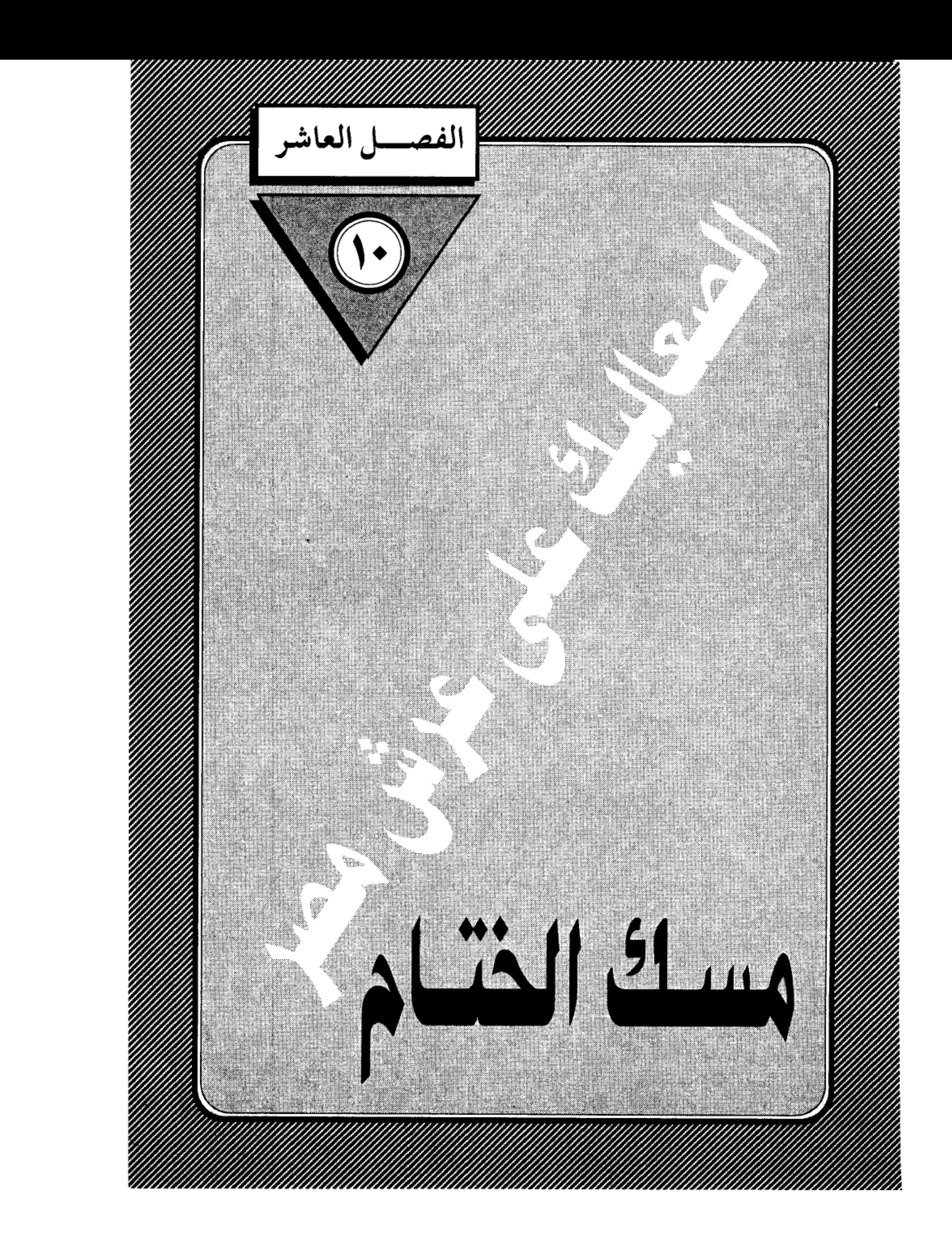

 $\label{eq:2.1} \mathcal{L}(\mathcal{L}(\mathcal{L})) = \mathcal{L}(\mathcal{L}(\mathcal{L})) = \mathcal{L}(\mathcal{L}(\mathcal{L})) = \mathcal{L}(\mathcal{L}(\mathcal{L})) = \mathcal{L}(\mathcal{L}(\mathcal{L})) = \mathcal{L}(\mathcal{L}(\mathcal{L})) = \mathcal{L}(\mathcal{L}(\mathcal{L})) = \mathcal{L}(\mathcal{L}(\mathcal{L})) = \mathcal{L}(\mathcal{L}(\mathcal{L})) = \mathcal{L}(\mathcal{L}(\mathcal{L})) = \mathcal{L}(\mathcal{L}(\mathcal{L})) = \math$ the contract of the contract of the contract of  $\mathcal{L}(\mathcal{L}(\mathcal{L}))$  and  $\mathcal{L}(\mathcal{L}(\mathcal{L}))$  . The contribution of  $\mathcal{L}(\mathcal{L})$  $\mathcal{L} = \mathcal{L}$  $\label{eq:2.1} \frac{1}{2} \sum_{i=1}^n \frac{1}{2} \sum_{j=1}^n \frac{1}{2} \sum_{j=1}^n \frac{1}{2} \sum_{j=1}^n \frac{1}{2} \sum_{j=1}^n \frac{1}{2} \sum_{j=1}^n \frac{1}{2} \sum_{j=1}^n \frac{1}{2} \sum_{j=1}^n \frac{1}{2} \sum_{j=1}^n \frac{1}{2} \sum_{j=1}^n \frac{1}{2} \sum_{j=1}^n \frac{1}{2} \sum_{j=1}^n \frac{1}{2} \sum_{j=1}^n \frac{$ 

 $\label{eq:2.1} \frac{1}{\sqrt{2}}\int_{\mathbb{R}^3}\frac{1}{\sqrt{2}}\left(\frac{1}{\sqrt{2}}\right)^2\frac{1}{\sqrt{2}}\left(\frac{1}{\sqrt{2}}\right)^2\frac{1}{\sqrt{2}}\left(\frac{1}{\sqrt{2}}\right)^2\frac{1}{\sqrt{2}}\left(\frac{1}{\sqrt{2}}\right)^2.$ 

 $\mathcal{L}^{\text{max}}_{\text{max}}$  ,  $\mathcal{L}^{\text{max}}_{\text{max}}$ 

مسك الختام:

في ذلك اليوم الحزين.. خرجت القاهرة لتلقى نظرة الوداع على سلطان مصر الأسير، وهو يمضي إلى حتفه، وقد أحاطت به سيوف العثمانية من كل جانب، فبدا مثل أسد جريح وقع في شباك صياد غادر، ولم يكن أحد يصدق أن البطل الهصور في طريقه إلى ساحة الإعدام عند باب زويلة، فهو يختال فوق صهوة جواده مرفوع الهامة .. ثابت الجنان .. باسم الثغر .. يلوح إلى الناس بيديه فيبث في قلوبهم الثقة والطمأنينة والأمل.. حتى أن بعضهم صدق الإشاعات التي ذاعت في الصباح بأن أعداءه سيعاملونه كما يعامل الأبطال حين ينكسرون.

فَمَن قَائلَ إن السلطان سليم الأول، سيسمح له بالسفر إلى مكة ليقضي بقية عمره في جوار البيت العتيق، ومن قائل أإه سيبعث به إلى إستانبول ليعيش معززًا بين يدى أعدائه، متأسيا بأخلاق الفرسان حين يكرمون أعداءهم فيزدادون عظمة في نظر الناس والتاريخ.. ولكن القلة من المصريين كانو يستبعدون هذه الأوهام الجميلة بعد أن شاهدوا فظائع الخنكار سليم وغرامه بسفك الدماء .. وخبروا خلفه الذي لا يعرف للشهامة طعما. ولا يمت بشبهة الصلة إلى تقاليد الفروسية والكرم.. وعرفوا أن ساعة القضاء قد حمت.. ولا راد لها.

كان سلطان مصر:

الأسير. وبطل كفاحها الشعبي، وقائد مقاومتها الأسطورية– طومان باي– أول من يعرف هذه الحقيقة، لذا كان حريصًا على أن يكون آخر عهده بالدنيا وأول عهده بالآخرة، بث روح الصلابة والتحدي في نفوس المصريين، حتى لا يستسملوا

للهزيمة ولكي تبقى جذوة الجهاد متقدة تخت الرماد… كانت نظراته الحادة تنم عن

ثقة غير محدودة بأن مصر المحروسة لن تذل .. ولن تركع تخت أقدام الغزاة مهما طال الأمد واشتد القهر.. هكذا تعلم من درس التاريخ.. وهكذا أكدت له وقائع الأيام المجيدة القريبة. لما تخلي عنه الأمراء والقادة وحملة الألقاب الفخيمة.

ولم يصـمـد مـعـه سـوى أبناء الحـواري والأزقـة في العطوف والحـسـينيـة وبولاق والسيدة والناصرية والصليبة.

إنها مصر المحروسة بعناية الله.. هكذا تقول كتب الدين والتاريخ، فما من جبار أرادها بسوء إلا قصمه الله.. وها هو ذا السلطان سليم بن عثـمـان. يكسـر جيشـهـا. ويطأ أرضها، ويمحو استقلالها. ويردم شوارع القاهرة بجثث أبنائها.. ولسوف تمضي ثلاثة قرون ومصر تنزف من سيوف الإنكشارية والاصباحية والسباهية من شراذم الجند العثـمـانيـة، ولسـوف يختـم عليـهـا الظلام والظلـم والجهـل والفـقـر. ثم تمضي في العثمانيين سنة التاريخ، كما مضت في أمم من قبلهم.. ويبقى شعب مصر.. صانع الحضارة.. وزارع المدنية ومعلم الإنسانية. وتبقى مصر الصابرة الصامدة واحة للرخاء والحب والأمن والسلام.. وينهض الفلاح المصري من رقاده الطويل، ويرتدي آلة الحرب التي حرم منها منذ سقوط دولة الفراعنة.. ثم يمرق كالسهم فيعبر المتوسط – تخت راية محمد على– ليدق أبواب عاصمة ابن عثمان. ويهز عرش أحفاده ويحطم كبرياءهم. ويكاد يضمهم إلى إمبراطوريته العربية الناهضة، لولا تدخل الدول الأوروبية التي حرصت على أن يظل الرجل المريض.. مريضا ولا يلفظ أنفاسه على يد الفلاح المصري سليل أحمس وتحوتمس ورمسيس.

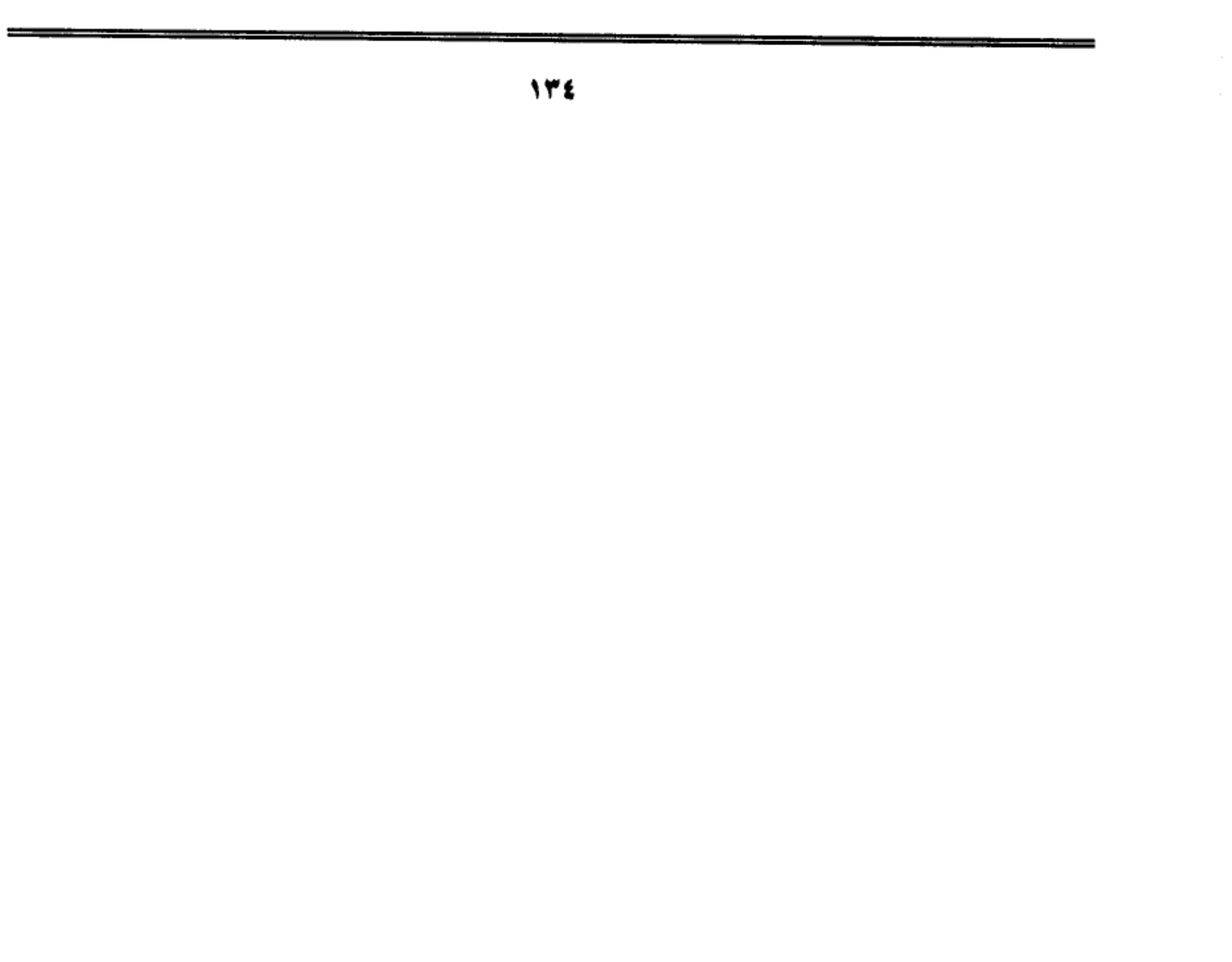

### اقرءوا الفاتحة:

وعند باب زويلة توقف الموكب المهيب. وتطلع السلطان الأسير إلى قبو البـوابة، فرأي حبـلا يتدلى، فأدرك أن نهايته قد حانت، فترجل.. وتقدم نحو البـاب بخطي ثابتة.. وتلفت نحو الجماهير المتجمعة عند أفواه الحواري، وخلف المشربيات ذات العيون الضيقة.. وطلب من الجميع أن يقرءوا له الفائحة ثلاث مرات.

واكتست وجوه المصريين بتهاويم الوجوم.

واحتبست في حلوقهم العبرات.

ورفعوا أكفهم إلى السماء يقرءون..

وخيم الصمت إلا من همهمات الفاتحة تتردد في الصدور الجريحة، فيسمع لها هدير يزلزل الجبال.

والتفت السلطان البطل إلى الجلاد وقال له: اعمل شغلك.. وبدأ الجلاد يعمل شغله. وعلى كثـرة ما شنق من أفراد منذ جاء ابن عثـمـان إلا أنهـا المرة الأولى التـي يشنق فيها أحد سلاطين مصر… كان الجلاد يعرف هذه الحقيقة المفجعة فلم يعمل شغله كـمـا ينبغي أن يكون الشغل مـع العظمـاء والسلاطين. ومن المؤكد أن أعصـابه خانته وهو يلف الحبل حول عنق أمير مصر وبطلها القومي… وكانت مفاجأة.

مكاتبنا عند ساحة الإعدام – المؤرخ المصري محمد بن أحمد بن إياس – يكتب لنا تقريرًا وافيًا عن هذه المفأجاة فيقول: فلما وضعوا الحبل فانقطع به فسقط على عـتـبـة باب زويلة. ثـم انقطع به الحـبل مـرتين وهو يقع إلى الأرض. ثـم شنقــوه وهو مكشوف الرأس. وعلى جسده شاياه جوخ أحمر. وفوقها ملوطة بيضاء بأكـمام كبار، وفي رجله لباس جوخ أزرق. فلما شنق وطلعت روحه صرخت عليه الناس صرخة

عظيمة وكثر عليه الحزن والأسف.

لماذا صرخ المصريون هذه الصرخة العظيمة؟ ولماذا حزنوا على طومان باي كثيرا؟ وهم الذين كرهوا المماليك من أعمـاق قلوبهم وتمنوا زوال ملكهم، وطومـان باي أحد أبناء تلك الطبقة الارستقراطية العسكرية التبي جثمت على صدر مصر قرنين ونصف قرن.

ابن إياس يقدم لنا مبررات هذا الحزن.. وهي مبررات تكشف عن نظرة مصرية موضوعية، تميز بين الصالح والطالح. ولا تخلط الحابل بالنابل.. ولا تأخذ الأمير المجاهد بجريرة طبقته أو طائفته أو بني جنسه.. لقد ذاق المصريون العذاب والمهانة من الأمراء المماليك في أخريات عصرهم، حين تخولوا إلى قطاع طرق.. شغلتهم النهب والسلب والفرار من المعارك قبل أن يحمى وطيسها، أما طومان باي فلم يكن من هذا النسيج.. كان فريدا في صلاحه وعدله.. فريدا في شجاعته، لم يهرب كما هرب أمراؤه حين لاحت فيالق الغزو العثماني .. وإنما بقي في قلب القاهرة، يحض أهلها على مواصلة القتال والتصدي للغزاة.. وينضم شباب الحواري في كتائب وفرق لحرب العصابات.. ويخوض بهم معركة حياة أو موت.. يقاتلون الغزاة من بيت لبيت.،. ومن شبر لشبر.. ويقتحم بهم معسكر السفاح العثماني سليم شاه.. بلا خوف ولا ,هبة.

مثل هذا الأمير الشجاع.. كيف لا يبكيه المصريون..؟ وكيف لا يحزنون عليه حزنًا كثيرًا؟ وهو الذي دافع عن شرف مصرٍّ واستقلالها وكرامتها إلى أخر نفس في صدره.

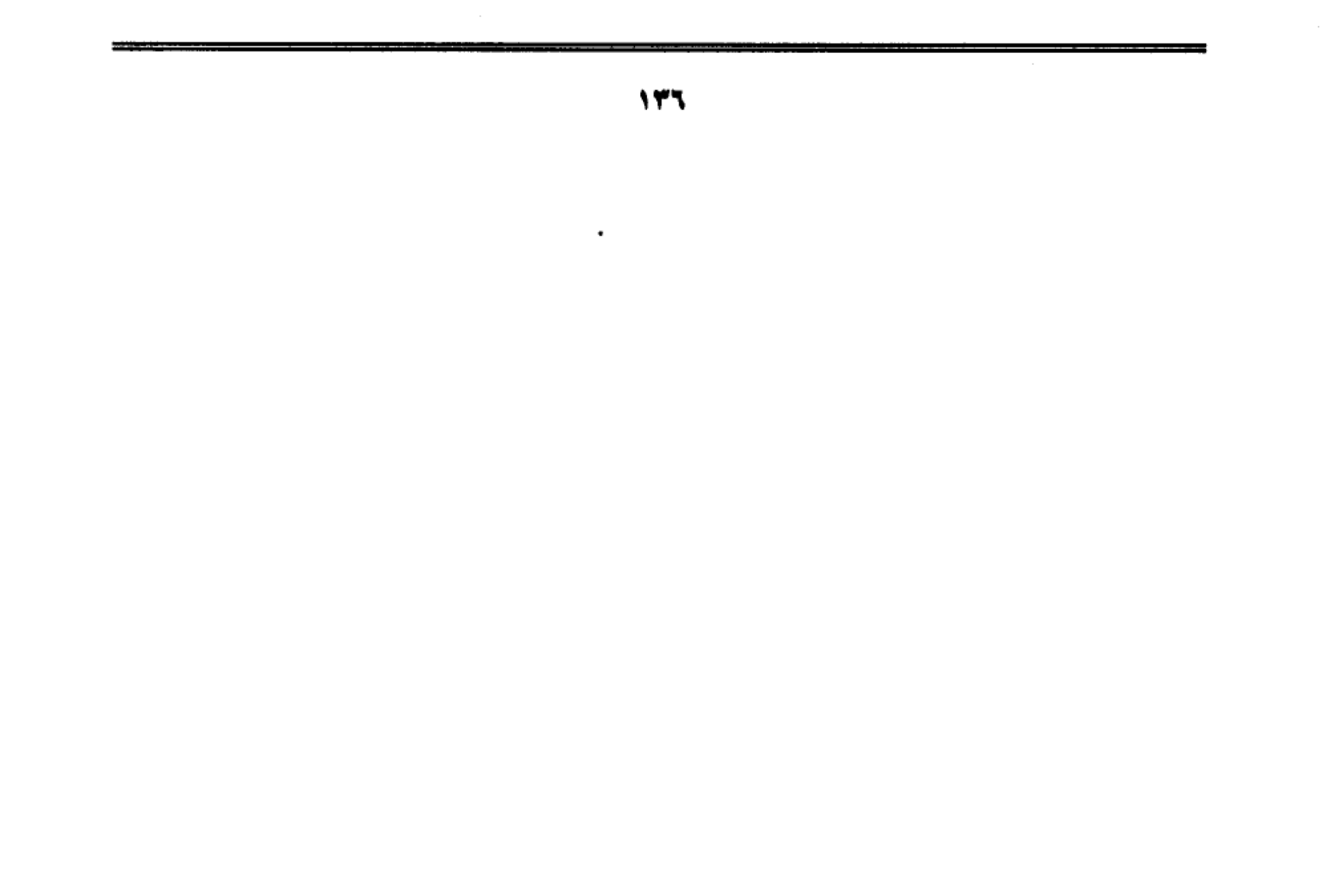

### كان شجاعا بطلا:

يقول ابن إياس: فلما شنق، وطلعت روحه صرخت عليه الناس صرخة عظيمة. وكشر عليه الحزن والأسف، فإنه كان شابًا حسن الشكل، سنة نحو أربع وأربعين سنة. وكان شجاعا بطلا تصدى لقتال ابن عثمان وثبت وقت الحرب وحده بنفسه وفتك في عسكر ابن عثمان، وقتل منهم مالا يحصى وكسرهم ثلاث مرات في نفر قليل مع عسكره. ووقع منه في الحرب أمور لاتقع من الأبطال. وكان لما سافر عمه السلطان الغوري، جعله نائب الغيبة عنه إلى أن يحضر من حلب، فساس الناس في غيبة السلطان أحس سياسة، وكانت عنه راضية في مدة غيبة السلطان. وكانت القـاهرة فـي تلك الأيام فـي غـاية الأمن من المناسر والحـريق وغـيـر ذلك. فلـمـا مـات السلطان الغوري (عـمـه) وتسلطن عـوضـه. أبطل من المظالـم أشيـاء كـثـيـرة مما كـان يعـمل في أيام الغـوري. ولـم يشـوش علـي أحـد من الناس في مـدة سلطنته، ولا يقـبـل في أحد من الناس مرافعة، ولا صادر أحدا من المباشرين في مدة سلطنته ولما وصل ابن عثمـان إلى الشام. وقصـد أن يخرج إليه. فشكي أن الخزائن خالية من الأموال. فقال له الأمراء وجماعة من المباشرين: افعل كما فعل السلطان الغورى. وخذ أجرة أملاك القاهرة سبعة أشهر، وخذ على الرزق والإقطاعات خراج سنة، فلم يسمع لهم شيئا وأبي من ذلك. وقال ما أجعل هذا أن يكون في صحيفتي.

ويمضي ابن إياس في روايته عن طومان باي فيـقـول: وكـان ملكـا حليـمـا قليل الأذى كثير الخير. وكانت مدة سلطنته ثلاثة أشهر وأربعة عشر يوما. وكان في هذه المدة في غاية التعب والنكد. وقـاسي شدائد ومـحنا وحروبا في البلدان. وآخر الأمر شنق على باب زويلة، وأقام ثلاثة أيام وهو معلق على الباب حتى جافت رائحته، وفي اليوم الثالث أنزلوه وأحضروا له تابوتا ووضعوه فيه. وتوجهوا به إلى مدرسة السلطان

الغوري فغسلوه وكفنوه وصلوا عليه هناك، ودفنوه في الحوش الذي خلف المدرسة

137V

مكتبة تاريخ وأثار كولة المماليك

ومضت أخباره كأنه لـم يكن، وقد قلت من أبيات: ولهفـي على سلطـان مصر كيف قسسد ولى وزال كسسأنه لن يذكسسوا شنقسوه ظلمسا فوق بساب زويلسة ولقسسد أذاقسسوه الوبال الأكسسبسرا يــــــــارب فاعــف عــن عظـــــائم واجــــعل بجنات النعــــيم له قــــرا وإذا كان ابن إياس قد وجد في نفسه الشجاعة، ليرثى سلطان مصر الشهيد بهذه

الأبيات الركيكة— لفظًا ومعنى – غير عابئ يسطوة الحكومة الجديدة، التي حرصت على إزالة أثار العهد البائد، إلا أنه لم يكن موفقا أبدا حين ظن أن أخبار طومان باي مضت (كأنه لم يكن) !!

فمصر الأصيلة ذات التاريخ العريق، لا يمكن أن تنسى أبطالها الذين وقفوا معها في ساعة الشدة. وقادوا نضالها ضد الغزاة المعتدين، وبذلوا أرواحهم في سبيل عزتها وكرامتها واستقلالها. ربما قصد ابن إياس أن أخبار طومان باي مضت كأن لم يكن في سجلات العهد العثماني ودفاتر الحكومة العميلة، ولكن متى كانت أقدار العظماء توزن بما تدبجه أقلام الكتاب الحكوميين ( !!)

# لا يحاربون العدو:

تولى طومان بأى حكم مصر.. مكرها.. مرغما.. فقد كان يعلم حقيقة الأوضاع المالية والعسكرية بحكم قرابته للسلطان الغوري، وبحكم انتمائه إلى طبقة المماليك الحاكمة.. فقد كانت خزانة البلاد خاوية بعد أن فرق الغوري محتوياتها على الأمراء

ليغريهم بالخروج معه إلى الشام، لملاقاة جيش ابن عثمان قبل أن يتقدم نحو مصر… كـان طومـان باي في مـوقف عـصـيب حـقـًا.. فـمن أين له بالأمـوال التي تسـد نـهـم المماليك، وهم لا يتحركون إلا إذا قبضوا.. ولا يفهمون أن الدفاع عن شرف الوطن ليس موضوع مساومة، والمساومة الوحيدة المقبولة هي التسابق على البذل والفداء وحب الاستشهاد.

ولكن أي وطن؟ وأي استشهاد؟ وهم الذين لا تربطهم بالوطن إلا وشيجة النهب والسلب.. وأي استشهاد وهم الذين جفت من نفوسهم كل ينابيع النبل والسمو والشرف. وحلت مكانها نوازع الخسة والتكالب على الحياة الذليلة.. وكان طومان باي يعرف كل هذه الحقائق المزرية عن إخوانه، فقد عادوا إليه من معركة مرج دابق، بعد أن خانوا أستاذهم وقائدهم الغوري.. وتخلوا عنه وهو في قلب المعركة فأصيب من فوق جواده، فداسته سنابك الخيل حتى لم يبق من جثمانه أثر. ولم ينعم بمتعة الدفن في مقبرته البديعة التي بناها خلف مدرسته بالغورية ولذلك أراد طومان باي أن يتخلى عن السلطنة التي كان يتولاها أثناء غيبة الغوري. أما وقد مات السلطان فقد واتته الفرصة للخروج من المأزق. فجمع الأمراء وطلب منهم أن يختاروا للسلطنة من يشاءون. ولكنهم أصروا على سلطنته وقالوا له: ما اعتدنا سلطانا إلا أنت. وهو يمتنع. فيما كان منهم إلا أن أخذوه وذهبوا معه إلى العارف بالله الشيخ سعود الجارحي، حيث يقيم في زاويته بمصر القديمة ليقنعه بالاستمرار في السلطنة، وطومان باي يتعلل بأنواع كثيرة، منها أن خزانة البلاد ليس فيها درهم ولا دينار، فإذا تسلطن لم يجد ما ينفقه على العسكر، ومنها أن ابن عثمـان يواصل زحفه على مصر، والأمراء يأبون الخروج لقتاله. ومنها أن الأمراء سيغدرون به كعادتهم ويركبون عليه ويخاتلونه ويرسلونه إلى السجن بثغر الإسكندرية… إلخ.

إلى هذا المستوى انعدمت الثقة بين السلطان وأركان حربه، ولكن المبررات التي

ساقها لم تفلح في إقناعهم بتخليه عن المسئولية. فقد كان هو رجل الساعة عن جدارة.. فأحضر الشيخ سعود الجارحي مصحفًا شريفا وحلف عليه الأمراء أنهم لا يخامرون عليه ولا يغدرونه ولا يثيرون فتنا وأنهم ينتهون عن ظلم المسلمين قاطبة… وانفض المجلس على ذلك.. يرحمك الله يامولانا الشيخ سعود الجارحي.. فقد كنت رجلا من أهل الله.. لا تعرف خبايا القوم وما انطوت عليه نفوسهم من خسة ولؤم.. هل كنت تتوقع أن يصدقوا في حلفـهـم على المصـحف الشريف وهم الذين لا يفـهـمـون حـرفـا مـن كـلام الكتـاب الكريم؟ فلـم تـمر أيام قليلة على هذه الأيمـان المغلظة حتى لحسوها. وتغلبت عليهم طبيعتهم.. لقد وردت الأخبار بأن جيش ابن عثمان قد احتل العريش، فنادي السلطان بالنفير فجاءة جماعة منهم يقولون: نحن ما لنا عادة نخرج مع العسكر ونحن ما نقاتل إلا الفرنج.. وما نقاتل مسلمين.. وأظهروا التعصب لابن عثمان

### معسكر الريدانية:

وأقام طومان باي معسكرا لتجميع القوات المصرية عند الريدانية (ومحلها حي العباسية حاليا) ، وأدرك السلطان أن أعوانه لابد خاذلوه.. فأراد أن يشترك أبناء القاهرة في الدفاع عن وطنهم.. ويجعلها تعبئة عامة لكل طوائف الشعب، فانطلق المنادون يطلبون من الزعر والصبيان والشطار والفتوات، وكل من كان مختفيا على قتل قتيل أو عليه دم ،يظهر وعليه أمان الله.

ولا تثريب على السلطان إن أسقط العقوبات. فـالموقف كـان في غـاية الخطورة.. والبلاد تختاج إلى جهود كل أبنائها وتناسى الأحقاد والضغائن. ومع ذلك بقى تنابلة السلطان على حالهم من الصفاقة والتلامة وبرود الأعصاب.. فاستدعاهم السلطان وقال لهم:

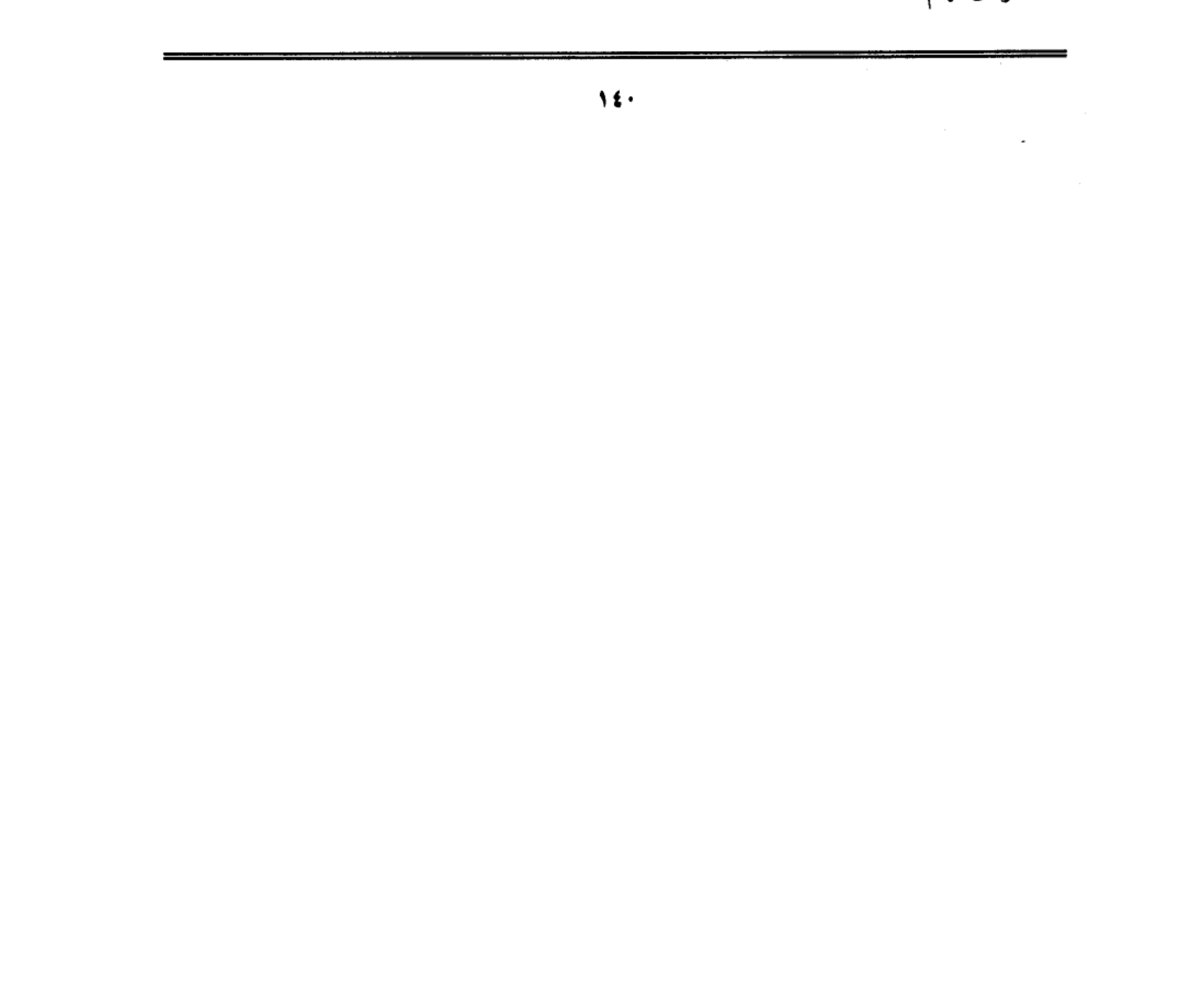

اخـرجـوا.. قــاتلوا عن أنفـسكم وأولادكـم وأزواجكـم.. وأنا واحـد منكـم .. إن خرجتوا خرجت معكم.. وإن تقعدوا قعدت معكم وما عندى لكم نفقة.

ولكن طومان باي كان يخاطب جثثا انعدمت منها كل معاني النخوة. فقالوا له: ما نخرج حتى تأخذ مائة دينار لكل مملوك. فقال لهم: ما أقدر على مائة دينار، والخزانة فارغة… كل ما أستطيعه ثلاثين دينارًا لكل مملوك نفقة. ومرتب ثلاثة أشهر بعشرين دينارا. إلى هذا الحد بلغت المساومة على شرف الأمة. ثم قال لهم: وإن لـم ترضـوا بذلك فـولوا من تختـارونه في السلطة، وأنا أتوجـه إلى مكة أو غـيـرها من البـلاد.. ولكنهم لم يأبهوا له وقالوا: إن كنت تعمل سلطانًا فامش على طريقة من تقدمك من السلاطين، وإن رحت لعنة الله عليك.. غيرك ييجي سلطانا.. فلمـا سمع ذلك بأذنه قـال لـهـم: انتـوا أخـذتوا من السلطان الغـوري مـائة وثلاثين دينارًا ولـم تقـاتلوا شـيـئـا. وكسرتوا السلطان وأخنيتوا به حتى قتل منكم قهرا. وهذا ابن أستاذكم الغوري اسألوه إن كان أبوه ترك في البخزائن شيئا من المال فيخبركم بذلك. وإن كان تسلطنوه فأنا أول من يبوس له الأرض.

فـاقتـرحـوا عليـه أن يفـعـل كـمـا فـعل قايتبـاي والغـوري، فيـصـادر أمـوال الأوقـاف، ويستولى على خراج الأرض والعقارات مقدما.. ولكنه أبي وامتنع وقال ما أحدث في أيامي هذه المظلمة أبدا…!

كان طومان باي حريصا على بتحنب الظلم أو المساس بحقوق الناس وتعاليم الشريعة. حتى في هذه الظروف الاستثنائية ولو فعل لما لامه أحد… ولكنه كان طرازا من الحكام لم نسمع عنه منذ عصر الراشدين ومن نهج نهجهم من الملوك العادلين،

وامـتنع أن يسلك مـسلك سلفـه الغـوري، حين اسـتـولى على أمـوال الأوقــاف

 $\lambda$ 

والإقطاعـات. ولـم ينس وهو في عـز الأزمـة أن يختلس مـائة ألف دينـار، ويدسـهـا في جيب ابنه ليستعين بها على غدر الزمن.. هكذا أشيع- فل يكن من اليسير في هذه العهود أن يعرف أحد حقيقة ما يجرى على أموال الدولة من تصرفات.

 $\label{eq:2.1} \mathcal{L}(\mathcal{L}(\mathcal{L})) = \mathcal{L}(\mathcal{L}(\mathcal{L})) = \mathcal{L}(\mathcal{L}(\mathcal{L})) = \mathcal{L}(\mathcal{L}(\mathcal{L})) = \mathcal{L}(\mathcal{L}(\mathcal{L})) = \mathcal{L}(\mathcal{L}(\mathcal{L})) = \mathcal{L}(\mathcal{L}(\mathcal{L})) = \mathcal{L}(\mathcal{L}(\mathcal{L})) = \mathcal{L}(\mathcal{L}(\mathcal{L})) = \mathcal{L}(\mathcal{L}(\mathcal{L})) = \mathcal{L}(\mathcal{L}(\mathcal{L})) = \math$ 

 $\frac{1}{\mu}$ 

 $\label{eq:2.1} \mathcal{L}(\mathcal{L}^{\mathcal{L}}_{\mathcal{L}}(\mathcal{L}^{\mathcal{L}}_{\mathcal{L}})) = \mathcal{L}(\mathcal{L}^{\mathcal{L}}_{\mathcal{L}}(\mathcal{L}^{\mathcal{L}}_{\mathcal{L}})) = \mathcal{L}(\mathcal{L}^{\mathcal{L}}_{\mathcal{L}}(\mathcal{L}^{\mathcal{L}}_{\mathcal{L}})) = \mathcal{L}(\mathcal{L}^{\mathcal{L}}_{\mathcal{L}}(\mathcal{L}^{\mathcal{L}}_{\mathcal{L}})) = \mathcal{L}(\mathcal{L}^{\mathcal{L}}$ 

\* \* \*

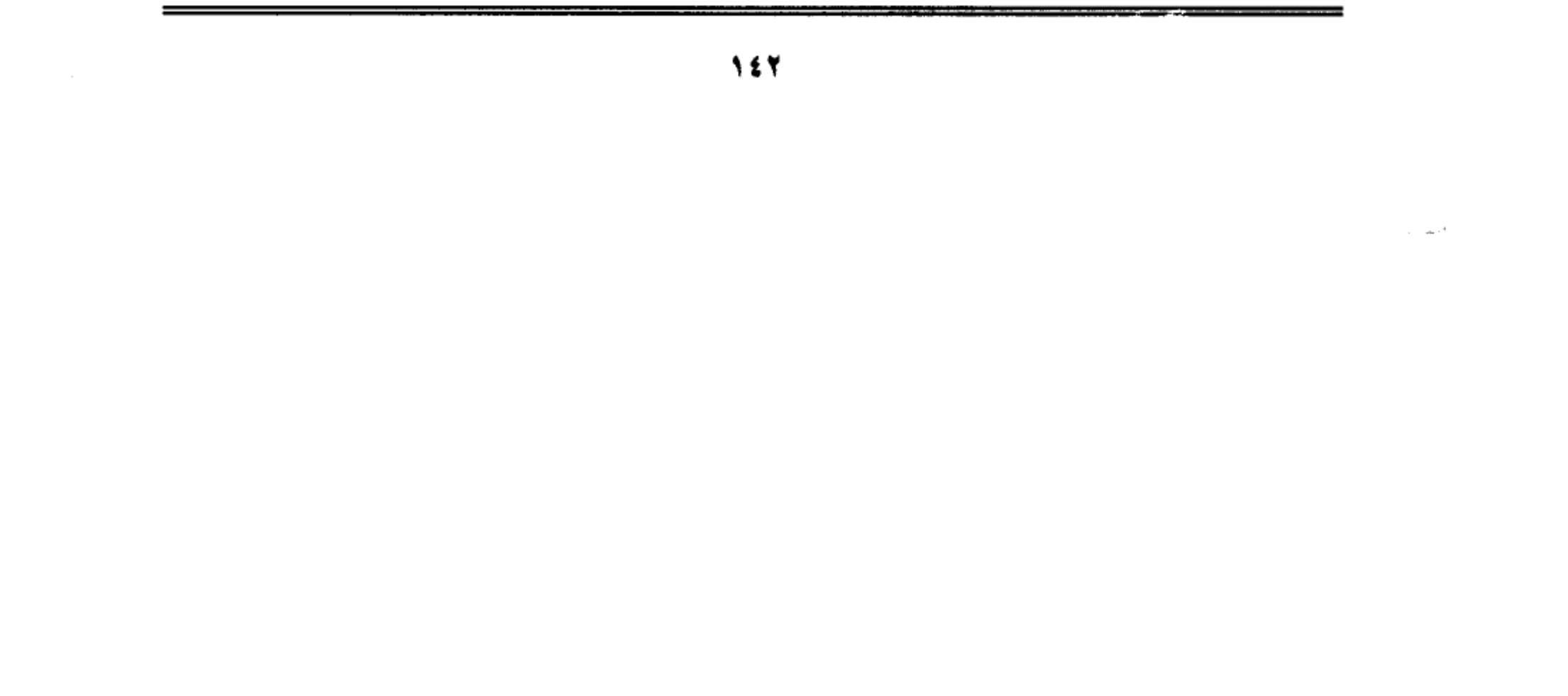

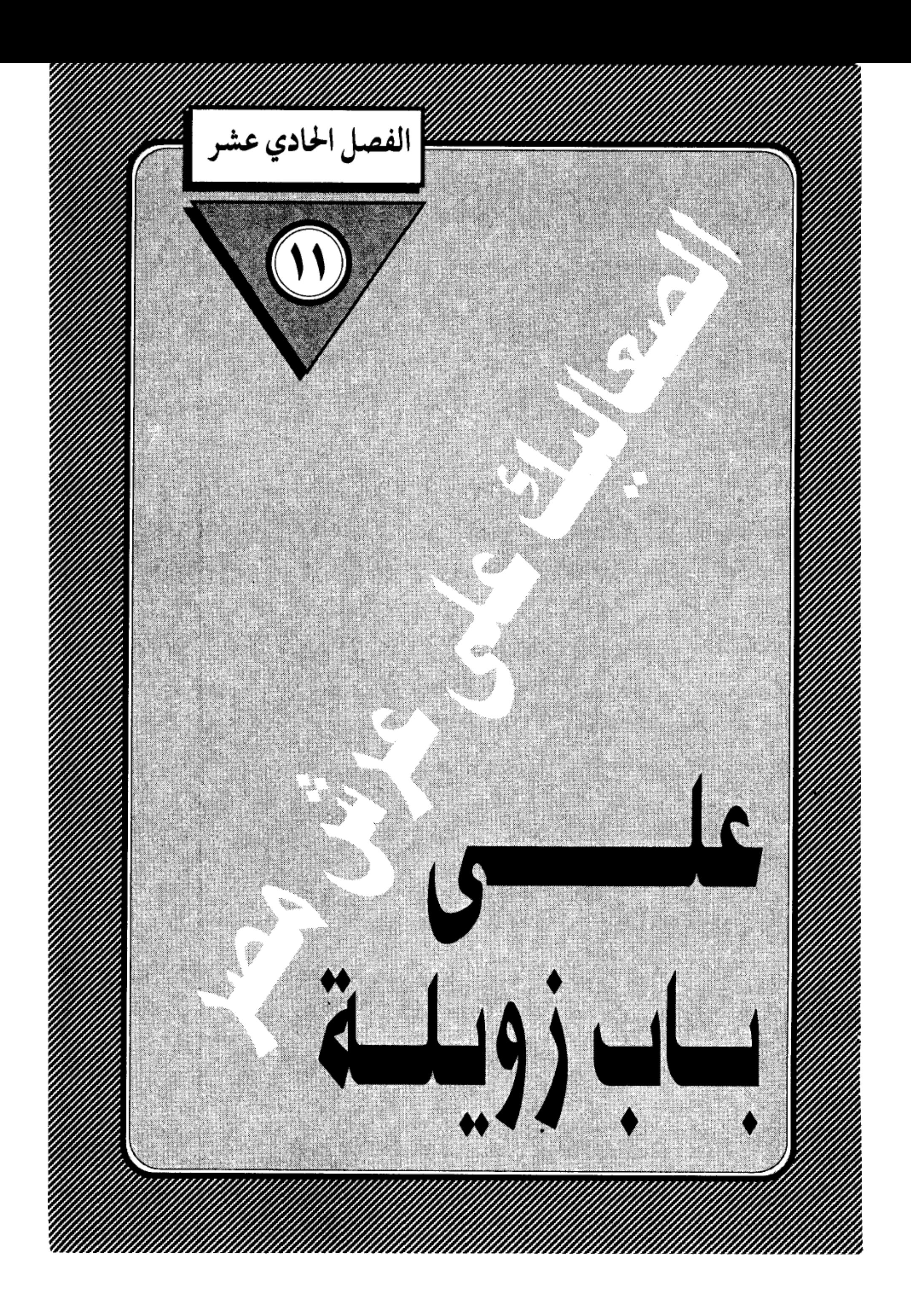
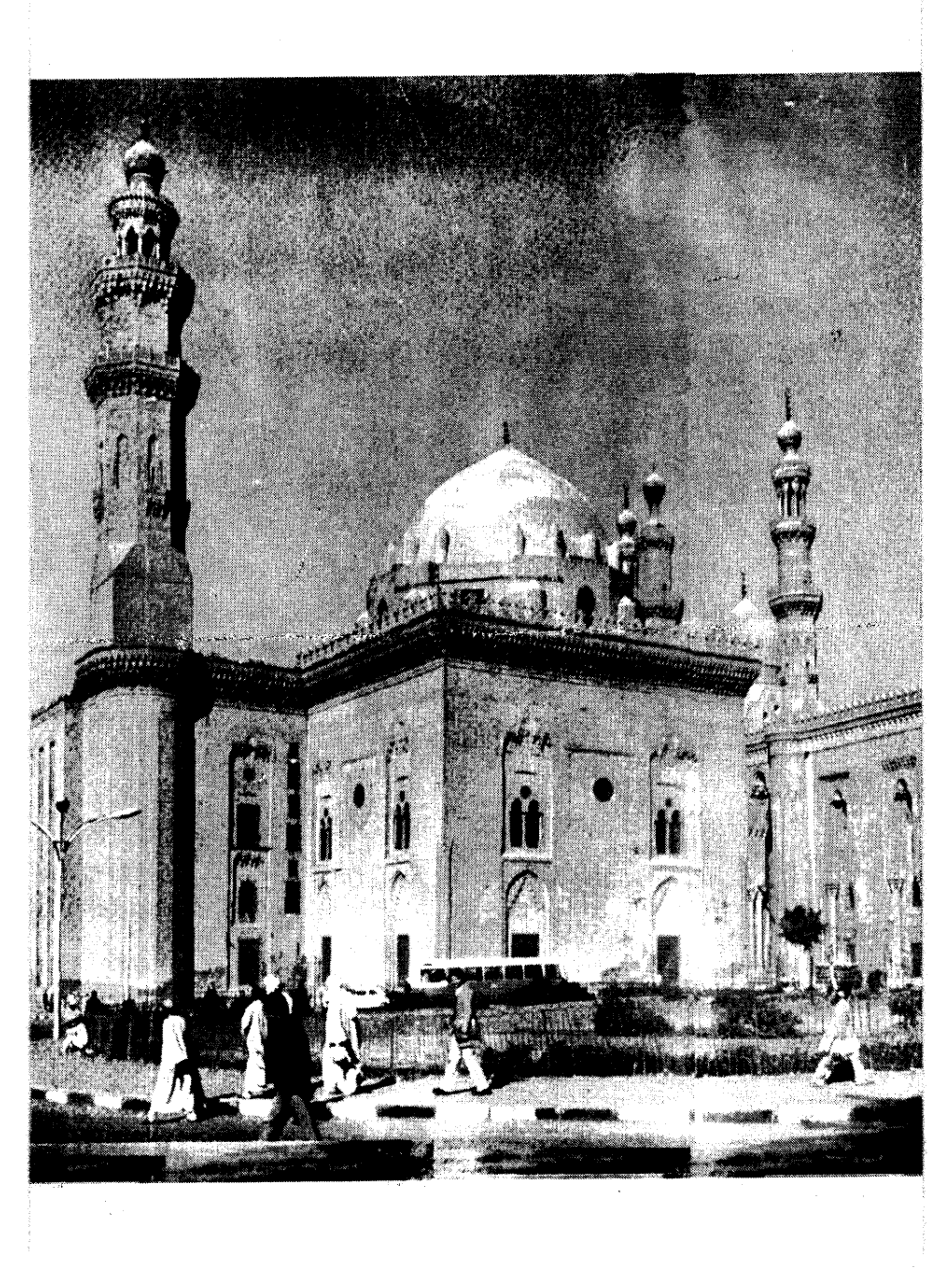

على باب زويلة:

مع نهاية شهر ذي الحجة من عام ٩٢٣ هجرية. كانت سحب الخطر تتجمع على الديار المصرية، مع اقتراب الجيش العثماني من الشرقية، فنزل السلطان طومان بأي من القلعة وتوجه إلى معسكر التجمع في الريدانية، ولبس رداء الحرب، وبلغه أن جماعة من المماليك السلطانية يتوجهون إلى المعسكر في باكر الصباح، حتى يراهم السلطان. ثم يتسللون إلى بيوتهم ويبيتون فيها.

كان نجوم العسكرية المملوكية يتصرفون كالتلاميذ الأشقياء، يذهبون لحضور طابور الصباح، ويوقعون على كشف الحضور والانصراف. ثم يقفزون من فوق السور ليبيتوا مع حريمهم، في الوقت الذي دخل فيه الجيش العثماني مدينة بلبيس، وكان طومان باي يريد الخروج إلى بلبيس قبل أن يستريح الغزاة في ريف الدلتا… فلم تمكنه الأمراء.. ولو لاقاهم هناك لكان فيه الصواب، فإن خيولهم كانت قد بطلت من الجوع، وكان غالب عسكر ابن عثمان مشاة على أقدامهم معه حين خروجهم من الشام وهم في غاية التعب فكان ربما يكسرهم قبل أن يدخلوا الخانكة ويجدوا العليق والمأكل والمشرب والراحة.. هكذا يقول ابن إياس.

لم يقف طومان باي موقف المتفرج، كما أراد له الأمراء أن يكون فمن معسكره بالريدانية قام بحفر خندق يبدأ من الجبل الأحمر عند (مدينة نصر) ،ويخترق صحراء (منصبر الجنديدة) إلى أخبر غيطان المطرية. ونصب على ذلك الخندق الطوارق والمكاحل معمرة فيها بالمدافع. وصف حولها العربات الخشب فكانت عدتها مائة عربة. وكل عربة يسحبها زوج أبقار، وفيها مكحلة نحاس ترمى بالبندق والرصاص والحديد ورماح خشب وغير ذلك. ومعهم جم غفير من النجارين والحدادين، ولم

 $1 to$ 

تقتصر همة السلطان عن إعداد العدة حتى كان الناس يبكون، ويدعون له بالنصر إذا رأوه يحمل الحجارة بنفسه مع البنائين،ويشيل التراب مع الفعلة في حفر الخندق وعمل الساتر.

وفي يوم السبت رابع عشرينه استعرض السلطان بالوطاق الزعر (الفتوات) فاجتمع منهم الجم الغفير. فأوعدهم السلطان أنهم إذا قاتلوا عسكر ابن عثمان وانتصروا عليـهم ينفق على كل واحد منهـم عشـرة أشرفيـة (دنانيـر) ،وينعم على كل واحد منهم بسيف وترس. وكلف الأمير (أنصباي) بأن يتدخل لإصلاح ذات البين بين زعر الصليبة وزعر المدينة.

ولم يفلت طومان باي من التأمر على حياته. إذ هجم عليه شخص من التركمان ينوى اغتياله فقطعوه بالسيوف ثم اكتشفوا أنها امرأة من التراكمة ولما نزعوا ثيابها وجدوها تلبس زردية الحرب وتخفى خنجرا كبيرًا.

## طلائع الجيش العثماني

وفي يوم الأربعاء ثامن عشرين ذي الحجة،وصلت طلائع عسكر ابن عثمان عند بركة الحاج بضواحي القاهرة فاضطربت أحوال العساكر المصرية وغلق باب الفتوح وباب النصـر وباب الشـعرية وبـاب البـحر وغلقت الأسـواق وتعطلت الـطواحين وزعق النفير بالوطاق وصار السلطان طومان باي راكبا بنفسه وهو يرتب الأمراء على قدر منازلهم وصف العسكر من الجبل الأحمر إلى غيطان المطرية. وكان له همة في هذه الحركة ولكن مضي اليوم دون قتال بين الفريقين.

فلما كان يوم الخميس تاسع عشرين ذي الحجة. فيه وقعت كاينة عظيمة تذهل عن سماعها عقول أولى الألباب. فقد زحف عسكر ابن عثمـان ووصل أوائله إلى الجبل الأحمر ، فلما بلغ السلطان طومان باي ذلك زعق النفير في الوطاق ونادي

السلطان للعسكر بالخروج إلى القتال. فركبت الأمراء ودقوا طبول الحرب وركب العسكر قاطبة حتى سد الفضاء وأقبل عسكر ابن عثمان كالجراد المنتشر وعم السواد الأعظم فتلاقى الجيشان في أوائل الريدانية. فكان بين الفريقين وقعة مهولة يطول شرحها أعظم من الواقعة التي كانت في مرج دابق فقتل من العثمانية ما لا يحصى عددهم. وقتل سنان باشا أكبر وزراء ابن عثمان. وقتل من أمرائه وعسكره جماعة كثيرة حتى صارت الجثث مرمية على الأرض من سبيل علان بك إلى تربة الأمير يشبك. ثم إن العثمانية دبت فيهم الحياة وجاءوا أفواجًا ثم انقسموا فرقتين فرقة جاءت من تحت الجبل الأحمر. وفرقة جاءت للعسكر عند الوطاق بالريدانية فطرشوهم بالبندق الرصاصي. فقتلوا من عسكر مصر ما لا يحصى عددهم،وكان ذلك بإرشاد بعض الأمراء الخونة الذين انضموا إلى ابن عثمان،فلم تكن إلا ساعة يسيرة حتى انكسر عسكر مصر وولى مدبرا وتمت عليهم الكسرة. ولكن ثبت بعد الكسرة السلطان طومان باي وهو يقاتل بنفسه في نفر قليل من العبيد الرماة. والمماليك السلحدراية. فقتل من عسكر ابن عثمان ما لا يحصى عددهم فلما تكاثر عليه العثمانية ورأى العسكر قد قل من حوله خاف أن يقبضوا عليه فطوى السنجق السلطاني. واختفى جهة طرة.

ودخل العثمانيون القاهرة. وأعملوا في أهلها السيف، وصاروا يخطفون الصبيان المرد والعبيد السود. واستمر النهب إلى ما بعد المغرب. ثم توجهوا إلى شئون القمح التي بالفسساط وبولاق، فنهبوا ما فيها من الغلال. وفي اليوم التالي الجمعة آخر يوم من عام ٩٢٣ استؤنفت أعمال السلب والنهب، وصار العثمانية يدخلون البيوت بحجة البحث عن المماليك، فيعتدون على أصحابها. وفي ذلك اليوم خطب باسم السلطان سليم شاه على منابر القاهرة، وقد ترجم له بعض الخطباء فقال وانصر اللهم السلطان ابن السلطان مالك البرين والبحرين. وكاسر الجيشين. وسلطان العراقين

وخادم الحرمين الشريفين. الملك المظفر سليم شاه. اللهم انصره نصر عزيزًا، وافتح له فتحا مبينا. يا مالك الدنيا والآخرة يارب العالمين.

ويأبى ابن إياس إلا أن يختم حوادث العام المشئوم بتلك الأبيات التبي تكشف عن اعتقاد غريب بأن ما جرى كان عقابا من القدر(!!).

> ختم العام بحسـرب وكسـدر وحصل للناس غايات الضرر وأتاهـــــم حـــــادث من ربهم كلسن هسسذا بقضساء وقدر.

> > طومان باي يبدأ الحرب:

لن نرصد هنا الفظائع والمذابح التي ارتكبها جند العثماني بعد دخولهم القاهرة. فقد ذكرها ابن إياس بالتفصيل في الجزء الخامس من مؤلفه الكبير (بدائع الزهور في وقائع الدهور) . فليرجع إليه من يريد. أما مهمتنا هنا فهي البحث عن طومان باي بعد المُحتفائه ونجاحه في الإفلات من جند ابن عثمان. ومن الصعب أن نعرف الأماكن التي لجأ إليـها. أو الأشـخاص الذين عاش بينهم في فـترةالاخـتبـاء. لأن مثل هذه المعلومات يندر العثور عليها بسهولة وتبقى سرًا في صدور أبطالها، ولن يطول بحثنا عن سلطان مصر وستفاجأ به يدق أسوار معسكر السلطان سليم ويقتحمه.

المهم.. أن خاقان البرين وسلطان البحرين وملك العراقين سليم بن عثمان، نقل وطاقه من الريدانية إلى بولاق. فلمـا كـانت ليلة الأربعـاء خـامس المحـرم بعـد صـلاة العشاء لم يشعر ابن عثمان إلا وقد هجم عليه الأشرف طومان باي بالوطاق وإحتاط به.. فاضطربت أحوال ابن عثمـان إلىي الغاية، وظن أنه مأخوذ لا محالة، وكـان هجوم

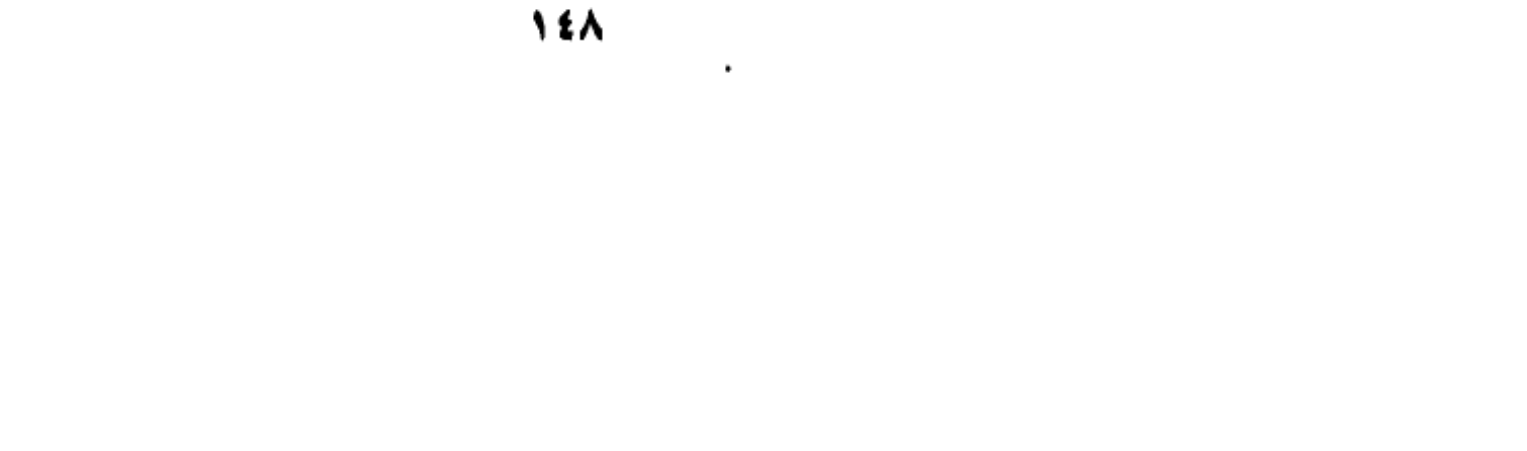

طومان باي بواسطة مجموعة من الجمال المحمولة بالتبن المشتعل، فأشاعت الرعب والفزع في عسكر سليم. ثم هجم طومان باي ومعه الجم الغفير من الزعر وعياق بوالق من النواتية وغيرها. وصاروا يعملون السيف في جند العثمانية فقتلوا منهم مالا يحصى عددهم. وصاروا يرجمون بالمقاليف وفيها الحجارة. واستمروا على ذلك إلى أن طلع النهار فلاقاهم الأمير علان– مساعد السلطان– من الناصرية عند الميدان الكبير، فكان بين عسكر سليم وبين عسكر مصر وقعة تشيب منها النواصي، فملكوا من رأس الجزيرة الوسطى (الزمالك) إلى قنطرة باب البحر (شارع كلوت بك) وإلى قنطرة قديدار، واستمر الحرب ثائرًا بين الفريقين من طلوع الفجر إلى بعد المغرب، وصار المماليك الجراكسة يكبسون البيوت والحارات على العثمانية، مثلما كانت العثمانية تفعل بالأمس.. وصار الطالب مطلوبا. فلما كان يوم الخميس سادس المحرم، اشتد القتال بين العثمانية والمصريين. ونادي السلطان في الناصرية وقناطر السباع (السيدة زينب) للزعر والعياق، بأن كل من قبض على عثـمـاني يأخذ حربته ويقطع رأسه ويحضرها بين يدي السلطان. ولكن العثمانية طردوا المصريين من بولاق وجزيرة الفيل وملكوها منهم. ثم طردوهم من الجزيرة الوسطى إلى الناصرية وملكوها منهم. ثم إن العثمانية هجموا وأحرقوا البيوت التبي حول الزاوية، وقتلوا جماعة كثيرة من العوام، وفيهم صغار وشيوخ .. وما فعل العثمانيون ذلك إلا انتقاما من أهل الناصرية وعقابا لهم على ما فعله عياقهم وشبابهم من أعمال بطولية أفزعت خاقان البرين وخادم الحرمين الشريفين.

ولكن أين ذهب طومان باي؟

# في جامع شيخو:

يقول ابن إياس: ثم إن السلطان طومان باي نزل في جامع شيخو الذي في الصليبة

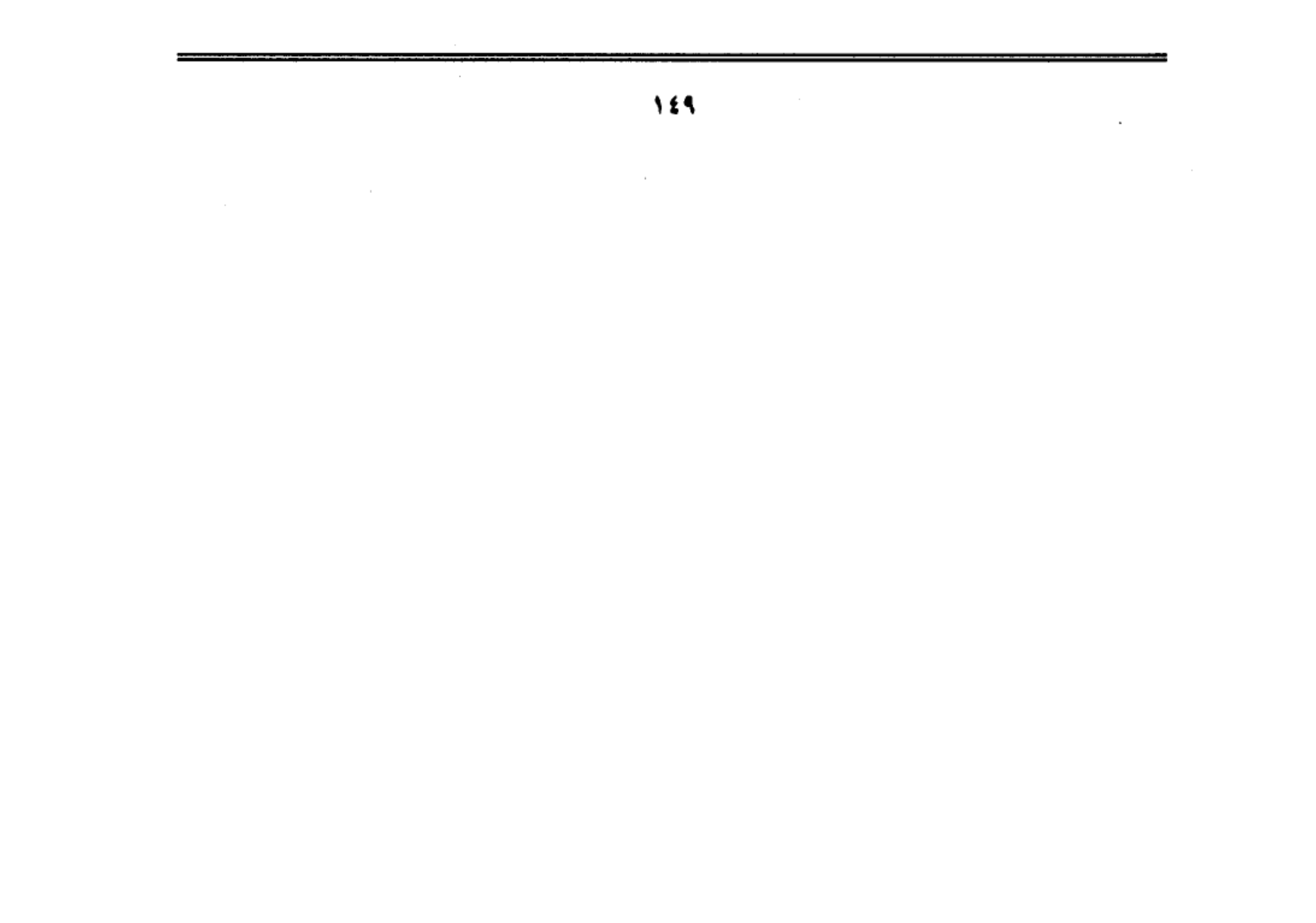

(شارع محمد علي)، وصار يركب بنفسه ويكر من الصليبة إلى قناطر السباع في نفر قليل من العسكر. ثم رسم بحفر خندق في رأس الصليبة، وأخر عند قناطر السباع. وأخر عند رأس الرملة (السيدة عائشة) وأخر عند جامع ابن طولون. وأخر عند حدرة البقرة. ثم إن السلطان رسم بحرق خان الخليلي فمنعه بعض الأمراء من ذلك. وقسم طومـان باي عـسكره إلىي أربـع فرق: فرقة إلىي قناطر السبـاع، وفرقة إلىي الرملة، وفرقـة إلى ابن طولون، وفـرقـة إلى باب زويلة.. فلم يقـابل من الممـاليك السلطانية إلا القيل، وصاروا يختفون في الاسطبلات خوفا من القتال، وقد دخل الرعب قلوبهم من العثمانية ما بقى يخرج منها.

ثم إن السلطان طومان باي نادي في القاهرة، أن كل من أمسك أحدا من عسكر ابن عثمان وطلب منه الأمان.. يقتله، ومن العجائب أن السلطان طومان باي لما ظهر خطب باسمه على منابر القاهرة في يوم الجمعة.. وكان في الجمعة الماضية خطب باسم سليم شاه بن عثمان .. واستمر السلطان يكر على عسكر ابن عثمان ويقتل منهم في كل يوم مالا يحصى عددهم، فرأى عين الغلب، وقد تكاسل العسكر عن القتال، واختفوا في بيوتهم وتفرقت الأمراء كل واحد في ناحية، واستمر السلطان يقاتل وحده في نفر قليل من الرماة وبعض المماليك السلطانية، فلما ظهر له الغالب هرب وتوجه ناحية بركة الحبش (عين الصيرة) وكان قليل الحظ غير مسعود في أفعاله. وهذه رابع كسرة وقعت لعسكر مصر مع ابن عثمان وقد غلت أيديهم.

ولما هرب السلطان وقعت في القاهرة المصيبة العظمى. التي لم يسمع بمثلها فيما تقدم من الزمان. فقد طفشت العثمانية في الصليبة، وأحرقوا جامع شيخو انتقامًا من طومـان باي وأحرقـوا البيـوت التي حـوله. وصـاروا يلعبـون بالسيف في رقـاب العـوام والغلمان من الزعر وغير ذلك. فصارت جثثهم مرمية على الطرقات من باب زويلة

إلى الرملة والصليبة وقناطر السباع إلى الناصرية ومصر العتيقة. فكان مقدار من قتل

في هده الواقعة فوق العشرة آلاف إنسان في مدة هذه الأيام الأربعة، ولولا لطف الله لكان لعب السيف في أهل مصر قاطبة.

وواصلت القوات العثمانية عمليات التصفية الوحشية للقضاء على جيوب المقاومة الشعبية. فاقتحموا الحارات والبيوت والجامع الأزهر وجامع الحاكم وابن طولون وهاجموا المدارس والأضرحة والمقابر وقبضوا على الكثير من المصريين الذين اشتركوا في قـتـال الـشـوار ع وقطعـوا رءوسـهـم ،وكـانوا يعـزلون رءوس المصـريـين عن رءوس المماليك، ثم يلقون رءوس المماليك في النيل، أما رءوس المصريين فيعلقونها على حبال الصواري، إمعانا في إذلال الشعب وإرهابه. وحتى لا تسول لهم نفوسهم مقاومة الغزاة مرة أخرى.

وهكذا أخضع سليم شاه القاهرة بوحشية ليس لها نظير، وبعد قتال مرير استمر ثمانية أيام متواصلة،خضبت فيها الدماء دروب القاهرة وحواريها وأزقتها. قاتل فيها الشعب دفاعا عن عرضه وأرضه.

### النصر النهائي للعثمانيين:

أما طومان باي، فقد عبر النيل إلى الجيزة لتنظيم ما تبقى معه من قوات، والاتصال بقبائل البدو في الصعيد عسى أن تؤازره في هذه الحظات العصيبة، وتنسى مالها من ثأر قديم عند الحكام المماليك. وفي أثناء ذلك جرت الرسل بالتفاوض بين سليم وطومان باي. ولكن المفاوضات فشلت، وعلم سليم أن طومان باي يستعد لخوض غمار معركة جديدة، فخرج لملاقاته عند وردان (مركز إمبابة)، ودار بين الجيشين قتال مرير استبسل فيه العسكر المصري استبسالا مكنهم من إحراز نصر مبدئي، فاضطر العثمانيون إلى التقهقر، بل إن بعضهم ألقى بنفسه في النيل هربا من هول القتال، ولكن سرعان ما استعاد العثمانيون تفوقهم بفضل تقدمهم في الفنون

العسكرية الحديثة فضلا عن أعدادهم الكبيرة، فلما فقد طومان باي أي أمل في إحراز النصر، اتخذ قرارة باللجوء إلى بعض عربان البحيرة ليعيش بينهم لاجئا إلى أن يقضى الله أمرا..

وانتهت بذلك سلسلة المعارك الدامية بين المصريين والعثمانيين، وأحرز ابن عثمان النصر النهائي، ودخلت مصر ضمن مملكته التي زعم أن الله قد أوصى إليه بأن تمتد من أقصى الشرق إلى أقصى الغرب، على غرار مملكة الإسكندر. الخونة يسلمون السلطان:

كان حسن مرعى زعيم قبيلة (محارب) بالبحيرة، وكان السلطان الغوري قد قبض عليه وحبسه لأسباب مالية وكتب على قيده «مخلد» ، ولكن ما إن تولى طومان باي الحكم حتى أطلقه، وظن السلطان الطيب القلب أن حسن مرعى سيذكر له هذا الجميل الذي خلصه من سجن مؤبد، وسيحفظ عليه سره بعد أن اختاره ليلجأ عنده هربا من عيون السلطان سليم، وعندما عرض السلطان مشروعه على أعوانه شكوا في نوايا حسن مرعى، ولكن طومان باي استنكر شكوكهم وقال لهم يكون معي ظاهرًا وباطنًا ويقوم معي بالقلب إذا احتاج الأمر لذلك وما نرى أحسن من سيرنا إليه ونكون نحن وهو على قلب رجل واحد. ثم بعد ذلك ندبر أمرنا، وننتظر ما يكون من جانب الله تعالى، وهو يعلم أنهم باغون علينا وتحت ستار الليل توجه طومان باي مع البقية الباقية من رجاله إلى قرية (تروجه) بالبحيرة، فلاقاه حسن مرعى وابن أخيه شكر بالترحاب في ضيعة تسمى (البوطة) ، فأخرج طومان باي مصحفا وطلب منهما أن يقسـمـا عليـه ألا يخوناه أو يغـدرا به، فأقسـمـا علـى ذلك ،وعندئذ طاب قلب طومـان باي ووافق على الإقامة عندهما:

ولكن ما أن اجتمع حسن مرعى مع أعوانه حتى أدركوا خطورة إيوائهم للسلطان

المهزوم، وأدركوا أنهم بذلك يقفون إلى جانب الكفة الخاسرة، وتغلبت بواعث الطمع والانتهازية على نوازع النخوة والشهامة، وقدروا المكاسب التي سيحصلون عليها إذا هم وقفوا في صف الحاكم الجديد، فبعثوا إلى سليم شاه يخبرونه بوقوع الفريسة في أيديهم. وفي الحال أرسل سليم فيلقا من الإنكشارية للقبض على سلطان مصر الذي باعه العربان بأبخس الأثمان.

## طومان باي يدافع عن حقه:

دخل طومان باي معسكر سليم في إمبابة، وهو في زي عرب الـهوارة الذي تخفي فيه، وعندما وقعت عليه عين سليم صاح طربا:

الحمد لله أستطيع القول بأننا ملكنا ملك مصر.

ودار بين الرجلين حوار سجلته كتب المؤرخين. وهو يصلح لأن يكون درسا في الوطنية والشجاعة في كل زمان ومكان. لقد صب السفاح العثماني أبشع اللعنات على السلطان الأسير. وأراد أن يحمله مسئولية الدماء التي أريقت، ولكن السلطان لم يفـزع.. ولم يتخـاذل ولم يستعطف وإنما ظل رابط الجأش.. ثابت القلب.. قـاطع الرد..

قال له إن ما قام به من أعمال إنما كان واجبا مقدسا أملاه عليه شرفه الوطني والعسكري. وأنه ملزم بالدفاع عن بلاد هو حاكـمـهـا، ويجب عليـه حـمـايتـهـا مـا استطاع إلى ذلك سبيلا، وأن حق الدفاع عن الوطن أمر مشروع لا يحتاج إلى دليل أو برهان. ثم خاطبه قـائلا: أمـا أنت.. فـلا أدرى كـيف تبـرئ نفـسك أمـام الله من اعتدائك الجائر على بلادنا.. وعندما لأمه سليم على رفضه الاعتراف بالسيادة العثمانية على مصر رد عليه بهذه الكلمات:

إن الأنفس التي تربت في العز لا تقبل الذل.. وهل سـمـعت أن الأسد يخضع

للذئب؟ أنتم لستم أفرس منا… ولا أشجع منا… وليس في عسكرك من يقايسني في

حومة الميدان.

ويقول الرواة إن سليم شاه انبـهر من شجاعة أسيره وحدثته نفسه بالإبقاء عليه والإفادة منه في ترسيخ العهد الجديد، وحين شاعت هذه الأقاويل في دوائر الحكومة العثمانية فزع منها الخونة من الأمراء المماليك الذي خانوا وطنهم وانحازوا إلى جيش الغزو من أول دقيقة، ولم يسكت هؤلاء الخونة وإنما حرضوا الخنكار على التخلص من طومان باي، وأفهموه أن استقرار الحكم العثماني في مصر رهن بالقضاء على هذا الرجل، الذي أصبح رمزا للوطنية المصرية، وبطلا للكفـاح الشـعبي الذي لـم يخمد نهائيا.

واقتنع سليم برأى الخونة.. فأمر بإعدام طومان باى شنقا على باب زويلة، وفي يوم الاثنين ٢١ من ربيع الأول عـام ٩٢٤ هجرية، خـرج مـوكب السلطان الأسـيـر من المعسكر العثماني في إمبابة حتى وصل بولاق وهو في حراسة ٤٠٠ جندي من الإنكشارية. ثم اتجهت مسيرته في شوارع القاهرة حتى توقف الركب عند باب زويلة ليعلم المصريون أن بطلهم الأسطوري في طريقه إلى حبل المشنقة، وتخمد بذلك أي بارقة أمل في الخلاص.. وخرج الناس يلقـون النظرة الأخيـرة علـى السلطان الذي خاض بهم حربًا مقدسة فلم يساوموه على درهم ولا دينار وإنما تسابقوا إلى البذل والعطاء.. وجاء عليه الدور ليدفع أغلبي ما يملكه الإنسان فداء لوطنه.

**Not** 

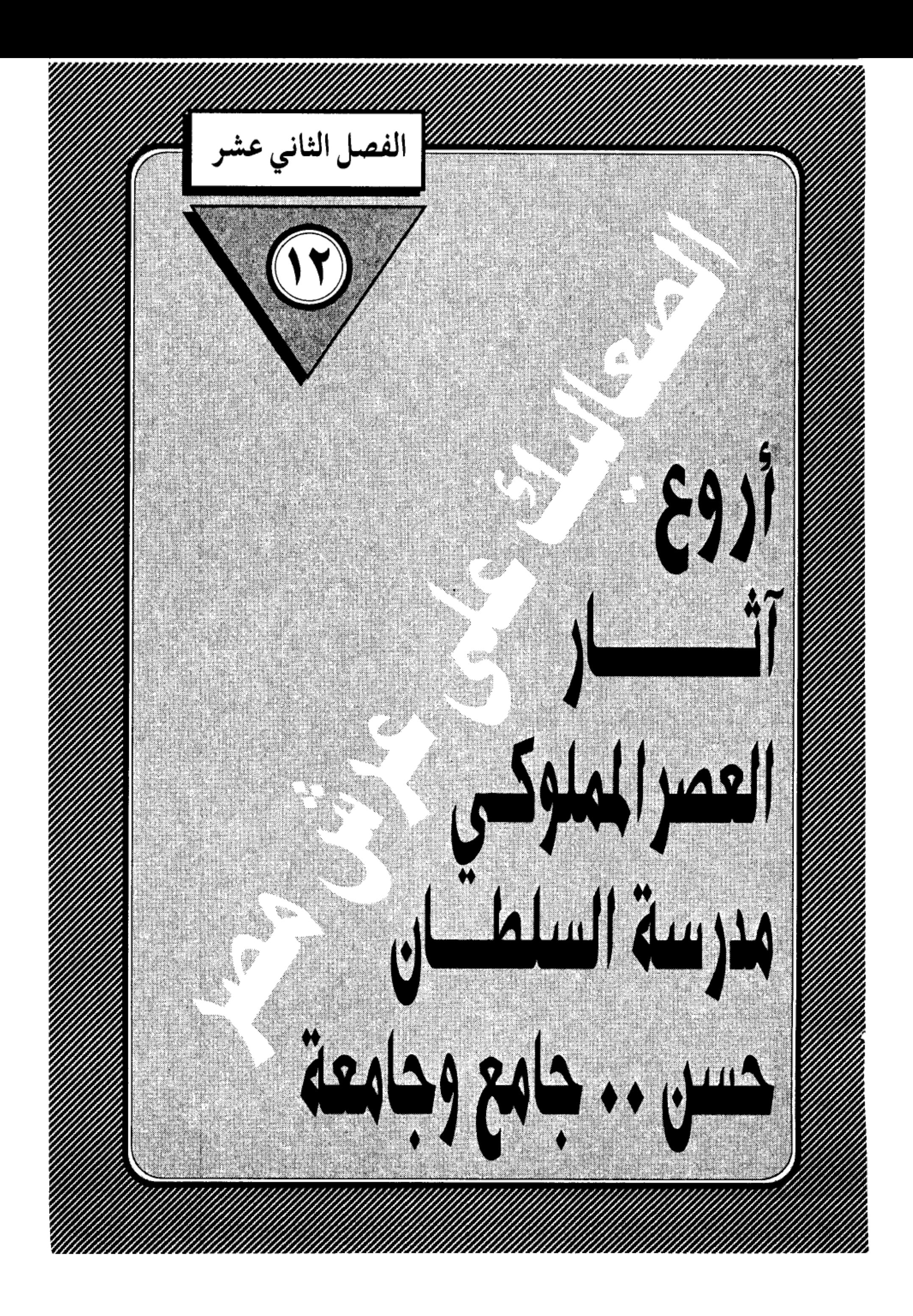

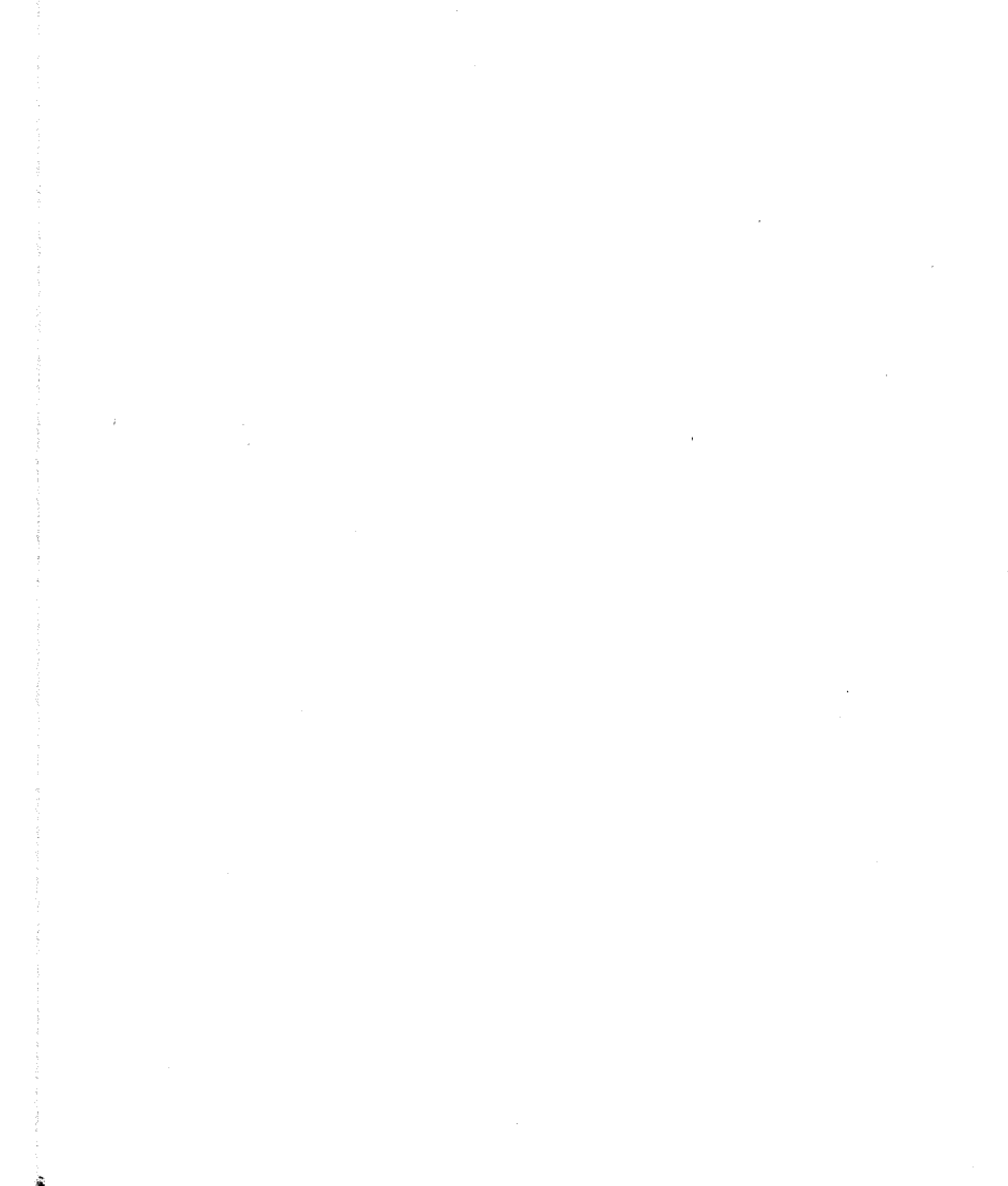

 $\mathcal{L}(\mathcal{L}^{\mathcal{L}})$  and  $\mathcal{L}(\mathcal{L}^{\mathcal{L}})$  and  $\mathcal{L}(\mathcal{L}^{\mathcal{L}})$  $\label{eq:2} \begin{array}{cc} \mathbf{1}_{\mathbf{1}_{\mathbf{1}_{\mathbf{1}}}} & \mathbf{1}_{\mathbf{1}_{\mathbf{1}}} \\ \mathbf{1}_{\mathbf{1}_{\mathbf{1}_{\mathbf{1}}}} & \mathbf{1}_{\mathbf{1}_{\mathbf{1}}} \\ \mathbf{1}_{\mathbf{1}_{\mathbf{1}}} & \mathbf{1}_{\mathbf{1}_{\mathbf{1}}} \end{array}$  $\sim$ 

 $\sim$ 

ليس من الأمانة التاريخية أن ندمغ عصر المماليك بأنه كـان عصر الدماء والسلب والنهب، إذ يقتضينا الإنصاف أن نعترف بفضل هؤلاء الحكام على حركة الثقافة والعلم التي ازدهرت في عـهدهم بدرجة لـم يبلغهـا عصر آخر من عصـور مصـر الإسلامية، وتلك إحدى المفارقات الغريبة التبي كانت طابع هذا العصر. وليس صدفة أن تتجنب هذه الحركة فحول المؤرخين من أمثال المقريزي وابن تغرى بردي والقلقشندي والنويري والسخاوي وابن إياس فضلا عن عشرات العلماء والفقهاء والقضاة الذين ازدان بهم تاريخ الإسلام. ولمن يريد أن يتأكد من هذه الحقيقة فإن عليه أن يقوم بجولة سريعة في ربو ع القاهرة التي يطلق عليها خطأ– المعزية– ليرى آثار هؤلاء القوم الذين عمّروا المساجد الرائعة وأقاموا المدارس والأسبلة والخانقاوات والأضرحة وغيرها من العمائر الحضارية التي لا تزال قائمة حتى عصرنا لتشهد على عظمـة العـصـر المملوكي. وشـغف هؤلاء الحكام بإقـامـة الأثار الجليلة التبي خلدت أسماءهم في سجلات الحضارة العمرانية.

وقد انتقيت لك مدرسة السلطان حسن كنموذة لهذه النهضة العظيمة لعصر المماليك.

ولم يتفق المؤرخون والرحالة وعلماء الآثار، العرب والأجانب، القدامي والمحدثون، على أثر توفر فيه مناقب الفخامة والجمال والجلال، مثلما اتفقوا على مدرسة السلطان حسن، الكائنة أمام قلقه صلاح الدين بالقاهرة، حتى أن بعضهم جعلها في مستوى الأهرامات من حيث الروعة والجبروت، وقالوا: إذا كان لمصر الفرعوينة أن تفخر بأهراماتها من حيث الروعة والجبروت، فإن لمصر الإسلامية أن تتيه عجبا بمدرسة السلطان حسن، ووصفها المؤرخ أبو المحاسن ابن تغري بردي بأنها إحدى

عجائب الدنيـا وأحسن بناء بني في الإسلام، وقـال المقريزي: لا يوجـد في بلاد الإسلام معبد يحاكي هذا الجامع وقبته التي لم يبن بديار مصر والشام والعراق والمغرب واليمن مثلها. وقال عنها عزالدين خليل بن شاهين الظاهري: ليس لها نظير في الدنيا، ولما أمر الملك الناصر حسن بعمارتها طلب مهندسين من أقطار الأرض، وأمرهم بعمارة المدرسة، ولم يعمر أعلى منها، وهي عجيبة من عجائب الدنيا، وعندما دخل السلطان العثماني سليم الأول القاهرة وقف أمام المدرسة مبهورا وقال: «هذا حصار عظيم» وقال عنها الرحالة المغربي الورثيلاني الذي زار مصر في القرن الثامن عشر: أنه مسجد لا ثاني له في مصر ولا في غيرها من البلاد في فخامة البناء ونباهته، وارتفاعه وإحكامه، وأتساع حناياه، وسعة أبوابه كأنه جبال منحوتة، تصفق الرياح بأبوابه كـمـا تفعل في شواهق الـجبال، وفي أحد أبوابه سارية رخـاميـة لطبقـة يقال إنها من إيوان كسرى وفيها نقوش عجيبة.

وقد أحصى العالم الأثري (هو تس باشا) أقوال الرجال والمؤرخين الأجانب في هذا المسجد، وذكرها عالم الآثار حسن عبد الوهاب في كتابه (تاريخ المساجد الأثرية في القاهرة) نقتطف منها ما يلي:

قال بترو دى لا ڤالليه سنة ١٦١٦م: وتجماه القلعة جامع لـم أر أجـمـل منه منظرا، ولا أبد ع منه شكلا، وأحسن ما راقني منه قبته وشكلها الغريب التي لـم أشاهد مثلها، فإنك بينما تراها ضيقة من الأسفل تتسع في عينيك كلما تعلو، ثم تأخذ في الضيق على هيئة بيضة الدجاج.

قال مستر تيڤنو الذي زار مصر سنة ١٦٥٧م: هذا الجامع متقن البناء، عظيم الارتفاع، وكله مبنى بحجر الآله.

وجاء في كتاب (وصف مصر) للحملة الفرنسية: إنه جامع جميل، بل من

أجمل مباني القاهرة، بل الدولة المصرية بأسرها، وجدرانه ملونة بألوان شتى وتتدلى المصابيح الجميلة من عقود إيوانه وفي قبة التربة.

وقال مسيو (جومار) عميد علماء الحملة الفرنسية: إنه من أجمل مباني القاهرة والإسلام، ويستحق أن يكون في المرتبة الأولى من مراتب العمارة العربية، بفضل قبته العاليه، وارتفاع مئذنيته، وعظم اتساعه، وفخامة وكثرة زخارفه التي تكسو الأرضية والحيطان في أوضاع بسيطة بهذه العمارة، كـمـا أن حنوات الخشب والبرونز التي تكسو الأبواب الخشبية والنحاسية محفورة حفرا فنياً.

وكتب عنه المصور (لينوار): إن جـامع السلطان حـسن المملوكي يشرف على القاهرة كلها، وأسلوب بنائه من أرقى الأساليب المعمارية، وساحته عظيمة ولذا يعد أجمل جامع في الشرق كله بلا نزاع.

وقال (إيبرس) : إن كل ما نراه في الجامع مركب في مكانه تركيبا هادئا منسجما، فإذا أمعنت النظر في زخارف إيوان القبلة، وقاعة القبر، جزءا جزءا، أحسست إحساس الرضا، فهناك ثروة فنية وأشكال رشيقة بارعة.

وقال (أرثر رونيه) : إن العبقرية هي التي أتاحت لصاحبها السيطرة على الأشكال التقليدية أو الهندسية، فبث فيها روحا من عنده، فلكل زخرفة في جامع السلطان حسن طابع تمتاز به عن سواها من زخارف الأبنية الأخرى.

أما مسيو (جاستون ڤيت) مدير دار الآثار العربية فقد ذكر في مقدمة بحثه عن مسجد السلطان حسن ما يلي:

«قد يكون في وصف هذا الجامع وصفا مسهبا ما يدعوا إلى السآمة والملل، بالرغم من أن الجزئيات تشترك في إبراز الكليات، ولكن هذا الأثر بحاجة إلى قلم بليغ

وأسلوب شاعرى، حتى يمكن إبراز دقائقه وجزئياته، حتى لا يكون ما يراه القارئ

قاصرًا على هذه الجزيئات فحسب. وإن كانت بعض هذه الجزيئات غاية في الطرافة والابتكار، وكأنها بيوت شعر من قصيدة عصماء، والفنان في هذا الجامع لم يوجه همه إلى الزخرفة كعامل جوهري في العمارة، بل افترض فيها، وسيطر عليها وأخضعها للكل، فأدت أغراضها، وقد يكون هذا الجامع هو الوحيد بين جوامع القاهرة الذي يجمع بين قوة البناء وعظمته ورقة الزخرفة وجمالها، وأثره قوى في نفوسنا إذ له خصائص لايشترك معه فيها غيره، إن جامع السلطان حسن هو العمل العظيم في الإسلام الذي روعي في تشينيره متانة البناء، فهو كالمعابد القديمة يتحدى الزمن، بل إن الزمن هو الذي يقــاوم قــوة بنائه.. ولا ريب أن في هذا البناء العــالمي الشهرة والعظيم القيمة رمز لمجد الإسلام وقوته وعظمته.

ولا أحسب هذا الإجماع العالمي على عظمة مدرسة السلطان حسن إلا قائما على أسس موضوعية، جعلت هؤلاء المؤرخين والخبراء يخلعون على هذا الأثر النفيس صفات جليله يندر إطلاقها على ألاف المساجد والأضرحة والأسبلة والخانفـاوات التي تنتـشر في العـواصم الإسلاميـة شرقـا وغربا. وقبـل أن نغـوص في مكونات مدرسة السلطان حسن يجدر بنا أن نتحدث عن السلطان نفسه صانع هذا الأثر المعماري الفريد.

### حكاية السلطان

ولعل أول ما يصادفنا، ونحن نتحدث عن الأثر وصاحبه، ذلك التناقض بينهما من حيث الشهرة والذيوع، فبقدر ما اكتسبت مدرسة السلطان حسن من شهرة عالمية، بقدر مالقى صاحبها من إهمال وجحود، وقد تغلب عليك الدهشة إذا عرفت أن السلطان حسن لم يدفن في الضريح الفخم الذي بناه في حصن المسجد ليكون مثواه الأخير، وقد يعتريك الألم إذا عرفت أنه لم يدفن في أرض على الإطلاق، ولم تظهر

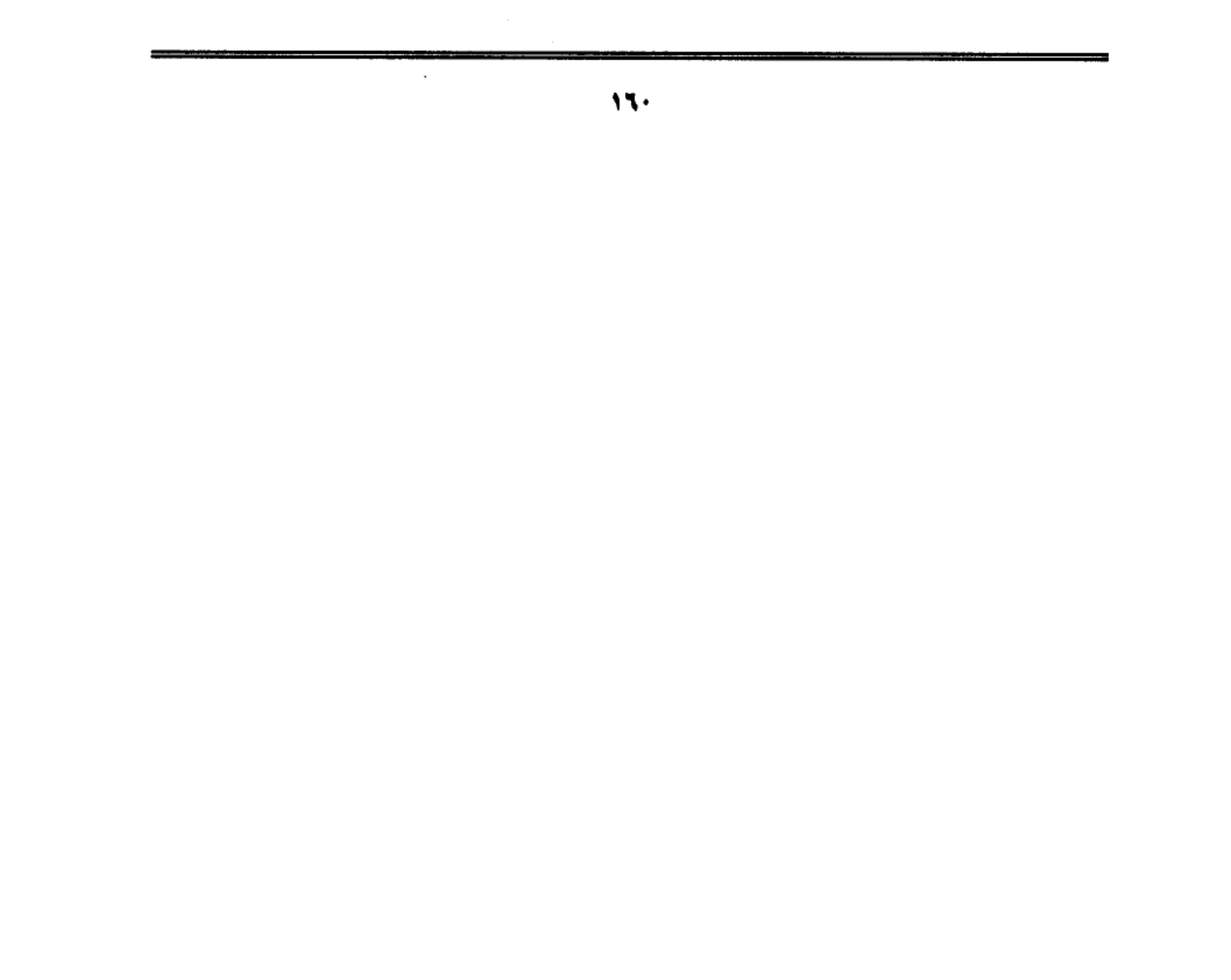

له جثة يعد أن لقى مصرعه في المعركة الأخيرة التي دارت بينه وبين مماليكه، وقيل إنهم خنقوه وألقوا بجثته في النيل فذهبت طعاما للأسماك، وسوف تصادفنا نفس التصاريف القدرية الغريبة التي حالت بين السلطان قنصوه الغوري وبين الدفن في مقبرته الشهيرة، وضاعت معالم جثته تحت سنابك الخيل وهو يحارب العثمانيين في معركة مرج دابق في شمالبي حلب عام ١٧ه١م.

وإذا كان التاريخ قد منح الشهرة لمدرسة السلطان حسن، وحجبها عن السلطان نفسه، فليس على التاريخ والمؤرخين من ملام، ذلك أن السلطان حسن لم يكن من أولئك الفحول الذين صنعوا مجد المماليك في مصر والشام، وجعلوا لدولة المماليك رهبة في نفوس المغول الصليبين، واكتسبوا شهرة صنعتها سيوفهم البتارة، ولم يكن حسن من طراز أيبك وقطز وبيبرس وبرقوق وقـايتـبـاي وطومـان باي، ولا يرقبي في عظمته إلى مسنده جده «قلاوون» أو أبيه السلطان الناصر «محمد بن قلاوون، أو حتى عـمـه الأشرف «خليل» الذي كـان له شرف الإطاحة بأخر قلا ع الصليبيين في عكا سنة ٦٩٠ هــ وحقق الأمل العظيم الذي راود نفوس أسلافه، وإنما كـان شأنه شأن عشرات السلاطين الذين عاشوا وماتوا دون أن يتركوا وراءهم بصمة في تاريخ الحكم والسياسة والحروب، ولكن من حقه علينا أن نذكره من باب الاعتراف بالفضل لأصحابه.

## كان كريم النفس

هو الملك الناصر [حسن] التاسع عشر من ملوك الترك، وهو ابن سلطان مصر الشهير وصاحب الإنشاءات المعمارية الخالدة الملك الناصر «محمد بن قلاوون» وأمه أم ولد، وصعته عام ٧٣٠هــ وتولى سلطنة مصر يوم الثلاثاء رابع عشر من رمضان ٧٤٨هـ بعد خلع أخيه الملك المظفر سيف الدين (حاجي) وجلس على تخت

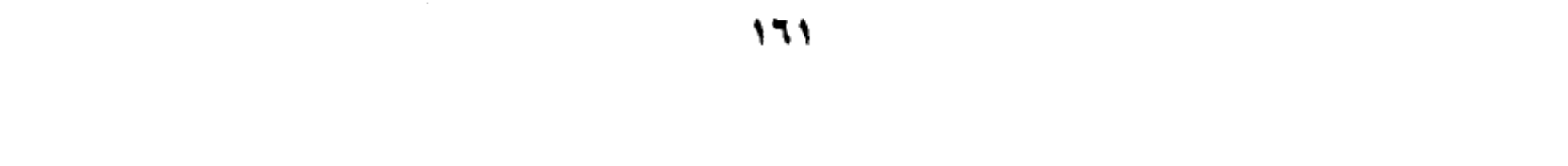

الملك، وضربت البشائر، وتم أمره، وطاوعته المماليك، إلى أن وقع بينه وبين بعض الأمراء وحشة فخلعوه، وسلطنوا مكانه أخاه المالك (صالح) في أوائل رجب سنة ٧٥٢هــ، وظل رهين الحبس إلى أن أطلق، وأعيـد إلى السلطنة بعـد خلع أخيـه الصالح في شوال سنة ٧٥٥هــ وتم أمره، وعظمت مملكته، وطالت أيامه، وعمر في هذه السلطنة مدرسته التي يقول عنها ابن تغري بردي في المنهل الصافي: «لم يبن في الإسلام مثلها بالرميلة تجاه قلعة الجبل، وصرف عليها من الأموال ما يستحيي من ذكره كثيره».

ويصف ابن تغـري بردي السلطان حـسن بأنه كــان كـريم النفس، بارا بأهله وأقباريه، يميل إلى فبعل الخيبرات والصيدقيات، وكنان يحب (أولاد الناس) دون المماليك، ولهذا طالت مدته، لولا أنه قدم مملوكه (يلبغا) فكان ذلك هو السبب لزوال دولته.

ونتوقف قليلا أمام العوامل التي ساقها ابن تغرى بردى لتبرير استقرار حكم السلطان حسن، وهو ميله إلى (أولاد الناس) فلما تخلَّى عنهم واستعان بالمماليك زال ملكه. وأولاد الناس هم أبناء السلاطين والأمراء المماليك، ولم يكن يسمح لهم بالدخول في سلك العسكرية المملوكية لأنهم كانوا أحرارًا ولم يمسهم الرق، ففقدوا بذلك شرطا أساسيـا من شـروط النظام المملوكي وهو العـبـودية، وكـان سـلاطين المماليك في عصرهم الأول حريصين على احترام هذه التقاليد، فيحولون بين أولادهم وبين الشئون العسكرية، وإنما تتـاح لهم الفرص لشغل المناصب الإدارية والكتابية والعلمية، فبرع منهم كتاب ومؤرخون وصوفية أشهرهم المؤرخ جمال الدين أبو المحاسن بن تغري بردي، صـاحب النجوم الزاهرة والمنهل الصـافي وغيـرها من المؤلفات التاريخية الشهيرة، ومنهم سلطان العاشقين الشاعر الصوفي عمر بن الفارض.

وبين أن السلطان حسن كان من الحصافة بحيث أبعد المماليك عن نظام حكمه، لما

يعلمه عنهم من طموح وغدر، وقرب أولاد الناس لما رآه فيهم من نبالة واحترام للعهود وعزوف عن الحكم، فوضعهم في المناصب الإدارية العليا، الأمر الذي أثار عليه نقـمـة الأمـراء المـماليك فـقـال: والله مـا قـدمت أولاد الـناس علـى المـماليك لمحبـة فيهم، ولكن مصلحة لي وللرعية وللبلاد، أما مصلحتى فإنهم لا يخرجون عن طاعتيي، ومتى أرادوا ذلك نهاهم أقاربهم وحواشيهم عن ذلك، خوفا على أملاكهم وأرزاقـهم، بخلاف المماليك، فإنهم لا رأس مـال لهم في مملكة من الممالك، وأمـا للرعية: فإن عندهم – أى أولاد الناس– شبع نفس، وعدم طمع، وأيضا خوفا مني لايظلمون أحدا، وللبلاد: إنهم أعرف بالأحكام والسياسة والأخذ بخواطر الرعية من المماليك.

# آخر العهد به

ولم تكن هذه السياسة ترضي الأمراء المماليك، فتأمرما على الخلاص منه، وتولي زعامة هذه المؤامرة أقرب مماليكة إليه المدعو (يلبغا) العمرى الخاصكي. الذي أعد للسلطان كمينا أثناء خروجه إلى الصيد في ضواحي القاهرة، فلما وجد السلطان ضعف حراسه بالمقارنة إلى قوات (يلبغا) تخفي في زي الأعراب، وحاول الهرب إلى الشام، ولكنه وقع في يد أعدائه فقضوا عليه. وكان ذلك آخر العهد به، ولـم يعلـم له خبر ولا أثر، وقيل إنه حنق، وألقى به في البحر (النيل) ولم يعرف له قبر. وذلك يوم الأربعاء تاسع من جمادي الأولى سنة ٧٦٢ هجرية، وله من العمر نيف على ثلاثين سنة تقريبًا. وخلف من الأولاد عشرة ذكور وست بنات، وخلف من الذهب العين والخيول والقـمـاش شيئًا كثيرًا. أمـا أعظم مـا خلفه السلطان حسن، فـهو تلك المدرسة التبي أمر ببنائها عام ٧٥٧هــ على أنقاض قصر كان يسكنه الأمير يلبغا، وخصص لهذا المشروع أموالا جمة استنزفت منه الشيء الكثير حتى أنه فكر في الرجوع عن

إتمامه وقال «لولا أن يقال إن ملك مصر عجز عن إتمام بناء بناه، لتركت بناء هذا

الجامع من كثرة ما صرف عليه. وليس من المستبعد أن يقول ذلك، فالبناء شامخ يدل على العظمة والجبروت وعلى المقدرة الفنية، كما ينم عن كثرة النفقات.

ويقول المقريزي إن العمل في بناء المدرسة والجامع استمر ثلاث سنوات بدون انقطاع في حياة السلطان حسن، ثم أضاف المقريزي قوله إن بهذا الجامع عجائب من البنيان منها أن ذراع إيوانه الكبير خمسة وستون ذراعا في مثلها، ويقال إنه أكبر من إيوان كسرى الذي بالمدائن في العراق. ومنها القبة العظيمة التي لا مثيل لها في البلاد الإسلامية، ومنها المنبر الرخام الذي لا نظير له، ومنها البوابة العظيمة والمدارس الأربع بدور قاعة الجامع.

وتذكر الدكتورة سعاد ماهر نقلا عن الأستاذ محمد رمزي قوله: هذا الجامع أضخم مساجد مصر عمارة، وأعلاها بنيانا، وأكثرها فخامة، وأحسنها شكلا، وأجمعها لمحاسن العمارة، وأولها على عظم الهمة وغاية العناية التي بذلت في إنشائه، طوله ١٥٠ مترا، وعرضه ٦٨ مترا، ومساحته ٧٩٠٦ أمتار مربعة، وارتفاعه عند بابه حوالبي ٣٨ مترا، وعلى جوانب صحن الجامع أربعة إيوانات معدة لإقامة الشعائر الدينية، وفي كل زاوية من زواياه باب يوصل إلى إحدى المدارس الأربع التي شيدها السلطان حسن ليدرس في كل مدرسة منها مذهب من المذاهب الأربعة، وإيوانه لشرقي من أكبر الإيوانات، سقفه معقود عقدا ستنيا فوق نصف الدائرة، وهو أكبر عقد بني على إيوان في مصر، والثلاثة متقاربة، وفي وسط الإيوان الشرقي محراب جميل، وعلى يمينه منبر من الرخام الأبيض، وبجانبي القبلة التي في الواجهة الشرقية بابان يوصلان إلى القبة. تبلغ وزرتها ٤٨ مترا، وبالجانب القبلي الشرقي المنارتان العظيمتان التي يبلغ ارتفاع كبراهما ٢٠،٨١،٦٠مترا.

مكتبة تاريخ وأثار كولة المماليك

أروع آثار الفن المعماري :

وسأكتفي بهذا القدر من الأوصاف المعمارية، ولن أدخل في الدقائق والتفاصيل التي تخلب لب عشاق العمارة الإسلامية، ولكن أجد نفسي مضطرًا لأن أعرض عليك شهادة واحد من علماء الفنون الإسلامية هو الأستاذ (أوليج جرابار) الذي تولى تدريس هذه الفنون في كبريات الجامعات الأوروبية والأمريكية، وأصدر العديد من المؤلفات عن (النقود المعدنية في العصر الطولوني) و (الهندسة المعمارية الإسلامية وزخرفتها) و(الفضة الساسانية) و (مقدمات الفن الإسلامي) . وقد جاءت شهادته ضمن كتاب من أجل الكتب التي وضعها علماء وأساتذة غربيون عن (عبقرية الحضارة العربية) وتمت ترجمة هذا السفر الجليل بمعرفة مركز الوثائق والدراسات بدولة الإمارات العربية المتحدة، وبتشجيع من رئيس الدولة الشيخ زايد بن سلطان.

يصف (أوليج جرابار) مدرسة السلطان حسن بأنها أروع آثار الفن المعماري في القاهرة وأكثرها شهرة، ومع ذلك يقف حائرا أمام الدوافع التي دفعت السلطان حسن على إقامة هذا المشروع الفريد رغم أنه كان حاكما ضعيفا (!!) وكيف وجد الوقت والمدد الكافيين ليبتني أفخم مدرسة في القاهرة، وواحدة من أعظم ما بقي في العالم الإسلامي بأسره؛ ويجيب: ليس لدينا من الوثائق ما يبدد حيرتنا والسبيل الوحيد إلى التعليل هو التفكير في الأحوال السائدة في ذلك العصر، وبعض خصائص تدين المسلمين فيه، فمنتصف القرن الرابع عشر الميلادي (الثامن الهجري) هو زمن الموت الأسود، أي الطاعون، وهو كذلك وقت أخذ فيه عدم الاستقرار السياسي يهدد ازدهار مصر من حيث التجارة بين الشرق والغرب، فقد أخذت دولة المماليك تفقد سيطرتها، وأصبحت بورجوازية المدن الممثلة في الطبقة المستنيرة ذات نفوذ بيرقراطي ومالي كبير داخل الدولة، ولذلك يقول جرابار– يمكن أن ننظر إلى مدرسة السلطان

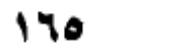

حسن، على أنها صرح أقيم للتعبير على تديّن الجماهير، وجمع شتات المجتمع المصري الآخذ بالتفكك، وقد بنيت تكريما لواحد من سلاطين المماليك، رغم كونه سلطانا ضعيفا، وهي رغم تركيزها على العلوم الإسلامية التقليدية تضفى أهمية غريبة وفريدة عل كرامات الموتبي، وقد نسج الناس خرافات حول ولاية سيـدي السلطان حسن، مازالت تجد من يؤمن بها، وكان النساء يجتمعن في مبنى المدرسة لسماع الحكايات عنه، ومن هنا فإن المدرسة الوسطى، وضخامتها ذاتها تشهد بتزايد قوة تقاليد الجماهير في مواجهة تقاليد الطبقة الأرستقراطية.

وهناك ميزة أخرى يراها أوليج جرابار لمدرسة السلطان حسن تسترعى الانتباه، هي منظرها العام، فهي مثال نادر لمبنى حضري يرى من جميع الجهات، وهي بناء ضخم، له بوابة ترتفع ٢٦مترا، ومئذنه يبلغ ارتفاعها ٨٢مترا على الأقل، ولكن أغرب ما يميزها تعميمها ذو الخطوط الرأسية، والنوافذ المنحسرة والجدران العارية إلا من إفريز حول البناء لا يكاد يرى، وجميع هذه الصفات ألصق بالأساليب الحديثة، ولعلها هي التي ألهمت المهندس الأريكي (لويس سليفن) تصاميمه للمباني التجارية في مدن أمريكا في القرن التاسع عشر، وبغض النظر عمار مي إليه مهندسو السلطان حَسنِ، فإنهم أوجدوا أشكالًا معمارية تصلح لوظائف المدينة في كلِّ مكانٍ.

## جامع وجامعة :

وقد أعطانا على باشا مبارك في (الخطط التوفيقية) صورة وصفية دقيقة عن الكيفية التي كانت تدار بها المدارس الأربعة، والمخصصات التي كانت تنفق على الأساتذة والمعيدين والطلاب، والأوقاف التي حبسها السلطان لينفق من ريعها على النشاط الكبير في الجامعة والجامع. فقد قرر لكل مذهب من المذاهب الفقهية الأربعة شيخا يشرف على تعليم مائه طالب، من كل فرقة خمسة وعشرون متقدمون وثلاثة

معيدون. وعين مدرسا لتفسير القرآن الكريم ومعه ثلاثون طالبًا، ومدرسا للحديث النبوي، ومقرئًا لقراءة الحديث وثلاثين طالبًا يحضرون يوميا، عهد إلى بعضهم أن يقوموا بوظيفة النقيب، والبعض الآخر يقوم بوظيفة الدعاء للسلطان عقب الدروس، ثم عيّن بالإيوان القبلي بالجامع شيخا عالمًا في الإفتاء، ورتب له مقرئًا مجيدًا للقراءة على أن يحضر أربعة أيام من كل أسبو ع، منها يوم الجمعة، فيقرأ المقرئ ما تيسر له من القرآن، وما تيسر من الحديث الشريف، وعيَّن مدرسا حافظا لكتاب الله عالمًا بالقراءات السبع ليجلس كل يوم ما بين صلاة الفجر والزوال بالإيوان القبليي، وقارئا آخر يجلس معه ليلقن القرآن لمن يحضر عنده، ثم عين اثنين لمراقبة الحضور والغياب أحدهما بالليل والآخر بالنهار، وأعد مكتبة عين لها أمينا، وألحق بالمدرسة مكتبين بمدرسيهما لتعليم الأيتام القرآن والخطء وقرر لهم الكسوة والطعام، فكان إذا أتم اليتيم القرآن حفظا، يعطي خمسين درهما، ويمنح مؤدبه خمسين درهما مكافأة له.

وعين طبيبين مسلمين أحدهما باطني ، والآخر للعيون، يحضر كل منهما كل يوم بالمسجد ليداوي من يحتاج إلى علاج من الموظفين والطلبة، ورتب طبيبا ثالثا جراحا، وقد أرصد في وقفيته مرتبات الأساتذة والطلبة والموظفين وقيمة ما يصرف لهم من المأكل كل ليلة جمعة، وما يصرف لهم في الأعياد.

وللإشراف على رعاية المبنى وصيانته رتب السلطان سطوحيا لحفظ الأسطحة، وله في الشهر أربعون درهمـا، وثمـانيـة لكنس المراحيض والطرق والرش أمـام الجـامع، وشخصين لكنس محل الطهارة، وشخص للإشراف على السقاة والسبيل ونقل الماء العذب، وأمر بشراء أربع موكبيات من الشمع الأبيض المشغول على القطن المفتول، وزن كل موكيبـة عشـرة أرطال: اثنان لمحراب القبلة، واثنان لمحراب الإيوان الكبيـر القبلي، وتوقد وقت صلاة العشاء والصبح وعند صلاة التراويح في رمضان، ويصرف

كل ما يحتاج إليه الجامع من لوازم الساقية وفرش المسجد بالحصر والبسط والقناديل

والسلاسل والأسطال والسفنج والمكانس وزيت الوقود ولوازم ليلة نصف شعبان وختم رمضان، وفي كل ليله جمعة يصرف خمسة قناطير من اللحم الضانبي، وثمن عشرين قنطارا من الخبز والقرصة غيرالأرز والعسل والحبوب وحب الرمان والأدهان والخطب، وأجرة من يتولى طبخ ذلك وغرفه، وبعد الطبخ يصرف نصفه لأرباب الوظائف بجهات المسجد، ونصفه يفرق على الفقراء والمساكين، وفي أول كل سنه يشتري ما يكفي السنة من زيت الزيتون، ويوضع في مخزنه تحت يد الأمين المرتب لذلك. ويصرف كل سنة قيمة ثلاثة وعشرين قنطارا من السكر الأبيض النقى يفرق في رمضان على أرباب الوظائف بالمسجد بحسب الموضح في الوقفية.

وفي كل يوم من رمضان يصرف ثمن عشرة قناطير من اللحم الضاني، وأربعين قنطارا من خبز القرصة، غير ثمن الأرز والعسل وحب الرمان وأجرة الطبخ. وفي عيد الأضحى يصرف قيمة رأسين من الإبل وعشرين رأسا من البقر، وعشرة رءوس من الضأن تذبح وتقسم نصفين.

فاذا بقى من ربع الوقف شيء بعد المصاريف المعنية يصرف في وجوه البر، مثل خلاص المسجونين ووفاء دين المدينين وفك أسر المأسورين، وإعانه الراغبين في أداء فريضة الحج، وتجهيز فقراء أموات المسلمين، ومداواة المرضى وإطعام الجرحي، وتسبيل الماء العذب، ومساعدة أرباب العاهات وذوى الحاجات من أبناء السبيل.

### المدرسة تنافس قلعة

وكان موقع المدرسة بالقرب من القلعة وبالا عليها، فقد اتخذها المماليك حصنا يدافعون به عن أنفسهم أمامها؛ فحينما تقع فتنة بينهم يبادر الأمراء بالصعود إلى سطح المدرسة ويضربون القلعة بالقنبر، ولما تكررت هذه الحوادث أمر السلطان (برقوق) في سنة ٧٩٣هـ بهدم السلم الموصل إلى سطح المدرسة وسد ما وراء البـاب النحـاسي

الكبير، تم فتح شباك من شبابيك المدرسة يوصل إلى داخلها. ولما استخدام الأمراء المشاغبون سلم المغارة في الأغراض الحربية، أمر السلطان (جقمق) بهدم السلالم الموصلة إلى المآذن وذلك في سنة٢ ٨٤هـ.

وبقيت مدرسة السلطان حسن تتعرض للتقلبات بسبب استخدامها فبي الأغراض الحربية، وبمرور الزمن انتشرت الدكاكين حول المدرسة والمسجد، حتى إذا جاء العصر العثماني قام محافظ القاهرة (سليم أغا) بهدم الدكاكين، وأعاد فتح الباب الذي كان مغلقا أمام المصلين بعد أن زالت الأسباب التي دعت إلى سده، ويذكر الجبرتي في حوادث سنة ١٢٠٠هـ أن سليم أغا استأذن إبراهيم بك ومراد بك في فتح الباب فأذنا له، وصنع له بابًا جديدًا عظيمًا، وبني له سلالم ومصاطب هي التي تواجه مسجد الرفاعي.

> \* \* \* \* \*

> > ₩

 $\mathcal{L}^{\text{max}}_{\text{max}}$  ,  $\mathcal{L}^{\text{max}}_{\text{max}}$ 

مكتبة تاريخ وأثار كولة المماليك

### مراجع الكتاب

السلوك لمعرفة دول الملوك: تقى الدين المقريزي . النجوم الزاهرة في ملوك مصر والقاهرة:جمال الدين أبو المحاسن بن تغري بردي. المنهل الصافي: جمال الدين أبو المحاسن بن تغري بردي . بدائع الزهور في وقائع الدهور: محمد بن أحمد بن إياس . عقد الجمان في تاريخ أهل الزمان: بدر الدين محمود العيني . مفرج الكروب في أخبار بني أيوب: جمال الدين بن واصل . الخطط التوفيقة: على باشا مبارك . تاريخ المماليك البحرية: الدكتور على إبراهيم حسن . العصر المماليكي في مصر والشام : دكتور سعيد عاشور. عصر سلاطين المماليك: محمود رزق سليم . تاريخ الدولة المغولية في إيران: دكتور عبد السلام عبد العزيز فهمي . الدولة الخوارزمية والمغول: دكتور حافظ أحمد حمدي . نظم دولة سلاطين الماليك دكتور عبد المنعم ماجد . نظرات في التاريخ الإسلامي: إبراهيم الإبياري . تاريخ المساجد الأثرية: حسن عبد الوهاب .

مكتبة تاريخ وأثار كولة المماليك

 $\mathcal{O}(\mathcal{O}(10^6))$  . The second contribution of  $\mathcal{O}(\mathcal{O}(10^6))$ 

فهرس الكتاب

 $\mathcal{L}^{\text{max}}_{\text{max}}$  and  $\mathcal{L}^{\text{max}}_{\text{max}}$ 

 $\mathcal{L}^{\text{max}}_{\text{max}}$  ,  $\mathcal{L}^{\text{max}}_{\text{max}}$ 

 $\label{eq:2.1} \frac{1}{\sqrt{2}}\int_{\mathbb{R}^3}\frac{1}{\sqrt{2}}\left(\frac{1}{\sqrt{2}}\right)^2\frac{1}{\sqrt{2}}\left(\frac{1}{\sqrt{2}}\right)^2\frac{1}{\sqrt{2}}\left(\frac{1}{\sqrt{2}}\right)^2\frac{1}{\sqrt{2}}\left(\frac{1}{\sqrt{2}}\right)^2\frac{1}{\sqrt{2}}\left(\frac{1}{\sqrt{2}}\right)^2\frac{1}{\sqrt{2}}\frac{1}{\sqrt{2}}\frac{1}{\sqrt{2}}\frac{1}{\sqrt{2}}\frac{1}{\sqrt{2}}\frac{1}{\sqrt{2}}$ 

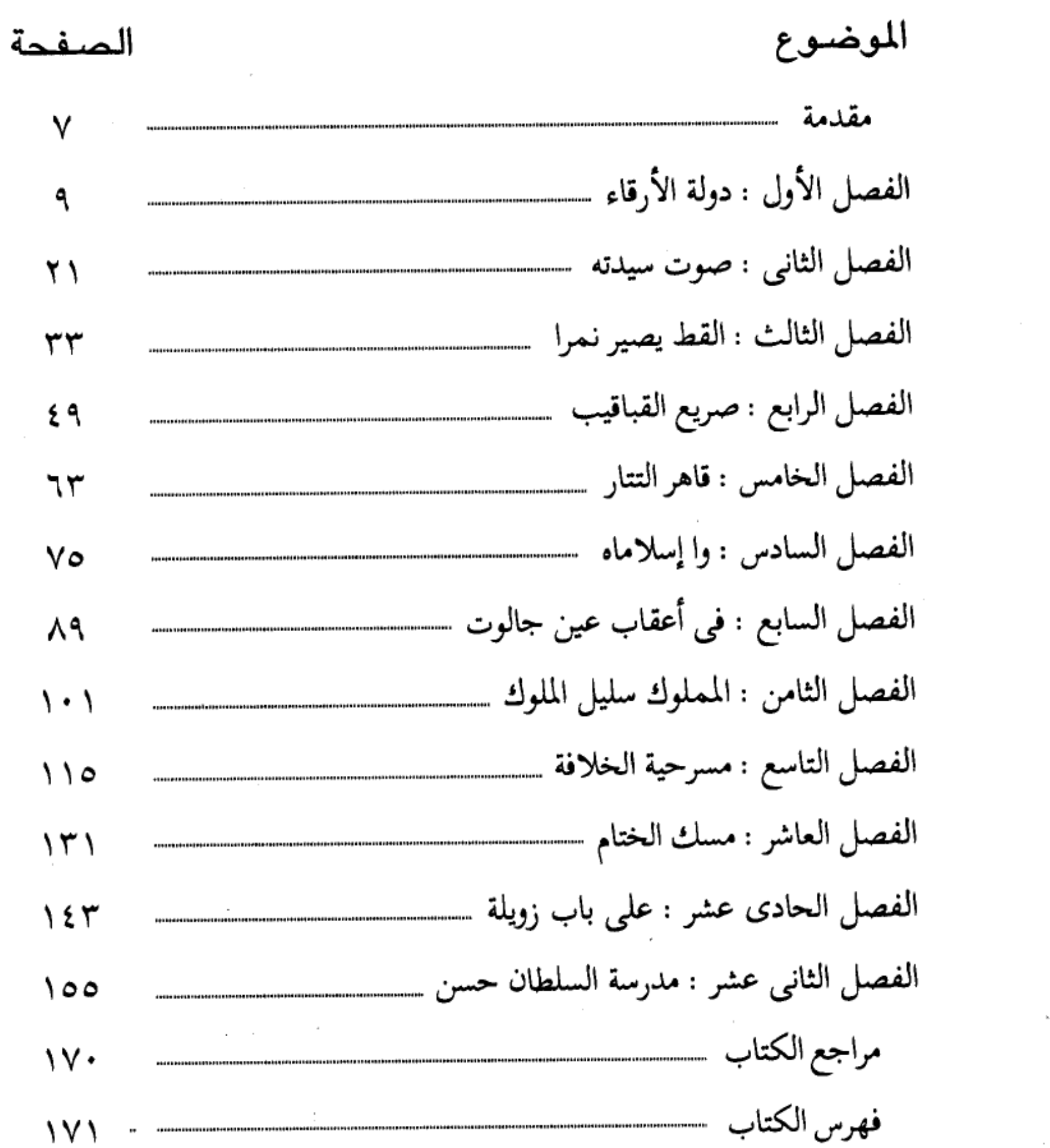

مكتبة تاريخ وأثار جولة المماليك

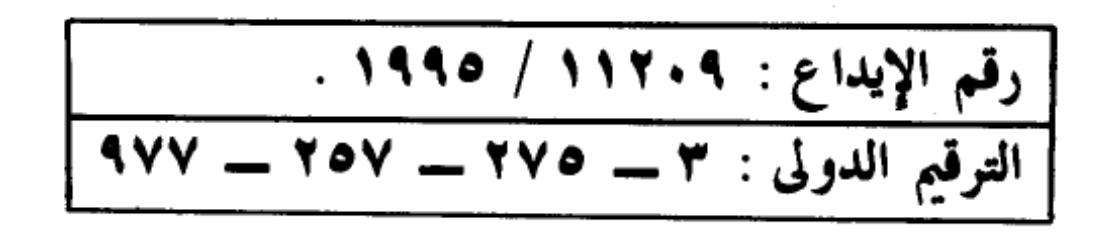

 $\label{eq:2.1} \mathcal{L}(\mathcal{L}) = \mathcal{L}(\mathcal{L}) \mathcal{L}(\mathcal{L}) = \mathcal{L}(\mathcal{L}) \mathcal{L}(\mathcal{L})$ 

÷,

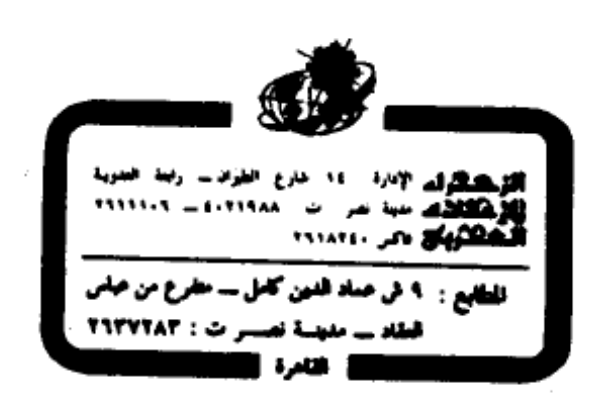

 $\sim$ 

مكتبة تاريخ وأثار كولة المماليك